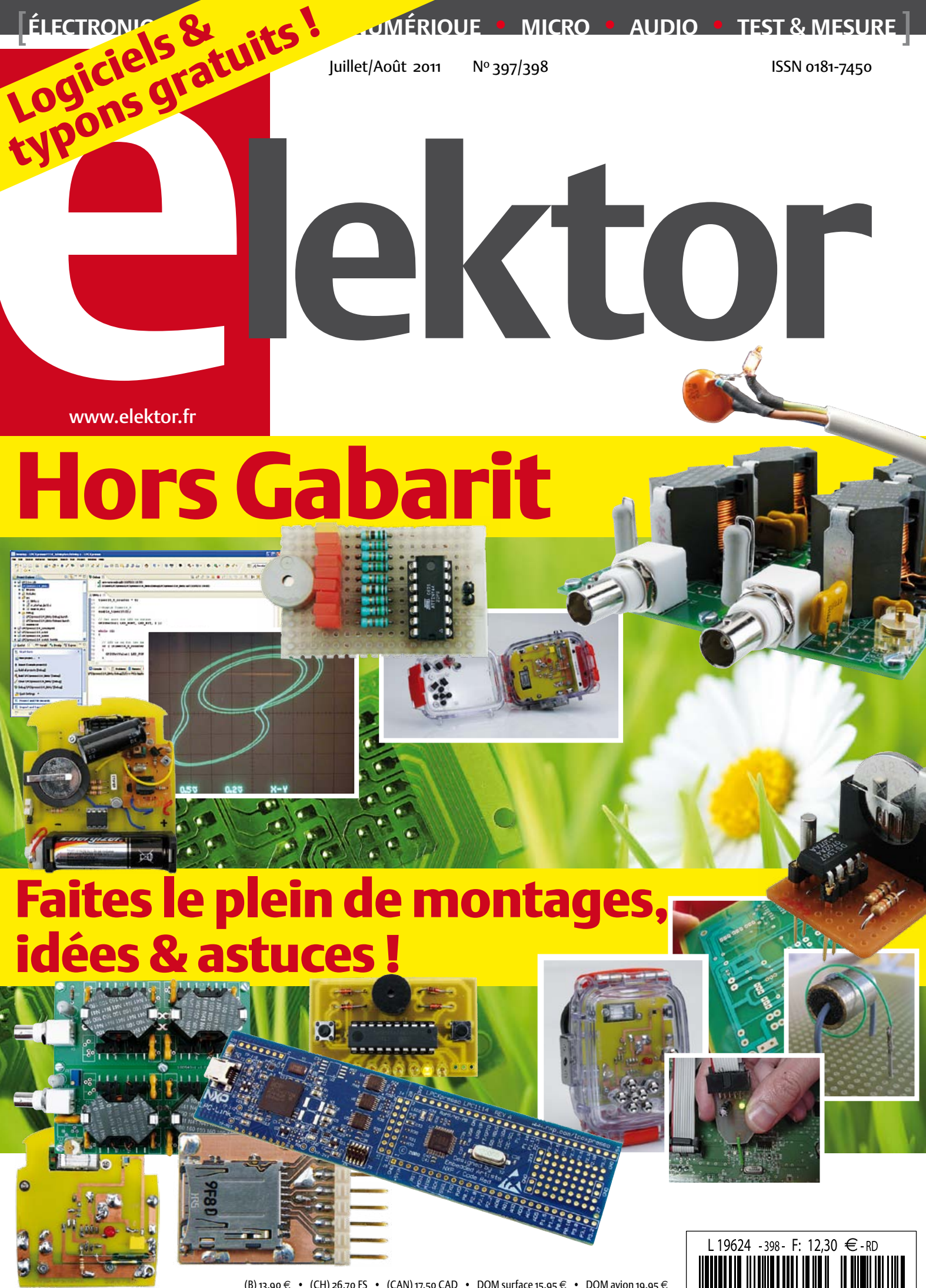

(B) 13,90 € • (CH) 26,70 FS • (CAN) 17,50 CAD • DOM surface 15,95 € • DOM avion 19,95 € TOM surface 1842 XPF • TOM avion 1727 XPF • Réu/A 17,20  $\in$  • Cal/S 1650 CFP • Cal/A 2680 CFP • And 13,90  $\in$ 

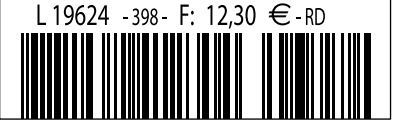

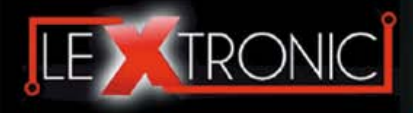

### **Modules et platines ArduinoTM**

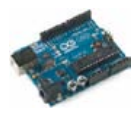

#### Modules ZiaBee<sup>™</sup>

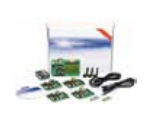

A partir de 20  $\in$ 

### **Modules mbed et LPCXpresso**

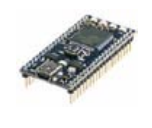

A partir de 24  $\epsilon$  USB, Ethernet...

#### **Kits d'évaluation FPGA**

Virtex-5™. Tarif spécial<br>A partir de 71 € éducation nationnal.

#### **Modules FEZ / GHI electronics**

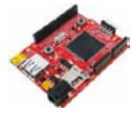

A partir de 37  $∈$  UART, One Wire™...

### **Modules GSM / GPRS**

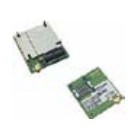

A partir de  $44 \in$  et antennes GSM.

### **Boussoles électroniques**

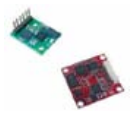

A partir de  $38 \in \square$  pour robotique ludique.

#### **Modules de transmission vidéo**

**Frais de port en sus de 8 € pour expédition en France Métropolitaine) Tarifs indiqués en TTC**

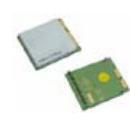

programmables via un langage proche du "C". Fonctionnent de façon autonome ou en communicant avec un logi-A partir de 4,78 € ciel sur ordinateur.

> Modèles pilotables via commandes AT ou entièrement programmables pour un fonctionnement autonome. Kits de développement et platines d'évaluation

Plate-formes microcon-<br>trôlées sur coeur ARM™<br>32 bits à architecture Cortex-M3. Nombreux périphériques intégrés:<br>I2C™, SPI™, UART,<br>CAN, ADC, PWM, DAC,

Kits d'évaluation, cor-dons JTAG et platines de test pour dévelop-

pement sur FPGA<br>Xilinx™ Spartan-3™,<br>Spartan-6™, Virtex-II™,<br>Virtex-5™. Tarif spécial

Plate-formes microcontrôlées sur base ARM™<br>programmables sous<br>environnement .NET

Micro Framework™.<br>Gestion I2C™, CAN,<br>USB, Ethernet,

Terminal en boîtier prêt à l'emploi et modules OEM pour transmission GSM / GPRS. Utilisation simple via com-mandes AT. Kit d'éva-luation, platines de test

Boussoles électroniques compensées ou non en inclinaison avec liaison USB, RS232, série (niveau TTL),<br>I2C™ ou PWM. Nombreuses applications

Modules radio multicanaux OEM pour transmission vidéo et audio (stéréo) en bande 2,4 Ghz ou 5,8 Ghz. Antennes omnidirec-tionnelles, directives et antennes patch.

Plate-formes microcon-trôlées "open-source"

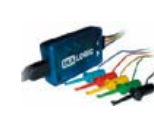

A partir de 28  $\in$ 

**Interfaces CAN**

A partir de 59 € IRDA, LIN, MODBUS...

### **Cordon d'interface USB < > GPIB**

**Analyseurs logiques 4 à 32 voies**

Raccordement sur PC via bus USB. Nombreuses possibilités de décodage de signaux au<br>format I2C™, SPI™,<br>UART, CAN 2.0B, USB<br>1.1, 1 Wire™, DMX512,

Fiable, performant et économique. Permet le pilotage d'un équipement GPIB ou le rappatriement de copies d'écran via un logiciel d'émutation de traceur A partir de 179 $\in$ 

### **Afficheurs graphiques 4D Systems**

**Modules de restitutions sonores**

série. Dispo avec ou<br>A partir de 12 € sans ampli. audio.

A partir de 96 € au format ASCII.

**Module de reconnaissance vocale**

fonctionner en mode<br>autonome.

Modules et platines per-mettant l'enregistrement et la restitution de fichiers sonores mono ou stéréo. Pilotage via entrées logiques ou port

Petits modules d'interfaces CAN < > USB ou CAN < > Série vous permettant de piloter des dispositifs CAN depuis un PC via l'échange de données

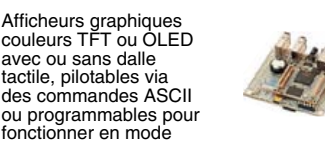

A partir de 167 € Ethernet...

**Plate-forme FOXG20**

#### **Programmateurs de composants**

**Oscilloscopes numériques**

**Modules CUBLOC et PICBASIC**

ment en Français. Prise<br>A partir de 19 € en main immédiate.

A partir de 437  $\in$ 

Modèles 2 voies 25 à 200 MHz - Ecran cou-

Plate-formes microcontrôlées ultra performan-tes utilisables via une programmation en langage Basic évolué. Documentation entière-

Système microcontrôlé avec Linux embarqué.<br>Coeur ARM9™ Atmel™ AT91SAM9G20. Nombreux périphériques<br>intégrés: I2C™, SPI™,<br>UART, PWM, USB,

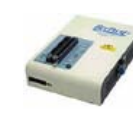

#### **Kits d'évaluation Mikroelektronika**

PIC32MX / AVR / 8051 / PSoC / ARM et bases A partir de 32 € GPS / GSM.

#### **Interfaces TCP/IP < > Série**

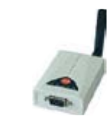

#### **PC industriel au format rain-dil**

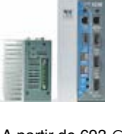

Faible consommation. Faible dissipation thermique. Très nombreux A partir de 693 € périphériques intégrés.

> Modems radio longue portée (1 à 5 Km) en bande 868 Mhz pour transmission de données (RS232 / RS485), transmission de signaux tout ou rien, signaux analogiques (4-20 mA).

### **Modems radio longue portée**

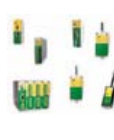

A partir de 24  $\in$  avant, etc. leur 640 x 480 pixels - Sortie USB - Nombreuses fonctions intégrées - Avec ou sans analyseur logique 16 voies<br>intégré.

### **Boîtiers d'interface LabJack**

**www.lextronic.fr**

**Logiciels de C.A.O**

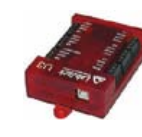

Interfaces professionnelles pour PC permet-tant de disposer d'entrées/sorties tout ou rien et d'entrées de conver-sion analogique/ numérique via un port USB

Ergonomiques et très intuitifs - Saisie de schéma - Logiciels de simulation - Conception de prototype - Conception de circuit imprimés - Réalisation de face

A partir de 109  $\in$ 

#### **Module CMUcam3**

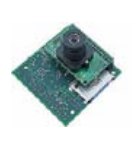

Plate-forme sur base LPC2106 avec caméra vidéo pour acquisition et traitement numérique permettant la reconnaissance de couleurs et le suivi d'objet en<br>temps réel.

### A partir de 150  $\in$

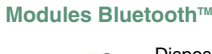

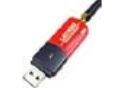

Dispos sous la forme de clef USB ou série ou de modules OEM avec an-tenne intégrée ou sortie pour antenne externe. Pour transmission de données ou de signaux<br>audios

A partir de 26  $\in$ 

### **Modules et TAG RFID**

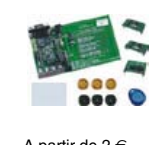

Tags, platines de test et modules OEM pour dé-veloppement d'appli-cations RFID techno. 125 KHz ou 13,56 MHz UniqueTM, MifareTM, HitagTM, I-Code SLITM, Q5TM A partir de 2 € , etc...

#### **Télécommandes radio**

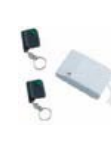

Modèles 1 à 4 canaux à modulation AM ou FM. Portée 10 à 300 m. Codage par dip ou en mode anti-scanner. Récepteurs à sorties relais configurables en A partir de  $49 \in \text{mode } M/A$  ou impul.

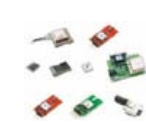

GPS en boîtier à sortie RS232 ou USB. Modules OEM avec antenne intégrée ou entrée pour antenne externe. Kit d'évaluation, data-logger, A partir de  $39 \in \mathbb{Z}$  antennes amplifiées.

### **Capteurs divers**

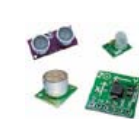

Sélection inégalée de capteurs: infrarouge, ultrason, magnétique, accéléromètre, gyros-cope, pluie, niveau d'eau, humidité, baro-métrique, force, température, potentiométrique

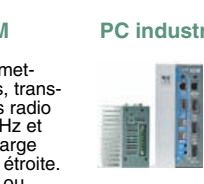

teurs, récepteurs, trans-ceivers, modems radio en bande 433 MHz et 868 MHz. Type large bande ou bande étroite. Mono fréquence ou<br>multi-canaux.

### **Serveurs Web**

A partir de  $9,57 \in$ 

確

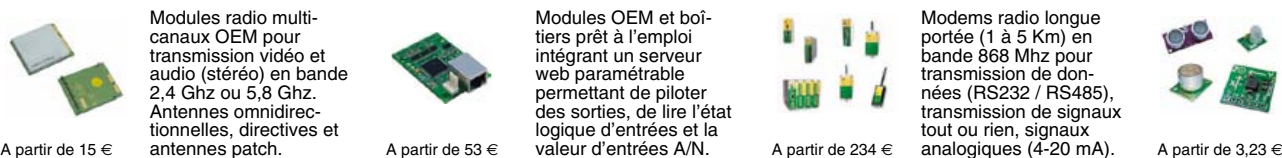

Toutes les marques, les technologies, les procédés, les références et appellations commerciales des produits citées dans cette page appartiennent à leur Propriétaire et Fabricant respectif

**LEXTRONIC - 36/40 rue du Gal de Gaulle - 94510 La Queue en Brie - Tél.: 01.45.76.83.88 - Fax: 01.45.76.81.41 - infos@lextronic.fr**

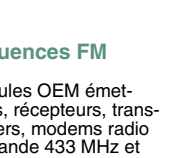

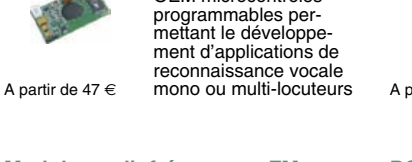

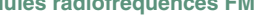

**Modules radiofréquences FM** Modules OEM émet-

Modules OEM prêt à l'emploi et modules OEM microcontrôlés

parente de type TCP/IP < > série ou A partir de 21  $\epsilon$  WLAN < > série

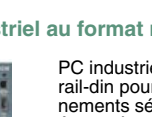

rail-din pour environ-<br>nements sévères. Base<br>Atom™ Intel™ Z530P.

PC industriel au format

# **Modules GPS**

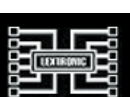

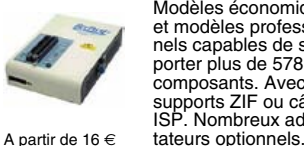

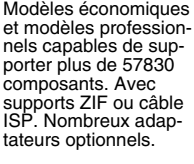

Kits d'évaluations, programmateur/debuger et compilateurs pour mi-crocontrôleurs PIC / dsPIC30/33 / PIC24 /

Modèles en boîtier prêt à l'emploi ou sous la forme de modules OEM permettant de disposer d'une conversion trans-

# ABO ELEKTOR J'EN VEUX ENCORE PLUS.

February 2010

Logiciels Libres  $2<sup>0</sup>$ 

Electronique analogique • augio • audio • test & mesure

Régnez <sub>avec</sub> le SCEPTRE !

ektor

Alim labo 0 à 30 V / 3 A

统

✚ Bluetooth Bluetoour<br>pour l'analyseur OBD-2

et<sup>5</sup> nouveaux système de prototypage rapide à 32 bits

Electronique analogique analogique et au dispositive et audio • test & mesure

La Luciole ✚ Super Robots Mythes, promesses, menaces Un système d'intelligence artificielle simple

> Brucelles de mesure<br>Test de 5 instruments de mesure dédiés aux CMS

+ La programmation facile Prenez le Sceptre en mail

www.elektor.fr

Le plus petit d**u monde ...** Modu<br>Amplificateur de puissance stérée stéré stéré stéré stéré stéré de puissance stéré stéré stéré stéré stéré st<br>Dans de puissance stéré stéré stéré stéré stéré stéré stéré stéré stéré stéré stéré stéré stéré stéré stéré

+ Tout sur le et bien plus encore ...

← Tour a The trois canal DMX 12-A **← Tour d'horeand 3000 de la Nanoboard 3000 de la Nanoboard 3000 de la Nanoboard 3000 de la Nanoboard 300** 

**SUCTION OF STATIONS** 

### **La formule d'abonnement Elektor PLUS ! La formule d'abonnement Elektor PLUS !**

- 11 numéros dont un double en juillet-août  $\bullet$
- DVD-ROM annuel 2011 inclus
- 25% d'économies par rapport au prix au numéro
- jusqu'à 40% de réduction sur certains produits d'Elektor
- cadeau de bienvenue d'une valeur de l'ordre de 30
- livraison ponctuelle à domicile
- lisez Elektor avant les autres
- $\bullet$ NOUVEAU : accès personnalisé exclusif et GRATUIT aux dernières éditions électroniques d'Elektor, et fonction de recherche améliorée dans le texte intégral des articles des anciens numéros.

**Nouveau : accès Nouveau : accès personnalisé aux personnalisé aux nouveaux services nouveaux services exclusifs en ligne ! exclusifs en ligne !**

NOUVEAU !

Dès la souscription de la formule d'abonnement Elektor PLUS vous avez désormais accès directement au nouveau service **www.elektor-plus.fr**. Vous y trouverez gratuitement trois éditions électroniques complètes du magazine, celle du mois en cours plus celles des deux mois précédents, sous forme de fichiers PDF téléchargeables et imprimables.

Au cours de votre année d'abonnement vous recevrez donc en tout non seulement **11 numéros imprimés mais aussi, dès le début, les 2 dernières éditions électroniques parues** ! Sur **www.elektor-plus.fr** vous aurez accès à la nouvelle fonction de recherche qui donne des résultats beaucoup plus riches, notamment lors de la recherche de composants spécifiques.

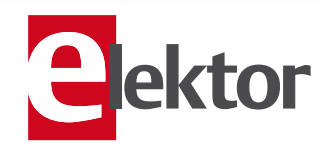

### www.elektor.fr/abo · Tél. 01 49 19 26 19

**Veuillez utiliser le bon encarté à la fin de la revue.**

### Ce qui est écrit reste

*Voici le 34e numéro double d'Elektor en français : 34 x 100 montages et des broutilles, ce n'est pas rien. L'édition néerlandaise d'Elektor fête ses 50 ans cette année et j'estime donc à 10 000 le nombre de montages publiés par Elektor, soit environ 250 par an. Considérant que certains sujets ont suscité plus d'un seul montage (combien de chargeurs de batteries Elektor a-t-il publiés ?), le nombre d'applications distinctes est forcément plus petit, mais il reste impressionnant.*

*Après ce bilan intimidant, on se demande comment nous avons bien pu faire pour alimenter une fois de plus ce numéro double en applications inédites. Eh bien, c'est grâce à vous, chers lecteurs. À deux ou trois circuits près, ce numéro ne comporte que des montages proposés par vous autres, enjôlés et enrôlés comme nous par Dame Électronique, capricieuse maîtresse pour qui vous redoublez d'imagination. Beaucoup de nos inventions naissent pour combler un besoin ou une envie du moment, certains circuits (et ce ne sont pas les pires) se forment presque tout seuls, sous le fer du concepteur, à partir du bric-àbrac de composants qu'il a sous la main. D'autres mettent des années à décanter. Tous sont intéressants, car le plus modeste d'entre eux suscitera à son tour des idées pour encore d'autres montages. C'est d'ailleurs la raison pour laquelle vous conservez religieusement tous vos numéros Hors Gabarit.*

*En feuilletant le numéro double de 1981 par exemple, je remarque de nombreuses idées qui en 30 ans n'ont rien perdu de leur utilité. Certains composants sont obsolètes, bien sûr, mais un remplaçant sera assez vite trouvé. Avant, il n'y avait pas de microcontrôleurs. D'ailleurs le plus souvent on ne remplace pas un microcontrôleur par un autre sans refaire le circuit et la platine, mais qu'importe, pour les montages à micro, l'idée n'est pas dans le circuit, mais dans le logiciel. Ce qui est écrit reste, et un logiciel, ça s'écrit ! Je parie que bien des montages à microcontrôleur de ce numéro seront encore intéressants dans 30 ans. Il suffira de remplacer le petit PIC ou AVR à 8 bits d'aujourd'hui par un modèle 10 000 fois plus puissant, mais l'idée véhiculée par le logiciel restera intéressante. Conservez donc aussi ce numéro double, il vous servira encore en 2041.*

*P.-S. Il n'y a pas que les montages qui se recyclent*  $\odot$ 

Clemens Valens Rédacteur en chef

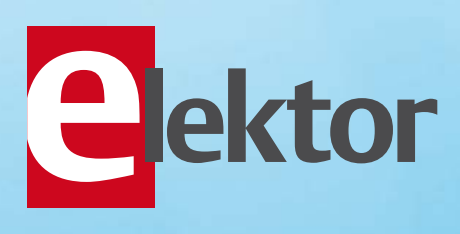

### Alimentations, Batteries & Chargeurs

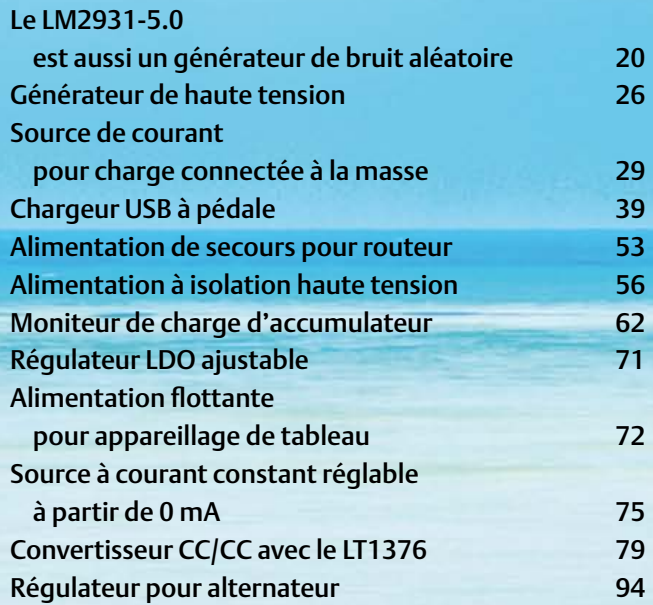

### Audio, Vidéo & Photographie

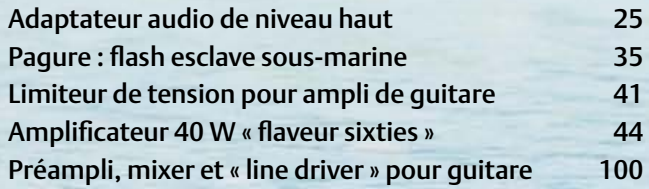

### Divers, Trucs & Astuces Protection antivol par OBD 15 Générateur de chaos 46 Multiflash à LED 48 Quelques relais statiques CC 52 Sifflet pour chien 54 Chenillard analogique à LED 57 Miniclignotant 63 Capteur à effet Hall expérimental 64 Appliquer soi-même un masque de brasage 70 Pince à dénuder économique 72 Oscillations de relaxation NPN 76 Traitement antirebond des contacts 12 V 88 PIC10F2xx en SOT23-6 sur pilotis 94 Égaliser des HEXFET 96 Oscillateur en anneau 99 Sur l'idée du train magnétique 102

# SOMMAIRE

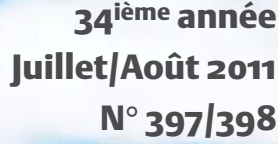

### Loisirs, Jeux & Modélisme

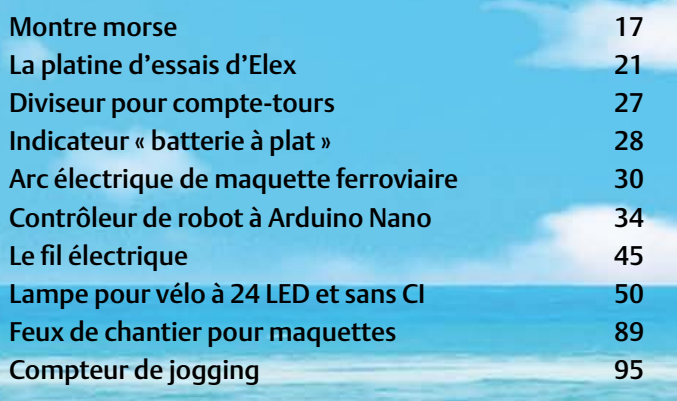

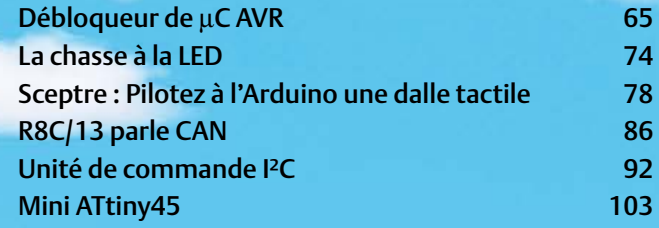

### Ordinateur, Logiciel & Internet

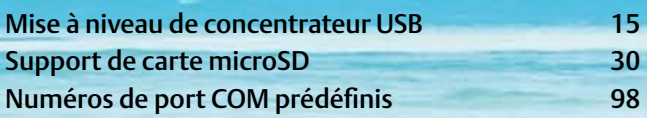

### Maison & Jardin

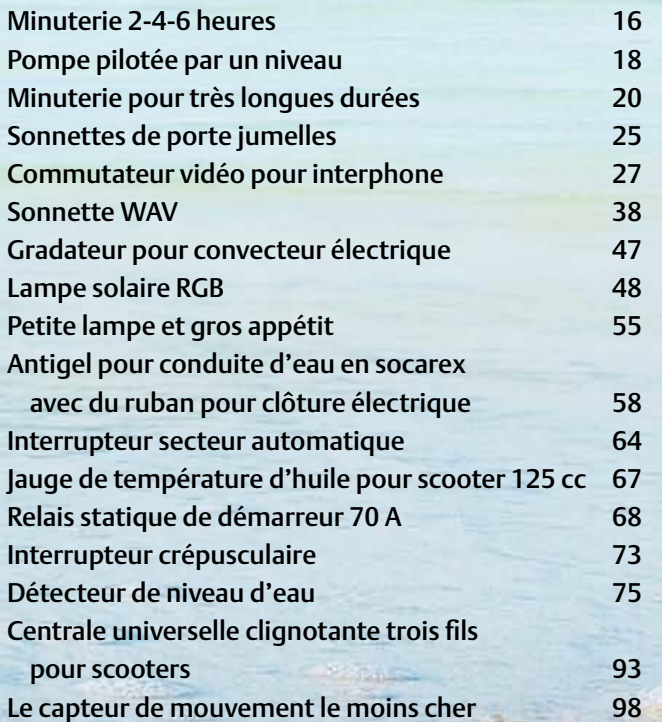

### Microcontrôleurs

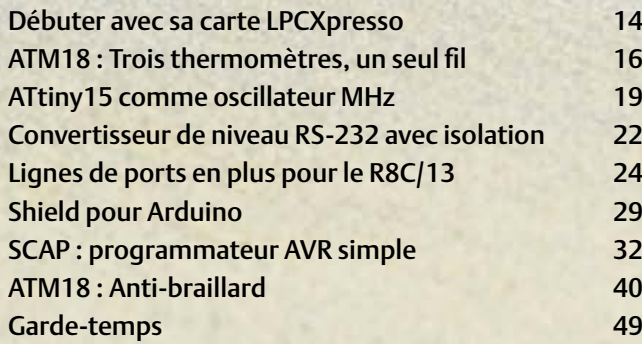

### RF (radio)

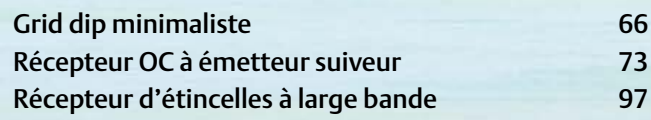

### Test & Mesure

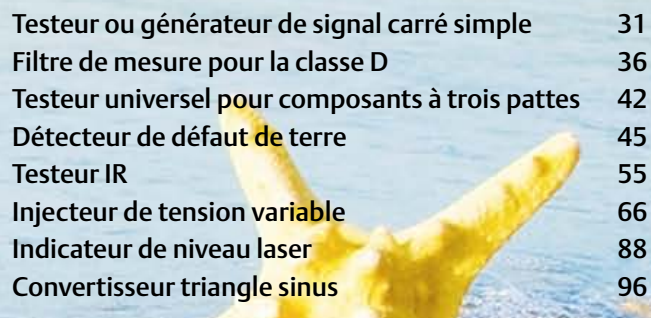

### Plus

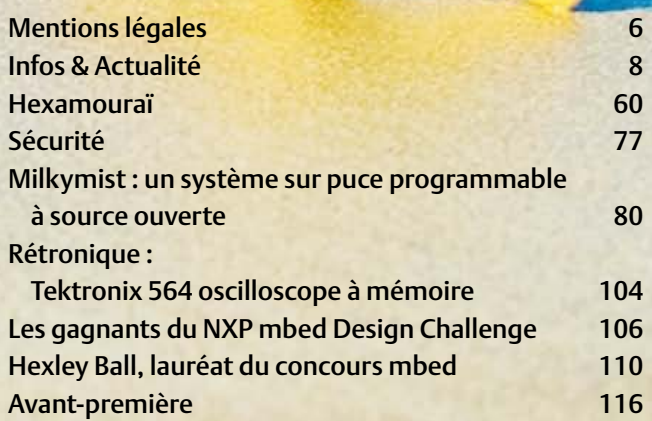

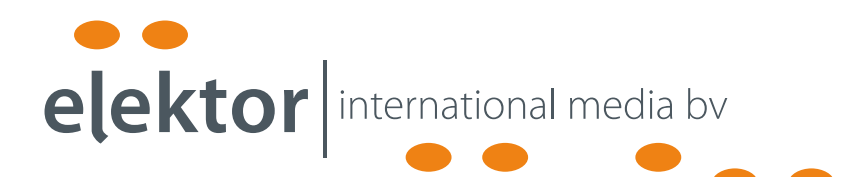

Elektor International Media propose une plateforme multimédia et interactive destinée à tous les électroniciens.

Du professionnel passionné par son métier à l'amateur aux ambitions professionnelles.

Du débutant à l'expert, de l'étudiant au professeur.

Information, éducation, inspiration et récréation. Analogue et numérique. Théorie et pratique.

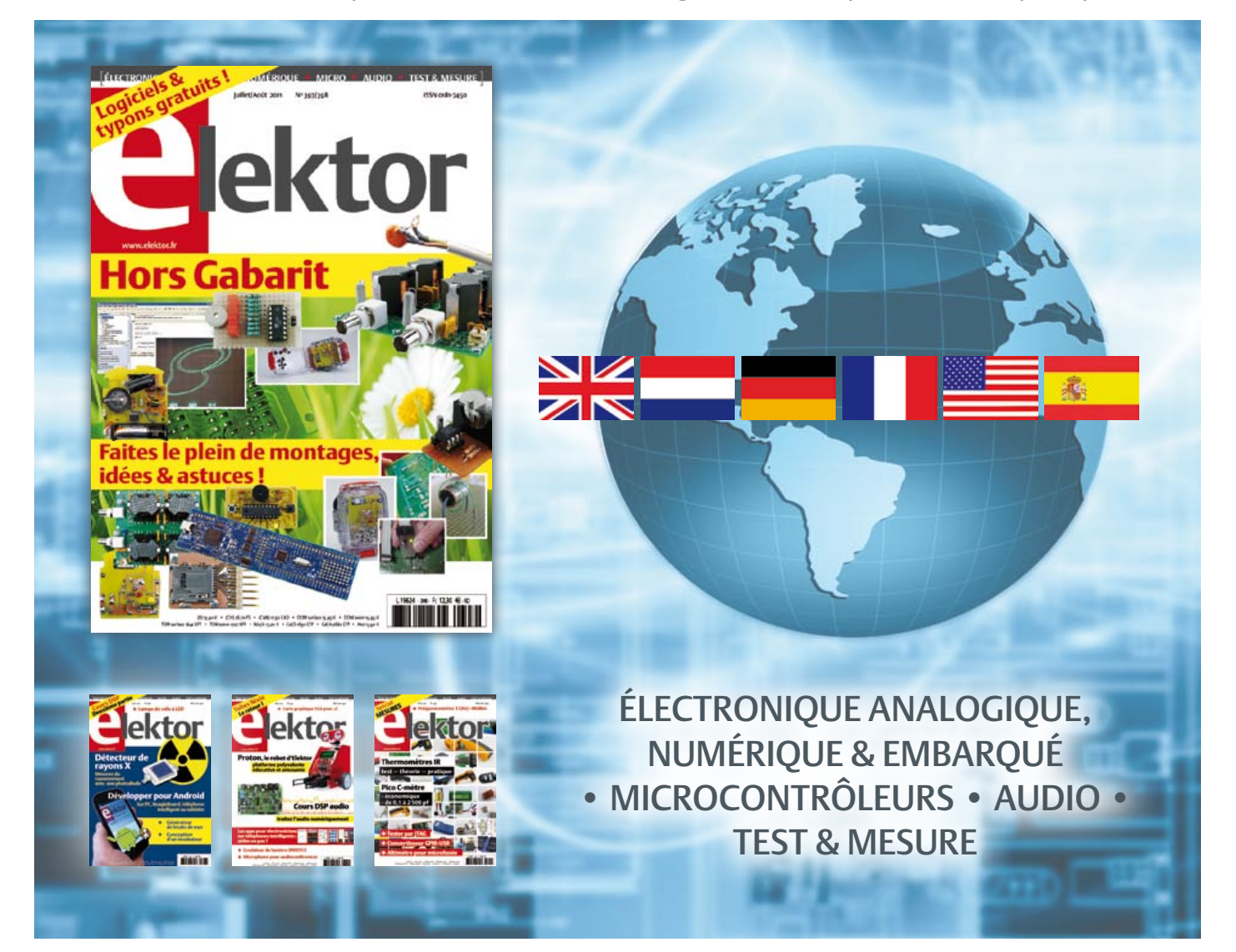

34ème année, n°397/398 juillet/août 2011 ISSN 0181-7450 Dépôt légal : juin 2011 CPPAP 1113 U 83713

ELEKTOR / PUBLITRONIC SARL

c/o Regus Roissy CDG - 1, rue de la Haye - BP 12910 95731 Roissy CDG Cedex - France Tél. : (+33) 01.49.19.26.19 - Fax : (+33) 01.49.19.22.37 Internet : www.elektor.fr

Numéro de compte : 002-007-97-026 IBAN : FR76 1873 9000 0100 2007 9702 603 BIC : ABNAFRPP Monnaie : Euro – Branche ABN AMRO : Paris, France La mission d'Elektor est d'inspirer ses lecteurs et de les intéresser à l'électronique, par la description de projets à réaliser soi-même, et de les informer des développements en électronique et en micro-informatique.

Elektor paraît 11 fois par an, le numéro de juillet/août est double. Il existe, sous le nom Elektor, des éditions en langue anglaise, allemande, espagnole, française et néerlandaise. Elektor est vendu dans plus de 50 pays.

Conformément à la loi "Informatique et Liberté", vous bénéficiez d'un droit d'accès et de rectification des données vous concernant. Sauf refus écrit de votre part auprès du service abonnement, ces informations pourront être utilisées par des tiers.

Rédacteur en chef international : Wisse Hettinga

Rédacteur en chef France : Clemens Valens (redaction@elektor.fr)

Maquette et graphisme : Giel Dols, Mart Schroijen

Rédaction internationale : Harry Baggen, Thijs Beckers, Jan Buiting, Eduardo Corral, Ernst Krempelsauer, Jens Nickel

Secrétariat de rédaction : Hedwig Hennekens

Rédaction technique : Christian Vossen (chef labo), Thijs Beckers, Ton Giesberts,Luc Lemmens, Jan Visser

# **Elektor Proton Robot NOUVEAU**

### **Robot didactique pour l'école et les loisirs**

Conçu aussi bien pour les étudiants que pour les amateurs ou les professionnels, ce robot mobile s'accommode de différentes familles de microcontrôleurs et offre un large choix de capteurs et d'actionneurs. Une combinaison unique de savoir et de plaisir !

> En plus, c'est vous-même qui allez faire le choix du microcontrôleur utilisé, c'est vous qui déciderez dans quel langage vous lui parlerez, c'est encore vous qui choisissez le programmate utilize !

#### **Caractéristiques :**

- Capteur de distance ultrasonique
- Haut-parleur piézoélectrique
- 3 capteurs de distance à IR
- Module de commande moteur
- 3 capteurs de lignes
- 2 phototransistors
- 2 servomoteurs
- LCD (4 x 20 caractères)
- 2 poussoirs
- Module audio
- Pince de manipulation
- 10 LED RVB (pour les yeux)
- 8 LED (pour la bouche)

### **Disponible sous forme de kit ou monté !**

- **Kit complet (corps + tête + module audio + pince + PIC ou AVR au choix) pour 1 249,00 €\***
- **Kit assemblé et testé (corps + tête + module audio + pince + PIC ou AVR au choix) pour 1 699,00 €\***
- Les prix indiqués sont TTC hors frais de port. France, CE et Suisse : 20,00 €

# **Informations complémentaires et commandes : www.elektor.fr/proton**

Directeur/éditeur : Paul Snakkers

Responsable du marketing : Carlo van Nistelrooy

Administration des ventes : ventes@elektor.fr

### Publicité : Elektor International Media B.V. Ilham Mohammedi - Allee 1 - 6141AV Limbricht - Pays Bas Tél : 00 31 (0)46 43 89 444 - Fax : 00 31 (0)46 43 70 161 E-mail : i.mohammedi@elektor.fr

DROITS D'AUTEUR : © 2010 Elektor International Media B.V.

Toute reproduction ou représentation intégrale ou partielle, par quelque procédé que ce soit, des pages publiées dans la présente publica-

tion, faite sans l'autorisation de l'éditeur est illicite et constitue une contrefaçon. Seules sont autorisées, d'une part, les reproductions strictement réservées à l'usage privé du copiste et non destinées à une utilisation collective, et, d'autre part, les analyses et courtes citations justifiées par le caractère scientifique ou d'information de l'oeuvre dans laquelle elles sont incorporées (Loi du 11 mars 1957 -art. 40 et 41 et Code Pénal art. 425).

Certains circuits, dispositifs, composants, etc. décrits dans cette revue peuvent bénéficier de droits propres aux brevets; la Société éditrice n'accepte aucune responsabilité du fait de l'absence de mention à ce sujet. Conformément à l'art. 30 de la Loi sur les Brevets, les circuits et schémas publiés dans Elektor ne peuvent être réalisés que dans des buts privés ou scientifiques et non commerciaux. L'utilisation des schémas n'implique aucune responsabilité de la part de la Société

éditrice. La Société éditrice n'est pas tenue de renvoyer des articles qui lui parviennent sans demande de sa part et qu'elle n'accepte pas pour publication. Si la Société éditrice accepte pour publication un article qui lui est envoyé, elle est en droit de l'amender et/ou de le faire amender à ses frais; la Société éditrice est de même en droit de traduire et/ou de faire traduire un article et de l'utiliser pour ses autres éditions et activités, contre la rémunération en usage chez elle.

Elektor est édité par Elektor International Media B.V. Siège social : Allee 1 - 6141 AV Limbricht, Pays-Bas

Imprimé aux Pays-Bas par Senefelder Misset – Doetinchem

Distribué en France par M.L.P. et en Belgique par A.M.P.

### **Commutateurs de puissance intelligents à double canal**

La famille SPOC-DUO (contrôleur de puissance SPI, deux canaux) comprend des commutateurs de puissance côté haute tension protégés par double canal compatibles broche à broche et entre fonctions. Cette famille permet une évolutivité du R<sub>DS(on)</sub> (2 x 4,5 mΩ, 2 x 6 mΩ, 2 x 8 mΩ) et de l'ensemble de fonctions (vitesse de balayage ajustable en option via SPI). Cette évolutivité unique permet un partitionnement complexe des combinaisons de charges qui optimise la disposition et la conception de la carte.

La configuration et le diagnostic d'état peuvent être implémentés via l'interface périphérique série (SPI). La

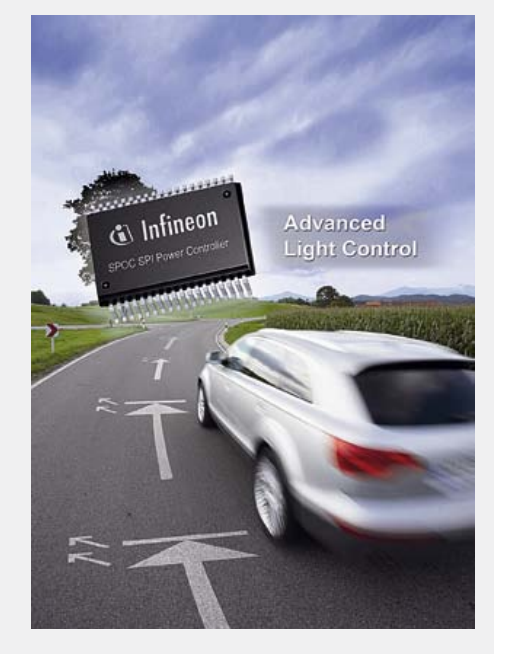

fonction de réglage de la vitesse de balayage en option (uniquement avec les dispositifs BTS 527xSF) permet d'optimiser les pertes de commutation et les performances de compatibilité électromagnétique pour leur conception individuelle.

SPOC-DUO offre des fonctions de protection de pointe, notamment ReverSave (protection contre les inversions de polarité sans composants externes) et Inversave (capacité de fonctionnement inversé). Ces deux fonctions sont importantes dans les applications automobiles présentant des charges de courant élevées tels que les systèmes de chauffage et d'éclairage.

(110257-9) www.infineon-designlink.com

### **Codeurs réflectifs à 3 canaux**

Avago Technologies a présenté le premier codeur réflectif à trois canaux du marché. L'interpolation incorporée des nouveaux codeurs AEDR-850x assure une mesure haute résolution qui en fait l'idéal pour des applications très diverses, comprenant les moteurs pas-à-pas en boucle fermée, les moteurs miniatures, les imprimantes, les photocopieuses, les lecteurs de cartes, les pompes à insuline et autres types

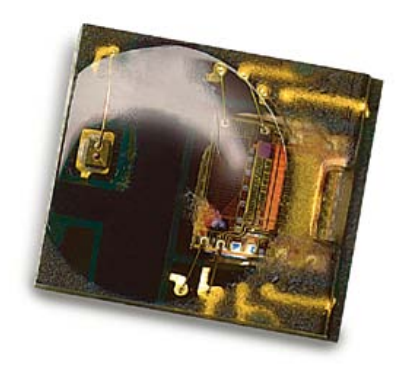

d'équipements médicaux, industriels et grand public.

Un module codeur réflectif standard contient deux canaux de sortie numériques de détection de direction, l'indexage exigeant un second module. Un système d'interpolation extérieur s'avérait auparavant nécessaire pour les applications à rétroaction cinétique exigeant une mesure haute résolution. Les nouveaux codeurs réflectifs intègrent source lumineuse à LED, photodétection et circuit interpolateur, ainsi que les trois canaux, dans un boîtier de 3,95 x 3,40 mm. Grâce à leur codage à haute résolution de 12 lignes par mm, ces modules assurent un niveau de miniaturisation sans précédent aux applications où la taille et l'espace constituent des préoccupations majeures. Les codeurs AEDR-850x offrent un facteur d'interpolation de 4 maximum et différents types de résolution, en changeant la taille du disque codeur. Ces modules optiques sont nettement moins sensibles aux interférences électromagnétiques que les codeurs à effet Hall. Leur plage de températures de fonctionnement absolues de -20 à +85 °C permet d'utiliser ces codeurs dans les milieux de fonctionnement commerciaux et industriels.

(110257-A) www.avagotech.com

### **Module d'interface USB SST DN4 DeviceNet**

Molex vient compléter sa gamme de cartes d'interface réseau SST DN4 DeviceNet avec le module d'interface USB SST DN4 DeviceNet. Le module offre une interface de communication pour ordinateur qui optimise les performances des applications de contrôle et de surveillance. Comme les cartes réseau SST DN4, le module d'interface USB utilise une conception de FGPA avancée et un nombre réduit de composants qui permet donc un cycle de vie plus long et une fiabilité améliorée du produit.

L'exécution simultanée d'opérations client (maître) et serveur (esclave) de groupe 2 permet de mettre en œuvre des processus de contrôle

qui exploitent toutes les

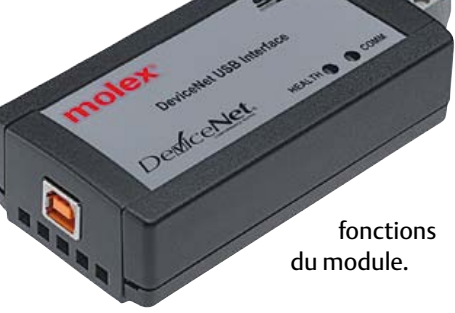

S'adaptant à n'importe quel processus de contrôle DeviceNet, le DN4 prend en charge l'interrogation, l'échantillonnage, le changement de statut (COS) et la messagerie d'entrées/sorties cyclique. En mode client (maître), la fonction QuickConnect du module permet, au démarrage, d'accéder aux périphériques en moins de 500 ms.

Le module est compatible avec de nombreux réseaux pour tout type de débit standard DeviceNet (125, 250 et 500 kbauds) de même qu'avec les réseaux CAN (jusqu'à 1 Mb/s). Il est compatible USB 2.0 haut débit et doté d'une prise standard de type B.

(110257-B) www.molex.com/link/dn4.html

### **Horloge numérique astronomique avec clé de programmation**

L'horloge série 1291 est conçue principalement pour commander un éclairage à durée variable selon la saison, avec la possibilité de programmer et de sauvegarder des données par PC grâce à une clé de programmation fournie avec l'appareil. Finder vous propose son horloge digitale astronomique série 1291 avec clé de programmation.

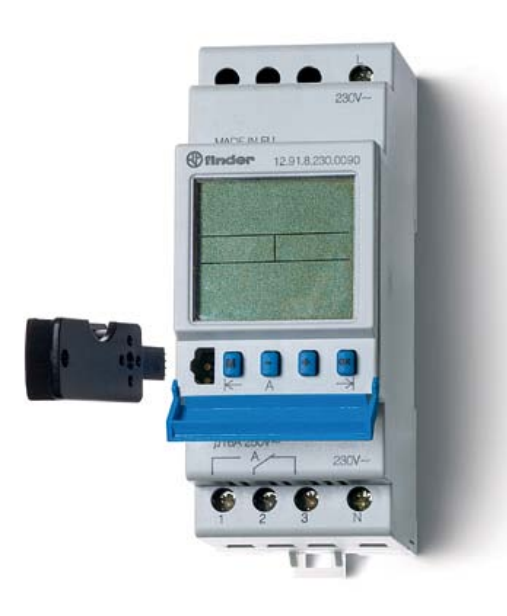

Caractéristiques :

- 1 contact inverseur 16 A
- Tension d'alimentation : 230  $V_{CA}$
- Type de programmation : hebdomadaire
- Montage sur rail
- Température ambiante : -10 à +55 °C (110257-6) www.finder.fr

(ITU), associé à une agrégation de bande passante pour une consommation ultrabasse et des performances en ligne de l'ordre du gigabit dans un kit destiné à des passerelles de services avancés et des infrastructures d'accès intégrés.

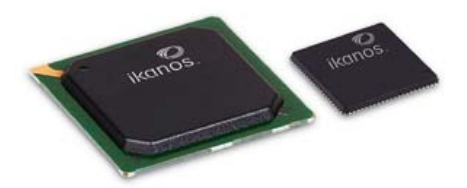

S'appuyant sur la norme industrielle G.Vector (ITU-T G.993.5), les nouveaux produits sont conçus pour permettre aux fournisseurs de services de télécommunications de déployer 100 Mb/s sur des lignes de cuivres traditionnelles pour dix fois moins cher qu'avec la fibre. Ces nouveaux circuits s'ajoutent à l'architecture vectorielle NodeScale Vectoring d'Ikanos, qui va des centraux téléphoniques aux armoires distantes dans les réseaux FTTN, et désormais jusqu'aux immeubles des utilisateurs.

Le Fusiv Vx185 intègre le support économique de l'agrégation de canaux (ITU-T G.998.1 et G.998.2) en s'interfaçant de façon native directement à deux équipements frontaux analogiques. Ce support intégré est conçu pour permettre aux fournisseurs de services d'étendre leur gamme de services large bande avancés en couplant deux paires de cuivre. L'agrégation peut aussi être utilisée pour augmenter le débit de données sur de courtes distances. Associées, l'agrégation et la vectorisation permettent de pousser les débits de données jusqu'à 300 Mb/s.

(110257-C) www.ikanos.com

### **100 Mbit/s sur des lignes de cuivres traditionnelles**

Ikanos Communications annonce la nouvelle génération de sa famille de processeurs de communications : les Fusiv Vx185 et Vx183.

Ces nouveaux circuits de communications large bande avancés combinent le support de la norme G.Vector de l'Union Internationale des Télécommunications

### **Microcontrôleurs pour applications audio et vidéo dans l'automobile**

Toshiba Electronics Europe annonce une nouvelle famille de microcontrôleurs à cœur ARM Cortex-M3 qui ont été spécialement conçus afin de supporter le contrôle et la connectivité audio et vidéo dans les applications automobiles.

Qualifiés selon les standards classiques

# **En bref...**

**Parallax crée Parallax Semiconductor pour répondre à une demande OEM toujours croissante.** www.parallaxsemiconductor.com

**Avago Technologies agrandit la famille VMMK de ses amplificateurs RF les plus petits au monde.** www.avagotech.com

**Ebconnections annonce un un nouvel adaptateur pour faire évoluer les sorties USB en liaisons RS-485.** www.ebconnections.com

### **NXP introduit le microcontrôleur LPC11U00 au cœur de Cortex-M0 avec interface pour cartes à puce.** www.nxp.com/cortex-m0

**LT3511 : régulateur à récupération d'énergie, de 4,5 photocoupleur. V à 100 V, isolé, sans**  www.linear.com/product/3511

dans l'automobile, les microcon-

trôleurs TMPM321F10, TMPM322F10, TMPM323F10 et TMPM324F10 ont été mis au point pour des applications qui nécessitent de rejouer de l'audio dans un véhicule, en provenance de lecteurs MP3, de dispositifs USB externes ou encore de cartes mémoires SD. Outre le support de décodage audio, le microcontrôleur TMPM327C3D contient un décodeur CVBS analogique et peut donc aussi gérer des applications d'E/S vidéo comme l'affichage d'images provenant de la caméra arrière d'un véhicule.

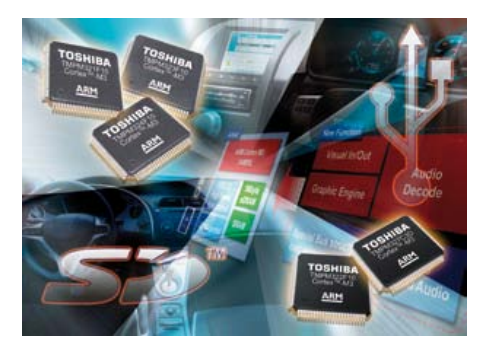

Les nouveaux microcontrôleurs combinent un cœur ARM Cortex-M3 basse consommation avec 1 Mo de mémoire Flash, 64 Ko de mémoire RAM, un convertisseur analogiquenumérique à 10 bits et des temporisateurs. Parmi les interfaces de connectivité figurent un port USB 2.0, un bus série synchrone, un port CAN, un bus I²C et des E/S universelles. Le composant TMPM327C3D fonctionne à des fréquences atteignant 144 MHz. Il est disponible avec 1,5 Mo ou 3 Mo de DRAM embarquée, ce qui lui permet de supporter respectivement des résolutions d'affichage de WQVGA à WVGA sans qu'il soit nécessaire d'ajouter une mémoire externe. Une mémoire SRAM supplémentaire de 320 Ko sert au stockage des programmes et des données. Un moteur graphique, une entrée vidéo et une sortie RVB numérique réduisent en outre le nombre de composants externes nécessaires dans une application, tandis qu'une structure spéciale de bus diminue la charge de l'unité centrale lors du décodage de l'affichage et du signal audio.

### **MPLAB X est compatible Linux, Mac OS et Windows**

Microchip présente son environnement de développement (IDE) open source nouvelle génération multiplateforme, compatible avec les systèmes d'exploitation Linux, Mac OS et Windows.

Le nouvel IDE MPLAB X intègre une multitude de nouvelles fonctions telles que la possibilité de gérer plusieurs projets et outils (sessions de débogage simultanées), un éditeur avancé, des graphes d'appels de fonctions et une fonction d'autocomplétion du code. C'est par ailleurs le seul IDE du marché à être compatible avec la totalité du portefeuille de microcontrôleurs à 8, 16 et 32 bits du fondeur, y compris les quelque 800 microcontrôleurs PIC, contrôleurs de signal numérique dsPIC et composants mémoire.

MPLAB X bénéficie de la plateforme open source NetBeans, qui possède une com-

(110450-1) www.toshiba-components.com

### **Fers à souder électriques de fabrication française**

Vouloir innover sur le marché du fer à souder n'est pas évident tant ce type de produit s'est banalisé avec l'arrivée en masse des produits asiatiques dits « d'entrée de gamme ». Pourtant, Guilbert Express vient de lancer une gamme de quatre fers à souder électriques « écologiques » Tempo d'une puissance comprise entre 25 et 55 W. De fabrication française ces quatre références couvrent une gamme très large d'utilisations et combleront les utilisateurs les plus exigeants devant intervenir dans les domaines de la microélectricité, de l'électronique, petites réparations (ferronnerie, tôlerie, zinc).

Si cette ligne de produits est dite « écologique » c'est que dès sa conception le fabricant s'est astreint à respecter les critères les plus stricts en matière de protection environ-

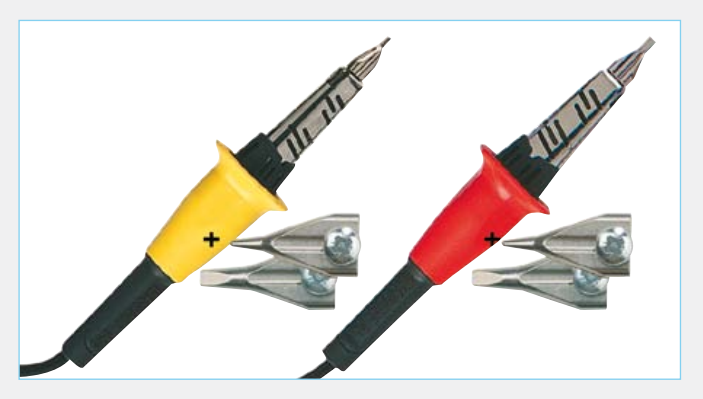

nementale qu'il s'agit des matériaux utilisés ou du rapport puissance consommée/puissance restituée. La consommation des nouveaux fers est comprise entre 19 et 23 W pour une puissance de chauffe de 25 à 55 W. Chaque modèle

est fabriqué dans une jolie couleur acidulée qui le rend facilement identifiable même au plus profond de la boite à outils !

Tous les fers à souder électriques Tempo sont garantis 2 ans. Leurs prix se situent entre environ 20 et 30 $\in$ .

(110450-5) www.express.fr

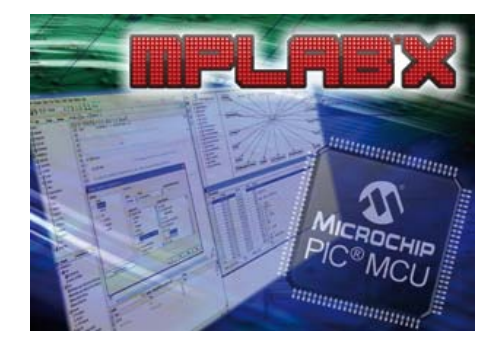

munauté d'utilisateurs active à même de fournir un certain nombre d'améliorations et de greffons tiers. Les utilisateurs peuvent également profiter des composants logiciels et greffons NetBeans disponibles gratuitement dès à présent, ainsi que des possibilités de personnalisation.

Parmi les fonctions supplémentaires de MPLAB X, citons :

- Utilitaire d'importation facilitant une migration rapide des projets existants créés sur la plateforme précédente de l'IDE MPLAB ;
- Fonction d'autocomplétion du code et menus contextuels accessibles via un éditeur avancé ;
- Fenêtre de visualisation configurable ;
- Compatibilité avec de nombreuses versions de compilateurs utilisables simultanément ;
- Outils collaboratifs pour le débogage et la vérification du code source.

Notez que Microchip s'engage à continuer à fournir un support technique pour MPLAB 8.

(110450-3) www.microchip.com/get/D413

### **Processeur logiciel MIPS optimisé pour FPGA**

Altera Corporation, MIPS Technologies et System Level Solutions (SLS) Corporation ont présentés un processeur logiciel optimisé pour les FPGA et basé sur l'architecture MIPS. Le processeur MP32 est un processeur compatible MIPS qui hérite de l'un des plus importants écosystèmes d'outils de développement logiciels et de systèmes d'exploitation de l'industrie. Le processeur MP32 est le premier processeur logiciel basé sur un FPGA à être pris en charge par le SE temps réel VxWorks de Winds River et la suite de développement

logicielle MIPS Navigator ICS. Le nouveau processeur convient parfaitement au développement de solutions monopuce flexibles des applications de traitement du signal numérique, vidéo et réseau. Pour la première fois, il est possible de faire tourner VxWorks sur un processeur logiciel FPGA ce qui permet la réutilisation des logiciels existants et d'utiliser la suite de développement Wind River Workbench. Wind River offre également une carte VxWorks (BSP) pour le processeur MP32.

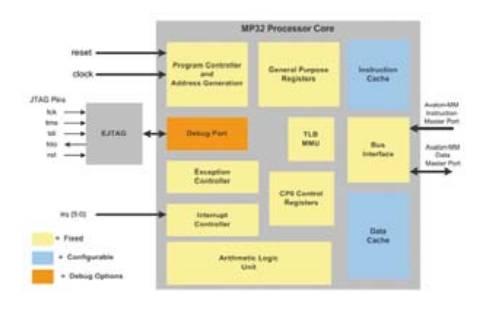

Le processeur est disponible auprès de SLS, qui vend et assure le support du cœur MP32. La suite de développement MIPS Navigator ICS et un BSP VxWorks pour le processeur MP32 sont disponibles auprès de MIPS et de Wind River. Le processeur MP32 est sans redevances et est vendu pour un usage illimité sur les FPGA d'Altera.

(110450-4) www.slscorp.com

### **Condensateurs empilés miniatures à produit C·V élevé**

AVX Corporation étend sa famille de condensateurs TurboCap pour alimentations à découpage avec des versions miniatures. Cette série de condensateurs miniatures utilise une construction unique à double empilage de condensateurs, vertical et horizontal, et fournit un produit CV élevé, une faible ESR, le support de forts courants et une excellente performance à haute fréquence. Ces dispositifs durcis offrent en outre une grande résistance mécanique.

Les nouveaux condensateurs ont un diélectrique X7R, une tension de 50 à 100 V et une capacité de 100 µF.

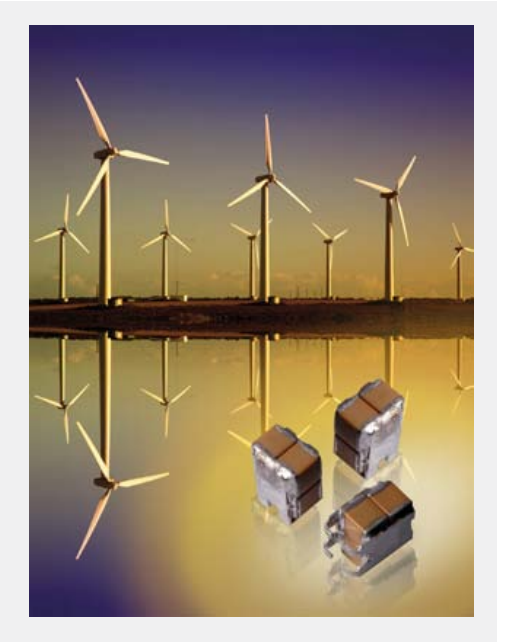

Les condensateurs TurboCap sont assemblés avec la technique de grille de connexion du fabricant, où la céramique est insérée dans le support sans entrer en contact avec la carte, ce qui réduit beaucoup le risque de fissures et la sensibilité aux chocs et aux vibrations.

(110450-2) www.avx.com

« réduction » et « zoom ») permet d'obtenir une précision et une réactivité supérieures à partir d'une surface de détection réellement simple couche, réduisant drastiquement le coût de l'élément le plus cher de l'écran tactile.

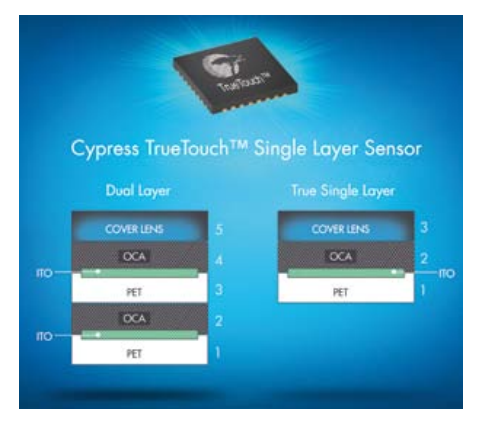

Les écrans capacitifs traditionnels font appel à un capteur à deux couches pour obtenir la précision et la linéarité requises aujourd'hui par l'utilisateur. Cypress a développé des algorithmes s'interfaçant avec un vrai capteur simple couche pour offrir une performance équivalente, associée à un ressenti et un coût inégalés.

La suppression de cette deuxième couche permet aux fabricants d'appareils portables d'économiser 30 % ou plus sur le coût du capteur, et est disponible aujourd'hui pour le verre ou le film. Même avec une seule couche la définition de la solution True-Touch est inférieure à 1,25 mm, associée à un bon rapport signal/bruit, un temps de réponse rapide (80 Hz), et une consommation de 3,6 mW en fonctionnement.

(110450-9) www.cypress.com/go/TrueTouch

### Publicité $16,94$   $EUB0*$ uuuuch Cheaper Jac⁄altaci \*per piece, incl. UAT (21%) + shipping costs e. g. Germany 10,71 EURO lo-frills policy www.jackaltac.com

**Contrôleur pour écran tactile monocouche**

Cypress Semiconductor a dévoilé une nouvelle fonction pour ses contrôleurs True-Touch pour écrans tactiles, qui permet d'offrir les avantages des écrans tactiles capacitifs au prix des écrans tactiles résistifs. Cette nouvelle fonction disponible sur les contrôleurs CY8CTST241 (toucher simple et gestes monodoigt) et CY8CTST242 (en supplément gestes simples à deux doigts tels que

### **Gestionnaire d'alimentation avec amplificateur audio intégré**

austriamicrosystems, la marque qui s'écrit sans majuscule, vient d'annoncer l'AS3605, un circuit de gestion de puissance intégré (PMIC) conçu spécifiquement pour les appareils portables alimentés par une batterie à cellule unique Li-Ion. Le composant intègre sur une seule puce sept régulateurs à faible déchet de tension (LDO), un convertisseur CC/CC, un chargeur de batteries complet, un pilote de rétroéclairage à LED et un amplificateur de puissance audio.

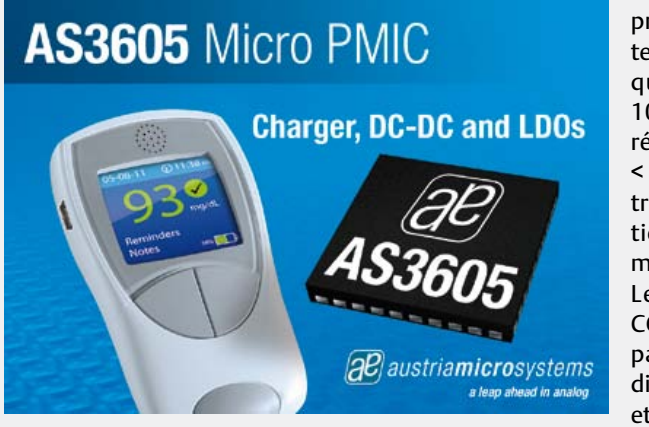

Les sept régulateurs LDO programmables présentent un faible bruit - typiquement 30  $\mu V_{RMS}$  de 100 Hz à 100 kHz - une régulation ligne/charge < 1 mV statique, < 10 mV transitoire, et une réjection d'alimentation de moins de 70 dB à 1 kHz. Le convertisseur CC/ CC intégré ne nécessite pas l'adjonction d'une diode Schottky externe et pourtant, il parvient à fournir une efficacité éle-

vée (jusqu'à 95 %) pendant toute la période de fonctionnement. La fréquence de commutation de 2,2 MHz du convertisseur CC/CC qui utilise une inductance minuscule et bas profil permet de réduire la dimension du circuit imprimé. De plus, une pompe de charge 5 V, 60 mA ainsi que cinq sources de courant programmables sont incluses pour alimenter des LED pour le rétroéclairage d'un afficheur. L'amplificateur audio faible distorsion intégré peut fournir 1 W dans une charge de 8 Ω.

Enfin, le circuit AS3605 comprend également un chargeur pour les batteries Li-Ion, incluant les algorithmes de charge pour le chargement à régime lent automatique, à tension constante programmable et à chargement de courant constant.

La nouvelle puce permet des séquences de démarrage programmables et la tension de sortie et le réglage de tous les régulateurs sont programmés par logiciel.

(110450-6) www.austriamicrosystems.com/PMIC/AS3605

### **Commuter des µA sans rebond**

Un système de contacts développés récemment différencie en premier la nouvelle série AEQ de Panasonic des interrupteurs

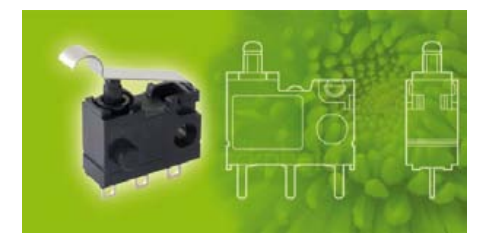

ultraminiatures conventionnels. Grâce aux contacts glissants, la force des contacts est indépendante du chemin d'actionnement et garantit une stabilité égale sur l'ensemble

de la zone d'actionnement. Ce système de contacts glissants assure également une commutation sans rebond. La course différentielle assez importante de 2,2 mm côté NO et de 2,5 mm côté NF permet à cet interrupteur d'offrir un degré élevé de tolérance lors de la conception et d'être utilisé dans une grande variété d'applications.

Par rapport aux microrupteurs conventionnels, la série AEQ peut commuter des charges dix fois inférieures de manière fiable. La plage des charges commutées s'étend de 0,1 mA / 3 V CC à 100 mA / 30 V CC.

L'indice de protection IP40 permet d'utiliser cet interrupteur dans tous les types d'applications, des appareils ménagers aux technologies de mesure en passant par les technologies de sécurité.

(110450-8) www.panasonic-electric-works.fr

### **Réseaux de quatre résistances indépendantes appariées**

Linear Technology présente le LT5400, sa première famille de résistances de précision appariées, conçue pour les applications de conditionnement du signal aux performances élevées, dans les amplificateurs différentiels, les diviseurs de précision, les références et les circuits de ponts. Trois options de réseaux de résistances sont actuellement en phase de production, avec des rapports de 1 : 1 et 1 : 10, un réseau de quatre résistances de 10 kΩ, un réseau de quatre résistances de 100 kΩ et un réseau de deux résistances de 10 kΩ / 100 kΩ.

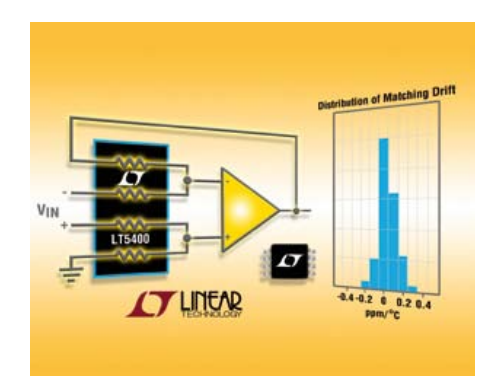

Chaque LT5400 présente un appariement garanti de 0,01 % de –40 °C à 85 °C, et de 0,0125 % de –40 °C à 125 °C. L'appariement du LT5400 est augmenté grâce à « l'appariement pour le CMRR », un nouveau système de mesure garantissant une performance quant au CMRR (taux de réjection en mode commun) quand il est configuré en circuit amplificateur différentiel. L'appariement pour le CMRR du LT5400 est de seulement 0,005 %, une amélioration du double par rapport à des résistances indépendantes appariées à 0,01 %.

À la place de résistances discrètes, le petit boîtier MSOP du LT5400 permet de réduire les gradients thermiques et d'assurer des conditions conséquentes sur la durée et en fonction de la température pour les quatre résistances. Comme le LT5400 est d'une fabrication et d'un assemblage classique à base de silicium, il est relativement insensible aux chocs, vibrations, humidité et températures extrêmes. Une option de haute température est disponible, spécifiée entièrement de – 55 °C à 150 °C.

(110450-7) www.linear.com/product/LT5400

# L'ORIGINAL DEPUIS 1994 PCB-PI Beta LAYOUT

# Pour tous vos besoins en prototypage circuits imprimés:

- · Haute qualité à un prix réduit Circuits imprimés prototypes
- · Téléchargez vos fichiers et lancez vos commandes EN LIGNE
- · Chaque fichier contrôllé avant de lancer la réalisation
- · Délais rapides à partir de 24hrs
- · Epaisseur 1.0mm désormais disponible
- **Finition Etain Chimique en** option - aucun changement de prix

**NOUVEAU!** 

**NOUVEAU!** 

**NOUVEAU!** 

Email: sales@pcb-pool.com Appel Gratuit FR: 0800 90 33 30 www.pcb-pool.com

**p-cad 2006** TARGEN DANNA BLANN cadence Croobits de PROTEUS NATIONAL<br>INSTRUMENTS **CR** Easy-PC = SPHM2 PULSONIX

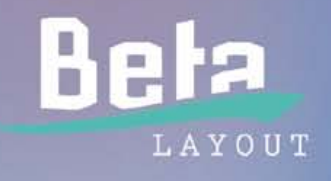

Sochoir pate a by

CMS gratuit avec cha

# **Débuter avec sa carte LPCXpresso**

### Clemens Valens (France)

Si vous faites partie des auteurs qui ont vu un ou plusieurs de leurs articles retenus pour ce numéro d'Elektor, vous avez reçu (ou recevrez), en plus d'une maigre rétribution financière, un cadeau certes petit, mais plutôt puissant aimablement offert par NXP.

### **Quel est exactement ce cadeau et que peut-on en faire ?**

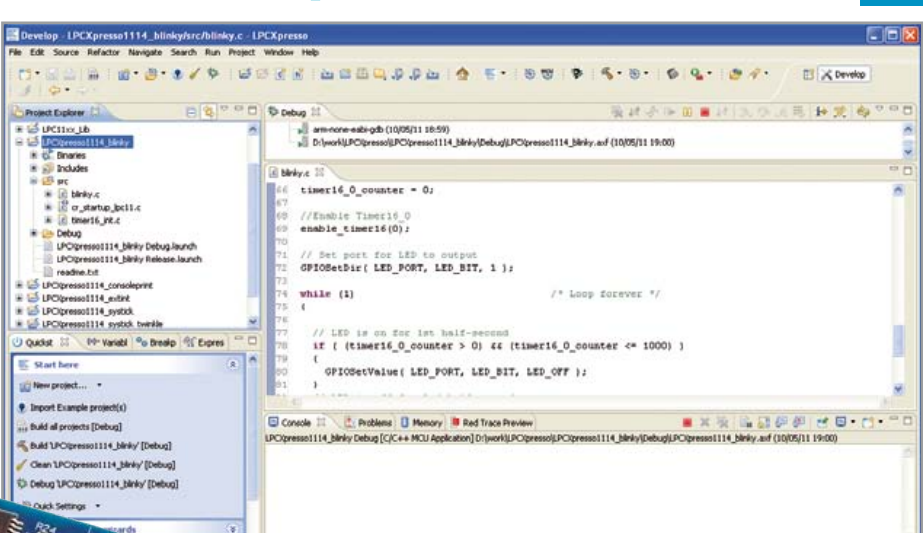

### Le

LPCXpresso,

développé conjointement par NXP (idée de départ) [1], Embbeded Artists (matériel) [2] et Code Red Technologies (logiciel) [3] est une plateforme de prototypage bon marché pour les nouveaux microcontrôleurs ARM Cortex-M0 et -M3 de chez NXP. Bien que plutôt petits, ce sont des CI assez puissants abritant un processeur à 32 bits, de la mémoire flash et RAM aux côtés de nombreux périphériques utiles. Le micro est monté sur une moitié, d'un long et étroit PCB bleu, avec un quartz et une LED ; il y a de la place pour un connecteur d'extension (compatible *mbed*) et même une petite zone de prototypage. L'autre (petite) moitié supporte un programmateur/ débogueur que l'on peut relier à un PC via un connecteur mini USB. Celui-ci peut être séparé du micro une fois votre application prête en coupant le PCB en deux (ce qui est loin d'être facile — croyez-moi !).

Plusieurs modèles de ces cartes, qui ne diffèrent que par le microcontrôleur monté, existent. Le modèle distribué par Elektor est équipé d'un LPC1114 (Cortex-M0) avec 32 ko de mémoire flash, 8 ko de RAM, une UART, du SPI, de l'I◊C, un ADC et des timers. Notez que l'UART est compatible RS-485, ce qui rend cette carte intéressante pour l'ElektorBus. Cependant, le LPCXpresso est plus qu'un étroit PCB bleu, étant donné qu'il inclut des outils de développement gratuits pour Linux et Windows (« inclue » n'est pas vraiment le bon terme puisque qu'il faudra tout télécharger vous-même sur internet). Les outils lo qiciels se présentent sous la forme

d'un EDI basé sur Eclipse et son puissant éditeur intégrant (plutôt bien) la suite d'outils GCC pour ARM. Contentezvous de lancer l'exécutable téléchargé pour installer le tout. Beaucoup d'exemples de codes, que vous pourrez essayer, seront aussi installés. Vous devrez vous inscrire avant le téléchargement et enregistrer le logiciel après l'installation, mais une fois les numéros de série reçus par mail entrés, tout est prêt. Vous n'aurez à le faire qu'une fois, les mises à jour n'ayant pas d'impact sur l'enregistrement.

Le logiciel est un peu long à démarrer, mais une fois prêt offre un menu à accès rapide nommé *Start Here* qui contient les fonctions les plus importantes (plus quelques autres) que vous utiliserez souvent comme *New Project*, *build & debug*. Vous trouverez aussi une option pour importer des projets d'exemple. Cliquez sur ce lien pour ouvrir la boîte de dialogue d'importation, puis cliquez sur *Browse*... et sélectionnez l'archive LPCXpresso1114.zip du dossier examples/ NXP/LPC1000/LPX11xx. Cliquez sur *Open* puis *Next*. Cochez maintenant les exemples que vous souhaitez importer (je vous conseille de tout cocher) et cliquez sur *Finish*.

Si vous ne l'avez pas décoché, il doit y

avoir un projet nommé LPCXpresso1114\_

**ME LECLL1470** 

LPC/press01114 bloky

blinky. C'est le plus simple à essayer pour voir si tout fonctionne bien. Si vous le sélectionnez, vous pourrez le compiler à partir du menu *Start Here*. Vous pouvez aussi compiler tous les projets en un clic, mais cela prend un peu plus de temps. Compilez le projet

et observez les messages qui défilent dans la fenêtre *Console* ; il ne devrait y avoir pas d'erreurs ou d'avertissements. Si pour une raison quelconque vous voyez une erreur ou un avertissement, cliquez sur l'onglet *Problems* pour obtenir plus d'informations. Un double-clic dans cette fenêtre vous montrera le code qui pose problème.

Une fois la compilation réussie, vous pouvez exécuter le programme sur votre LPCXpresso. Reliez la carte au PC et cliquez sur *Debug* 'LPCXpresso1114\_blinky'. Notez que pour que cela fonctionne vous devrez avoir installé les pilotes LPC-Link au préalable (dans le sous-dossier Drivers\LPC-Link\ du dossier d'installation de LPCXpresso). L'EDI va démarrer le pilote LPC-Link, charger l'exécutable sur la carte et se brancher sur la première instruction de « main ». Le fichier C contenant cette instruction est automatiquement ouvert dans l'EDI.

Cliquez sur le bouton *Resume* (le petit triangle vert ou appuyez sur F8 ou à partir du menu Run) afin de lancer le programme. La petite LED rouge située près du processeur va commencer à clignoter au rythme de 1 Hz.

Si vous arrivez jusque-là sans problèmes et honnêtement je ne vois pas pourquoi vous n'y arriveriez pas — alors vous serez démarré. Vous pouvez maintenant commencer à écrire vos propres applications !

Si vous arrivez à quelque chose d'intéressant, n'hésitez pas à nous l'envoyer, nous serons heureux de l'évaluer et de le publier dans Elektor (et peut-être recevrez-vous un autre LPCXpresso, etc, etc, ce qui me rappelle que moi, pourtant l'auteur de cet article, je n'ai toujours pas reçu le mien...).

Pour ceux qui n'ont pas eu leur LPCXpresso gratuit, vous pourrez en acheter un chez la plupart des vendeurs de composants ou directement sur [2].

### Liens internet

- [1] http://ics.nxp.com/lpcxpresso/
- [2] www.embeddedartists.com/products/ lpcxpresso/
- [3] http://lpcxpresso.code-red-tech.com/ LPCXpresso/Home
- [4] http://elektorembedded.blogspot.com

### **Mise à niveau de concentrateur USB**

### Kurt Bohnen (Allemagne)

Un gros consommateur branché sur un concentrateur USB alimenté par le PC peut avoir des problèmes. Cela tient, essentiellement, aux conducteurs, trop longs et trop fins qui donnent lieu à une trop grande chute de tension.

Vous tenez à conserver votre vieux hub USB ? Ce petit montage vous permettra de l'équiper d'une alimentation externe. Dans le concentrateur, séparez le 5 V du câble USB

et insérez une diode (D1) en sens passant. Sur la cathode de cette diode, appliquez ensuite les 5 V de l'alimentation externe. La diode D1 protège le PC du courant de l'alimentation externe.

(100474) **K1**

(110448)

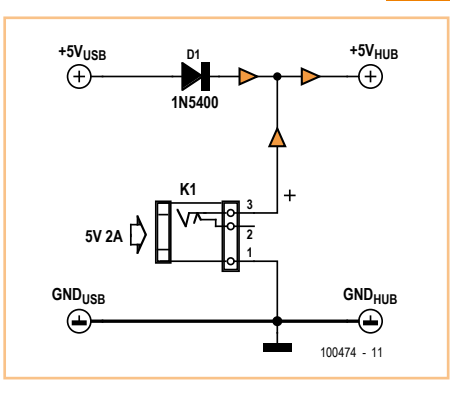

### **Protection antivol par OBD**

### Florian Schäffer (Allemagne)

Dans les véhicules modernes – tant voitures que poids lourds –, un système antidémarrage intégré doit éviter le vol du véhicule. Les longs doigts, toutefois, évoluent aussi avec le temps. La nouvelle génération de voleurs de voiture raccorde un outil électronique désactivant le dispositif d'immobilisation du véhicule puis démarre avec une clé vierge. Dans un grand nombre de cas, la connexion servant à désactiver le dispositif d'immobilisation est établie en passant par le connecteur OBD-2, désormais classique.

Les protocoles OBD-2 eux-mêmes n'offrent pas accès au dispositif d'immobilisation. Le constructeur du véhicule peut toutefois utiliser l'interface pour d'autres tâches. Il peut faire appel aux lignes standard de signal OBD-2 ou à des connexions supplémentaires aux broches de la prise OBD non utilisées dans la norme. Le voleur a donc le choix entre plu-

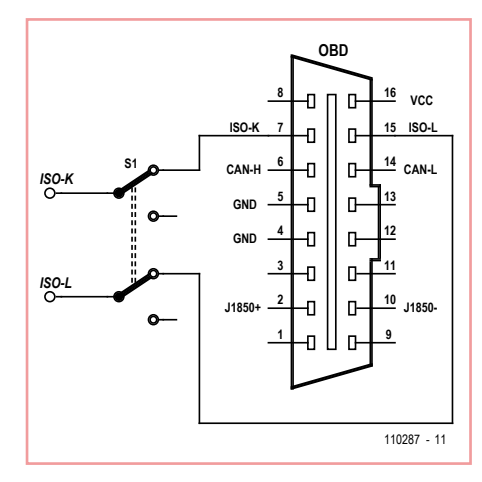

sieurs manières de « court-circuiter » électroniquement le dispositif d'immobilisation électronique.

Nous allons toutefois révéler aux lecteurs d'Elektor comment un véhicule coûtant plu-

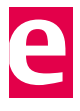

sieurs milliers d'euros peut être mis à l'abri des professionnels de la technique antivol bien équipés. Il n'en coûtera qu'une poignée d'euros. Plus simple que ça, y a pas : il suffit de désactiver les signaux du connecteur OBD pour qu'aucun outil nuisible ne puisse établir de connexion.

Pour ce faire, il suffit d'interrompre par un commutateur les lignes des signaux raccordées à la prise (situées sur le côté conducteur du compartiment des passagers). Le commutateur doit être aussi discret que possible (dissimulé). En fonctionnement normal, le commutateur garantit que les lignes de signaux raccordés à la prise OBD sont toujours interrompues. Si vous désirez effectuer vous-même le diagnostic d'un véhicule ou donner votre voiture au garage, vous pouvez réactiver le connecteur OBD au moyen du commutateur.

Dans l'exemple illustré dans le dessin, seules

les lignes ISO-K et L sont interrompues. Il est toutefois recommandé de désactiver toutes les lignes de signaux disponibles. En effet, on ne sait pas quelles lignes permettent de débloquer le dispositif d'immobilisation. Seules les liaisons de terre aux broches 4 et 5 et la tension de la batterie à la broche 16 devraient rester actives. On s'assure de cette façon que cette mesure fonctionne avec tous les protocoles (y compris les bus CAN), et en toutes circonstances. Le voleur n'est pas près de la percer à jour. Lors d'une tentative de vol, l'outil de désactivation est alimenté et semble donc opérationnel. Contre toute attente et de

façon inexplicable, il ne peut toutefois, établir aucune communication avec l'électronique du véhicule.

 $(110287)$ 

# **Minuterie 2-4-6 heures**

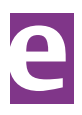

Philippe Schmied (Suisse)

Voici un montage simple réalisé pour piloter un relais statique pendant une durée sélectionnable entre deux, quatre ou six heures. Ce dispositif complet une réalisation de l'auteur pour piloter un chauffage à distance par une télécommande par téléphone. Le but du circuit est d'éviter le risque que le chauffage fonctionne audelà d'une certaine durée (dans le cadre d'une résidence secondaire) si en cas de pépin il n'y a personne pour l'arrêter ou le remettre en position hors gel.

Une impulsion d'une seconde ou plus sur la broche 6 du microcontrôleur déclenche la minuterie et la sortie est activée.

Quand le temps s'est écoulé, le micro désactive la sortie. La durée est sélectionnée par les microswitches reliés aux ports GP2 et GP3 :

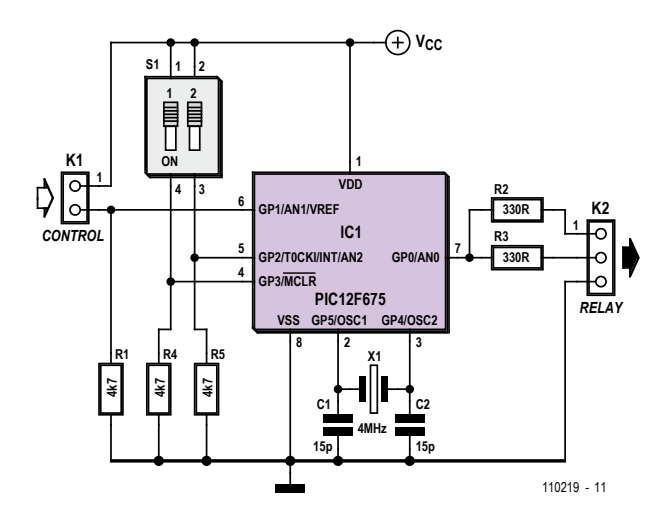

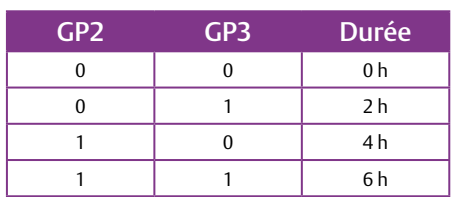

Quand vous choisissez un relais à utiliser avec ce montage, pensez au courant maximum de 25 mA que le micro puisse fournir sur sa sortie. Optez plutôt pour un relais statique, vous trouverez plusieurs exemples dans ce même numéro.

Le logiciel a été écrit en Flowcode et le projet est disponible sur [1]. Pour ceux qui ne disposent pas de Flowcode, le projet inclut aussi un fichier en C et en assembleur tout comme un fichier HEX. Le microcontrôleur préprogrammé (PIC12F675 en DIL8) est disponible dans l'e-

choppe sous la référence 110219-41.

(110219)

### Lien internet

[1] www.elektor.fr/110219

# **ATM18 – Trois thermomètres, un seul fil**

### Grégory Ester (France)

Dans ce montage, ATM18 [1] contrôle la communication et représente l'unité maître, les capteurs DS18S20 sont les unités esclaves. Les DS18S20 répondent aux ordres du maître en leur renvoyant la température qu'ils mesurent.

Notre montage permettra de mesurer des températures allant de -55 °C à +125 °C avec

une résolution de 9 bits et une précision de ±0,5 °C de -10 °C à +85 °C. Toutefois la résolution peut être améliorée par un calcul que nous aborderons plus loin et qui est exploité dans le micrologiciel écrit en BASCOM-AVR [2].

Les capteurs prélèvent l'alimentation sur le bus (mode *parasite power*) en exploitant les nombreux instants où ce dernier se trouve au niveau logique haut à concurrence de

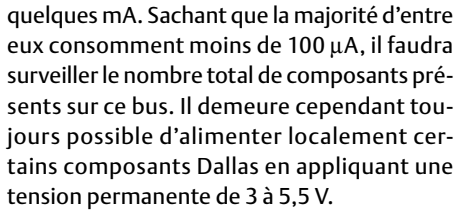

Chaque composant 1-Wire possède une clé unique 64 bits qui l'identifie. Les 8 bits de

poids faible de cette clé contiennent l'identifiant de la famille. Le code 10h correspond à la famille des capteurs DS18S20, ce qui permet de différencier par type des capteurs 1-Wire de famille différente pouvant se trouver sur le même bus.

Le *scratchpad* est une mémoire interne au DS18S20 contenant les données qui nous seront utiles pour calculer la température mesurée.

Dans un premier temps, le programme calcule le nombre de capteurs présents sur le bus et met en mémoire dans un tableau les identifiants uniques qui sont envoyés de l'octet de poids fort à l'octet de poids faible vers l'hyperterminal.

Les commandes CCh + 44h sont ensuite exécutées ordonnant à tous les capteurs d'effectuer la conversion de température, les scratchpad sont ainsi automatiquement actualisés avec les nouvelles valeurs, neuf octets au total par scratchpad.

On s'adresse maintenant à chaque capteur individuellement en les sollicitant grâce à leur identifiant unique suivi de la commande BEh. On peut ainsi à chaque fois ranger dans un tableau le contenu des neuf octets du scratchpad du capteur en question.

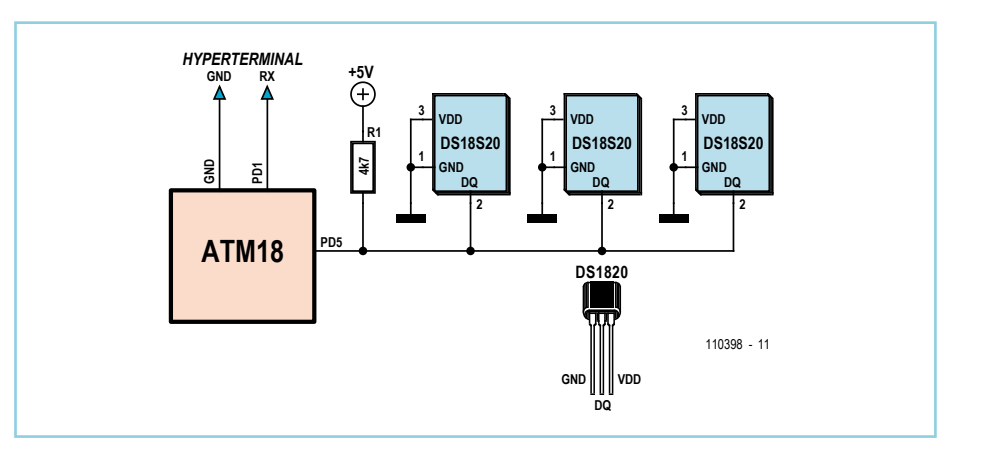

La température peut être négative et c'est alors le complément à 2 qui est utilisé pour exprimer le résultat dans la mémoire du capteur. Le neuvième bit correspond aux dixièmes. Une température de résolution supérieure à 9 bits peut être calculée en utilisant les données *count remain* et *count per C*, octets 6 et 7 du scratchpad. Le nombre *count per C* est figé en usine à 16 (10h). La valeur *temp read* est obtenue en tronquant le bit de 0,5 °C (bit 0 de l'octet de poids faible). La température peut alors être précisément calculée selon l'équation :

T = temp read – 0,25 + (*count per C – count re main*) / *count per C*

C'est cette valeur qui est calculée et envoyée vers l'hyperterminal pour chacun des trois capteurs.

 $(110208)$ 

### Liens internet

- [1] www.elektor.fr/atm18
- [2] www.elektor.fr/110398

### **Montre morse**

Ralf Beesner (Allemagne)

C'est ce qu'on appelle avoir du style : ce circuit ne fait pas que donner l'heure en morse, il peut être entièrement commandé à l'aide d'un manipulateur morse et a même une alarme !

Ce projet montre qu'il n'est pas forcément nécessaire de recourir à un quartz horloger de 32 kHz et au mode spécial « horloge faible puissance » d'un microcontrôleur. Un quartz standard de 3,6864 MHz et un ATtiny45 permettent eux aussi une consommation de courant faible en mode veille, acceptable pour un fonctionnement sur piles : 0,2 mA en service normal, soit 1,8 Ah par an.

Pour l'ATtiny45, le quartz doit être relié aux entrées PB3 et PB4. L'alarme est reliée à PB0. Il ne reste donc que PB1 et PB2 pour les contacts « trait » et « point ». On trouve dans le circuit, outre le microcontrôleur, le quartz, l'alarme et les deux boutons-poussoirs, un condensa-

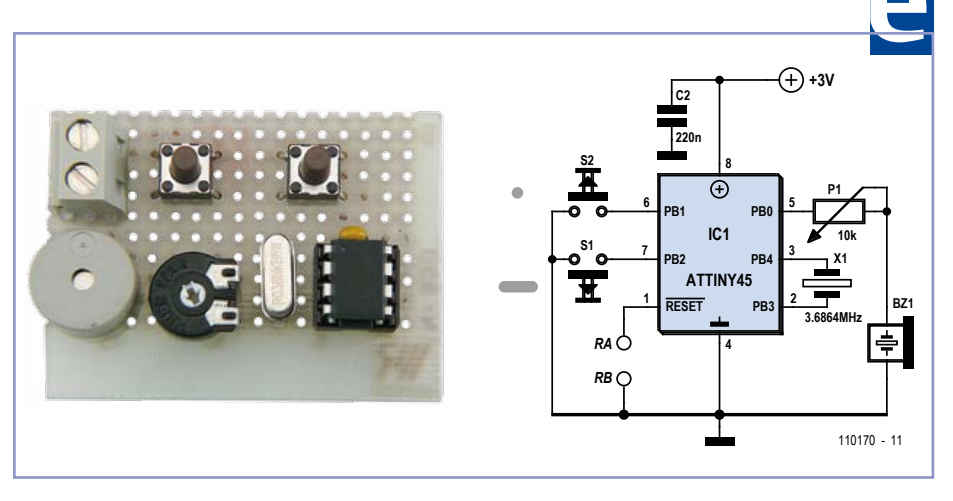

teur de dérivation pour la tension de service, et un potentiomètre ajustable pour régler le volume. Le quartz fonctionne sans les capacités de charge (12 à 22 pF) recommandées par la fiche technique, mais son oscillation est fiable, la fréquence étant seulement trop élevée de quelques centaines de Hz. La montre tourne donc un peu trop vite, mais une com-

pensation est effectuée de façon logicielle (en insérant un petit temps d'attente).

Espérons que l'initialisation soit rarement nécessaire : on la voit câblée avec un micro bouton-poussoir sur l'image du prototype, mais elle ne se présente plus que sous la forme d'une surface de contact sur le schéma et la platine proposés par l'auteur [1].

La tension de service, 3 V, est obtenue par deux piles AA. Le dimensionnement de la platine permet de la visser sur le dos d'une porte-pile.

La montre est entièrement commandée par les entrées morse. Après insertion des piles, elle donne d'abord 0 h. Le circuit de sonnerie pour le quart d'heure (appelée « gong » ciaprès) est mis sous tension.

Les différentes commandes (un caractère) sont :

- ? Liste des commandes
- Z Mettre à l'heure
- T Donner l'heure
- G Gong (sonnerie) on/off
- C Indiquer les statuts (on/off) du gong, de l'alarme, etc.
- M Régler la cadence morse
- W Heure du réveil
- A Alarme on/off
- E Arrêter l'alarme (évalue « l'appui » du bouton « point »)
- K Correction en secondes (1...9 s) (accélère/ralentit la montre)

Les commandes de mise à l'heure attendent un nombre à quatre chiffres (sans espace ni caractère intermédiaire). Les commandes « on/off » attendent un 1 ou un 0, et la cadence morse doit être donnée sur 2 chiffres. Les chiffres sont répétés une fois qu'ils ont tous été entrés. Si des caractères sont entrés là où sont attendus des chiffres, « RPT » (repeat) est émis. Même « RPT » si au bout d'un temps donné le nombre de chiffres attendu est insuffisant. Dans les deux cas, la montre retourne à l'état de veille. Il faut donc relancer la commande avant de pouvoir à nouveau entrer les chiffres.

La sous-routine « cadence morse » vérifie si la cadence appartient à un intervalle raisonnable, soit entre 10 et 30 mots par minute (WPM). « RPT » est émis dans le cas contraire et la cadence remise à 20 WPM de façon à ce que la montre reste utilisable.

La présente version du programme ne vérifie pas la vraisemblance des chiffres entrés, de sorte que des temps tels que « 1299 » restent possibles. Les caractères sont répétés après leur entrée et leur cohérence est laissée à l'appréciation de l'utilisateur. Seules les entrées de temps supérieures à 2359 déclenchent le « RPT ».

Le sous-programme le plus important est la routine d'interruption, déclenchée une fois par seconde par le temporisateur. Elle additionne les secondes et les convertit en minutes/jours. La variable du programme principal qui compte les minutes d'une journée est remise à zéro lorsqu'un jour s'est écoulé (1440 min).

Le programme principal appelle brièvement la fonction de calcul du temps et la scrutation des boutons, puis retourne en mode veille jusqu'à la prochaine interruption. Les interruptions « Pin Change Interrupts » sont activées pour PB1 et PB2 pour que la montre puisse néanmoins réagir sans retard à l'appui sur un bouton.

La cadence nécessaire du quartz ne permet pas d'utiliser le mode Powerdown (pour lequel la quasi-totalité des blocs de fonctions du microcontrôleur est désactivée à l'aide d'une seule entrée de registre). En mode veille, la plupart des blocs de fonctions ont encore besoin de courant et ils doivent être désactivés individuellement. L'auteur s'est servi des registres PRR et DIDR0, mais il existe peut-être d'autres façons d'économiser le courant.

Le code source est disponible sur [1].

### Lien internet

[1] www.elektor.fr/110170

### **Pompe pilotée par un niveau**

### Guntram Liebsch (Allemagne)

La commande présentée ici enclenche une pompe lorsqu'un niveau est atteint dans un réservoir et la déclenche à un autre niveau. Nous l'avons conçue après plusieurs essais : une pompe usuelle, commandée par un interrupteur à flotteur ne convenait pas. Elle risquait en effet de pomper du sable sous la maison.

La méthode présentée ici s'est montrée plus fiable. Un montage simple détermine une différence de niveaux par la distance entre deux électrodes et, ainsi, la quantité d'eau à pomper. Nous l'utilisons depuis dix ans déjà dans un puisard d'aspiration (renfoncement dans une cave) pour maintenir la pénétration passagère d'eaux de nappes à un certain niveau en dessous du sol de la cave.

Le montage se met en service dans deux situations :

- 1. Dans un puisard d'aspiration, il maintient l'eau des nappes à un certain niveau en dessous du sol de la cave. La différence de niveau est de l'ordre de 2 cm et correspond à un volume de 3 litres. La différence de niveau est trop faible pour provoquer un courant qui pourrait faire circuler du sable sous la maison.
- 2. Lors des vidanges du chauffage ou de la chaudière dans la cave, pour changer l'anode de protection, par exemple, l'eau est vidée dans un réservoir et, de là, à l'aide de la commande de pompe, dans le jardin, sans obligation de surveiller la procédure.

Nous avons conçu un montage aussi simple que possible de façon à gagner en fiabilité. Les portes IC2.A et IC2.B forment une bascule bistable que deux électrodes font commuter, et ce, avec un seul circuit intégré CMOS bon marché. Le composant de sortie est un relais qui peut commander aussi bien une pompe de 12 V qu'une pompe classique de 230 V. Nous utilisons les deux : une pompe marine de 12 V comme pompe principale, et en cas d'incident, une pompe conventionnelle. Cette dernière n'intervient que si le niveau dépasse un certain seuil, avant l'incident, en fait. Le système de 12 V est alimenté par une batterie de voiture (12 V/70 Ah) rechargée au besoin. Si le schéma présente deux relais, un seul est utilisé, mais il est possible d'en implanter deux sur la platine.

(110170)

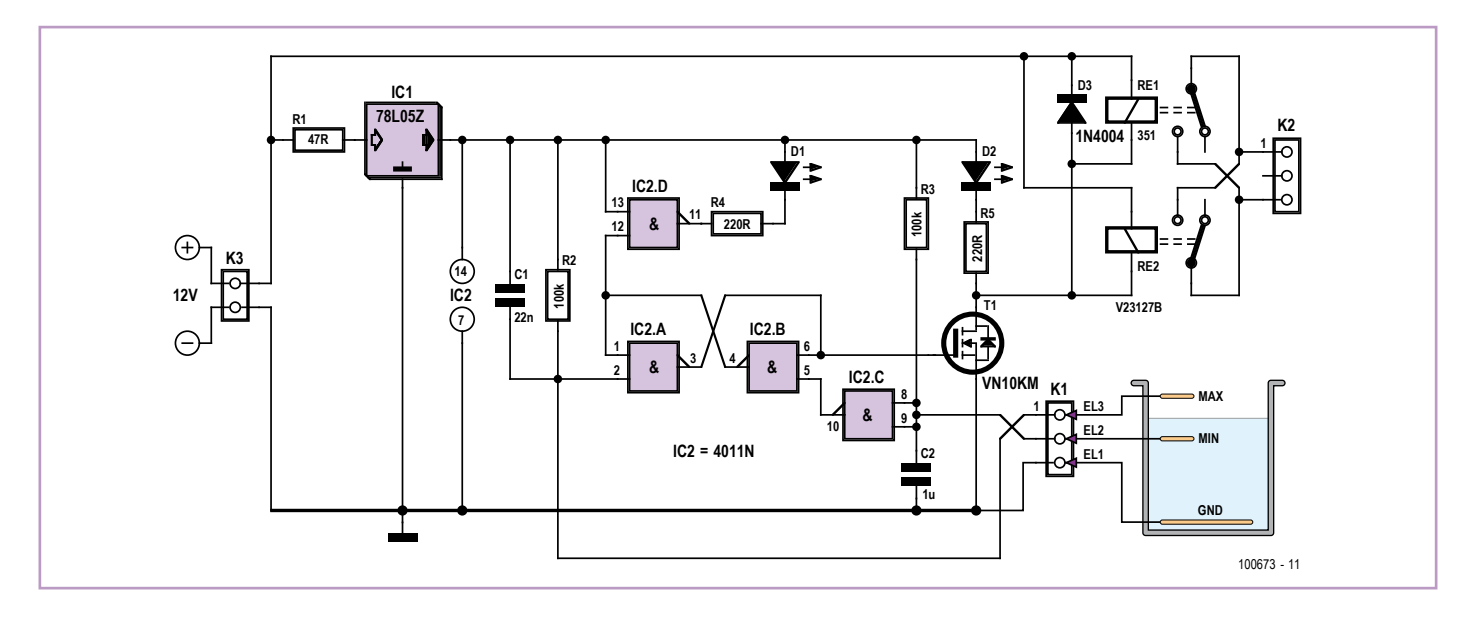

Les trois électrodes sont les extrémités dénudées d'un câble électrique (A05VV-U ou U500VGV) de 1,5 mm ou 2 mm de section : EL1 fait fonction de masse, EL2 détermine le niveau de coupure bas et EL3 le niveau de pompage supérieur. Les commutations sont déclenchées par les faibles courants passant d'EL1 à EL2 et EL3 qui circulent quand les électrodes entrent en contact avec l'eau.

La circulation du courant provoque également une électrolyse et nous remplaçons nos électrodes une fois par an environ. Dénudez l'« électrode » de la masse EL1 sur une longueur double de celle des autres électrodes.

Avec une pompe de 230 V, prévoyez la séparation galvanique de l'alimentation, l'utilisation d'un relais autorisé pour cette tension et veillez à soigner l'isolement de toutes les parties sous 230 V.

Un montage alimenté sous la tension du réseau ne peut être installé que par un spécialiste qualifié !

(100673)

# **ATtiny15 comme oscillateur MHz**

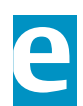

### Andreas Grün (Allemagne)

Les électroniciens connaissent cette situation : il ne manque plus qu'un générateur d'horloge stable de 1 ou 2 MHz pour terminer un montage (pour l'auteur il s'agissait d'un jeu Pong avec un vieux AY3-8500). Et bien sûr, aucun quartz de la bonne fréquence sous la main... On assemble donc un oscillateur RC, les schémas ne manquent pas pour cela. Mais ce sont maintenant les bons condensateurs qui manquent, et voilà un potentiomètre ajustable de plus dans le circuit. Ah, et régler la fréquence... Dépenses et encombrement explosent.

Si la fréquence n'a pas à être d'une précision absolue, l'ATtiny15 est une solution de rechange rapide, qui ne nécessite pas de composants supplémentaires et qui ne coûte guère qu'un euro, soit moins qu'un oscillateur classique. Autre avantage, une fréquence calculable, indépendamment des valeurs ou

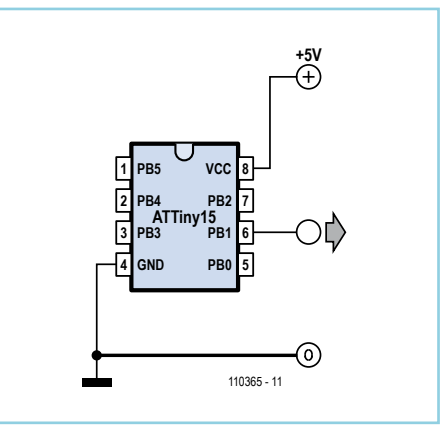

tolérances des composants en jeu.

L'oscillateur RC interne du microcontrôleur peut être calibré avec exactitude sur 1,6 MHz ; la PLL intégrée permet d'exploiter le temporisateur interne *Timer 1* à 25,6 MHz [2]. Par division de cette cadence, l'ATiny sera capable avec un programme minimal de pro-

duire sur une broche de sortie des fréquences allant de 50 kHz à 12 MHz, la différence entre fréquences réelle et théorique étant généralement croissante. La limite supérieure la plus raisonnable se situe ainsi vers 2 MHz, l'écart étant alors de 15 %.

Regardez le schéma : on ne peut pas faire plus simple. Le signal sur la broche 6 (PB1) est disponible après application de la tension d'alimentation.

Le programme d'exemple ne fait que 15 lignes d'assembleur. Les commentaires le rendent évident. Vous pouvez télécharger le code depuis le site Elektor [1].

Le programme n'initialise que le temporisateur, qui produit alors le signal indépendamment du CPU. Ce dernier peut donc être placé en mode veille pour économiser le courant. Et puisque 99 % de la mémoire de programme restent disponibles, on peut bien sûr affecter notre petit microcontrôleur à d'autres tâches. Si l'on a besoin de plus de précision, l'octet

de calibration du registre OSCCAL (par lequel on peut faire varier l'horloge du CPU dans certaines limites) permet lui aussi de régler la fréquence de sortie. Atmel recommande dans la fiche technique de ne pas régler la fréquence d'horloge sur plus de 1,75 MHz, car le fonctionnement du temporisateur n'est plus garanti au-delà de cette valeur.

On pourra aussi utiliser l'ATtiny45, le successeur de l'ATtiny15. On placera son temporisateur *Timer 1* en mode compatible ATtiny15 à l'aide du fusible CKSEL [3]. Il sera alors possible, après adaptation du programme, de produire des fréquences plus élevées (ou plus précises), car la PLL de l'ATtiny travaille à 64 MHz.

### Liens internet

- [1] www.elektor.fr/110365
- [2] www.atmel.com/dyn/resources/prod\_ documents/doc1187.pdf
- [3] www.atmel.com/dyn/resources/prod\_ documents/doc2586.pdf

(110365)

### **Minuterie pour très longues durées**

### Dirk Visser (Pays-Bas)

Avec une simple horloge à programme que l'on trouve pour quelques euros dans n'importe quel magasin de bricolage, on peut commuter chaque jour une ou plusieurs fois. Les applications en sont légion : l'éclairage dans ou hors de la maison, des lampes pour volière ou aquarium, des pompes immergées, chargeurs d'accumulateurs, etc.

Si vous voulez dépasser la période normalisée de 24 heures, vous pouvez aisément utiliser deux minuteries, la première branchée dans la seconde, comme sur la photo. Pour définir ce que nous allons pouvoir en faire, il faut d'abord déterminer à quel rythme l'ensemble devra commuter. La première minuterie dispose par exemple de 48 cavaliers, ce qui signifie que la plus petite périodicité est de 30 minutes par 24 heures. La seconde horloge tourne alors pendant 30 minutes sur 24 heures et il lui faudra alors au maximum 48 jours pour effectuer un cycle complet. Sur le second temporisateur, on peut brancher un appareil comme un chargeur pour lampe de plongée.

Pour éviter que le temps de commutation de la seconde minuterie ne dépasse les 24 heures, il convient de fixer un temps de

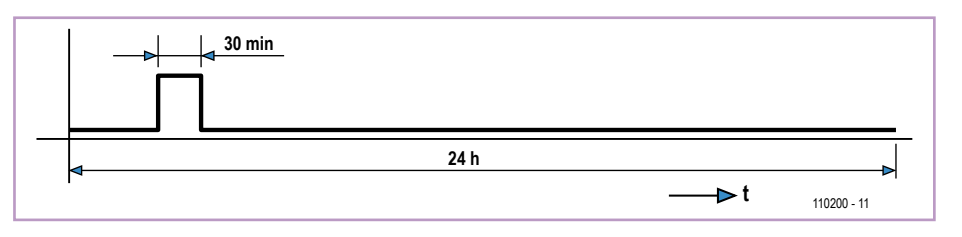

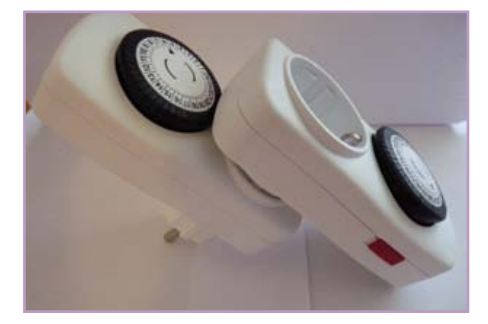

commutation de la seconde plus court que celui de la première. Si le cycle de commutation d'une fois par 48 jours est encore trop court, on peut toujours y brancher une troisième horloge. Le cycle de commutation de la troisième sera alors au maximum d'une fois tous les 2 304 jours, soit environ six ans et demi.

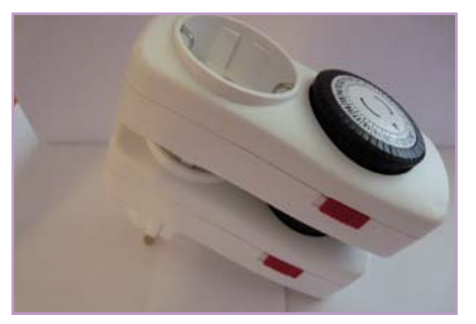

Sur la photo, on voit que la deuxième horloge peut bloquer les cavaliers de la première quand elle est placée « à l'endroit » sur l'autre. Il suffit de la retourner d'un demi-tour par rapport à la première pour surmonter la difficulté.

(110200)

### **Le LM2931-5.0**

### **est aussi un générateur de bruit aléatoire**

Petre Tzvetanov Petrov (Bulgarie)

Les régulateurs à faible tension de déchet de la série LM2931 peuvent servir à autre chose qu'alimenter des microcontrôleurs — ils peuvent servir de générateur de bruit (pratiquement) aléatoire à basse fréquence. Le bruit généré peut être utilisé pour produire des nombres aléatoires à l'aide d'un CAN, des bits aléatoires en attaquant une entrée numérique avec le niveau adéquat, ou toute autre utilisation que les programmeurs intelligents que vous êtes pourriez imaginer.

La tension de sortie d'un LM2931A-5.0 se situe entre 4,81 V et 5,19 V (entre 4,75 V et 5,25 V pour un LM2931-5.0). Le suffixe « Z » indique un boîtier TO-92. Ces deux CI génèrent aussi à travers un condensateur de 100 µF un bruit d'amplitude typique 0,5 mV $_{rms}$  entre 10 Hz et 100 kHz. Avec une amplification de gain supérieur à 200, une tension de bruit d'amplitude typique 100 mV peut être obtenue, ce qui devrait être assez pour basculer aléatoirement quelques bits sur un CAN à 10 bits avec un bit le moins significatif (LSB) équivalent à 0,5 mV. Ces bits peuvent être utilisés individuellement ou ensemble pour « construire » de plus grands nombres.

Le schéma montre une alimentation fournissant une tension de sortie de 4,5 V à 5,5 V jusqu'à un courant max de 80 à 100 mA. La diode D2 élève la tension du LM2931Z-5.0 de 0,6 à 0,7 V. La

diode D3 élimine (à peu près) l'élévation de tension produite par D2. Enfin, D1 protège le régulateur.

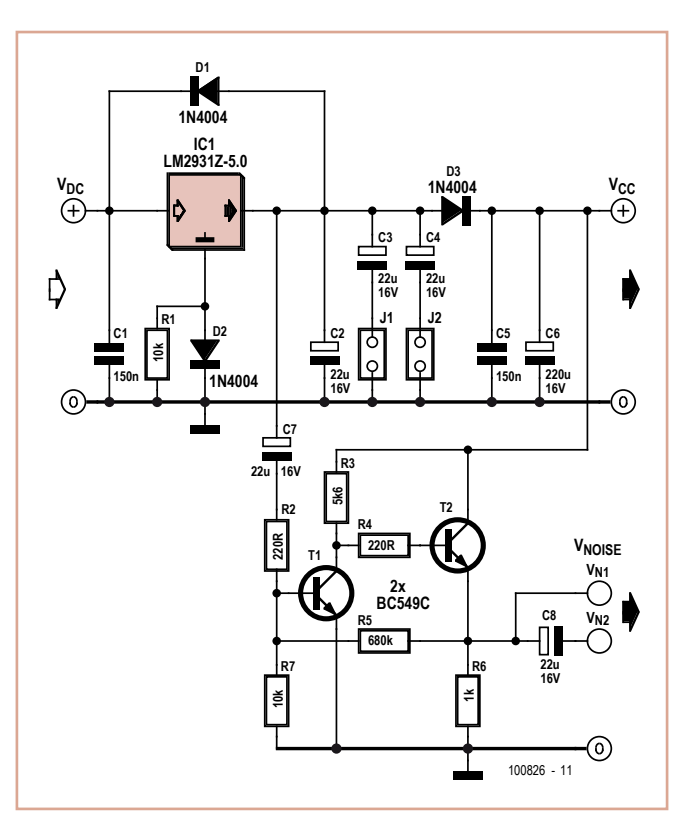

Le bruit en sortie du régulateur est récupéré via C7 et R2 puis amplifié plus de 200 fois par T1 et T2. La résistance de sortie de l'ampli est

relativement faible et le signal de sortie peut être utilisé pour attaquer directement l'entrée d'un CAN. Le gain de l'ampli à transistors peut être changé principalement en jouant sur la résistance R3.

D3, C5 et C6 réduisent l'impact de la charge (souvent un système à microcontrôleur) sur le bruit à l'entrée de l'amplificateur.

Les cavaliers |1 et |2 permettent de choisir la capacité de la charge entre D3 et la sortie du régulateur, permettant de trouver un compromis entre d'un côté un fonctionnement stable du régulateur et de l'autre une forte tension de bruit. Les cavaliers seront positionnés ou soudés à la fin, lors du test du montage.

Bien que le circuit puisse fonctionner avec d'autres régulateurs comme le 78L05, il ne faudra pas oublier que les niveaux de bruits peuvent être bien plus faibles,

réclamant une augmentation considérable du gain de l'ampli.

(100826)

# **La platine d'essais d'Elex**

### Luc Lemmens (Laboratoire Elektor)

Le périodique Elex a été de 1983 à 1993 le petit frère d'Elektuur (en ce temps-là, le titre néerlandais de l'actuel Elektor), mais frangin aussi (et francophone) de la version française de votre Elektor de toujours. Elex racontait l'électronique avec simplicité et avec le sourire. De nombreux lecteurs de l'Elektor d'aujourd'hui ont commencé un jour par lire Elex. Et encore maintenant, des questions nous parviennent à propos d'articles de ce magazine, puisque le DVD qui rassemble tous les articles d'Elex est toujours d'actualité. Mais voilà 18 ans déjà que cette revue a disparu du marché. Elex aurait complètement disparu ? Non ! Car certains de ses attributs

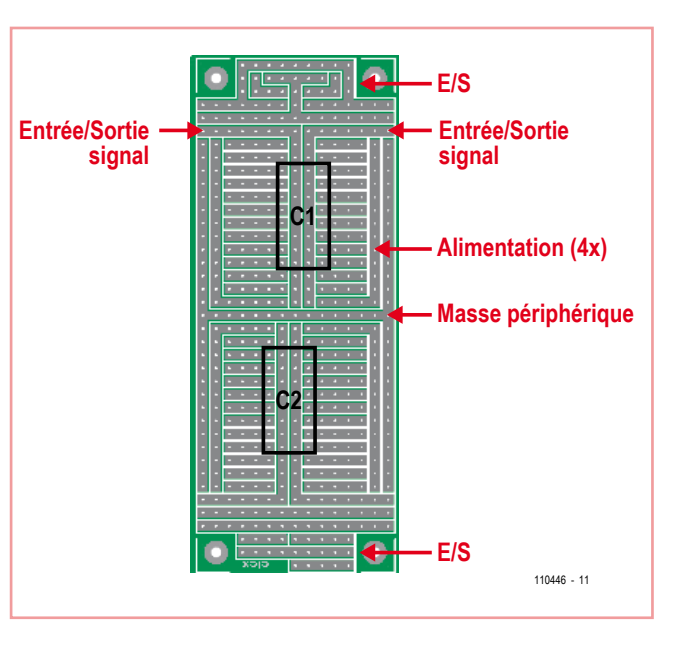

offrent une résistance farouche et, comme une idée fixe, continuent encore et toujours, possible d'améliorer les choses : les platines

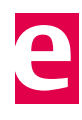

sur leur petit bonhomme de chemin, à faciliter la vie des électroniciens. Il s'agit des platines Elex qui ont été introduites lors de la première parution du magazine aux Pays-Bas.

Elex avait pour objectif de proposer beaucoup de petits circuits simples. Dans ce cadre, il n'y a pas de place pour des circuits imprimés tout faits, parce que trop chers et en plus, les lecteurs auraient dû acheter une nouvelle platine pour chaque projet. C'est alors que se fit jour l'idée de réaliser une platine « universelle ». Elle s'inspire de la platine perforée de la marque bien connue VERO, c'était une carte euro à bandes de cuivre allant d'un bout à l'autre dans le sens de la longueur. Mais, à notre avis, il était

devaient être plus petites pour comprimer le prix et il fallait entre autres prévoir d'origine des lignes d'alimentation. On voit bien dans l'illustration qu'il suffit de deux petits ponts de câblage depuis ces lignes pour alimenter une puce. Il y a deux pistes en longueur sous le circuit intégré, prévues en principe pour véhiculer les signaux d'entrée et de sortie, mais qui peuvent aussi bien servir de lignes d'alimen-

tation. Les bandes de masse, d'alimentation, de source inutilisée et de signal peuvent être reliées librement aux zones situées aux extrémités et qui servent en principe d'E/S, voire pour une prise. Mais ces platines d'expérimentation se prêtent tout aussi bien à des projets à composants discrets avec des transistors. Ces petites cartes pratiques restent toujours disponibles auprès de l'e-choppe d'Elektor sous les dénominations de : Elex-1 (simple), -2 (double) et -4 (quadruple). Pour vous démontrer la simplicité avec laquelle y construire un petit circuit, ce numéro double d'été comporte quelques projets à monter sur platine sans composants Elex.

(110446)

# **Convertisseur de niveau RS-232 avec isolation**

### Uwe Hunstock (Allemagne)

Le circuit change les niveaux TTL de l'UART en niveaux RS-232, les deux connexions étant séparées électriquement. Maxim et d'autres fabricants proposent cette fonction de conversion sous la forme de CI, mais ces circuits restent chers.

Le débit du circuit est limité à 4800 bauds. Lors de nos essais de laboratoire, le temps de commutation du photocoupleur (T\_on = 15 µs et T\_off = 30 µs d'après la fiche technique) nous a empêchés d'aller au-delà de 2800 bauds. Il peut être intéressant d'essayer d'autres valeurs pour R4.

Le photocoupleur permet de séparer le circuit en deux parties, isolées l'une de l'autre et alimentées de l'extérieur. La droite l'est par les lignes DTR/DSR de l'interface RS-232 (broches 7 et 2 sur K1). Ces signaux de contrôle de type Handshake ne doivent donc pas être utilisés à partir de l'appareil connecté, mais être en permanence sous +12 V. Une alimentation positive n'est toutefois pas suffisante, puisque nous devons aussi créer un niveau négatif de ce côté. L'astuce est de capter (via D2) la ligne TxD de l'interface RS-232 qui est maintenue à -12 V à l'état de repos depuis l'appareil connecté. La ligne TxD sera bien sûr mise par moments au niveau haut lors de l'envoi, donc nous avons besoin de C1 pour garantir l'alimentation en courant. Lorsqu'il y a envoi via l'interface RS-232, la ligne TxD commande directement (broche 5 sur K1) la diode émettrice du photocoupleur via la résistance R1. Lorsqu'une tension de -12 V est appliquée sur la broche 5, la tension négative sur la diode émettrice doit être limitée par D1, car d'après la fiche technique sa tension inverse doit être de 6 V maximum. Lorsqu'il y a envoi via l'interface sérielle TTL, le transistor de réception du photocoupleur attaque l'étage constitué ici de quatre portes

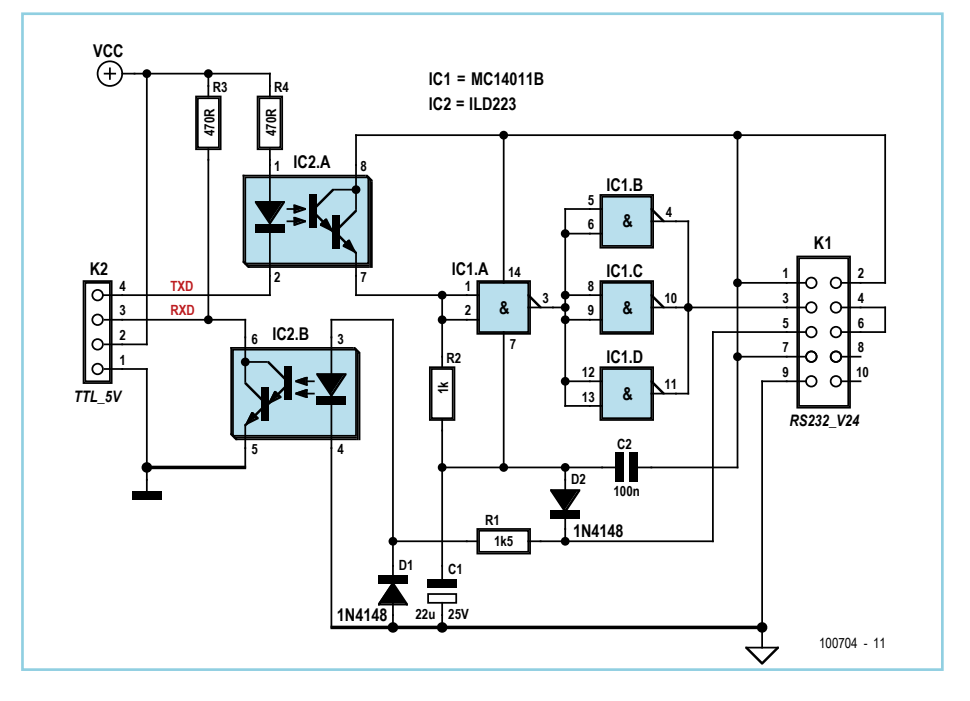

NON-ET (NAND) assemblées en montage inverseur. Comme on le voit sur le schéma, l'inversion est toutefois annulée dans le circuit. Trois portes ont été mises en parallèle de façon à pouvoir obtenir un courant de sortie plus élevé. IC1 est alimenté par une tension de +/-12 V, abaissée par D2 et chargée par R1 (par exemple). Une variante CMOS dont la tension de service peut aller jusqu'à 18 V est donc nécessaire. En principe il est également possible d'utiliser d'autres types logiques de portes, pourvu qu'elles puissent être assemblées pour former un étage excitateur. On peut aussi recourir à un CMOS simple porte, par exemple le modèle TC4S81. Le modèle ordinaire ne se trouvait pas dans nos fonds de tiroir, donc nous avons monté le circuit avec un 4011 quadruple NON-ET.

On pourra connecter la barrette à broches K1 par l'intermédiaire d'un câble plat doté d'un connecteur sub-D à 9 contacts et connexion autodénudante. Le tableau suivant détaille le câblage :

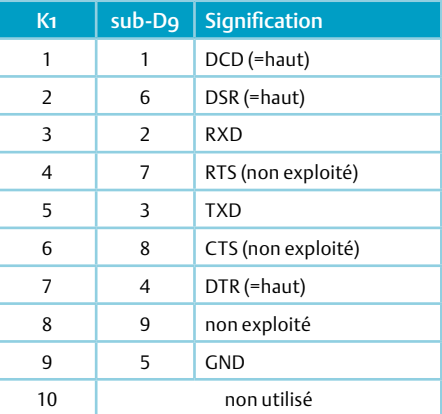

# LPC11U00 Solution Cortex-M0 USB à petit prix

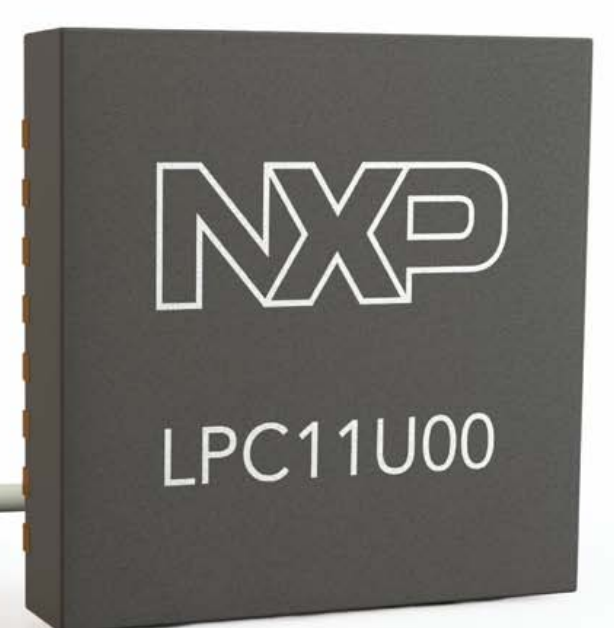

4 Interface carte à puce

Imm

 $\left(\begin{matrix} 1 & 0 \\ 0 & 1 \end{matrix}\right)$ 

- 4 Dispositifs mobiles et grand public à dimensions réduites
- ▶ Migration possible vers Cortex-M3
- 4 Meilleure approche d'USB avec gestionnaire de tampon configurable
- 4 Jusqu'à 128 ko de mémoire Flash et 6 ko de RAM (2 ko SRAM USB)

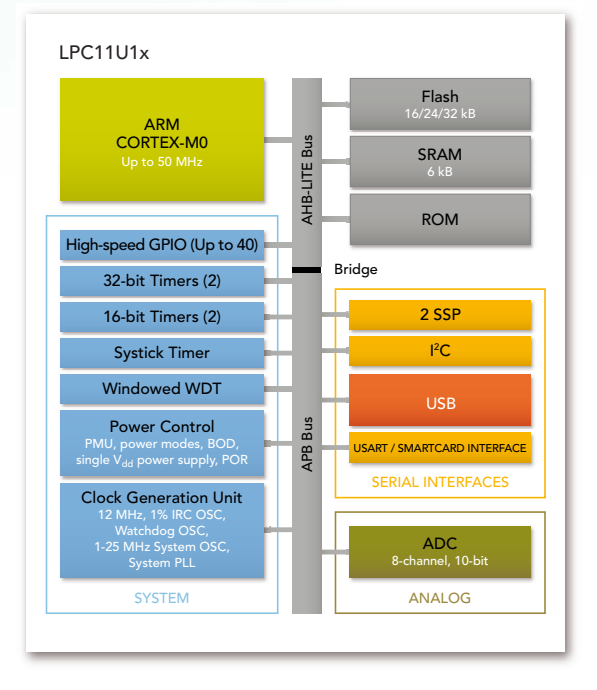

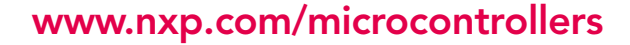

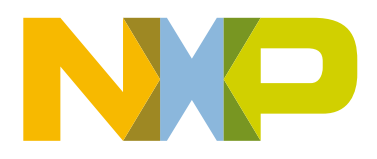

# **Lignes de ports en plus pour le R8C/13**

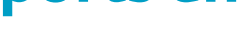

Hermann Nieder (Allemagne)

Le module à processeur bien connu du projet R8C d'Elektor [1][2] est simple à programmer et peut être utilisé pour piloter les applications les plus variées. Certaines grandes applications pourraient pourtant avoir besoin de quelques lignes de ports supplémentaires. L'extension de port que nous présentons ici contient deux circuits d'interface 82C55 et met à disposition six ports de huit broches chacun. Les ports se configurent au choix en entrées ou en sorties.

Pour communiquer avec un PC par interface RS-232, nous recourons au système minimal présenté en décembre 2005 [1]. On peut également se servir d'un des câbles USB/TTL très pratiques [3] et se passer ainsi des transistors T1 et T2.

Les broches P1.0 à P1.7 du R8C/13 sont reliées aux entrées de données des composants cités. Les broches P3.0 et P3.1 sont utilisées pour l'adressage du port correspondant, la broche P3.2 permet de sélectionner l'un des composants par la ligne de sélection /CS. Le signal est présent non inversé sur le premier composant d'interface et inversé sur le deuxième.

La communication entre PC et R8C (à 9600 bauds) est codée de la façon suivante : le premier octet définit le sens d'accès au port, lecture ou écriture (1 en écriture, 2 en lecture). Le deuxième octet est l'adresse de port, une adresse de 0 à 3 correspond au premier composant d'interface, une adresse de 4 à 7 correspond au deuxième composant d'interface. On peut, par les adresses 3 et 7, transmettre des octets de commande aux extensions de port. La fiche technique [4] fournit toutes les informations nécessaires sur ce point. En écriture, le troisième octet est l'échantillon de bits qui doit être appliqué aux broches de port. En lecture, cet échantillon est envoyé par le R8C au PC.

Si la communication entre un PC et le circuit représenté peut être confiée à un programme de terminal, par exemple, le programme pour PC, en VisualBasic 5, que nous proposons est plus agréable. Il exploite la bibliothèque de fonctions RSCOM.DLL disponible sur le site de Burkhard Kainka [5]. Le programme de PC et le microprogramme du contrôleur sont disponibles sur le site d'Elektor [6].

Pour simplifier, les ports A, B et C d'IC1 sont configurés en ports de sortie dans le programme et les ports A, B et C du deuxième composant d'interface, en ports d'entrée. Après application de la tension, les deux

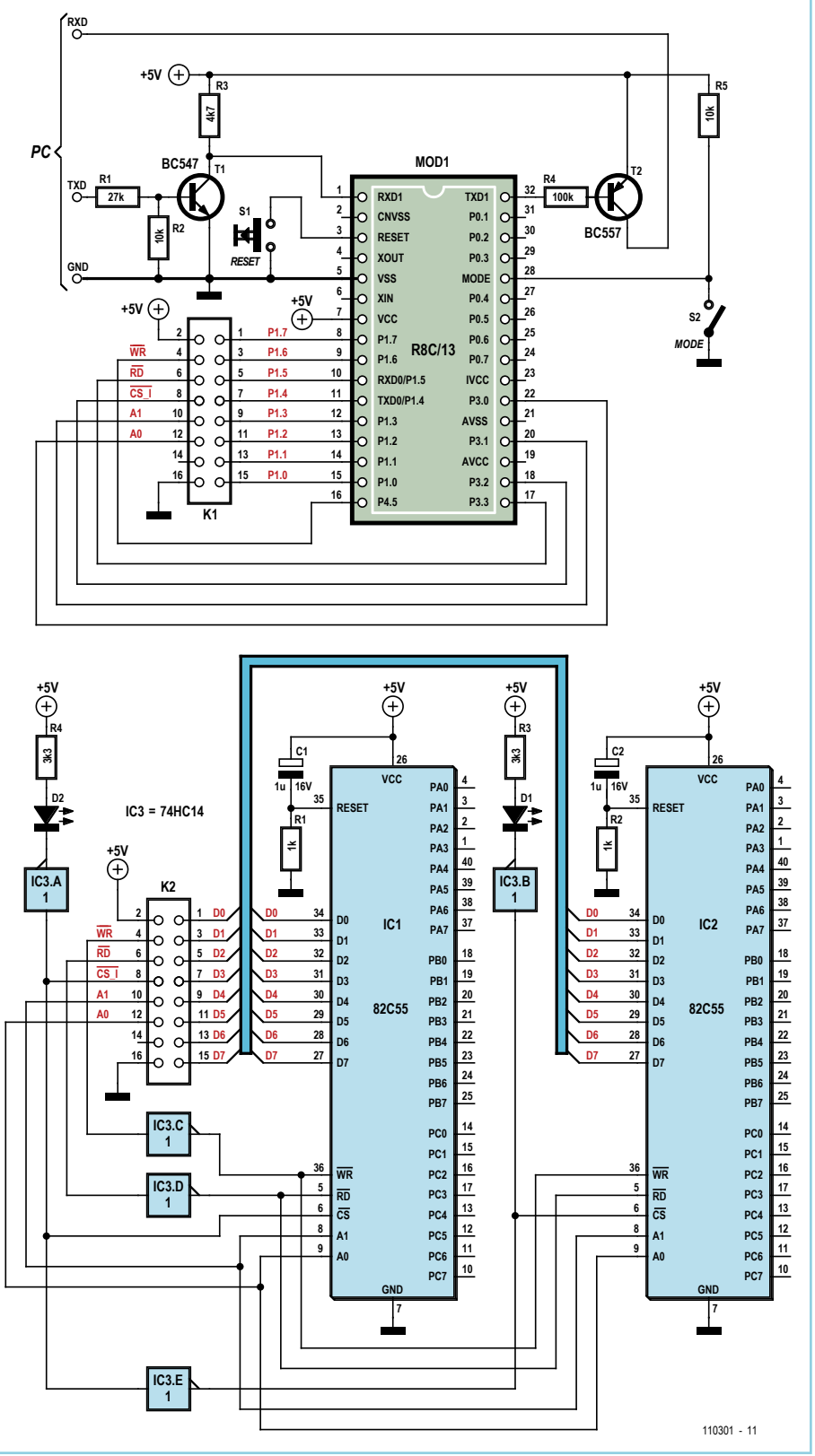

composants d'interface reçoivent une impulsion de réinitialisation qui les définit en entrées.

Après ouverture d'un port COM, on appuie sur

un bouton « préparer 8255\_1 et 8255\_2 » de l'interface de commande du programme du PC. Le PC envoie alors les octets 1, 3 et 128 au R8C/13 qui commute à son tour les ports

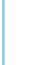

d'IC1 en sortie.

Huit cases à cocher par port permettent de définir quels bits mettre à un ou zéro lors d'une opération d'écriture sur le port A, B ou C. La valeur décimale correspondante de l'échantillon de bits s'affiche à droite.

En réponse à un appui sur l'un des boutons « send » (envoi), l'octet correspondant est transmis au microcontrôleur qui attaque à son tour IC1.

Le programme du PC consulte en permanence

les broches d'entrée (port A, B et C) d'IC2. Le formulaire indique l'état des broches par des couleurs et la valeur décimale correspondante.

Le programme pour PC n'est, évidemment, qu'une plate-forme de départ pour vos propres projets. Il est prêt à toutes les extensions et adaptations possibles !

(110301)

**B1**

**6...9V**

 $\bigcirc$ 

**\***

**B80C1000**

**C1 47u 16V** **7805 IC1**

**D1**

**1N4148**

Liens internet

[1] www.elektor.fr/050179-2 [2] www.elektor.fr/r8c [3] www.elektor.fr/080213

[6] www.elektor.fr/110301

[4] www.intersil.com/data/fn/fn2969.pdf [5] www.b-kainka.de/pcmessfaq.htm

# **Sonnettes de porte jumelles**

### René Bosch (Pays-Bas)

Le problème est le suivant : les voisins ont exactement le même vibreur acoustique (au rythme de 50 Hz) que vous. Alors, vous ne pouvez pas toujours savoir à qui le visiteur s'annonce. Pour éviter toute confusion, l'auteur a remplacé la sonnerie existante par un modèle sans fil qui, de nos jours, représente une solution peu onéreuse. Reste à s'arranger pour que le raccordement de l'ancien vibreur puisse aussi activer le bouton de la sonnette sans fil.

Il s'agit donc d'ouvrir le boîtier du bouton de la sonnerie sans fil et de repérer au moyen d'un multimètre les contacts qui se trouvent court-circuités quand on appuie sur le bouton. Ils serviront de points de raccordement pour

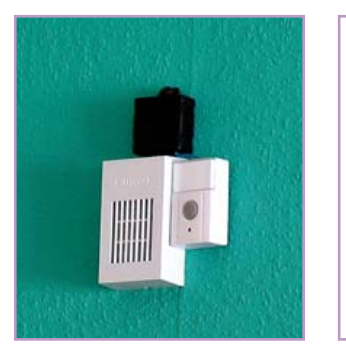

la sortie du relais (cf. schéma). Le dessin parle de lui-même. Dès qu'on pousse sur le bouton de porte existant pour activer le vibreur, le signal est redressé par une cellule en pont et stabilisé à 5 V par un 7805. Il excite directement le relais qui court-circuite les contacts

dans le bouton sans fil. De cette manière, le son du vibreur reçoit le renfort d'un solide Big Ben vous annonçant la présence de quelqu'un qui vous attend à la porte. Reste à espérer que les voisins ne liront pas cet article !

**RE1 5V**

(100415)

100451 - 11

**\***

### **Adaptateur audio de niveau haut**

### Jörg Ehrig (Allemagne)

Comment installer dans une Audi A3 un autoradio à quatre sorties pour haut-parleurs et une sortie de ligne pour un caisson de grave ? C'est que l'A3 est équipée d'usine d'un amplificateur pour les haut-parleurs arrière et également d'un caisson de grave installé dans le coffre. De ce fait, la radio Audi d'origine ne dispose que de sorties de ligne pour les hautparleurs arrière. Pour pouvoir remplacer la radio Audi sans apporter de modifications à l'installation d'amplification décrite, il fallait transformer sur la nouvelle radio les sorties

à haut niveau pour haut-parleurs arrière en sorties de ligne. Ce petit circuit vous présente une solution toute simple.

La plupart des adaptateurs du commerce contiennent de petits transformateurs pour assurer la séparation galvanique. La rotation de phase qu'ils occasionnent se traduit par une distorsion plus ou moins forte, ce que l'auteur voulait absolument éviter. Il a donc réalisé le circuit illustré ici, qui constitue un adaptateur simple sans aucun transfo.

Les sorties de la plupart des autoradios

actuels sont constituées d'amplificateurs de puissance différentiels complémentaires, généralement montés en pont, lesquels n'ont pas de sortie à la masse, mais deux sorties déphasées de 180 degrés. Si l'on relie chacune d'elles à une résistance de 100 Ω, on crée une masse virtuelle. Cette masse est relativement stable, puisque sa résistance interne ne fait que 25 Ω. Chaque étage est alors chargé par 200 Ω, ce qui, pour une puissance de sortie de 50 W sur 4 Ω, n'entraîne qu'une perte de puissance de 0,5 W par résistance. Des résistances de 1 W suffiront donc large-

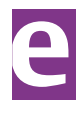

ment, surtout si l'on considère que la musique normale présente un facteur de crête d'au moins 5. Même avec une petite tension de décalage sur la masse virtuelle, il n'y a pas de soucis à se faire, puisque la majorité des amplificateurs d'aujourd'hui ont une entrée différentielle ou au moins une masse à potentiel flottant à l'entrée. Pour adapter aussi le niveau du signal de ligne, il faut toujours le réduire par un diviseur de tension. Dans cet emploi, un potentiomètre bobiné s'indique parfaitement. L'auteur a utilisé deux potentiomètres linéaires d'ajustage bobinés de 10 kΩ pour réduire une tension de sortie qui peut aller jusqu'à 12  $V_{pp}$  vers environs 2 à 3 V~, ce

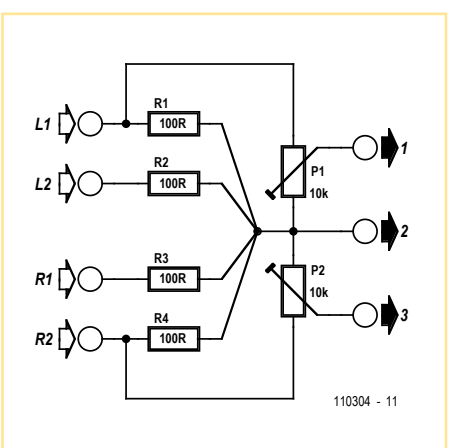

qui convient très bien comme niveau d'entrée pour l'amplificateur. Le réglage des potentiomètres se fait à l'oreille selon la puissance désirée sur les haut-parleurs à l'arrière de la voiture.

Il n'est pas nécessaire d'utiliser une platine pour ce montage. Les résistances de 1 W se raccordent aux broches des potentiomètres et le tout peut rester flottant si l'on isole les conducteurs à la gaine rétractile. Cela épargne de la place et reste souple pour aller se placer dans le compartiment derrière la radio.

(110304)

### **Générateur de haute tension**

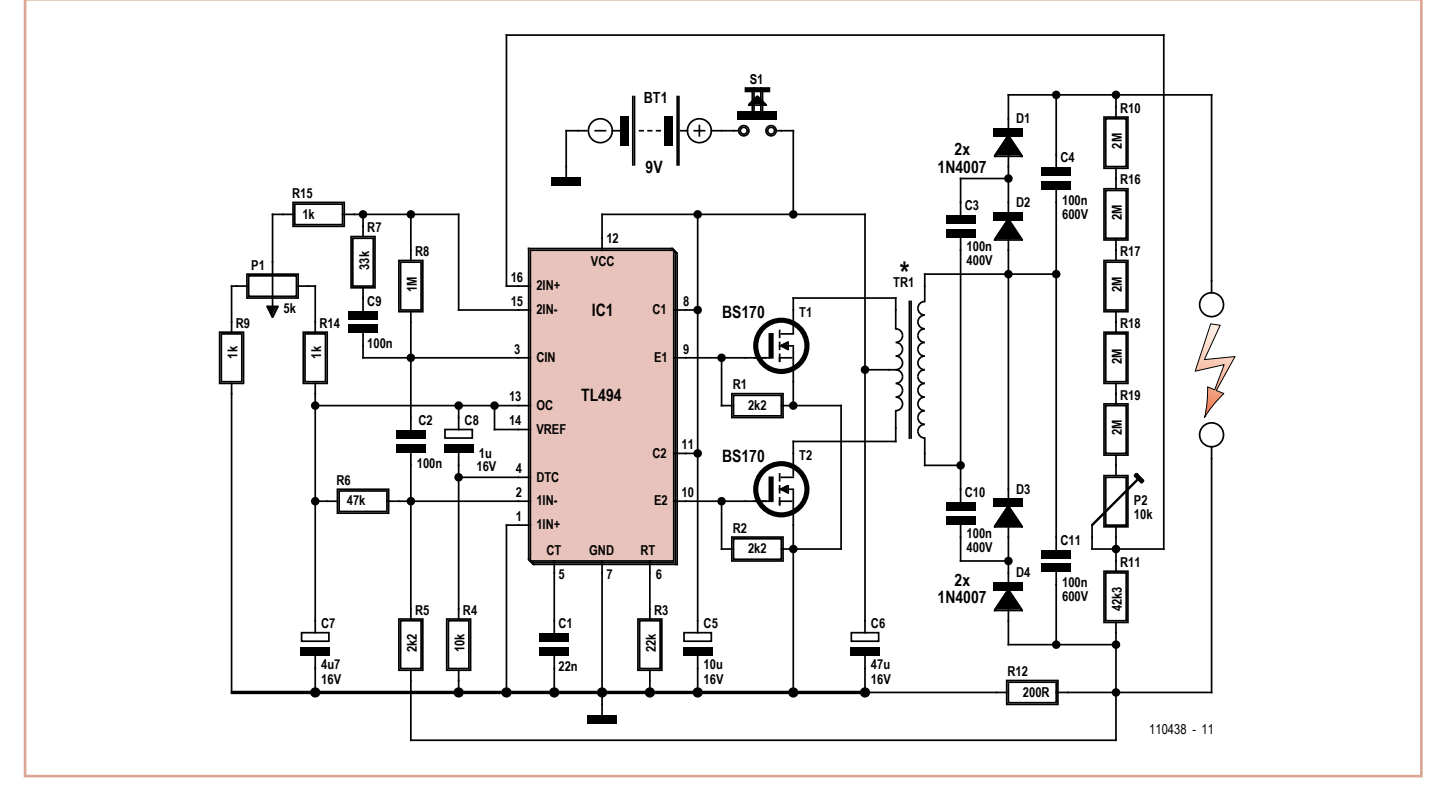

### Jac Hettema (Pays-Bas)

Ce générateur de haute tension a été conçu pour tester les parafoudres (ou parasurtenseurs) des chemins de fer. Ces protections servent à empêcher que des parties métalliques extérieures ne puissent porter de tension trop élevée. Si une surtension se produit, un très fort courant (des milliers d'ampères) va circuler, ce qui amène la protection au claquage et forme un court-circuit, ramenant

ainsi à la terre la pièce métallique. C'est ce qui arrive entre autres lors d'un coup de foudre sur la caténaire ou les portiques autour de la voie ferrée.

Le générateur produit une haute tension de 1 000 V, mais son courant de sortie est limité à quelques milliampères. De cette façon, on peut vérifier le parafoudre sans aller jusqu'au court-circuit.

On n'utilise que des composants ordinaires,

un régulateur de largeur d'impulsion du type TL494, quelques transistors de commutation FET ou bipolaires, un simple transformateur d'alimentation de 1,4 VA et un multiplicateur de tension. On règle le courant maximum avec P1 et la tension de sortie par P2.

L'emploi d'un multiplicateur de tension présente l'avantage d'une tension de service moindre pour les condensateurs de lissage,

il est ainsi plus facile de se les procurer. On a choisi le TL494 parce que ce circuit fonctionne encore sous 7 V environ, donc lorsque les accumulateurs sont presque vides. Il s'agit de 6 cellules LR14 (C), ce qui reste d'un poids raisonnable.

Le transformateur secteur Tr1 de 230 V/2x4 V est ici branché à l'envers. Cela signifie que le bobinage de 4 V reçoit une tension double, mais c'est sans conséquence du fait que la fréquence est largement supérieure à celle du secteur pour laquelle il est calculé.

Dans la version définitive, on a aussi prévu une indication de la tension de sortie de manière à lire la tension de claquage du parafoudre.

Quelques renseignements supplémentaires d'un point de vue historique.

Dans le passé, on utilisait un tout autre système. Sur chaque poteau à haute tension, on trouve ce genre de protection et rien n'indique laquelle d'entre elles est passée en court-circuit à la suite d'un gros courant de décharge.

Comme il est ici question de très forts courants, un certain monsieur Van Ark a pensé à une solution. Il utilisait des tubes en verre remplis de liquide dans lequel il avait mis une boule en fer et un pigment rouge. Lors d'une forte décharge, la boule de fer était projetée vers le haut par le puissant champ magnétique, ce qui mélangeait le pigment avec le

liquide. On pouvait constater l'effet au moins pendant 24 heures. Après un orage, on pouvait ainsi voir nettement par où le courant de décharge était passé, il n'y avait qu'à aller inspecter systématiquement tous les tubes. Mais en pratique, le système ne répondait pas totalement aux espérances fondées sur lui. Comme il pouvait s'écouler un temps très long avant qu'une décharge n'intervienne, le pigment finissait par trop se solidifier, il ne se mélangeait plus au liquide et n'était hélas plus visible. Ce système a été abandonné depuis, mais il restera malgré tout dans l'histoire (du rail tout au moins) sous le nom de « boules de Van Ark ».

(110438)

### **Diviseur pour compte-tours**

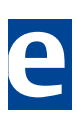

### Sjabbo van Timmeren (Pays-Bas)

L'auteur est coureur à moto en catégorie Classic pour l'ONK KNMV. Il a récemment équipé sa moto (une monocylindre à quatre temps du type BSA Goldstar 500 cm<sup>3</sup>) de points de contact (1 étincelle tous les deux tours) pour un allumage électronique (1 étincelle à chaque tour, donc un doublement du nombre d'impulsions). Après quoi, naturellement, le comptetours n'indiquait plus la bonne valeur.

Acheter un nouveau compte-tours adapté à l'allumage électronique (par exemple de chez Krober) coûte assez cher, de l'ordre

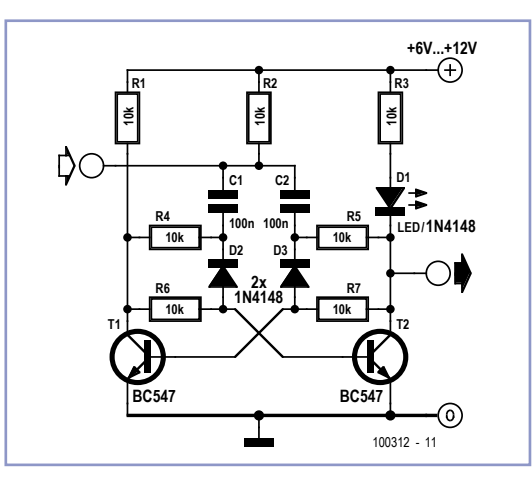

de 175 €. Aussi a-t-il d'abord effectué une recherche dans les anciens numéros Hors Gabarit, se disant qu'il y trouverait sûrement une solution électronique ! Il en a vite découvert une sous la forme d'un multivibrateur monostable. Quelques modifications ont abouti au schéma reproduit ici, grâce auquel le « vieux » tachymètre donne désormais le bon nombre de tours par minute.

Voilà un problème résolu pour 5 €, ce qui équivaut à une économie de 170 €, sans compter le plaisir du bricolage !

(100312)

## **Commutateur vidéo pour interphone**

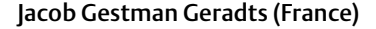

On trouve à présent dans le commerce de nombreux interphones équipés d'une caméra vidéo pour pouvoir non seulement entendre la personne qui est devant la porte, mais aussi la voir. L'objectif de la caméra semble malheureusement, pour pas mal de gens, l'endroit par excellence contre lequel ils vont s'appuyer pendant la conversation, si bien que de l'image vidéo, il ne vous reste pas grandchose. On peut imaginer une parade en installant deux caméras plutôt qu'une vers la rue, de préférence à distance l'une de l'autre. En alternant les deux images à l'écran, on a au moins la chance de voir la moitié du temps se qui se passe devant la porte.

Si l'on s'arrange pour installer le commutateur pas trop loin des deux caméras, un seul moniteur peut suffire dans la maison et il ne sera pas nécessaire de tirer une ligne vidéo supplémentaire.

Le schéma ne se contente pas de présenter le commutateur vidéo, il reprend aussi un amplificateur vidéo qui a fait l'objet, à plusieurs reprises et avec succès, d'une publication dans Elektor : il permet de régler séparément la brillance et le contraste. La raison de sa présence ici, c'est que la distance entre la rue et la maison peut être assez grande et qu'il permettra ainsi de compenser l'affaiblis-

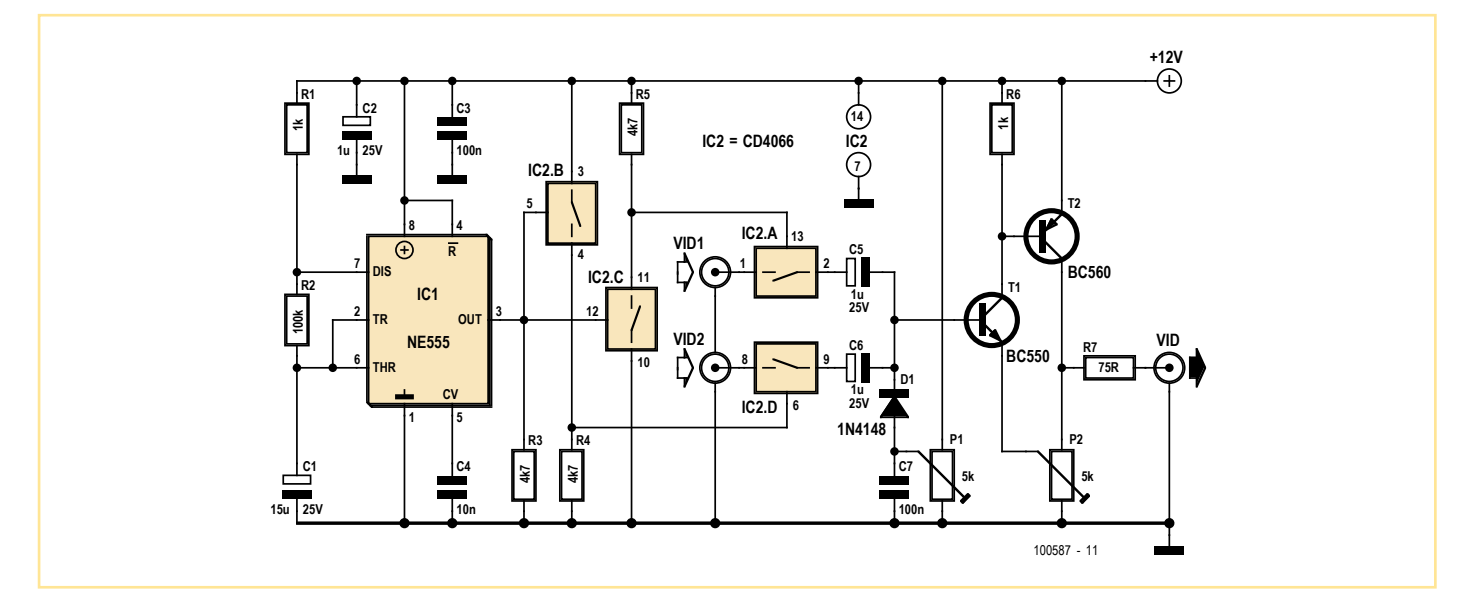

### sement dû au câble.

La partie commutation se base sur le célèbre circuit CD4066 dont les interrupteurs IC2.A et IC2.D transmettent à tour de rôle les deux signaux vidéo, pilotés par les interrupteurs IC2.B et IC2.C qui fournissent des signaux de commande en opposition de phase.

Le rythme auquel les deux signaux vidéo sont alternés, c'est un bon vieux 555 qui le détermine. Avec les valeurs indiquées des composants, chaque signal passe pendant deux secondes.

On peut naturellement utiliser ce circuit dans d'autres environnements, par exemple chaque fois qu'il faut pouvoir surveiller deux caméras quand on ne dispose que d'une seule ligne.

(100587)

# **Indicateur « batterie à plat »**

### Wolfgang Fritz (Allemagne)

Ce petit circuit a été développé pour contrôler l'accumulateur d'un aéroglisseur miniature téléguidé. La portance est engendrée dans ce modèle par une hélice de sustentation à commande électrique. Afin d'éviter une décharge trop profonde de l'accumulateur utilisé à cette fin, une LED disposée de façon très visible sur le modèle indique que la tension de fin de décharge est atteinte. Le circuit a été réalisé avec un nombre réduit de composants pour ne pas trop réduire la charge utile du modèle. Le circuit ne comporte que deux points de raccordement où la tension à surveiller est connectée. Celle-ci assure également l'alimentation du circuit lui-même. Il

est préférable de raccorder l'indicateur « Batterie à plat » aux bornes du moteur plutôt qu'à la batterie.

Le circuit est conçu pour une tension nominale de la batterie de 4,8 V à 9,6 V (de 4 à 8

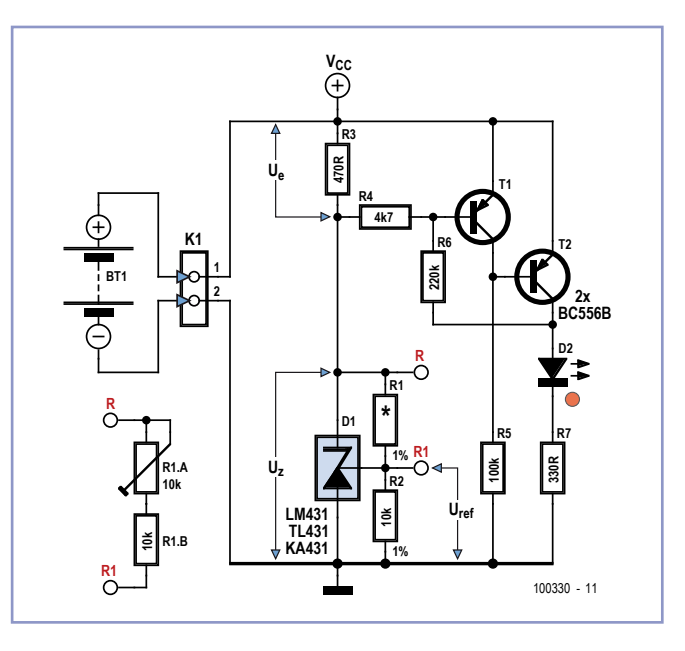

éléments de 1,2 V chacun). Dans le cas d'un accumulateur composé de six cellules, par exemple, la tension à pleine charge vaut 7,2 V. Pour la tension de fin de décharge, on part d'environ 1 V par cellule, donc de l'ordre de

6 V pour six cellules. On applique à la diode Zener réglable D1 (LM431) une tension  $I<sub>z</sub>$  inférieure d'environ 0,5 V à la tension de fin de décharge pour laquelle la LED D2 doit s'allumer.

Le réglage est effectué au moyen de la valeur de la résistance R1. Comme le montre le schéma, on utilise un potentiomètre trimmer (R1.A) avec une résistance (R1.B) en série. Les valeurs indiquées (10 k pour le trimmer et la résistance) permettent de régler la tension de fin de décharge entre 5,5 et 8 V environ. Il suffit de diminuer ou d'augmenter R1.B pour atteindre des valeurs inférieures et supérieures.

Une fois la valeur  $U_7$  ajustée, on peut mesurer la résistance totale

(R1.A + R1.B) et remplacer R1 par une résistance fixe de cette valeur.

Dans l'exemple de l'accumulateur à 6 éléments cité, l'émetteur de T1 est soumis à une tension de batterie de 7,2 V. Sa base se

trouve à la tension  $U_z$  de 5,5 V (6 V - 0,5 V), ajustée pour une tension de décharge finale de 6 V. Tant que la tension de l'accumulateur dépasse  $U_7$  de plus de 0,5 V, T1 conduit et T2 est bloqué, de sorte que la LED D2 ne s'allume pas. T1 est bloqué si la tension de l'accumulateur baisse jusqu'à environ 6 V ( $U_7$  + 0,5 V), de sorte que T2 conduit et que la LED D2 est allumée.

Pour obtenir un comportement de commu-

tation stable, R6 introduit une faible hystérésis qui peut être modifiée si nécessaire en ajustant la valeur de la résistance entre 100 et 220 k.

Le courant consommé par le circuit lui-même est inférieur à 5 mA (mesuré à une tension de 7,2 V de l'accumulateur). Lorsque la LED est allumée, elle consomme 10 mA (courant de la LED) supplémentaires, ce qui donne environ 15 mA en tout.

On peut remplacer la diode Z réglable par une diode Z normale d'une valeur inférieure de 0,5 V à la tension de fin de décharge surveillée. Les résistances R1 et R2 disparaissent. D2 peut être aussi une LED clignotante (sans résistance série R7). Pour qui préfère une alarme sonore, il suffit de remplacer D2 et R7 par un vibreur à courant continu avec une tension d'alimentation appropriée.

(100330)

# **Source de courant**

### **pour charge connectée à la masse**

### Stephen Bernhoeft (Royaume-Uni)

Réaliser une source de courant (contrairement à un puits de courant) pour piloter une charge connectée à la masse n'est pas toujours facile. C'est vrai, le circuit proposé ici triche un peu, car la charge est connectée

### à une masse virtuelle, mais il peut être utile quand même.

Deux boucles de contrôle sont impliquées : ampli op A1 maintient le côté « froid » de la charge au niveau de la masse virtuelle et A2 détermine le courant *I* = –*V*1/*R*1 qui traverse la charge  $R<sub>L</sub>$ .

(100934)

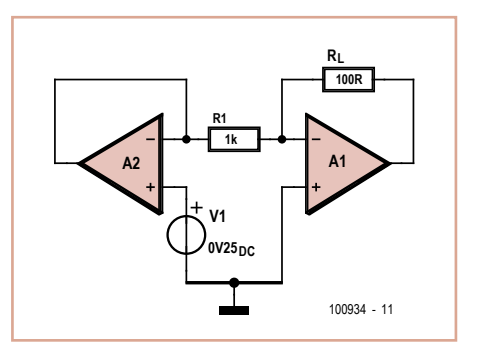

# **Shield pour Arduino**

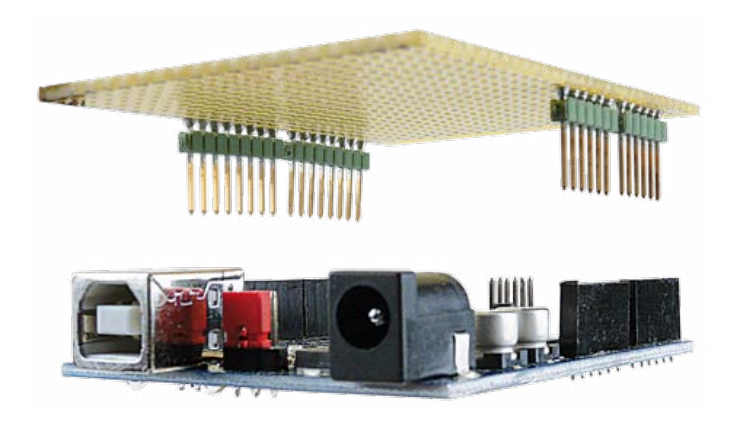

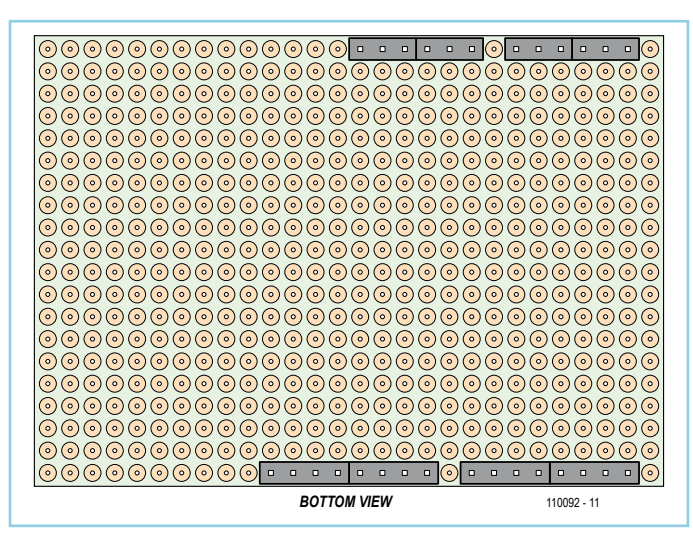

### Michael Gaus (Allemagne)

La plate-forme microcontrôleur Arduino jouit d'une grande popularité. Une des raisons principales pourrait être la grande disponibilité de cartes d'extension (*shields*). Celles-ci comportent du matériel supplémentaire et sont

rapidement interchangeables. On peut réaliser soi-même ces shields sans grand effort. Les barrettes de connexion correspondant aux cartes Arduino *Uno*, *Duemilanove* et *Diecimila* sont placées au même endroit et remplissent les mêmes fonctions. Les shields faits maison peuvent donc être utilisés au choix avec les trois cartes de contrôleur.

Côté matériel, nous n'avons besoin que d'une carte perforée usuelle et de barrettes à broches avec un espacement de 2,54 mm. Le dessin indique la position correcte des barrettes à broches (il s'agit d'une « vue d'en bas »).

Pour l'installation, il est préférable d'insérer

tout d'abord les barrettes à broches dans les prises se trouvant sur la carte Arduino. On devrait ensuite poser la carte perforée sur les barrettes à broches. Il faut toutefois veiller à laisser un espace entre la face inférieure de la carte et l'élément plastique de la barrette pour effectuer plus tard le soudage. Comme l'espacement des prises sur la carte Arduino ne correspond malheureusement pas à l'espacement standard de 2,54 mm, une partie des barrettes à broches doivent être légèrement déplacées.

Si la carte Arduino est alors tournée sur le

côté, les points de soudure sur la face inférieure de la carte perforée permettent de souder les barrettes à broches.

La photo représente un shield ainsi monté. On peut alors poser les composants du circuit additionnel sur la face supérieure de la carte puis les souder sur la face inférieure de la carte. Des morceaux de fil assurent les connexions entre les composants et les barrettes à broches.

(110092)

## **Arc électrique de maquette ferroviaire**

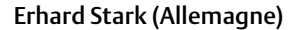

Si vous êtes friand de jolis détails pour votre réseau, il vous arrive de temps en temps d'avoir besoin d'un petit arc électrique de poste de soudage. Un microcontrôleur et un bon logiciel, il ne vous en faudra guère plus. Dans le montage présenté ici, le microcontrôleur PIC10F200 commande les LED D1 et D2 de telle façon qu'elles s'allument à différentes fréquences et décalées dans le temps. Pour que cet effet ressemble le plus possible à un arc électrique de poste de soudage, montez les LED très proches l'une de l'autre. L'application ou le retrait de l'électrode de soudure sont imités par de brèves interruptions du clignotement.

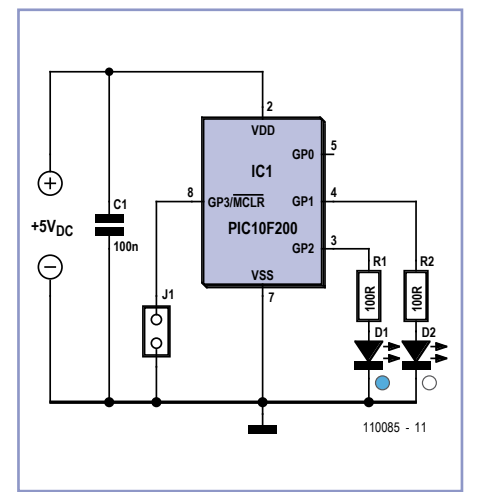

Pour couper l'arc, il suffit de débrancher le montage de l'alimentation ou de relier la broche 8 (GP3) à la masse. Cette dernière opération se réalise plus élégamment avec J1. Lorsque ce cavalier n'est pas posé, le poste fonctionne.

Le programme du microcontrôleur est disponible sur [1]. La configuration du PIC est intégrée au fichier ASM mais peut également s'effectuer manuellement en positionnant tous les bits de configuration à 0.

(110085)

### Lien internet

[1] www.elektor.fr/110085

# **Support de carte microSD**

### Albert Bitzer (Allemagne)

De nombreux montages à microcontrôleurs utilisent des cartes mémoires SD. On trouve donc sur la toile beaucoup de bibliothèques de programmes et de nombreux exemples d'applications sur la question.

Pour bien des projets, en modélisme par exemple, les supports de carte SD ne sont pas assez compacts. Les cartes microSD, sensiblement moins encombrantes, peuvent alors faire l'affaire [1]. Le catalogue de la société Hirose [2] propose les supports de carte correspondants que l'on peut se procurer chez

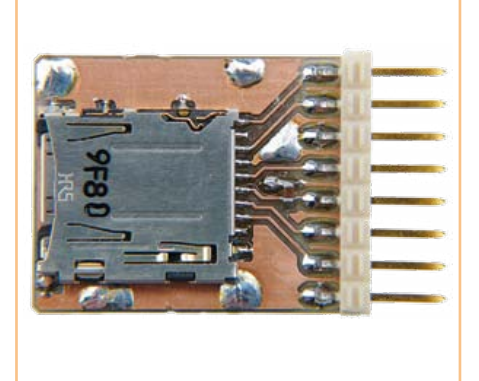

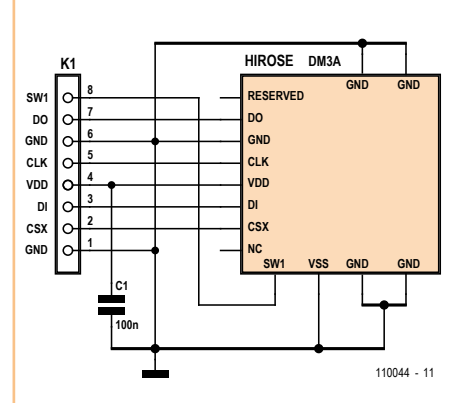

### Farnell [3] ou Digikey [4].

Le modèle DM3 existe en trois versions : le type push-push DM3A, la variante à charnière DM3C et la simple embase DM3D. On peut encore souder ces supports de carte avec une panne de fer normale. Pour faciliter encore la tâche aux électroniciens passionnés de miniatures, l'auteur leur propose une petite bibliothèque Eagle qui contient les trois modèles. Le fichier zip en est disponible

### sur le site d'Elektor [5].

Sur une platine d'adaptateur ou d'expérimentation également présente, les connexions du support de carte DM3A sont appliquées à des barrettes à picots qui permettent de les relier simplement à un microcontrôleur, sur une plaquette pastillée, par exemple.

- [1] www.sdcard.org/developers/tech/ sdcard#microsd
- [2] www.hiroseeurope.com/
- [3] http://fr.farnell.com
- [4] http://dkc1.digikey.com/se/en/tod/Hirose/DM3/DM3.html
- [5] www.elektor.fr/110044

(110044)

### **Testeur ou générateur de signal carré simple**

Petre Tzvetanov Petrov (Bulgarie)

Ce montage est basé sur un CI amplificateur audio TBA820M. Il s'agit d'une idée de projet dont on affinera les valeurs de composants par expérimentation.

Le circuit couvre 5 gammes de fréquences de moins de 0,1 Hz à plus de 70 kHz. Il sera utile pour le test de câbles, d'équipements de communication, de haut-parleurs, de casques, d'ampoules, de transformateurs, de LED, d'inducteurs, de buzzers, d'appareils ultrasons, bref, partout ou vous avez besoin d'un signal contrôlé en fréquence, en amplitude et en courant dans la gamme de 0,1 Hz à 25 kHz et plus. Il peut aussi bien charger de grandes capacités ou des charges inductives que délivrer une puissance jusqu'à 1 W en sortie.

Les gammes de fréquences du générateur sont choisies par les interrupteurs S1 à S4. Pour utiliser un bloc d'interrupteurs DIP à quatre positions, le plus petit condensateur (C1) est toujours connecté, mais on peut aussi ajouter un cinquième interrupteur. Avec C1 à environ 10 nF et une résistance totale de 15 kΩ entre les broches 5 et 3 du TBA820M, la fréquence maximale de sortie est de l'ordre de 70 à 100 kHz. Cependant, dans un souci de reproductibilité, il est préférable de limiter la fréquence à 50 kHz.

D5 et R11 offrent un chemin de décharge et une résistance de protection pour les gros condensateurs. L'interrupteur S5 permet de bloquer la composante CC à la sortie du TBA820M. S6 devrait être fermé lors du pilotage de grande charge réactive pour éliminer les oscillations HF indésirables. Le potentiomètre P1 régule la fréquence du signal de sortie.

OUT1 est la sortie principale protégée par une résistance R9. Elle est utilisée pour tester des circuits inconnus qui peuvent présen-

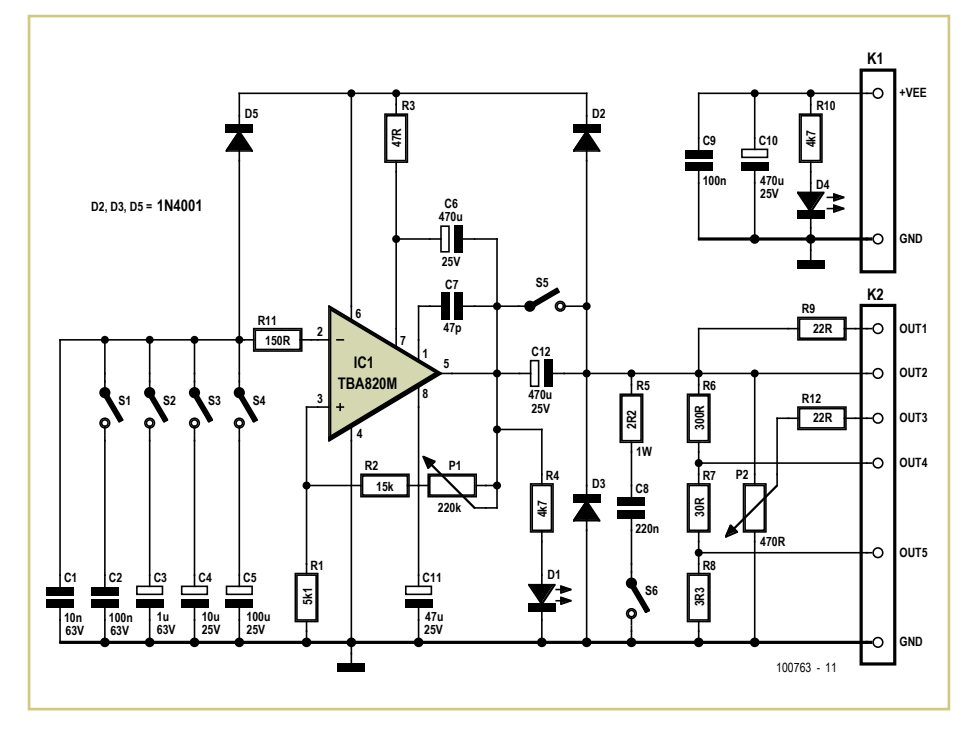

ter de grandes inductances ou de grandes capacitances ou encore des circuits délivrant quelques volts. R9 peut être ajusté pour l'application et peut prendre des valeurs entre 11 et 100 Ω pour dissiper de 0,5 à 2 W.

OUT2 est la sortie directe du circuit intégré. Elle est utile pour tester des haut-parleurs, des transformateurs, des câbles (pas sous tension !), etc. La puissance de sortie dépend de la tension d'alimentation et est d'environ 2 W dans 8  $\Omega$  avec V<sub>EE</sub> = 12 V. La charge influe légèrement sur la fréquence et l'amplitude du signal OUT2 ce qui ne pose pas de problème dans la plupart des applications.

OUT3 est une sor tie dont le niveau est contrôlé par le potentiomètre P2. Cette sortie est protégée par R12 qui prend une valeur entre 22 et 220  $\Omega$  en fonction de l'application. Elle est utilisée pour tester des casques, lignes audio, petits HP, transformateurs, amplificateurs, buzzers, LED, etc.

OUT4 et OUT5 sont surtout utilisées pour tester des amplificateurs, des câbles et des casques, mais peuvent servir dans de nombreuses applications. L'amplitude sur OUT4 est 10% de celle sur OUT2, celle sur OUT5 est à 1%. Toutes les sorties sont protégées des courtscircuits à la masse. Les diodes D2 et D3 assurent une protection sur chaque sortie contre les sous- et surtensions. Le temps de monté du signal de sortie du générateur sans charge additionnelle est de plus de 20 V/ μs et dépend légèrement du fabriquant de TBA802M utilisé et de la méthode de connexion (platine ou câblage « libre »). R2 et P1 présentent ensemble une résistance de 15 kΩ à 250 kΩ. Bien que le générateur fonctionnera avec un potentiomètre de 1 MΩ, on peut en tirer peu de bénéfice du fait de la

plus grande capacité parasite, l'inductance et le bruit. En revanche, un potentiomètre linéaire additionnel d'une valeur équivalente à 5 ou 10 % de celle de P1 peut être inséré en série avec P1 pour affiner la fréquence.

La plage de tension d'alimentation du générateur est de 4 à 16 V (connexion  $V_{EF}$ ), une batterie de voiture de 12 V fait très bien l'affaire.  $(100763)$ 

# **SCAP - programmateur AVR simple**

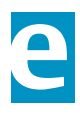

Michael Gaus (Allemagne)

Les débutants en AVR qui souhaitent construire un programmateur à un prix avantageux sont souvent confrontés au problème de l'oeuf et de la poule :

Le programmateur AVR à construire utilise lui-même un microcontrôleur AVR, qui bien sûr doit au préalable être programmé à l'aide d'un micrologiciel, et comme pour programmer il faut un programmateur...

Le SCAP (*Serial Cheap AVR Programmer*) résout ce problème : il s'agit d'un programmateur très simple à monter, qui se connecte à l'interface RS-232 du PC, ou encore à son interface USB via un convertisseur USB-RS-232. L'investissement en composants est minimal.

La connexion du circuit se fait par un connecteur sub-D à 9 contacts, à relier à l'inter-

face série du PC (RS-232 ou convertisseur USB-RS-232). Puisque ce circuit exploite les diodes de protection internes liées aux broches d'E/S de l'AVR, à V<sub>CC</sub> et à GND, les deux résistances R1 et R2 limitent le courant qui les traversent. Ce courant doit en tout état de cause être inférieur à 1 mA. L'interface RS-232 fournit un niveau compris entre -15 V et +15 V. Pour -15 V, la diode de protection de l'AVR reliée

à GND limite la tension sur la broche d'E/S à une valeur supérieure à -0,7 V. Pour +15 V, la diode de protection de l'AVR reliée à V $_{\rm CC}$  limite la tension sur la broche d'E/S à une valeur inférieure à (V<sub>CC</sub> + 0,7 V). En raison de la relative haute impédance des résistances séries R1 et R2, l'inversion de charge des capacités d'entrée sur les broches de l'AVR dure plus longtemps qu'avec des signaux push-pull directs ; la fréquence de la ligne d'horloge SCK ne doit donc pas être choisie trop élevée de façon à éviter les

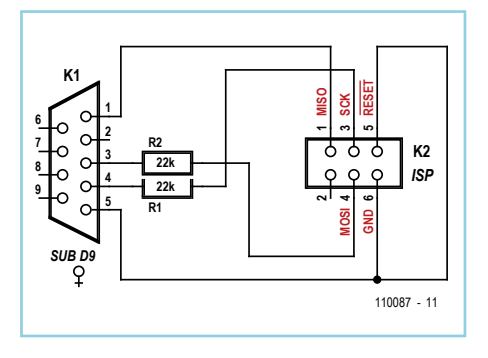

perturbations. Le brochage de K2 suit le standard du connecteur ISP à 6 contacts de Atmel.

Le populaire logiciel open source AVRDUDE ([1] et [2]), outil de programmation relativement universel, est très facile à adapter pour la commande du SCAP. Il suffit pour cela d'insérer les lignes suivantes dans le fichier de configuration *avrdude.conf* :

Dans l'exemple d'utilisation de AVRDUDE suivant, la mémoire Flash d'un ATmega8 (paramètre de la ligne de commande -p m8) est programmée avec le fichier hexa *test.hex* via le SCAP relié au COM1 :

avrdude -P com1 -p m8 -c scap -i 300 -U flash:w:test.hex:i

Le paramètre « delay » pour l'horloge sur SCK est ici fixé à 300 µs avec « -i 300 ».

La programmation s'avère relativement longue avec cette valeur. En fonction de l'interface utilisée (la traditionnelle RS-232 ou un convertisseur USB-RS-232), on pourra éventuellement la ramener à 50 pour accélérer la programmation. Que le processus de programmation dure un peu plus longtemps n'est de toute façon guère important lorsque SCAP est utilisé comme réponse au problème de l'œuf et de la poule.

# -------------------------------------------------------------------------------- # Serial Cheap AVR Programmer (SCAP) # reset=rts sck=dtr mosi=txd miso=dcd programmer  $id = "scan";$  desc = "Serial Cheap AVR Programmer, reset=rts sck=dtr mosi=txd miso=dcd"; type = serbb; reset =  $7:$  $sck = 4;$  $most = 3;$  $miso = 1$ ; ; # --------------------------------------------------------------------------------

> Un programmateur appelé « scap » sera ajouté ; c'est le paramètre de ligne de commande « -c scap » qui permet de le choisir.

> La broche d'initialisation devrait être définie pour AVRDUDE, mais dans ce circuit elle est reliée à GND de façon permanente. Si AVR-DUDE se retrouve déconnecté de l'AVR, l'alimentation de ce dernier doit être brièvement mise hors puis de nouveau sous tension de façon à ce qu'il reçoive un « Power-on-Reset ».

### Liens internet : [1] AVRDUDE:

www.nongnu.org/avrdude/

[2] Version pour Windows de AVRDUDE : www.mikrocontroller.net/ attachment/69851/avrdude-5.10.zip

 $(110087)$ 

# EQUATION RÉSOLUE

 $PIC$  $+PIC24$  $+ d6P1C30/33$  $+$  PIC32  $+ A\sqrt{2}$  $+805$ + ARM (DECEMBER 2011)

= MIKROC, MIKROBASIC MIKROPASCAL

# partout

Peu importe le projet que vous comptez faire, vous n'aurez plus jamais besoin de changer de compilateur. Le même EDI confortable et intuitif sera toujours avec vous sur des architectures de microcontrôleur différentes. Nous avons assuré la rétrocompatibilité de plus de 500 fonctions de nos bibliothèques, il vous suffit de copier-coller votre code existant et de le recompiler avec très peu de modifications.

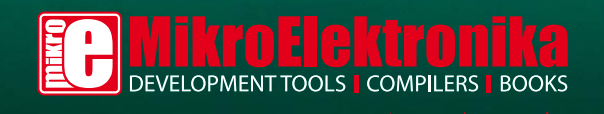

**CARL AND A** 

www.mikroe.com

# **Contrôleur de robot à Arduino Nano**

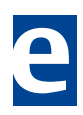

### François Auger (France)

Ce montage est destiné à être monté à l'avant du robot mobile BOE-Bot présenté dans [1]. Bien que rien n'empêche d'utiliser ce montage avec n'importe quel microcontrôleur, il a été conçu pour être connecté à la carte support pour Arduino Nano [2]. Cette carte support possède des dimensions qui lui permettent d'être montée sur ce robot et peut être reliée à deux servomoteurs assurant la propulsion du robot grâce à des connecteurs prévus à cet effet.

Le montage présenté ici permet à un robot mobile de percevoir des informations sur son environnement immédiat à l'aide de deux microcontacts (capteurs fin de course), de deux photorésistances et trois capteurs de proximité infrarouge. Cela permettra au microcontrôleur de diriger correctement le robot en envoyant des commandes adaptées aux servomoteurs.

Le circuit d'interfaçage des trois capteurs infrarouge est classique, et a déjà été utilisé dans [3]. Les potentiomètres P1, P2, P3 permettent de régler le courant alimentant les diodes émettrices, donc la distance maximale à laquelle le capteur arrivera à détecter la présence d'un obstacle. Les résistances de 2,2 kΩ servent à protéger le microcontrôleur contre des courts-circuits accidentels qui pourraient se produire si la broche du microcontrôleur est configurée en sortie et génère un niveau logique différent de celui généré par le capteur.

Les microcontacts permettent de détecter la présence d'un obstacle sur le trajet et donc d'éviter des collisions. Ils forcent la broche d'entrée du microcontrôleur au niveau bas. Les deux photorésistances permettent de faire du suivi de piste réfléchissante, pour asservir le robot à suivre une trajectoire marquée au sol. Elles sont connectées de telle manière que la mesure de leur résistance soit possible à l'aide d'une seule entrée-sortie logique : au départ la broche du microcontrôleur est configurée en sortie et mise au niveau logique haut, pour décharger le condensateur. Puis la broche est configurée en entrée, ce qui la met en haute impédance. Le condensateur se charge au travers de la photorésistance, donc la broche passe du niveau logique 1 au niveau logique zéro au bout d'un temps proportionnel au produit RC. En mesurant donc le temps que met la broche pour passer de 1 à 0, on arrive à mesurer la valeur de la photorésistance, et donc l'intensité lumineuse qu'elle reçoit.

Une platine d'extension supplémentaire comportant une zone de prototypage rapide

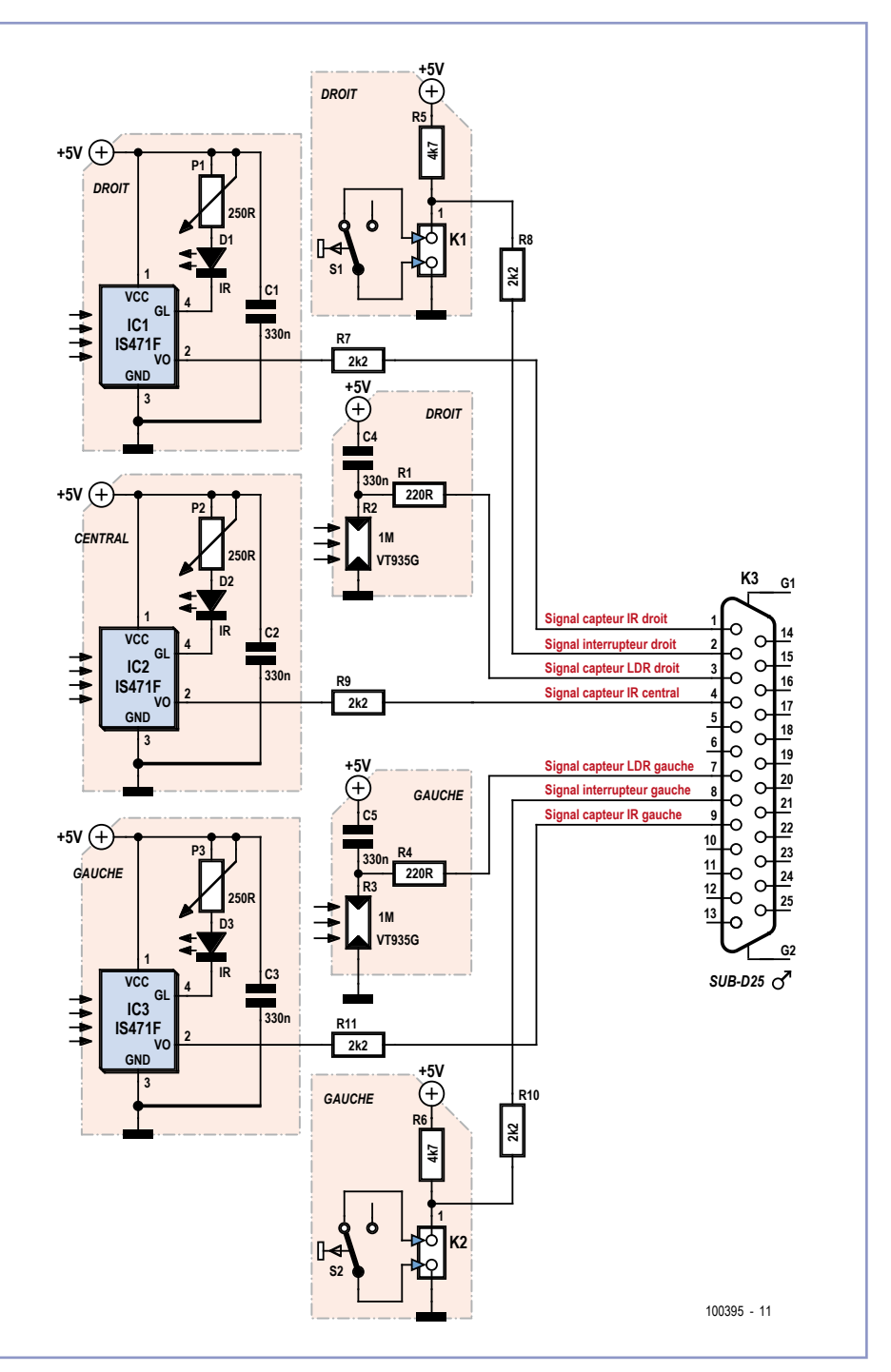

permet de faciliter la connexion entre la carte support pour Arduino Nano et des circuits supplémentaires (boussole électronique, horloge temps réel, coprocesseur mathématique, accéléromètre utilisé en inclinomètre…).

Sur la page internet de l'article [4], vous trouverez quelques programmes (*sketches*) de test ainsi que le typon pour la carte d'extension supplémentaire.

### Liens internet

- [1] Cours de programmation du basic Stamp, Elektor, septembre à décembre 1999.
- [2] www.elektor.fr/100396
- [3] Basic-buggy, Elektor, avril 1999.
- [4] www.elektor.fr/100395

(100395)

## **Flash esclave**

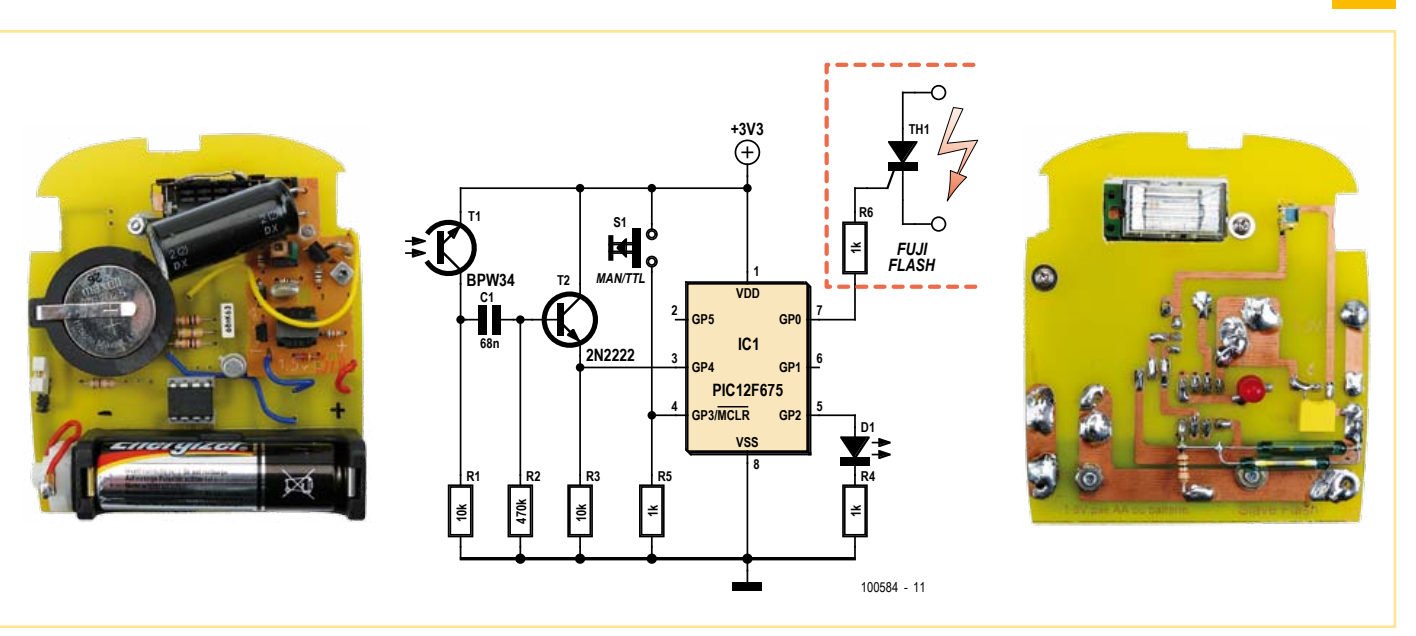

### **pour la photographie sous-marine**

### Daniel Savel (France)

Ce montage, inspiré par de nombreuses réalisations décrites sur la Toile, utilise un module de flash récupéré sur un appareil photo jetable de marque Fuji. Son nombre guide [1]

dans l'air se situe autour de 14, il devient environ 6 dans l'eau. Il n'y a pas de réglage de la puissance de l'éclair.

Le flash utilisé par l'auteur étant plutôt destiné à la photo sous-marine, il l'a installé dans le caisson d'un vieil appareil photo Nikon Coolpix 7900, mais il va sans dire que ce montage se prête aussi parfaitement à la photographie terrestre.

Le module flash est alimenté par une pile de 1,5 V et il

consomme environ 30 à 40 mA une fois le condensateur chargé.

La partie logique utilise un microcontrôleur PIC12F675 alimenté par une pile bouton CR2016 de 3 V. Sa consommation est dérisoire, quelques mA seulement durant les 200 ms de travail à chaque éclair puis environ 600 nA quand le micro est en veille le restant du temps. Il n'y a donc pas d'interrupteur marche/arrêt.

Le déclenchement dans le module flash Fuji

se fait par un contact physique, fermé au bon moment par l'obturateur de l'appareil. Pour notre usage, on devra insérer à sa place un thyristor MCR100-8 avec une résistance de 1 kΩ en série avec la gâchette. On peut monter ces deux composants directement sur le module Fuji.

Il existe un très grand nombre de platines électroniques de flash dans les appareils

proche le mieux de celle qu'on a sous la main. Le logiciel [2] gère les modes manuel, pseudo TTL (*Through The Lens*, à travers

l'objectif) et *sleep*.

Le mode manuel permet le déclenchement immédiat sur le premier éclair reçu.

Le mode pseudo TTL permet de contourner la difficulté que le nombre de pré-éclairs émis par un appareil photo dépend du modèle et peut même varier entre deux prises. C'est pour cette raison que le logiciel attend une durée fixe de quelque 100 ms après le premier pré-éclair avant d'essayer de détecter l'éclair

utile. La LED D1 s'allume quand le micro a « vu » un pré-éclair, mais n'a pas vu d'éclair effectif à la suite des 100 ms d'attente.

La lumière apportée par ce flash esclave n'est pas intégrée dans la mesure faite par l'appareil photo et elle se rajoute à celle du flash maître, c'est pourquoi ce mode s'appelle *pseudo* TTL. On pourrait envisager un fonctionnement purement TTL ou du moins permettre un

réglage de puissance. Le problème c'est l'approvisionnement du transistor très spécifique du type 25AAJ8 ou autre, difficile à trouver. Liens internet jetables qui se ressemblent beaucoup et on devrait pouvoir adapter sans problème le module logique à une de ces platines de récupération. Il faudra veiller aux tensions et bien penser à réunir les masses de la logique et de la platine flash. Beaucoup de schémas de ces platines sont disponibles sur l'internet et il sera facile de trouver celui qui se rap-

- [1] http://fr.wikipedia.org/wiki/ Flash\_photographique
- [2] www.elektor.fr/100584

(100584)

# **Filtre de mesure pour la classe D**

### Ton Giesberts (Laboratoire Elektor)

Ce filtre est une version améliorée de celui que nous avons publié [1] voilà déjà sept ans (juillet/août 2004) sous le titre : Filtre elliptique passif du 9e ordre. Ce filtre avait alors été conçu en vue de pouvoir effectuer des mesures sur un amplificateur en classe D (ClariTy, juin 2004 [2]). La précision de notre appareillage de test diminue en fait lorsque des composantes de fréquence supérieure à 200 kHz sont présentes en forte puissance. D'où la nécessité de les filtrer très étroitement.

Notre ambition lors de la conception de ce projet était de réaliser un filtre qui présente moins de distorsion à 20 kHz et qui est

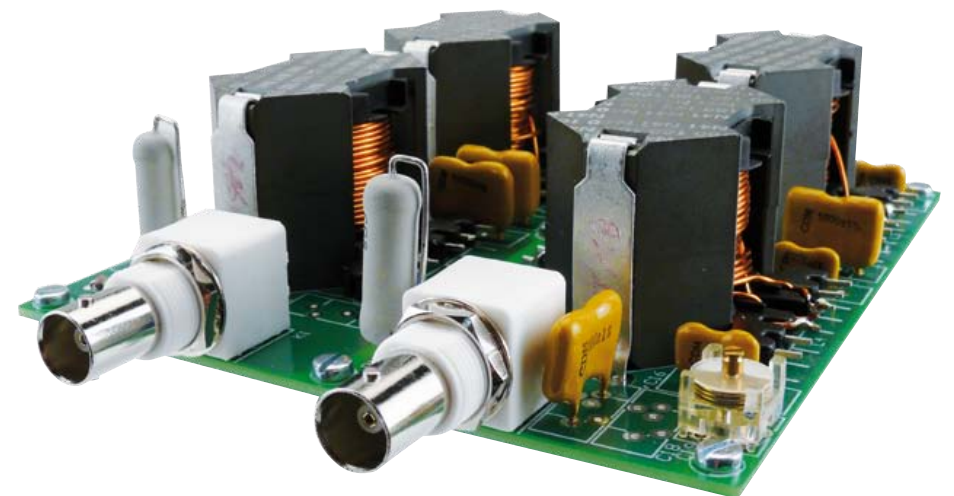

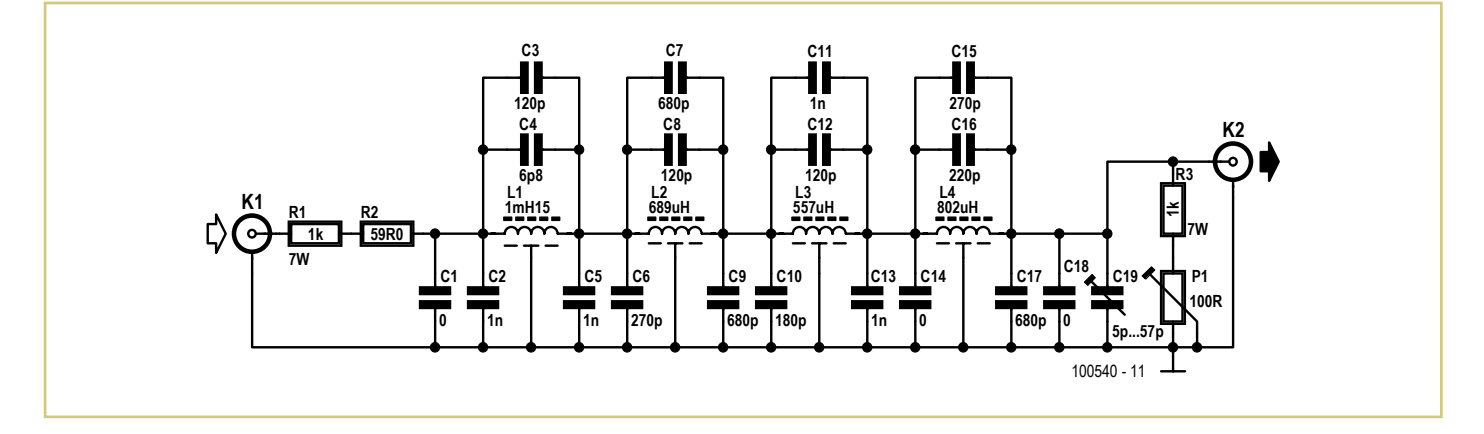

capable de traiter de plus hautes tensions, de manière à pouvoir aussi servir pour des étages de sortie en classe D plus puissants. Les valeurs théoriques sont restées les mêmes que pour le schéma d'origine, qui a d'ailleurs subi très peu de modifications. L'amélioration principale réside dans l'exécution pratique des bobines. Elles sont à présent nettement plus grosses et pourvues d'un entrefer à air, ce qui favorise la réduction de la distorsion. Pour déterminer le nombre nécessaire de spires par bobine, nous sommes partis de la valeur théorique du coefficient d'auto-induction du matériau constitutif du noyau  $(A<sub>1</sub>)$ . Si vous disposez d'un inductancemètre précis, vous pourrez mesurer la bobine avant de la souder sur la platine. Il n'est pas toujours possible de réaliser exactement le bobinage à la valeur voulue, parce qu'elle vient forcément à une demi-spire près. Mesurez alors la self après bobinage et calculez le facteur A, réel au moyen de la formule :

 $A_1 = L/N^2$ 

dans laquelle L représente l'inductance mesurée et N le nombre de spires. Partant de là, on peut recalculer le nombre de spires qui convient le mieux. S'il en faut moins, il suffira d'en débobiner un certain nombre. S'il en faut davantage, il est possible d'utiliser un raccordement extérieur et de là, refaire un nouvel enroulement à connecter à une troisième

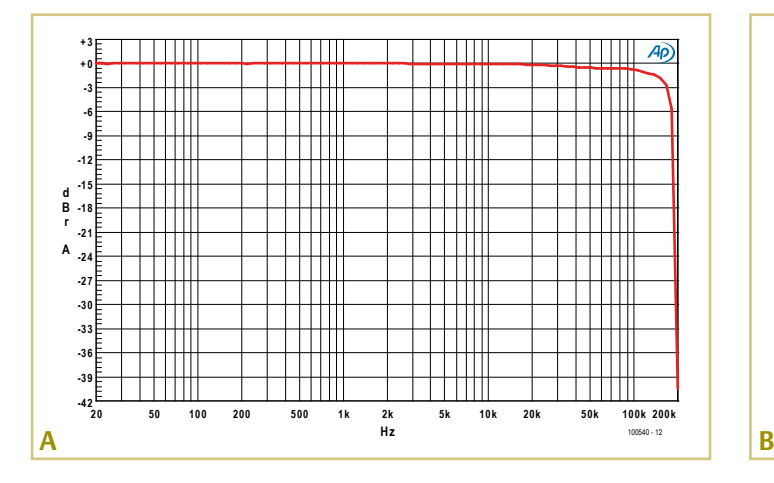

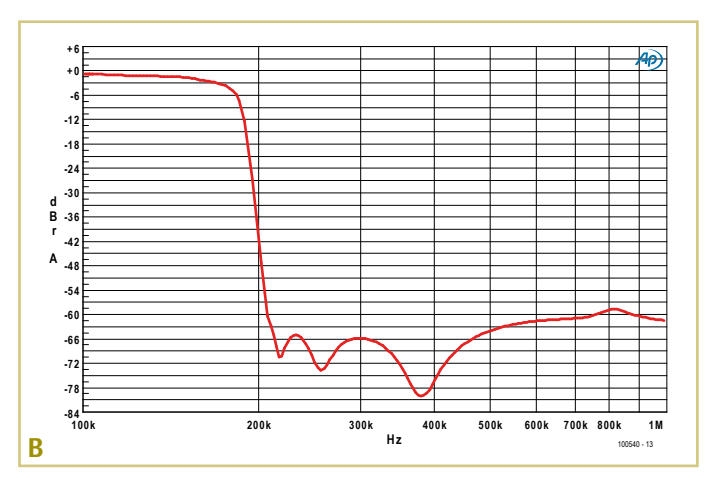
broche. Vérifiez au préalable sur la platine (dessin à télécharger [3] gratuitement) pour savoir entre quelles broches la bobine (complète) doit se raccorder.

De part et d'autre du moule de la bobine, il y a six bornes de connexion en ligne. Trois broches d'un côté sont déjà reliées à trois autres de l'autre côté. Le plus pratique est de connecter les extrémités de la bobine aux deux premières broches, numérotées 1 et 12. S'il vous faut une broche supplémentaire pour la correction de l'inductance, vous pouvez fixer l'enroulement supplémentaire entre la première et la deuxième (ou la onzième et la douzième). La première (ou la douzième)

### **Liste des composants**

#### Résistances :

R1, R3 = 1 kΩ, 5 %, 7 W (Tyco Electronics ER581K0JT)  $R2 = 59 \Omega$ , 1%, 0.6 W<sup>\*</sup> P1 = 100 Ω, 10 %, 0,5 W potentiomètre d'ajustage 24 tours (Vishay Spectrol M64W101KB40)

#### **Condensateurs :**

C1, C14, C18 = non utilisé C2, C5, C11, C13 = 1 nF, 1 %, 500 V, mica argenté (Cornell Dubilier CD19FD102FO3F) C3, C8, C12 = 120 pF, 1 %, 500 V, mica argenté (Cornell Dubilier CD15FD121FO3F) C4 = 6p8, 1 %, 500 V, mica argenté (Cornell Dubilier CD15CD(6.8)DO3F) C6, C15 = 270 pF, 1 %, 500 V, mica argenté (Cornell Dubilier CD15FD271FO3F) C7, C9, C17 = 680 pF, 1 %, 500 V, mica argenté (Cornell Dubilier CD19FD681FO3F) C10 = 180 pF, 1 %, 500 V, mica argenté (Cornell Dubilier CD15FD181FO3F) C16 = 220 pF, 1 %, 500 V, mica argenté (Cornell Dubilier CD15FD221FO3F) C19 = 5/57 pF, 250 V, condensateur d'ajustage PTFE (Vishay BCcomponents BFC2 809 08003)

#### **Inductances :**

L1 = 1,15 mH, 85 spires 0,8 mm cuivre émaillé\* L2 =  $689 \mu$ H, 65,5 spires 0,8 mm cuivre émaillé\* L3 = 557  $\mu$ H, 59 spires 0,8 mm cuivre émaillé<sup>\*</sup> L4 = 802  $\mu$ H, 71 spires 0,8 mm cuivre émaillé<sup>\*</sup>

#### **Divers :**

K1, K2 = prise BNC encartable, coudée, 75  $\Omega$ (Tyco Electronics 1-1478032-0) Rondelle de blocage, BNC / TNC (Tyco Electronics 1-1634817-0) Écrou, BNC / TNC (Tyco Electronics 1-1634816-0) L1 à L4 = ensemble de noyaux RM14, 160nH (AL) N41 (Epcos B65887E160A41), p.ex. RS #212-6772 support de bobine à 12 broches RM14 (Epcos B65888C1512T1), p.ex. RS #212-6839 agrafe RM14, ressort acier inoxydable (Epcos

broche, à laquelle le fil a été relié en première instance, peut alors être coupée au niveau du plastique pour éviter tout contact avec la platine.

Parmi les selfs que nous avons réalisées pour notre prototype, trois des quatre ont dû être corrigées de cette manière. Les valeurs que nous avons mesurées sur L1 à L4 sont les suivantes : 1,16 mH, 689 µH, 555 µH et 816 µH. On voit à la **figure A** la caractéristique d'amplitude de la bande passante. L'amplitude à 20 kHz n'est affaiblie que de 0,17 dB (par rapport à 1 kHz) et déjà de 39 dB à 204 kHz. Si l'on compare la caractéristique avec celle de la figure B dans l'article de juillet/août 2004,

on voit que l'ondulation à 180 kHz est plus petite. La cause, elle est à rechercher dans le plus petit facteur Q de la bobine actuelle qui écarte légèrement la courbe de l'ondulation théorique propre aux filtres elliptiques.

La caractéristique d'amplitude de la bande passante et de la bande de réjection est à voir à la **figure B**. Les fréquences dans la bande de réjection sont, sur la bosse autour de 800 kHz, atténuées de plus de 60 dB. La bosse est due à différentes tolérances, également à celle de 1 % des condensateurs.

Nous avons testé le filtre à la tension de sortie maximale de notre analyseur, 13 V. La distorsion du filtre à cette tension est visible à

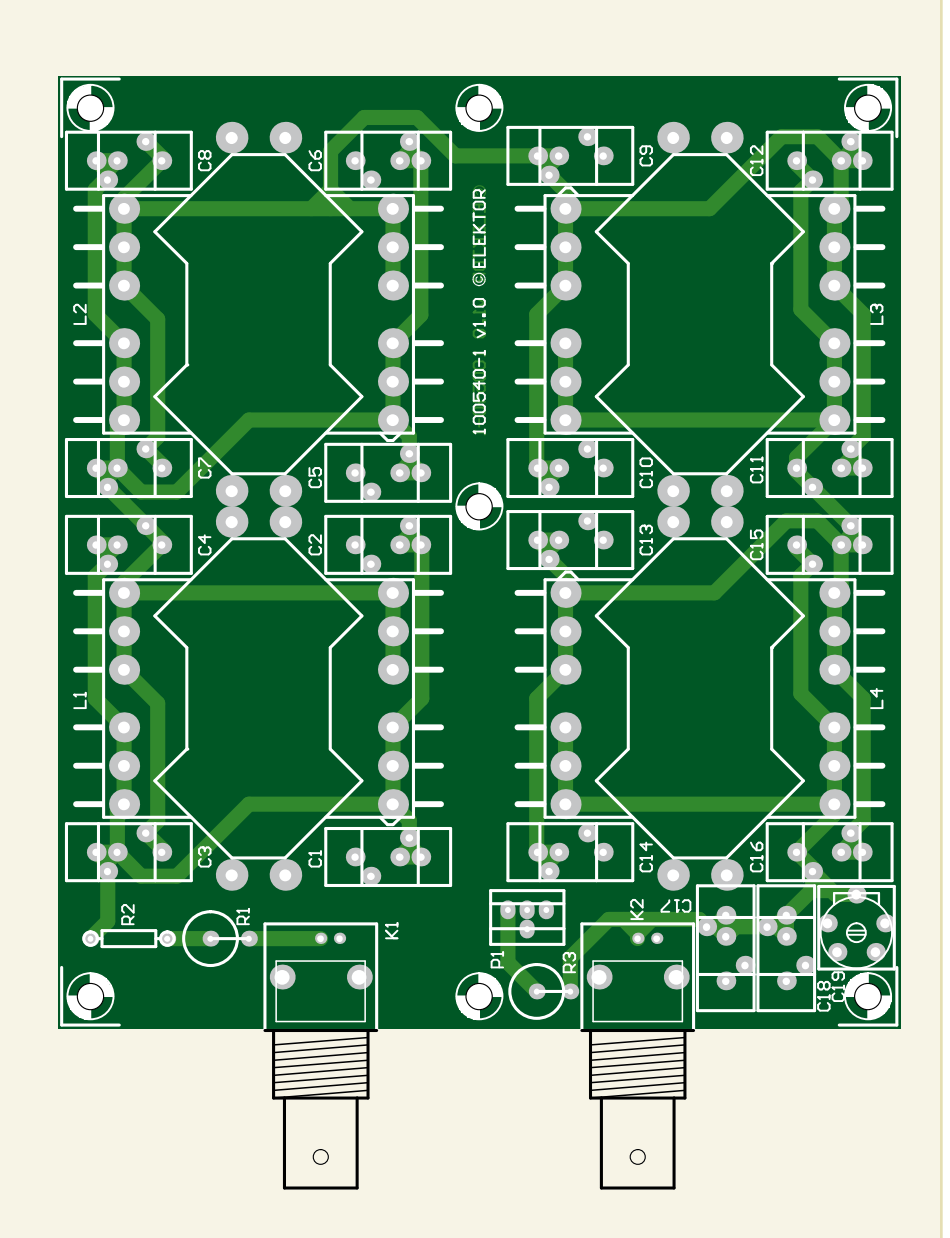

B65888A2002X, 2 par bobine), p.ex. RS #647- 9323

plaquette d'isolation, base RM14 (Epcos B65888B2005X), p.ex. RS #180-121

cuivre émaillé 0,8 mm (Pro Power ECW0.80)

\* voir texte

la **figure C**. La courbe est pratiquement égale à celle de la limite inférieure de notre analyseur. Dans le futur, nous allons développer un amplificateur séparé capable de fournir 70  $V_{eff}$  à 20 kHz avec une distorsion extrêmement faible. Nous reviendrons alors vous présenter une courbe de comparaison de la tension de sortie à la distorsion. La distorsion à 1 kHz pour une largeur de bande de 22 kHz est inférieure à 0,00018 %. Avec une largeur de bande de 80 kHz, la somme de la distorsion et du bruit (THD+N) est

voisine de 0,00028 %. La distorsion à 20 kHz pour une bande passante de 80 kHz se situe aux environs de 0,0004 %.

Comme ce filtre peut à présent traiter de plus hautes tensions, il a fallu y adapter les résistances de puissance. Nous partons de 70  $V_{eff}$ sur 1 kΩ (environ 5 W ; les résistances proposées dans la liste des composants sont des modèles de 7 W). La résistance d'entrée se compose d'une résistance de puissance et d'une plus petite. Il est recommandé de

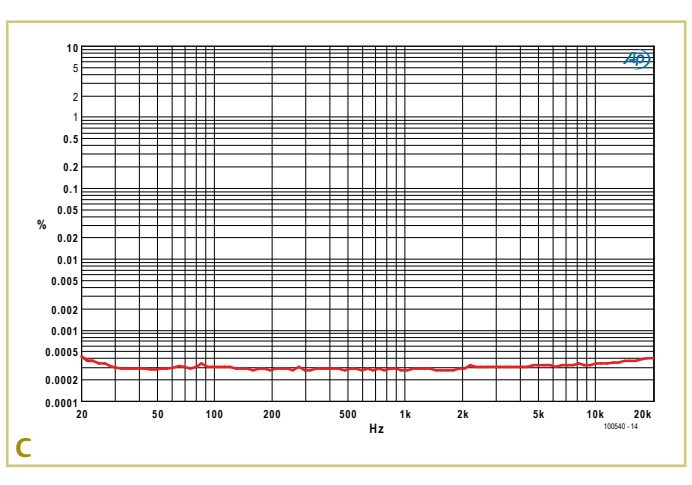

mesurer R1 et d'en déduire la valeur de R2. Ensemble, elles doivent former 1 060 Ω. Dans notre prototype, nous avons dû changer R2 contre une autre de 73,2 Ω pour compenser la tolérance de R1.

Avec P1 (un mutitour) à la sortie, on peut régler l'affaiblissement à 1 kHz exactement à deux fois. Avec C19, on arrive aussi (c'est plus théorique qu'une nécessité pratique) à compenser la capacité du câble et de l'entrée de l'analyseur.

Si vous construisez ce filtre, faites attention à commander le bon ensemble de noyaux (voyez la référence dans la liste des composants). Il existe en effet des exemplaires avec une autre grandeur d'entrefer, mais il y en a aussi sans entrefer. Nous avons choisi le plus grand entrefer (la plus petite valeur de A<sub>1</sub>). Cela conduit à un plus grand nombre de spires à bobiner et donc une meilleure possibilité d'approcher de la valeur théorique requise. Autre avantage de l'entrefer, la tolérance sur le facteur d'auto-

inductance  $(A<sub>1</sub>)$  n'est plus que de  $+/-3$  %. Sans entrefer, elle aurait été de +30/-20 % !

(100540)

#### **Liens internet**

- [1] www.elektor.fr/044042
- [2] www.elektor.fr/030217
- [3] www.elektor.fr/100540

### **Sonnette WAV**

#### Michael Gaus (Allemagne)

Ce carillon de porte électronique, équipé d'un ATmega328P, est un petit lecteur WAV. L'activation du bouton déclenche la lecture d'un petit fichier WAV par l'intermédiaire de l'unité MLI (PWM) intégrée. On pourra donc aussi charger des sonneries personnalisées de mobile. Aucune mémoire supplémentaire n'est nécessaire, le fichier WAV est enregistré dans la mémoire Flash interne du microcontrôleur.

Pour utiliser le moins de composants possible, nous nous sommes passés du filtre passe-bas requis sur la sortie MLI du microcontrôleur AVR. À sa place, nous avons connecté un petit haut-parleur par l'intermédiaire d'un condensateur électrolytique et d'une résistance pour limiter le courant. Notez qu'il n'est pas possible de relier un amplificateur ou des enceintes actives sans avoir un filtre passe-bas monté en amont, car ils pourraient être détruits par le signal MLI non filtré.

Le son enregistré dans le carillon est joué dès la mise sous tension de l'alimentation. Le microcontrôleur AVR est ensuite placé

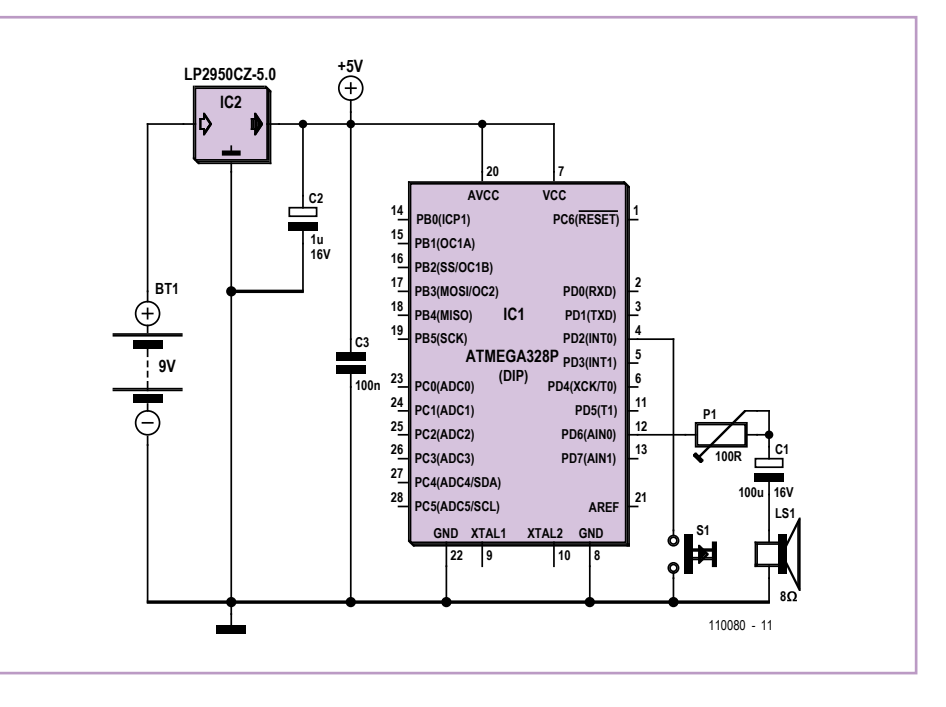

en mode veille de basse consommation. L'activation du bouton-poussoir met fin à ce mode veille et déclenche une nouvelle lecture du fichier WAV.

Les fichiers WAV doivent avoir le format suivant : format RIFF-WAVE/PCM, 8 bits, mono, et fréquence d'échantillonnage de 8 kHz. La mémoire Flash de l'ATmega328 est de 32 ko, dont 1 ko (soit 1024 octets) sont réservés au micrologiciel ; il reste donc un maximum de 31744 octets pour le fichier WAV, soit une durée de lecture totale de près de 4 secondes.

Le micrologiciel est compris dans l'espace 0x0000-0x03FF ; les données WAV débutent à 0x0400.

S'il ne l'est pas déjà, le fichier WAV pourra être converti au format PCM susmentionné grâce au programme open source et gratuit Audacity [1]. Ouvrez votre fichier depuis Audacity, et sélectionnez 8000 Hz dans le menu « Projet à » situé en bas et à gauche de la fenêtre. Vous pouvez également marquer et couper certaines zones du fichier WAV, par exemple les pauses de début ou de fin. Pour passer d'un format stéréo à un format mono, cliquez sur la petite flèche noire située à droite du nom du fichier et choisissez « Séparer la piste stéréo ». Supprimez le canal droit en cliquant sur la croix X, puis cliquez sur la petite flèche noire du canal gauche et sélectionnez « Mono ». Dans l'onglet « Formats de fichiers » des « Préférences » (menu Édition), vous devez choisir « WAV (Microsoft) signé 8 bits PCM) » comme format d'exportation non compressé. Pour enregistrer le fichier, marquez la zone souhaitée puis sélectionnez « Exporter en WAV » dans le menu « Fichier ». Le fichier doit maintenant être au bon format. On peut s'en assurer dans l'explorateur Windows en faisant un clic droit sur le fichier, en sélectionnant « Propriétés » puis l'onglet « Détails ».

Nous nous sommes servis de l'utilitaire *hex2bin* [2] pour insérer le fichier WAV dans le fichier hexa destiné à la programmation de l'ATmega328P. Il convertit le fichier binaire WAV au format hexadécimal d'Intel et insère les données dans le fichier hexa qui contient le code AVR. Nous obtenons ainsi un fichier hexa qui comprend le micrologiciel et le fichier WAV et qui sera programmé dans l'ATmega328P. L'ensemble du processus de conversion est lancé par le fichier *convert.bat*. Le micrologiciel lit la taille du fichier WAV dans l'en-tête WAV et sa durée de lecture est donc correcte.

Nous avons préparé un fichier contenant le micrologiciel ainsi qu'un fichier WAV. Vous trouverez dans le fichier ZIP un fichier

WAV appelé *tuergong.hex* ; il contient un son de sonnette (un « Dingdong ») et peut être programmé directement dans l'ATmega328P. Le fichier hexa *code.hex* du sous-dossier *firmware/default* ne contient par contre que le micrologiciel proprement dit (le fichier WAV n'est donc pas inséré). Vous pouvez l'utiliser pour intégrer votre propre WAV, le fichier batch servant alors (comme décrit ci-devant) à joindre votre fichier au fichier hexa.

Le code pour l'ATmega328P a été écrit dans AVR-Studio à l'aide du compilateur C libre WINAVR. L'ensemble du projet, y compris le fichier hexa, se trouve dans le dossier *firmware* du fichier ZIP (à télécharger depuis [3]). La programmation des « fuse bits » pour l'AVR est la suivante :

Low-Fuse : 0xE2 ; High-Fuse : 0xD9 ; Extended-Fuse: 0xFF.

(110080)

#### Liens internet

- [1] http://audacity.sourceforge.net
- [2] http://hex2bin.sourceforge.net
- [3] www.elektor.fr/110080

### **Chargeur USB à pédale**

#### Werner Wille (Allemagne)

Les amateurs de longues balades à vélo ont peut-être déjà songé à charger leurs appareils mobiles en récupérant le courant « embarqué » de leur dynamo. Comme le prouve le circuit présenté ici, l'utilisation d'un régulateur à découpage ne rend pas la solution excessivement coûteuse.

La tension alternative délivrée par la dynamo est convertie en tension continue par un pont redresseur (D1-D4) et un condensateur électrolytique (C1). Des diodes Schottky ont été utilisées pour le pont, car elles ne perdent que la moitié de la tension perdue par les diodes au silicium classiques (environ 0,3 V pour 1 A, contre 0,75 V pour les « silicium »).

Leur emploi est également nécessaire, car le régulateur à découpage utilisé, le LT1076-CT5, a besoin de 8 V à son entrée pour délivrer une sortie régulée de 5 V aux

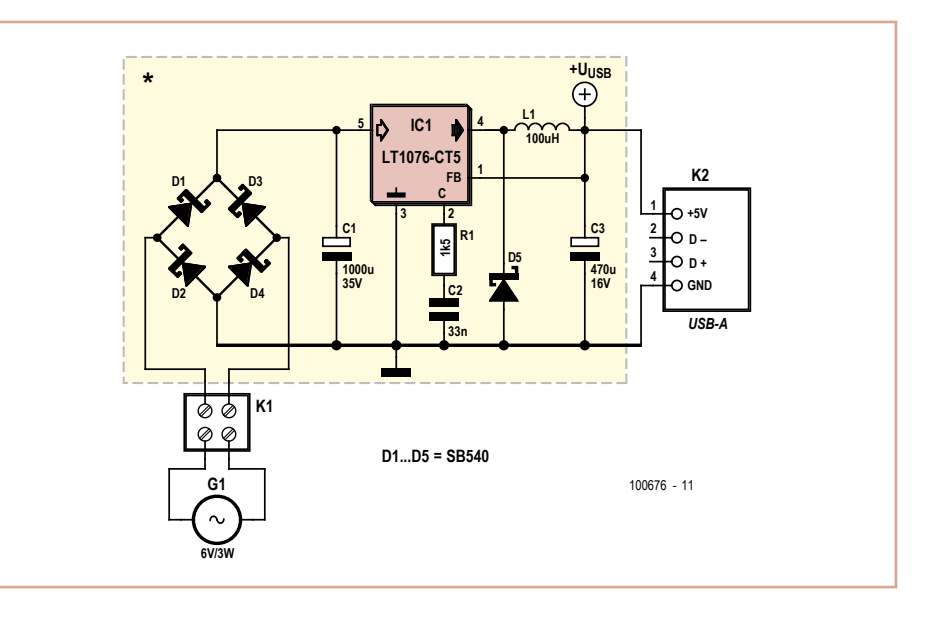

appareils mobiles alimentés ou chargés par connexion USB. Le condensateur C1 se charge

à travers le pont redresseur jusqu'à la valeur de crête de la tension CA, tension susceptible de dépasser 10 V, en particulier avec une dynamo de moyeu. La tension moyenne est bien sûr plus basse en charge, mais encore suffisante pour le LT1076-CT5 – du moins lorsque ce sont des diodes Schottky et une valeur de 1000 µF (ou plus) pour C1 qui sont utilisées pour le redresseur.

LT1076-CT5 est un convertisseur abaisseur 2 A ; sa tension de sortie est mise en interne sur 5 V lorsque la connexion « feedback » FB (broche 1 du CI) est reliée directement à la tension qui apparaît aux bornes de C3. Puisque nous sommes en présence d'un régulateur à découpage, la RSE de C3 doit être basse (p. ex. Panasonic série FC). Le brochage du CI correspond au circuit d'application standard de la fiche technique [1] de Linear Technology. L'inductance de 100 µH utilisée pour L1 doit être dimensionnée pour 1 A CC minimum (résistance CC inférieure à 0,3 Ω).

L'assemblage du circuit sur une plaquette à trous est simple. Pour le câble USB à relier à la sortie on se servira d'un câble prolongateur USB coupé en deux parties ; on soudera la connexion USB (prise) aux deux picots à souder de la sortie de la platine, en veillant bien sûr à la polarité. Il est recommandé de protéger la platine des intempéries en la recouvrant de résine synthétique après avoir soudé le câble (en veillant à ce qu'il ne soit pas tendu) à l'entrée et à la sortie.

100676

#### Lien internet

### **ATM18 – Anti-braillard**

#### Grégory Ester (France)

Quand on souhaite acquérir un bon ouvrage technique, on a tendance à limiter les critères de la recherche à la famille à laquelle le microcontrôleur devra appartenir, AVR d'Atmel par exemple, et au langage de programmation que l'on a l'habitude d'utiliser, BASCOM-AVR pour ne citer que lui. Et bien, on a tort !

À la lecture de la première de couverture du livre de Bert van Dam estampillée « 50 nouvelles applications des microcontrôleurs PIC » [1], on pourrait se dire que les montages qui abordent de manière rythmée et très détaillée la programmation des PIC 16/18 en langage JAL sont incompatibles avec nos habitudes. Or, on aurait envie de réaliser toutes ces applications sans se replonger dans un nouveau langage et sans investir dans un nouveau programmateur. Alors, pourquoi ne pas s'inspirer des idées de l'auteur en restant fidèles à

ses habitudes ? Ça serait dommage de se priver d'une bonne réalisation avenante !

La description du montage « Anti-braillard » dont il est question ici est introduite par ces mots : «N'avez-vous pas déjà rêvé d'un moyen non violent d'éloigner ces groupes de malotrus bruyants qui n'en finissent pas de s'attarder sous vos paisibles fenêtres ? […] Si vous êtes un adolescent, ce projet vous permettra de réaliser un signal secret, inaudible pour les adultes ! »

Le son très aigu de 16 kHz que nous allons générer sera désagréable surtout chez les adolescents et les jeunes enfants pour les-

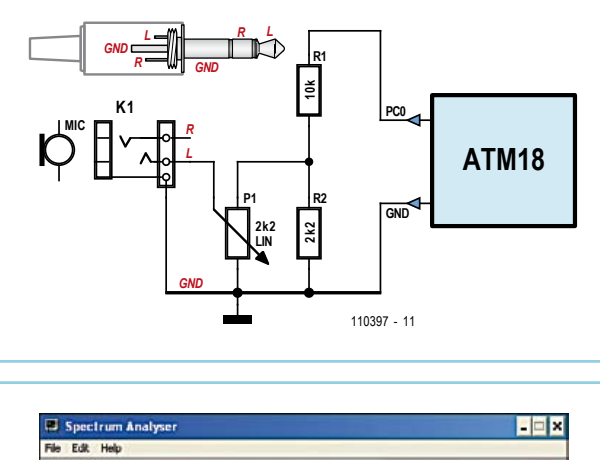

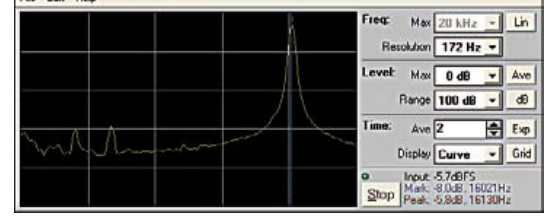

quelles l'oreille est encore « neuve ». Une platine ATM18 [2] et un buzzer relié à PC0 de ATM18 en série avec une résistance de 100 Ω sont les ingrédients principaux. Saupoudrez le tout d'un petit micrologiciel écrit en BAS-COM-AVR et vous obtenez votre répulsif à braillards.

Le buzzer piézoélectrique possède une membrane reliée à un cristal. Nous allons utiliser une broche de notre microcontrôleur pour faire vibrer la membrane à une certaine fréquence et donc émettre un son que l'on va s'arranger à rendre insupportable.

Pour produire un signal carré à une fré-

quence définie, nous allons utiliser le timer0. À chaque impulsion reçue, le temporisateur timer0 est incrémenté et une interruption est déclenchée quand le registre déborde. Le registre contenant l'état du compteur est accessible en écriture, il est donc possible de fixer une valeur initiale de préchargement qui modifiera la fréquence de débordement. Le débordement remettant le compteur à zéro, dans la routine d'interruption il faudra charger à chaque fois le registre avec la valeur de départ.

La fréquence du quartz est de 16 MHz, trop élevée, nous allons donc utiliser un prédiviseur. Avec une prédivision de 8 et si à chaque débordement du timer0 PC0 est inversée, la formule f =  $16 \times 10^6$  / 8 / preload value / 2 vous permettra d'obtenir directement la fréquence sonore en fonction de la valeur de préchargement

(preload\_value). En théorie, c'est une valeur de 62 qui permet la génération d'une fréquence de 16,1 kHz. Les tâches inhérentes au fonctionnement du microcontrôleur prennent du temps, ce qui engendre une différence entre la théorie et la réalité. En pratique on mesurera donc une fréquence de 16,1 kHz pour une valeur preload\_value à 55. Comment tester ce montage si vous êtes un adulte de plus de 30 ans, car dans ce cas, votre oreille risque d'être insensible au son émis ? Eh bien, avec un analyseur de spectre logiciel proposé gratuitement par Bert van Dam. Quand on est vieux, il faut être outillé… appa-

<sup>[1]</sup> www.linear.com/product/LT1076-5

reillé diront certains.

Le montage proposé par Bert permet d'abaisser la tension maximale de l'entrée microphone de la carte son de 5 à 0,9 V environ. Attention, un mauvais câblage pourrait provoquer des dégâts irréversibles dans votre PC. Après avoir téléchargé et dézippé le fichier disponible gratuitement [1], copier-coller le fichier VBRUN300.DLL du dossier *Signal Generator* dans le dossier *Frequency Analyser*. Le microphone de votre PC doit être activé et le contrôle de volume réglé au maximum.

Avant de mettre sous tension l'ensemble du montage, réglez le potentiomètre P1 de l'interface de protection à zéro. Double-cliquez sur le fichier exécutable Analyser.exe, puis cliquez sur *Run* pour démarrer le programme. Tournez le bouton du potentiomètre jusqu'à apparition d'un pic dans le signal. Cliquez avec la souris près de la crête pour déplacer la ligne bleue. Le petit trait rouge dans la capture d'écran va rechercher le signal le plus fort situé dans le voisinage de la ligne bleue. Les valeurs sont visibles en bas à droite à côté du bouton *Stop*.

Une fois ce projet terminé, faites comme Bert, attendez que vos enfants viennent vous rendre visite dans votre bureau, mettez innocemment le circuit sous tension et attendez… Les réactions ne se font pas attendre et le verdict est sans appel, votre répulsif fonctionne !

À tout à l'heure les enfants, papa a encore un peu de travail !

À noter que dans certains pays, l'utilisation d'un tel dispositif est interdite.

(110397)

#### Liens internet

- [1] www.elektor.fr/extra/livre-50-nouvelles-applications-a-microcontroleur.1542238.lynkx
- [2] www.elektor.fr/atm18
- [3] www.elektor.fr/110397

### **Limiteur de tension pour ampli de guitare**

Alfred Rosenkränzer (Allemagne)

Il n'est pas rare qu'en circuit ouvert les étages de sortie des amplificateurs à CI (par exemple TDA7293 (100 W) ou LM3886 (68 W)) pour quitare électrique soient détruits par une tension d'alimentation trop élevée. Ce problème peut survenir avec des tensions de secteur élevées lorsque les transformateurs sont de toute évidence dimensionnés au plus juste. Et après tout, la variation autorisée de la tension du réseau (230 V ±10 %) peut donner 253 V.

Le remplacement du transformateur étant passablement coûteux, l'auteur a développé une solution électronique relativement simple pour se protéger des surtensions : un circuit destiné à limiter la tension d'alimentation symétrique de l'amplificateur.

Le principe mis en oeuvre est classique : stabilisation de la tension avec une diode Zener reliée à la base d'un transistor de ballast. Mais plutôt qu'un transistor bipolaire, nous avons utilisé ici un MOSFET de puissance. Puisque le circuit est symétrique vis-à-vis des alimentations positive et négative, nous ne décrirons que la partie positive.

La tension d'entrée (50 V maximum) est fournie via R3, montée en série avec les diodes Zener D1, D2 et D3. Cette même résistance limite le courant traversant les diodes à 5 mA. La mise en série des diodes permet de répartir la puissance dissipée, et de surcroît permet de composer aisément la tension totale souhaitée si l'on choisit de façon appropriée la valeur des diodes. La somme de la tension aux bornes des diodes Zener (39 V selon le dimensionnement spécifié) doit être pour la grillesource plus grande que la tension de sortie souhaitée (c'est-à-dire limitée). C1 lisse en outre la tension aux bornes des diodes Zener. Le circuit ne fait pas que limiter la tension, il réduit également son ondulation. La grille du HEXFET est commandée par la résistance R1. Combinée à C4, cette dernière empêche l'oscillation du transistor.

La tension de sortie est légèrement plus élevée que prévu en l'absence de charge. Elle revient à la valeur attendue avec une faible charge – donnée par le courant de repos de l'étage de sortie. Le rôle du circuit n'est pas de réguler la tension de sortie, mais seulement de la stabiliser.

Polarité de la tension mise à part, la fonction de la branche négative de l'alimentation est la même que ci-dessus, mais c'est ici un MOSFET à canal P qui doit être utilisé.

Notez que les tolérances vis-à-vis de la tension grille-source de ces HEXFET sont relativement grandes et qu'elles peuvent présenter des différences de quelques volts. Si ce fait peut être compensé par un choix adapté des tensions et du courant des diodes Zener, il ne s'avère généralement pas critique, car l'objectif est de prévenir toute tension de service trop élevée.

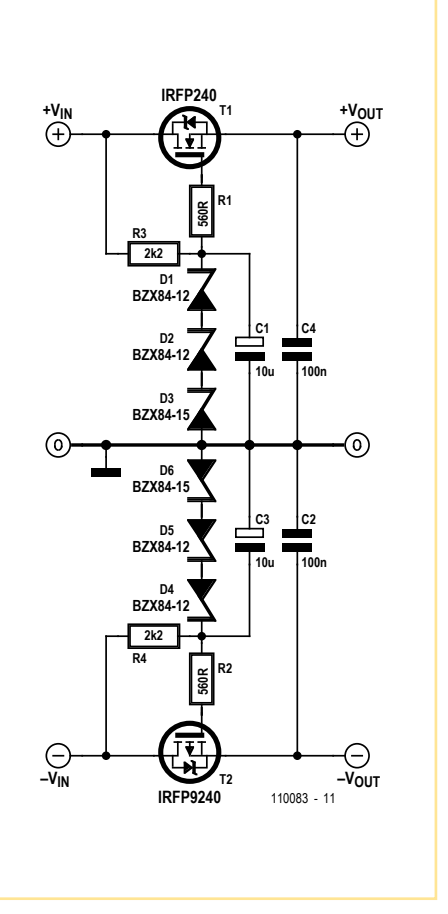

Les HEXFET doivent être suffisamment refroidis – si possible par le refroidisseur de l'amplificateur, sinon par un dissipateur thermique séparé (2,5 K/W suffisent).

(110083)

### **Testeur universel**

#### **pour composants à trois pattes**

#### Georges Treels (France)

La plupart des composants actifs à trois pattes peuvent être testés en statique à l'aide d'un simple ohmmètre. Or, quand il s'agit de tester une grande quantité de ce type de composants, la procédure devient vite lassante. Cette observation explique l'idée de combiner dans un seul appareil la facilité et la rapidité de tests pour ce type de composants. L'instrument présenté ici permet de tester les transistors bipolaires NPN et PNP, les transistors FET ou MOSFET à canal N ou à canal P, les transistors UJT, les triacs et les thyristors. Les tests sont non destructifs, quel que soit le composant. Une connectique universelle autorise le test de tout type de boîtier, y compris les CMS (dans une certaine mesure). L'appareil permet de passer d'un type de composant à un autre, en un instant. Il n'utilise pas de commutateur multipôle, car trop cher et difficile à trouver.

Voici comment réaliser un instrument polyvalent à un prix dérisoire.

IC1 est un quadruple interrupteur CMOS 4066 qui va permettre la commutation des transistors bipolaires et des FET. Les LED D1 à D4 nous renseignent sur l'état du composant testé, via un appui sur le bouton « Test ». Le 4066 ne tolère que quelques milliampères, ce qui est insuffisant pour les autres composants à tester, d'où l'utilité du relais RE1. Ce relais 12 V offre deux contacts travail-repos. Le premier alimente le circuit de test du transistor UJT, le second alimente le circuit de test des triacs et thyristors.

De nombreux essais ont montré que pour tester les transistors UJT, le mieux c'est de le faire en dynamique, à l'aide d'un oscillateur à relaxation. Le réseau R11 / C1 fixe la fréquence de l'oscillateur autour de 2 Hz. Sur la broche B1 de l'UJT on trouve une jolie dent de scie, peu intéressante ici. En revanche, la broche B2 délivre de belles, mais très courtes impulsions. IC2, câblé en monostable, va rallonger ces impulsions afin qu'elles soient bien visibles via la LED D5.

Le second contact travail du relais va com-

mander la gâchette du thyristor ou triac. La valeur de R18 est un bon compromis en fonction des différents courants de gâchette de ce type de composants. Résistance R17 est importante, car le courant de maintien doit être assez fort pour un triac, 250 mA est un bon compromis. La LED D6 nous informe du bon état du composant, mais attention : le test doit être validé par une brève coupure de l'alimentation afin de réinitialiser le triac. Sur la page internet de cet article [1], vous trouverez les fichiers CAO (platine et face avant) de l'auteur ainsi que des photos de sa réalisation. Sur son prototype, les LED et le bouton-poussoir « Test » ont été câblés sur le côté cuivre de la platine. Les six connecteurs femelles pour les composants à tester viennent de la récupération, mais de nombreuses références sont disponibles sur le marché (le pas est standard). Les pinces crocodiles du cordon de mesure doivent être aussi petites que possible pour les tests des composants CMS.

(100942)

Lien internet [1] www.elektor.fr/100942

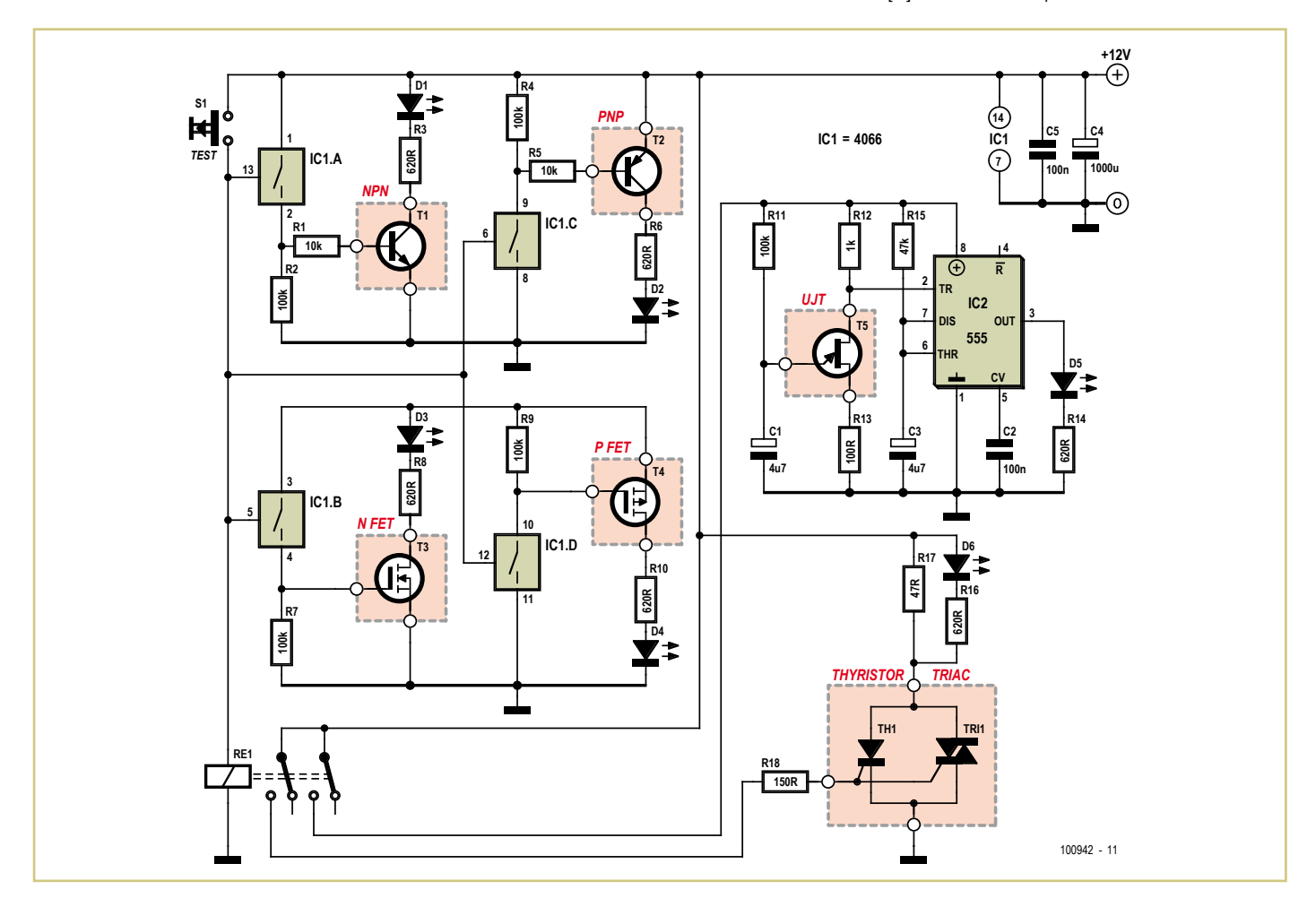

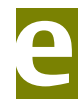

### **Des microcontrôleurs faible consommation pour des systèmes ménageant les batteries**

### **Microchip offre les courants les plus faibles en mode veille comme en fonctionnement**

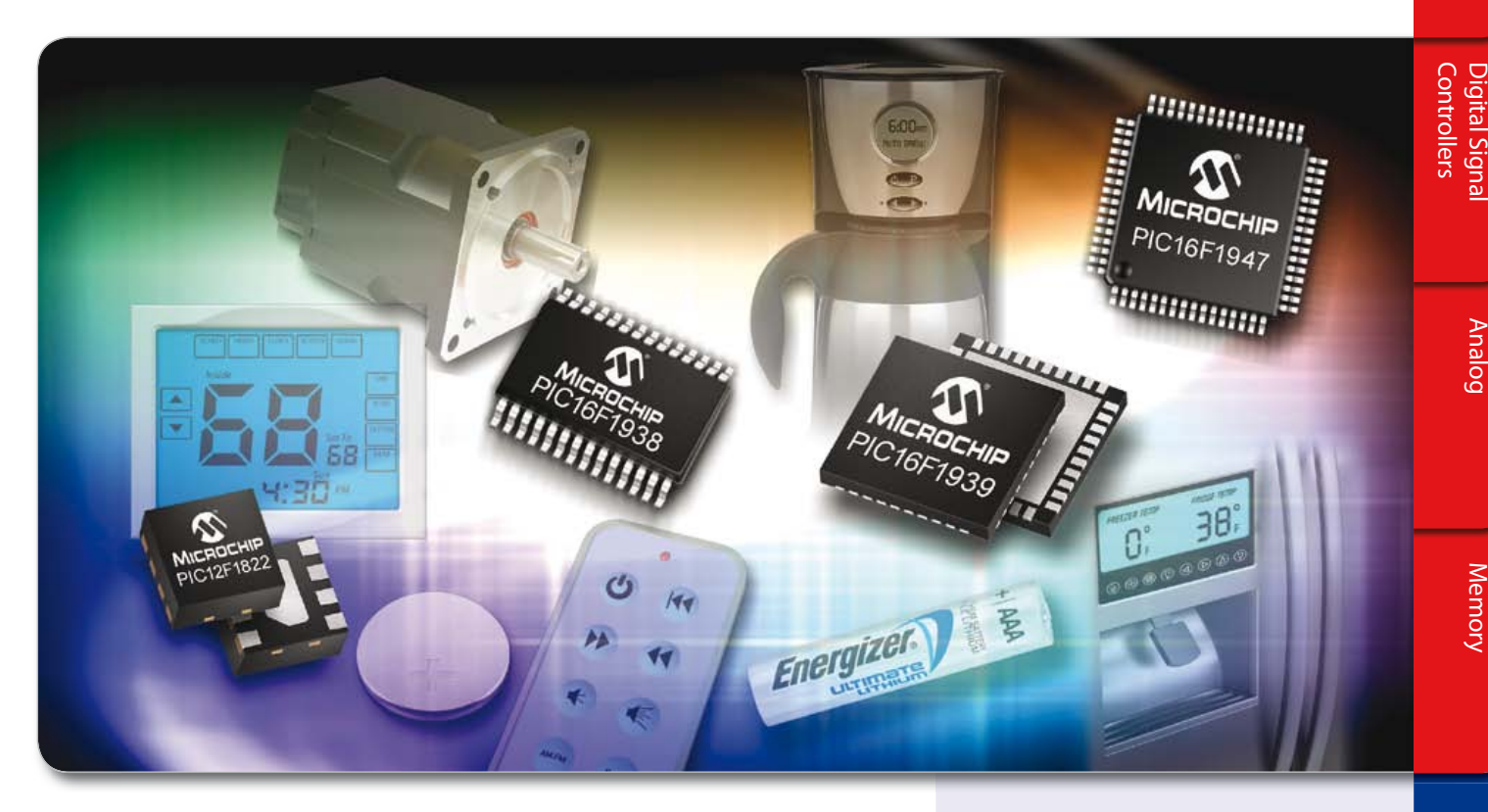

**Améliorez la durée de vie des batteries de vos applications grâce aux microcontrôleurs PIC® intégrant la technologie nanoWatt XLP et bénéficiez d'une consommation en mode veille ou en fonctionnement la plus faible du marché.**

Les nouvelles gammes PIC12F182X, PIC16F182X et PIC16F19XX de Microchip, dotées de nombreux périphériques, offrent des courants actifs inférieurs à 50 µA et des consommations en mode veille atteignant les 20 nA. Grâce à ces composants, vous pouvez créer des systèmes ménageant les batteries intégrant par ailleurs le tactile capacitif, un écran LCD, des périphériques de communication ainsi que d'autres fonctions permettant à votre produit de se démarquer face à la concurrence.

L'architecture 8 bits milieu de gamme améliorée de Microchip offre un gain d'efficacité de 50 % par rapport aux microcontrôleurs 8 bits PIC16 de la génération précédente, ainsi que 14 nouvelles instructions, assurant une meilleure exécution du code (+ 40 % d'efficacité).

#### **Les gammes PIC12F182X et PIC16F182X incluent :**

- Des boîtiers comportant 8 à 64 broches
- $\bullet$  La technologie tactile capacitive mTouch<sup>TM</sup>
- De nombreux périphériques de communication
- Des interfaces Dual I2 C™/SPI
- Des sorties PWM avec bases de temps indépendantes
- Un modulateur de signal de données

#### **La gamme des PIC16F19XX inclut :**

- $\bullet$  La technologie tactile capacitive mTouch<sup>TM</sup>
- Un pilote écran LCD
- De nombreux périphériques de communication
- Davantage de canaux de PWM, avec temporisateurs indépendants
- Mémoire Flash programmable jusqu'à 28 Ko
- Data EEPROM améliorée
- Référence de bande interdite 32 niveaux
- Trois comparateurs d'entrée rail-to-rail

#### DÉMARREZ VOTRE DÉVELOPPEMENT EN 3 PETITES ÉTAPES

- 1. Visionnez les vidéos de comparaison « faible consommation »
- 2. Téléchargez les Trucs et astuces « faible consommation »
- 3. Commandez des échantillons et des outils de développement www.microchip.com/XLP

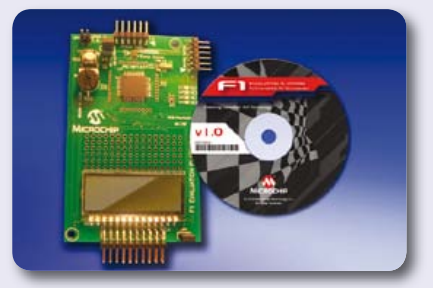

Plateforme d'évaluation « F1 » PIC16F193X - DM164130-1

### **Intelligent Electronics start with Microchip**

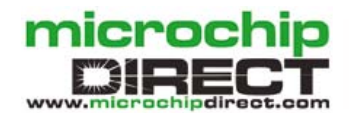

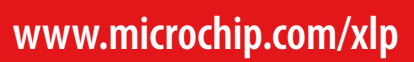

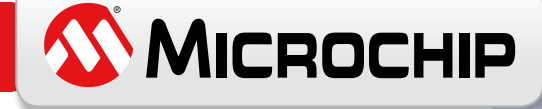

Le nom et le logo de Microchip. les logos de Microchip et PIC sont des marques déposées et mTouch est une marque commerciale de Microchip Technology Incorporated. aux États-Unis et dans d'autres pays. © 2010 Energizer. Ene autres marques mentionnées sont des marques commerciales appartenant à Energizer. Toutes les autres marques commerciales ci-dessus mentionnées sont respectivement la propriété des sociétés concernées. 2010 Microchip Techno

#### 44 7/8-2011 elektor

### **Amplificateur 40 W « flaveur sixties »**

#### Joseph Kreutz (Allemagne)

Au début des années 60, RCA introduisait sur le marché un transistor légendaire : le 2N3055, dont une paire permettait la construction d'amplificateurs audio susceptibles de fournir 40 W efficaces à une charge de 8 Ω. Le montage présenté ici s'inspire directement de l'esprit de cette époque. Ne comptant que sept composants actifs par canal, sa simplicité se conforme aux critères de conception alors en vigueur. L'amplificateur proposé ici délivre 45 W sur 8 Ω avec une tension d'entrée de 0,5 V<sub>eff</sub>.

Le signal d'entrée est appliqué sur la base de T1, dont l'émetteur reçoit via le diviseur R5 et R6 un signal de rétroaction prélevé à la sortie. Le courant de collecteur de T1, proportionnel à la différence entre ces signaux, est appliqué à la base de T2. Ce transistor, qui fournit le gain en tension de l'amplificateur, est alimenté par les résistances R8 et R9. En maintenant une tension quasi constante aux bornes de R9, le condensateur C6 produit un effet de *bootstrap* : R9 débite donc un courant indépendant de la tension de sortie dans la bande de fréquences audio.

Les transistors T4, T5, T6 et T7 constituent l'étage de puissance à symétrie quasi complémentaire. Au début des années 60, aucun transistor de puissance PNP de caractéristiques approchant celles du 2N3055 n'existait. L'astuce des ingénieurs de l'époque fut donc de pallier ce manque par une paire de Sziklay comportant un pilote PNP et un élément de puissance NPN, d'où l'idée de la symétrie quasi complémentaire telle que l'illustre le schéma. La diode D1 symétrise l'étage de sortie et contribue donc à réduire sa distorsion. Le transistor T3 a pour fonction de polariser et stabiliser le point de fonctionnement de l'étage de puissance, auquel il doit être couplé thermiquement. Cet amplificateur est alimenté par une tension asymétrique de 65 V environ, conformément aux usages de l'époque. Sa charge doit donc être couplée à l'étage de puissance par la capacité C10 de 4700 µF, qui offre aussi une certaine protection en cas d'avarie des transistors de sortie. L'amplificateur est dépourvu de limitation du courant de sortie. Cette lacune n'est pas forcément rédhibitoire, mais implique un minimum de prudence. Au reste, le fusible lent de 1,6 A en série avec l'alimentation limitera les dommages en cas de problème.

L'alimentation se compose d'un transformateur, d'un pont redresseur, de quatre petits condensateurs et d'une capacité électrochimique de 4700 µF. Elle suffit pour deux canaux d'un amplificateur stéréophonique. Installée sur la face avant de l'amplificateur, la diode LED1 indiquera sa mise sous tension.

Tension max. de sortie 19,5 V à la limite de la saturation.

Le montage ne présente aucune difficulté particulière. Les transistors T3, T4 et T5

Bande passante

seront installés sur de petits radiateurs pour boîtier TO126 dont la résistance thermique n'excédera pas 20 K/W. Les transistors T2, T6 et T7 seront quant à eux installés sur un radiateur commun qui présentera une résistance thermique maximum de 2 K/W en utilisant des feuillets isolants et de la pâte thermoconductrice.

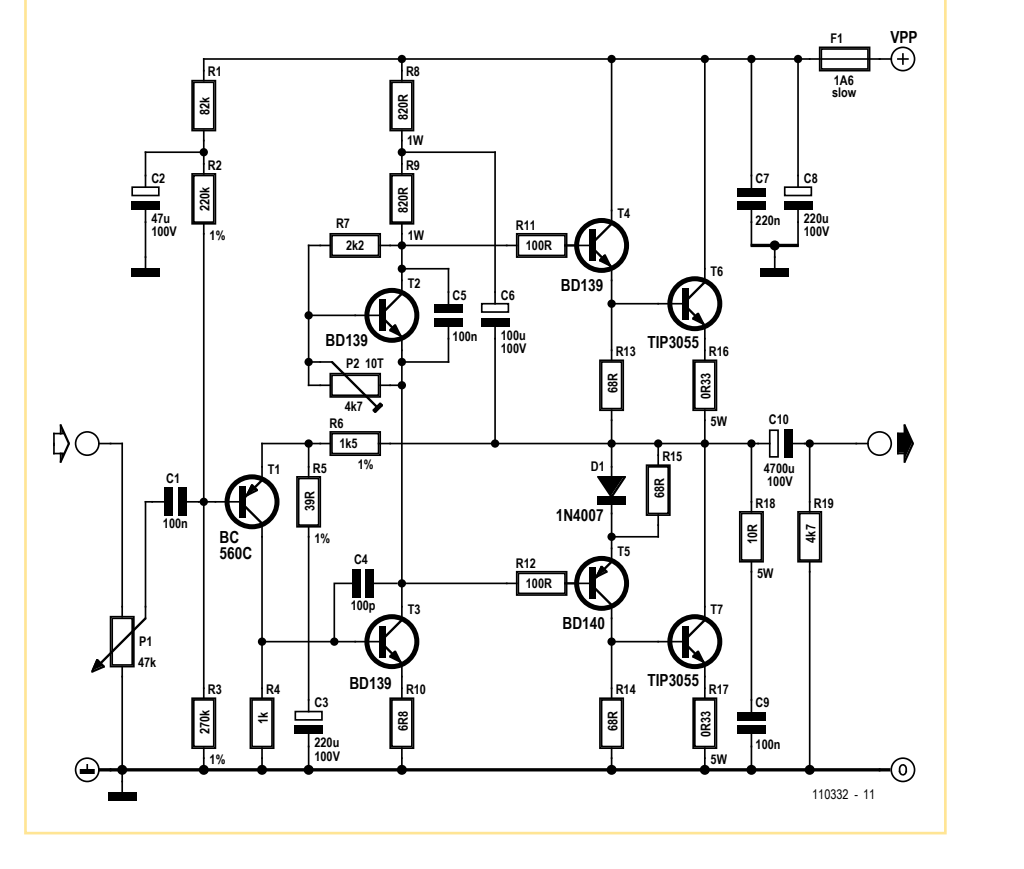

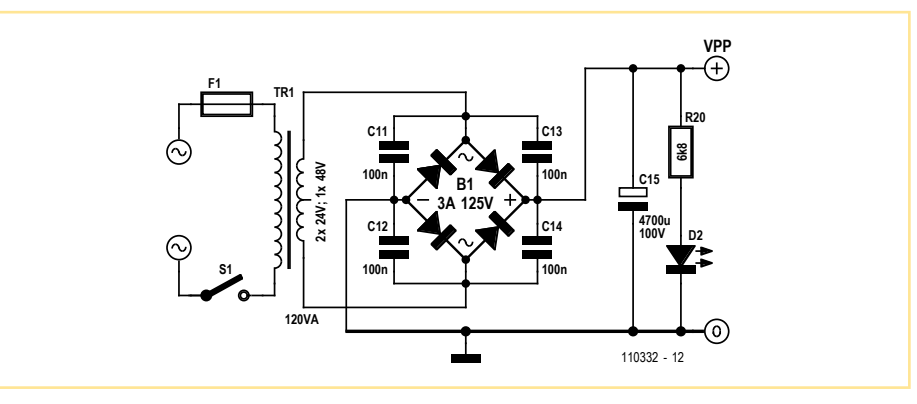

Résultats de mesure sur charge résistive de  $8.2 \Omega$  (valeurs données à titre indicatif) THD 0,08 % principalement harmonique 3 à 1400 Hz ; niveau de sortie 3 V.

> 29 Hz (-3 dB) à plus de 100 kHz (-0,5 dB) ; 3 Veff de sortie. 100 kHz à -3 dB avec niveau de référence 18 V à 1.0 kHz

Avant la mise sous tension, la résistance ajustable P2 sera réglée pour offrir une résistance maximum, le fusible provisoirement remplacé par une résistance de 47 Ω 5 W et un voltmètre connecté aux bornes de R17. L'amplificateur sera alors mis sous tension. Le voltmètre devra indiquer 0 V. P2 sera ensuite prudemment ajustée pour obtenir une lecture de 15 mV qui correspond à un courant de repos de 50 mA. L'amplificateur sera alors mis hors tension, et le fusible substitué à la résistance. La différence de potentiel aux bornes de R17 devra encore être vérifiée et si nécessaire ramenée aux 15 mV prescrits.

Amusant à construire, sans prétention et ne requérant que peu de moyens, cet amplificateur présente cependant des qualités audio très agréables. Les mesures de distorsion donnent des résultats fort acceptables, même si elles ne produisent pas des nombres avec une quantité impressionnante de zéros après la virgule. Et n'oublions pas aussi qu'il s'agit d'explorer les techniques des années 60. L'auteur a dessiné deux platines, une pour l'amplificateur et une pour l'alimentation. Les typons sont disponibles sur [1] sous forme de PDF, gerber et dossier CAO Easy-PC.

(110332)

#### Lien internet

[1] www.elektor.fr/110332

### **Détecteur de défaut terre**

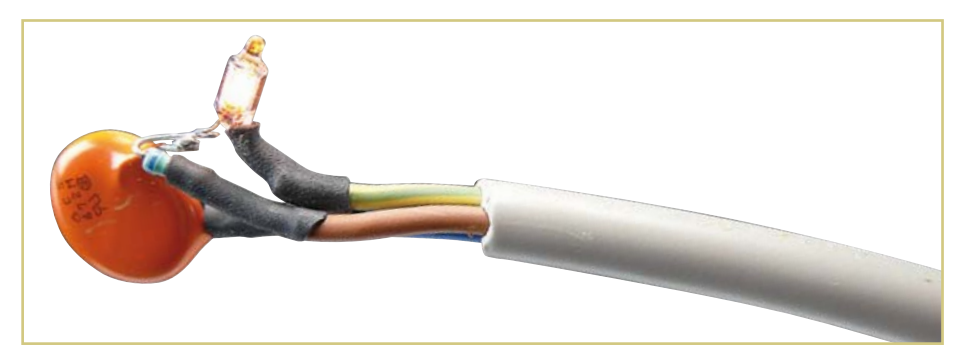

#### Marc Mertz (Belgique)

Étant impressionné par les accidents de défaut de prise de terre, l'auteur a concocté ce petit montage.

Il comporte trois éléments : le bulbe néon et sa résistance d'origine, récupérés dans un commutateur d'une multiprise par exemple, et un petit condensateur (classe Y) récupéré sur l'électronique d'une ampoule à basse consommation. Une capacité plus forte

augmente la luminosité du néon. Le tout pour moins de 2 €.

Le néon s'allume uniquement en présence d'une terre effective. Et ça marche chez l'auteur, phase ou neutre inversés. Au laboratoire nous avons eu quelques soucis, décrits dans le numéro de juin [1], car le circuit était sensible à la position de la phase par rapport au neutre. Le détecteur de défaut de

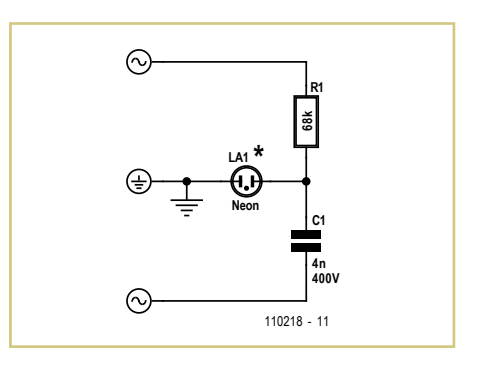

terre peut donc aussi servir comme détecteur de phase.

Le tout s'intègre facilement dans une fiche d'alimentation, l'auteur a protégé le néon par un petit cache transparent.

(110218)

#### Lien internet

[1] www.elektor.fr/110396

### **Le fil électrique**

#### Andreas Binner (Allemagne)

Le jeu d'adresse « Le fil électrique » consiste à déplacer une boucle métallique le long d'un fil courbe sans que ni le fil ni la boucle n'entrent en contact. L'électronique du jeu se contente la plupart du temps de signaler le contact de façon sonore. Le circuit présenté ici ajoute de l'intérêt au jeu en l'agrémentant de quelques fonctions supplémentaires, dont un temps de lecture réglable et un « tic-tac » durant la partie.

Ces deux fonctions sont réalisées avec deux CI temporisateurs/compteurs NE555. IC1 est exploité comme monostable et contrôle la durée d'une partie, à régler par P1. IC2 sert

de multivibrateur pour le tic-tac et est responsable de la tonalité émise pour signaler un contact entre le fil et la boucle.

Monostable inactif, la sortie de IC1 (broche 3) est au niveau haut. T1 agit comme inverseur. D2 agit donc en sens direct ; mises en parallèle, R8 et R4 sont responsables du son généré par IC2. Il est essentiel que R4 soit beaucoup plus grande que R8. La résistance R8 détermine le comportement de IC2 et la profondeur de la tonalité résultante.

Monostable actif, le signal haut est là aussi inversé par T1 en sortie de IC1. D2 est alors bloquante et R8 inopérante. La résistance élevée de R4 est maintenant décisive pour IC2. Le rapport entre R4 et R5 ainsi que le dimensionnement de C4 déterminent les durées d'impulsion et de pause du multivibrateur, et donnent le tic-tac caractéristique, avec ses impulsions courtes et ses longues pauses.

La tonalité est ou non émise en fonction du potentiel présent sur la broche 4 de IC2. Avec une tension de fonctionnement de 9 V, le monostable est d'abord inactif et C1 sans tension. La broche 4 (Reset) de IC2 est donc au niveau bas et aucun son n'est produit. IC1 est activé en mettant brièvement à la masse l'entrée de déclenchement (TR) avec un bouton-poussoir (début de partie). C1 se charge ensuite au travers de D1 et IC2 peut produire le tic-tac.

La durée de l'impulsion du monostable détermine la durée d'une partie ; elle se règle par P1. Si le temps de jeu a expiré ou si

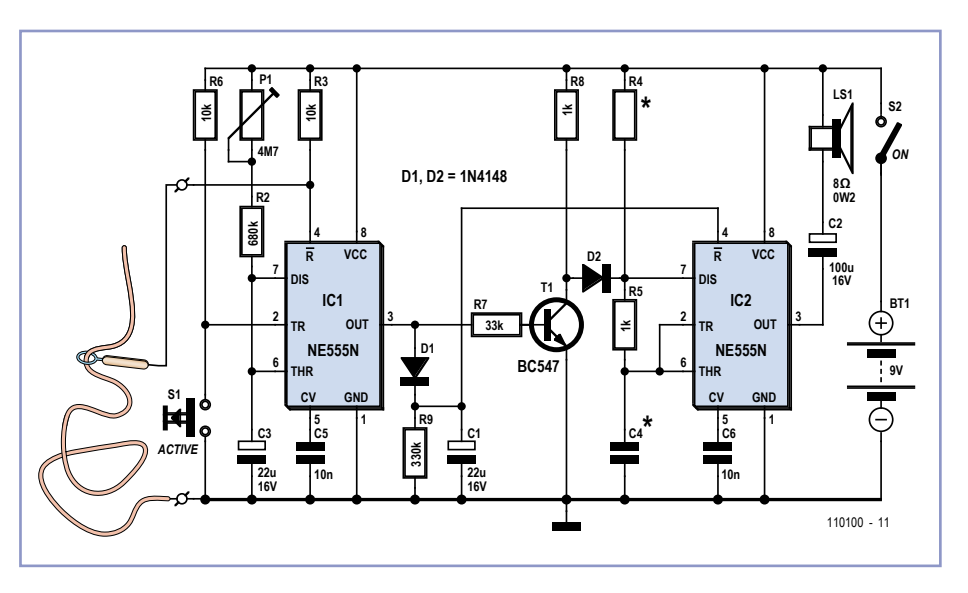

l'entrée d'initialisation de IC1 est à la masse (contact entre boucle et fil), le monostable passe à l'état inactif, condition qui provoque la production de tonalité par IC2. La diode D1 devient dans le même temps non-passante, de sorte que C1 ne peut se décharger que dans la résistance de haute impédance R9. Si la tension a suffisamment décru après quelques secondes, la tonalité cesse de nouveau et le circuit est prêt pour une autre partie.

On commencera par adapter les durées et la hauteur du son produit en assemblant le circuit sur une plaque d'essais. Le montage pourra être finalisé sur platine une fois le dimensionnement correct. L'auteur s'est servi de contreplaqué pour le support. Le « fil électrique » a été monté sur la plaque de bois et câblé à l'électronique fixée en dessous.

 $(110100)$ 

### **Générateur de chaos**

#### Lars Keuninckx (Belgique)

Le circuit représenté ici est une variante chaotique de l'oscillateur classique à rotation de phase. Ce qui plaît en lui, c'est qu'il est simple et bon marché. En plus, il ne nécessite qu'une seule tension d'alimentation et aucun de ses composants n'est critique.

En l'absence des composants inclus dans les pointillés, le circuit oscille de manière

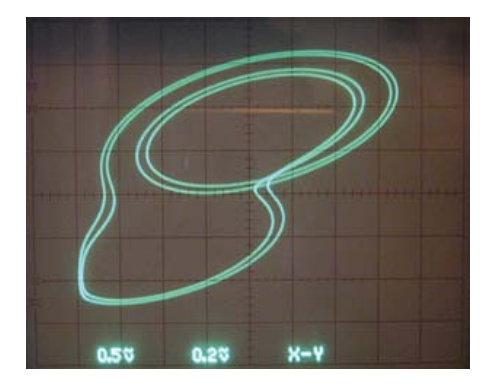

stable et l'on trouve sur le collecteur de T1 un signal sinusoïdal déformé. Les trois étages RC assurent un déphasage de 180 degrés, si bien qu'avec le décalage de phase de 180 degrés de T1, l'oscillation est entretenue.

Si l'on y ajoute les composants encadrés, la situation devient tout autre. Lorsque l'amplitude croît au cours du démarrage de l'oscillateur, à un moment donné, T2 va entrer en conduction. Du coup, la résistance R6 intervient dans la rétroaction et perturbe la relation de phase, forçant ainsi le circuit à tendre vers un nouvel équilibre.

Dans les conditions optimales, on atteint alors le chaos, parce que le circuit ne trouve pas d'état stable univoque, mais toute une série d'états instables proches les uns des autres. Ces « pistes » forment ce qu'on appelle un « attracteur » ou ensemble limite [1], que l'on peut facilement visualiser sur un oscilloscope en mode XY :

 $\bullet$  canal 1 sur X, AC, 0,5 V/div.

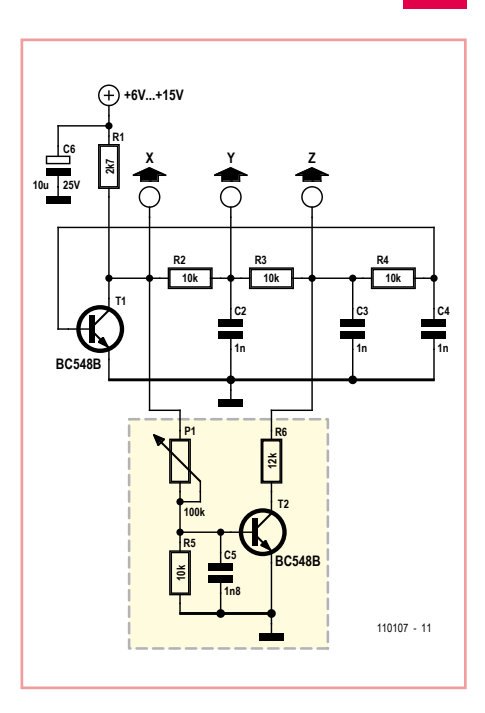

• canal 2 sur Y : AC, 20 mV/div.

•  $V_{CC}$ : 6 à 16 V.

Faire varier le réglage du potentiomètre P1 et la tension d'alimentation peut amener le circuit à quitter l'oscillation stable, passer par un dédoublement de la période pour atteindre le chaos, ce qui produit de très belles images (cf. photo). En modifiant P1, R6, C5 et la tension d'alimentation, il est possible d'influencer profondément la conjoncture de l'attracteur. Le circuit contient quatre éléments qui emmagasinent de l'énergie, son espace de phase compte donc quatre dimensions. Ce que l'écran de l'oscilloscope nous donne à voir, ce n'est en fait qu'une projection en 2D d'un attracteur à 4D. Vous pourrez voir d'autres projections en vous connectant aux points Y et Z, par exemple, au lieu de X et Y. (110107)

#### Lien internet :

http://math.cmaisonneuve.qc.ca/alevesque/ chaos\_fract/Attracteurs/Attracteurs.html

### **Gradateur d'énergie**

#### **pour convecteur électrique d'appoint**

#### Gérard Guiheneuf (France)

À l'automne ou au printemps, le climat peut être tel que l'on souhaite faire des économies par la mise à l'arrêt du système principal de chauffage de son habitation au profit d'un chauffage complémentaire qui repose sur un ou plusieurs convecteurs électriques d'appoint.

En dépit de l'usage de ces convecteurs électriques dont la consommation énergétique n'est pas négligeable, il est possible de réduire celle-ci en intercalant entre le secteur et les convecteurs électriques précités un gradateur d'énergie qui va agir sur la consommation énergétique effective des convecteurs. Le schéma électronique repose sur la mise en œuvre de l'emblématique circuit intégré NE555 utilisé en astable à rapport cyclique variable ( $D = t_{\text{high}} / T$ ), mais à fréquence de fonctionnement fixe, donnée par :

 $f = 1 / (0.693 \times P1 \times C6) = 0.0654$  Hz

En fonction de la position du curseur du potentiomètre P1, le rapport cyclique D du signal fourni en sortie (broche 3) du circuit intégré IC2 change de valeur :

- • Si le curseur est positionné à mi-course du réglage du potentiomètre, le rapport cyclique D vaut 0,5 ;
- • Si le curseur est porté au potentiel +12 V, le signal en sortie de IC2 est nul et D = 0 ;
- • Si la position du curseur porte celui-ci au potentiel de C6, la sortie de IC2 fournit une tension constante d'environ 11 V et  $D = 1.$

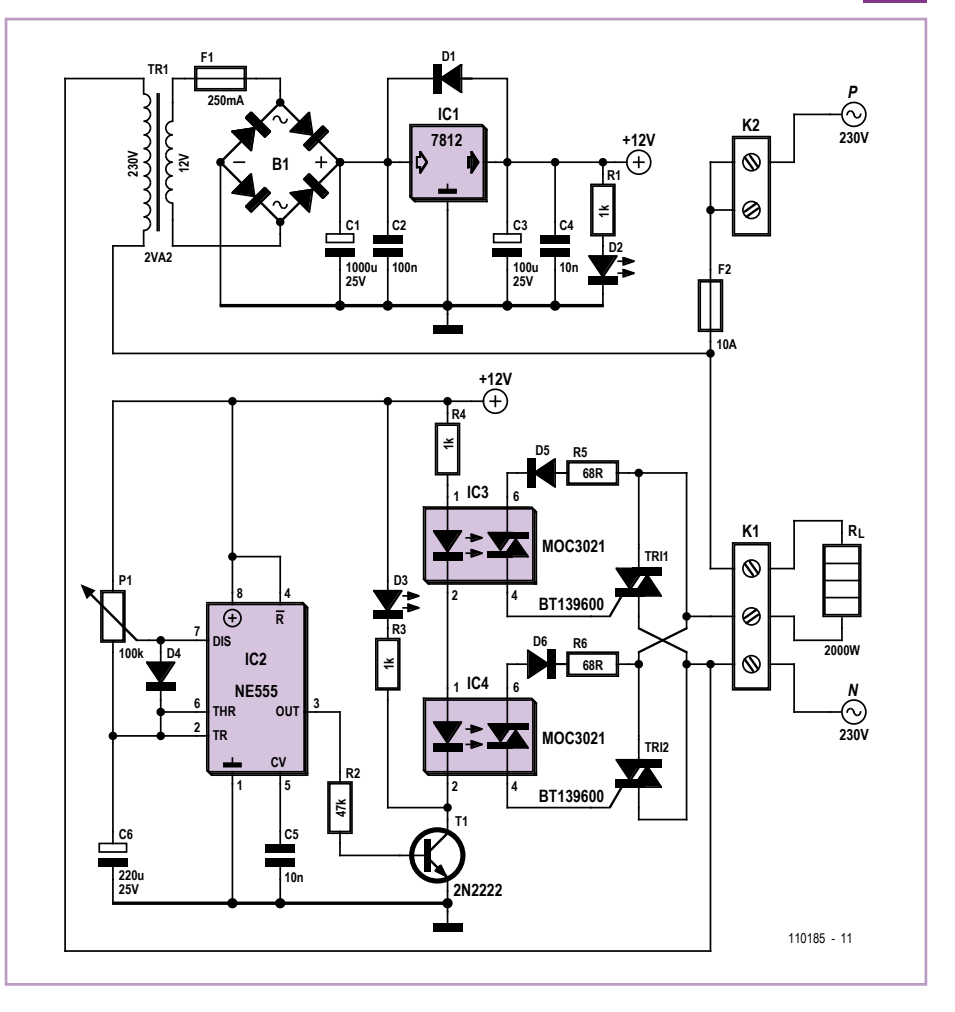

Par l'intermédiaire du transistor T1, IC2 commande deux phototriacs MOC3021 (IC3 et IC4) qui constituent l'interface d'isolement galvanique entre la partie « commande » du schéma et la partie « puissance » du schéma qui est connectée directement au secteur.

Chaque phototriac commande un triac de puissance (TRI1 et TRI2). Ces deux triacs sont montés en parallèle et se partagent l'ali-

mentation du convecteur  $(R<sub>1</sub>)$  : un triac restitue l'alternance positive tandis que l'autre triac applique l'alternance négative. Le surdimensionnement des triacs (intensité efficace nominale élevée : 16 A) assorti de leur montage en parallèle et de l'alternance de leurs commutations vise à réduire l'échauffement des deux composants et à diminuer le volume des dissipateurs thermiques mis en œuvre. Expérimentalement, cette solution donne lieu à un faible échauffement des dissipateurs thermiques quand le gradateur alimente en permanence (rapport cyclique D = 1) un convecteur dont la puissance nominale est de 2 000 W.

En ce qui concerne l'énergie consommée par le convecteur précédé de son gradateur, il suffit d'appliquer la simple formule W = P x t x D,

#### avec :

- • W : Énergie électrique consommée en wattheure (Wh)
- • P : Puissance nominale du convecteur en watt (W)
- • t: Temps de fonctionnement de l'ensemble convecteur et gradateur en heure (h)
- • D : Rapport cyclique fixé par le réglage du potentiomètre P1

Exemple : Pour un rapport cyclique D de 0,5 et un temps de fonctionnement d'une heure, un convecteur de 2 000 W va consommer 1 kWh.  $(110185)$ 

#### Liens internet

[1] www.elektor.fr/110185

### **Lampe solaire RGB**

#### Marcel Ochsendorf (Allemagne)

Cette luxueuse lampe solaire utilise l'accu et la cellule solaire cannibalisés d'une autre lampe solaire à 4 éléments d'accumulateur (tension nominale 4,8 V).

Le circuit peut être utilisé sous n'importe quelle tension continue dans cette plage et ne consomme que 20 mA environ. Une batterie de 4,5 V permettra d'atteindre une durée de fonctionnement d'environ cinq jours. Le circuit comporte un microcontrôleur ATtiny d'Atmel dont les trois ports de sortie pilotent directement trois diodes, rouge, jaune et bleue. Des résistances en amont des LED limitent bien entendu le courant

de chacune d'entre elles. Le microcontrôleur commande successivement les LED, créant ainsi un chenillard RGB. L'obscurité ambiante

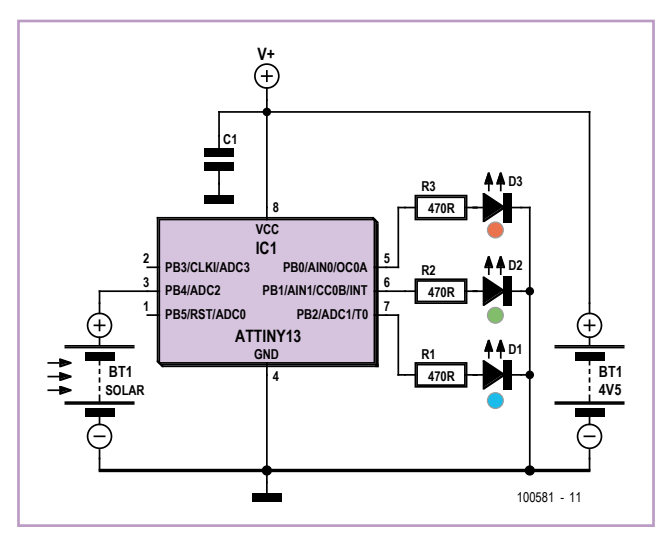

provoque l'allumage (et la clarté ambiante l'extinction). Cette fonction est également gérée par le microcontrôleur. Une cellule solaire extraite d'une lampe solaire défectueuse (en général seul l'accumulateur est défectueux) sert de

capteur de luminosité. La puissance de la cellule solaire est complètement hors de propos, puisque le microcontrôleur évalue uniquement sa tension par l'entremise du convertisseur A/N interne sur PB4. Ce projet peut être entrepris par des débutants lorsqu'un microcontrôleur préprogrammé est utilisé (e-choppe, réf. 100581-41).

L'auteur s'est servi de Flowcode pour développer le micrologiciel [1].

(100581)

#### Lien internet

[1] www.elektor.fr/100581

### **Multiflash à LED**

#### Burkhard Kainka (Allemagne)

Le premier montage de la **figure 1** est un circuit de clignotant à LED à sept canaux particulièrement simple qui fonctionne sur le secteur : les six LED éclairent de façon tout à fait désynchronisée sur un modèle chaotique. Le montage, avec une consommation de 0,2 W environ, est une vraie lampe (clignotante) à économie d'énergie. Vous pouvez en voir une petite vidéo [1] en action sur l'internet.

Le montage reprend le circuit de bascule à NPN décrit dans ce numéro. Chacune des six bascules à NPN en série délivre le même courant de charge. Des condensateurs électrolytiques de capacité différente jouent sur la fréquence des éclairs et leur luminosité. Le montage clignote, en outre, plus lentement avec une plus forte résistance de charge R1 (100 kΩ). Vous pouvez également rajouter une résistance (sur la ligne d'alimentation).

L'inconvénient de ce montage branché directement sur le réseau de 230 V est qu'il est dangereux. Sans protection, il vous met en **danger de mort**. Toucher une partie du circuit sous tension est dangereux. Vous devez impérativement le loger dans un boîtier de matière plastique bien isolé avec entrée de câble et serre-câble (voir la page de sécurité de ce numéro).

La **figure 2** propose une version du montage

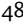

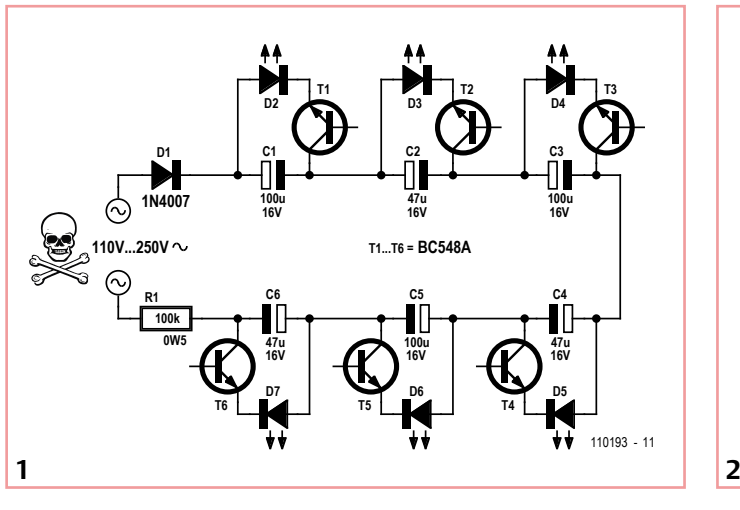

qui réduit le danger puisqu'elle fonctionne sur des tensions plus basses, de 12 V à 24 V. Les bascules NPN sont ici montées en dérivation sur la tension d'alimentation. Il est possible ainsi de construire des chaînes plus longues de flash. (110193)

**BT1 12V...24V**

#### Lien internet

**R110k**

**D1**

**T1 C1 100u**

> [1] www.youtube.com/user/ bkelektronik#p/u/6/lqr-YTf3b9U

**R210k**

**R310k**

**D3**

**T3 C3 100u**

**T1...T3 = BC548A** 110193 - 12

**D2**

**T2 C2 100u**

**16V 16V 16V**

### **Garde-temps**

#### Jochen Brüning (Allemagne)

De nombreuses applications à microcontrôleur ont besoin de l'heure et, le plus souvent, de la date. Il en est ainsi de celles qui disposent d'une fonction de journalisation ou de suivi, par exemple. Une horloge en temps réel (RTC) avec pile de sauvegarde, telle que le DS1307, circuit de RTC de Maxim, met cette information à disposition. Le circuit peut s'intégrer à un montage avec un minimum de composants externes. Sa programmation est également limitée et des bibliothèques, fichiers d'en-tête, fonctions intrinsèques et modules sont disponibles pour beaucoup d'environnements de programmation courants. Vous trouverez également d'innombrables exemples de programmes sur la toile.

Tout cela ne pose donc pas problème en dehors du fait qu'il est nécessaire de régler l'heure au moins une fois pour en profiter un bon nombre d'années grâce à la pile, même quand le système est hors tension. Cette opération très rare demande certaines précautions, logicielles et matérielles : nous avons besoin, pour régler l'heure, d'une touche et d'un afficheur qui encombreront le montage et seront, par la suite, inutiles.

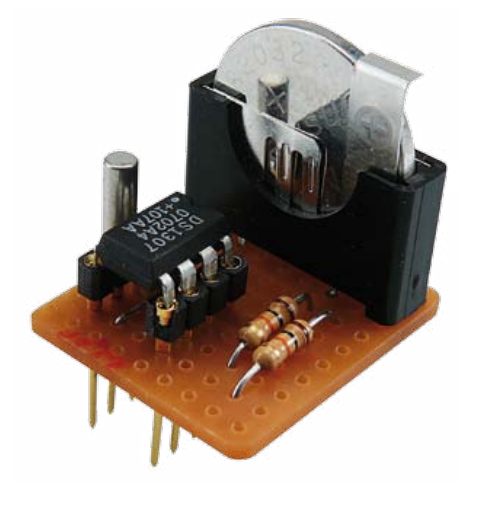

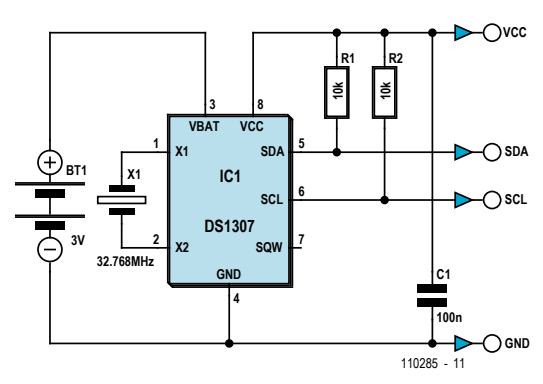

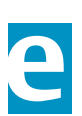

Le garde-temps que nous présentons résout ce problème. Il est, en effet, amovible. Le circuit RTC avec sa périphérie, composée, pour l'essentiel, de la pile et du quartz d'horloge, est enfichable. Il tient sur un petit morceau de platine d'essai. En dehors du circuit intégré, du quartz et de la pile, nous n'avons besoin que d'un condensateur de découplage (C1), de deux résistances (en option) pour les sorties à collecteur ouvert du circuit intégré ainsi qu'un support de circuit à très longues broches, que l'on peut toutefois réaliser avec deux barrettes de contacts. L'horloge en temps réel est ainsi portative (voir la photo) et peut se brancher et se rebrancher sans perdre le temps

> réglé. Il suffit que le support de circuit intégré soit adapté et que les montages qui en ont besoin prévoient sa présence.

> L'intérêt du montage est qu'il ne demande au circuit et au programme cible qu'une fonction de lecture de l'heure. Le réglage de l'horloge s'effectue sur un montage réalisé autant que possible sur une plaque d'essai séparée. Après son réglage (unique), le garde-temps migre vers sa destination, il suffit de l'enficher !

> > (110285)

## **Lampe pour vélo à 24 LED et sans CI**

Ian Field (Royaume-Uni)

Les lampes clignotantes pour vélos attirent l'œil et sont bien plus voyantes que les lampes fixes, j'ai décidé de faire le nécessaire pour ceux qui n'en possèdent pas. Le but était d'utiliser des composants bon marché et récupérés uniquement.

À 5 €, le composant le plus cher a été le spot à 24 LED avec fixation. Le diac DB3 pourrait être moins facile à trouver ; on peut en trouver dans les lampes CFL Phillips 18 W. N'achetez pas les modèles de puissance inférieure ; les modèles Phillips 8 W et 11 W ne comportent normalement pas de diac DB3.

Le prototype utilisait un transistor 2SD1266, remplacé par un plus courant BD433, un modèle en boîtier TO126 qui devra être refroidi comme il convient. Le composant le

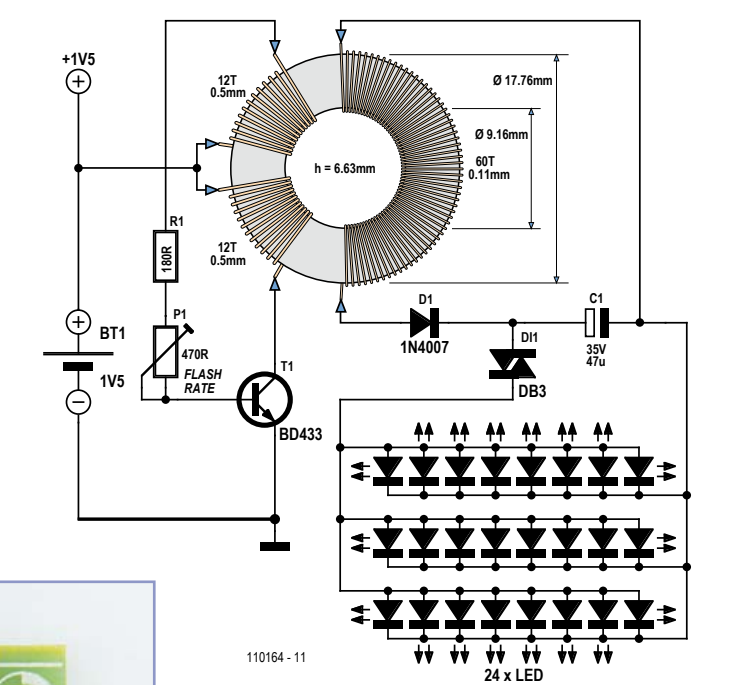

laissez la gravité vous montrer le milieu du fil. Maintenez le fil contre le tore et bobinez 30 tours (scotchez l'autre extrémité à une pile AA et laissez-la pendouiller afin qu'elle ne vous gêne

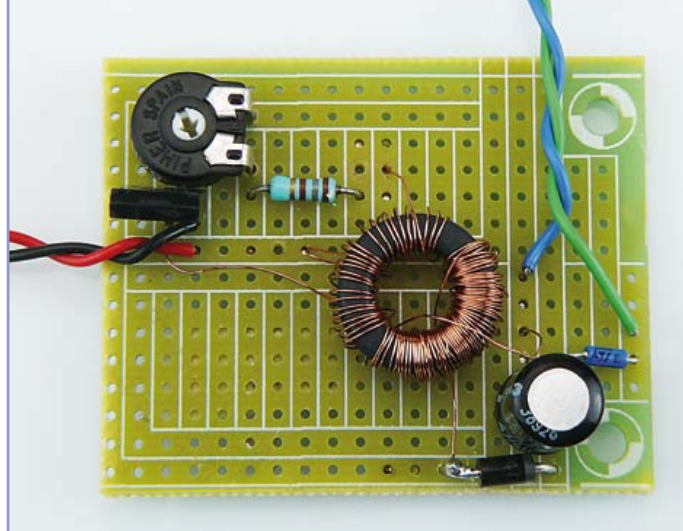

plus dur à trouver est sans doute le tore de ferrite. Les diamètres, respectivement interne et externe du modèle utilisé sont de 9,16 mm et 17,76 mm pour une épaisseur de 6,63 mm. Il a été récupéré sur une carte mère de PC — demandez au magasin du coin une vieille carte mère HS pour récupération.

Électriquement, le circuit a été conçu aussi simple que possible — un oscillateur à blocage (ou surcouplé) tout ce qu'il y a de plus ordinaire. L'inconvénient est qu'il vous faudra bobiner 60 tours de fil très fin sur un tore ! Le fil enroulé a été récupéré sur un adaptateur secteur 6 V. Bobinez les deux enroulements de 12 tours d'abord (0.5 mm/AWG24). L'enroulement de 60 tours est plus facile à réaliser si vous en bobinez la moitié dans un sens et l'autre dans l'autre. Coupez environ un mètre du fil fin (0.1 mm/AWG38) et passez le à travers le tore, tenez ensuite les extrémités et

pas) ; après avoir bobiné 30 tr, libérez la deuxième moitié puis bobinez les 30 tr restants.

Pour les enroulements de base & collecteur, le meilleur moyen de ne pas avoir de problèmes de phase est d'enrouler les 12 premiers tours, puis de tirer une petite boucle que l'on resserrera sur le tore avant de bobiner les 12 restants. La prise au milieu est pour l'alimentation en 1,5 V. Les deux enroulements étant identiques, chacune des deux extrémités peut être reliée au collecteur ou à la base le seul impact est sur la phase au secondaire. Si le circuit ne clignote que quelques fois par minute, inversez les branchements et la vitesse devrait être normale ou tournez le potentiomètre de 470 Ω jusqu'à obtenir une grande vitesse. La résistance de 180 Ω sert à protéger le transistor d'un courant de base trop important.

Côté secondaire, les impulsions sont redres-

sées par une diode UF4007 pour charger un condensateur électrolytique. À chaque fois que la tension aux bornes du condensateur atteint environ 32 V, le diac se déclenche et transmet la charge aux 24 LED reliées en parallèle. Le diac DB3 supporte jusqu'à 2 A ce qui est amplement suffisant. La valeur de 47 µF pour le condensateur a été déterminée empiriquement pour une bonne luminosité, monter à 100 µF rend les impulsions vraiment intenses — mais pour combien de temps ! Alors que la lumière clignotante est très voyante pour les autres usagers sur une route bien éclairée, elle n'est guère utile pour voir ou l'on va sur une piste cyclable non éclairée. La solution évidente est de monter un

deuxième potentiomètre ainsi qu'un commutateur. Le dispositif tel que présenté peut atteindre des vitesses proches de la persistance. Un commutateur déclenchant la vitesse de clignotement maximale permettrait d'y voir clair sur les pistes cyclables non éclairées.

En plus de l'habituel rappel à propos de la légalité (ou non !) suivant les pays, les lecteurs doivent avoir à l'esprit que la vitesse la plus rapide peut s'avérer irritante (voire perturbante !) pour les automobilistes et ne devrait être utilisée que dans les endroits non éclairés et loin de la route. Il est aussi bon de souligner que la vitesse maximale stressera plus les composants — surtout la batterie.

(110164)

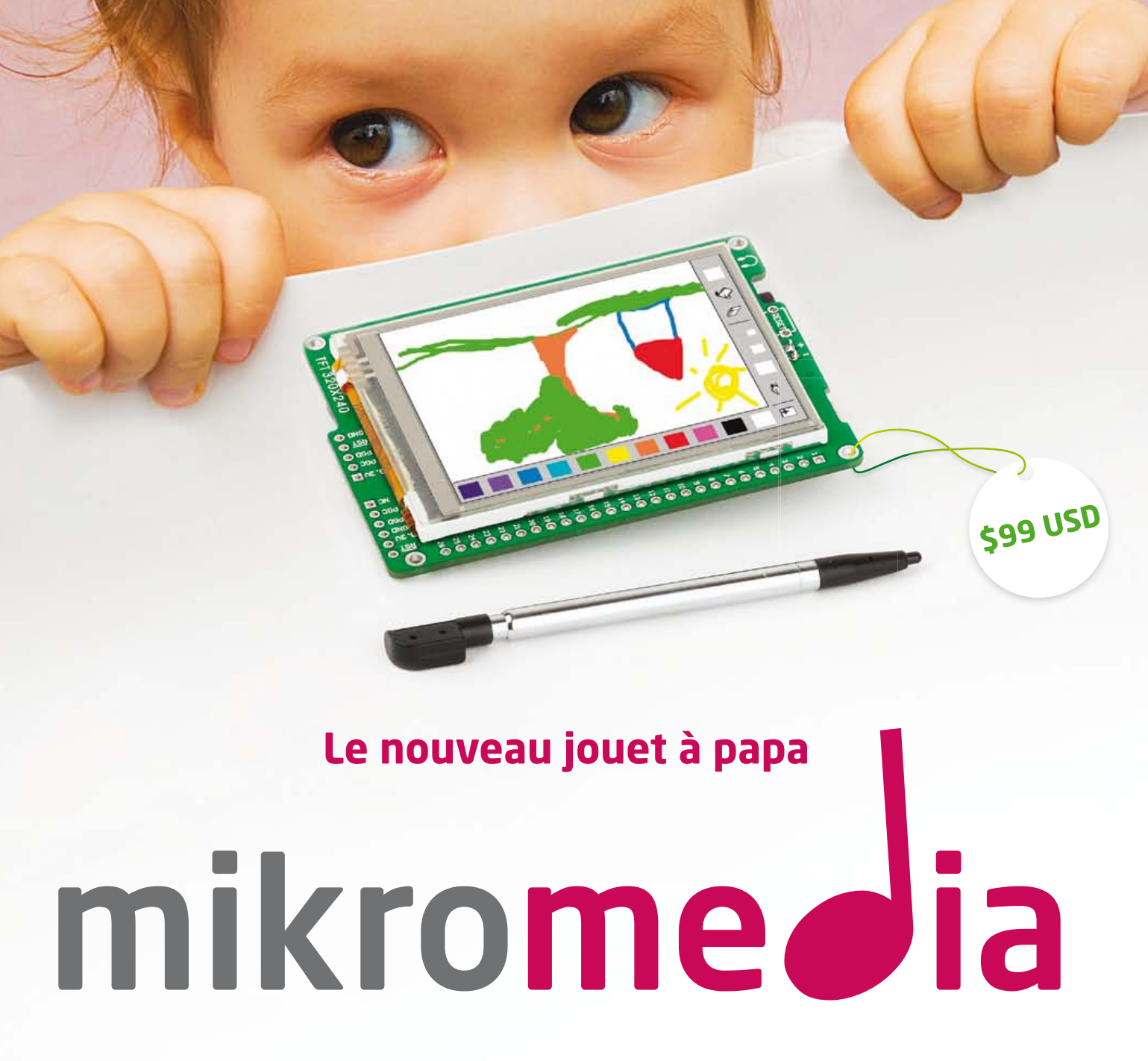

Nos cartes mikromedia débordent de superbes modules multimédias, comme un afficheur TFT avec dalle tactile, un codec MP3, de la mémoire flash sérielle, un accéléromètre, un chargeur de batterie, un lecteur de carte microSD... Réalisez des jeux, des lecteurs MP3 et vidéo ou des dispositifs domotiques, vous n'êtes limité que par votre imagination. Développez des interfaces graphiques avec Visual TFT et écrivez vos logiciels dans votre langage préféré : mikroC, mikroBasic ou mikroPascal. Chaque carte est préprogrammée avec un chargeur d'amorcage.

Des cartes sont disponibles pour les microcontrôleurs PIC18FJ, dsPIC33, PIC24, PIC32 et XMEGA.

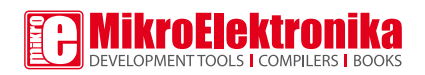

www.visualtft.com

www.mikroe.com

## **Quelques relais statiques CC**

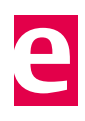

#### Georges Treels (France)

Les bons vieux relais électromécaniques sont relativement coûteux dès lors que l'intensité à piloter est importante et que les délais de commutation doivent être courts. Une solution est de passer aux relais statiques. En mode CC, les MOSFET offrent une solution très intéressante et les différents fabricants proposent aujourd'hui des composants à moins de cinq euros avec des performances étonnantes, tant en terme de courant que de faible  $R_{DS(on)}$ . Leur mise en place est relativement simple, aussi bien en mode monostable que bistable, alors, pourquoi s'en priver ?

Les schémas suivants vont permettre des commutations de 10 à 60 A (voire plus si on adopte des configurations avec des MOSFET en parallèle), avec des temps de commutation très courts. Plusieurs configurations sont présentées, monostables et bistables, capables de commuter une charge dont un côté est soit relié à la masse (*high side switching*) soit au plus (*low side switching*). Les configurations monostables offrent en outre une isolation galvanique et peuvent être commandés par des signaux de 5 à 24 V, CC ou CA. Les relais statiques bistables sont commandés par un simple bouton-poussoir et un peu de logique. Commençons avec les relais statiques monostables.

Le pont de Graetz B1 autorise n'importe quelle polarité d'entrée en cas d'un signal de commande CC et il redresse le signal en cas d'un signal de commande CA. L'ensemble de R1, R2, D1 limite le courant dans la LED du photocoupleur IC1. La base du phototransistor inclus dans IC1 est raccordée à la masse via R3, l'émetteur est directement connecté à la masse.

Dans le cas d'une charge reliée à la masse la grille de T1, un MOSFET canal P, est commandé directement par le collecteur de IC1. Si la charge est reliée au plus, la grille de T1, un MOSFET canal N cette fois-ci, est commandé par T2 qui inverse la sortie de IC1.

C2, C3, D2, et D3 protègent le MOSFET dans le cas de charges non purement résistives.

Les deux configurations bistables utilisent les mêmes étages de puissance que les monostables avec un N-MOSFET pour les charges reliées au plus et un P-MOSFET pour les charges reliées à la masse.

IC1.A est câblé en simple bascule : avec le calage de P1 en limite de basculement, la sortie de IC1.A basculera à chaque appui sur le bouton-poussoir S1. R1 et C1 évitent les oscillations rapides pendant que l'on appuie sur S1. Les portes B, C et D de IC1 commandent directement la grille du P-MOSFET

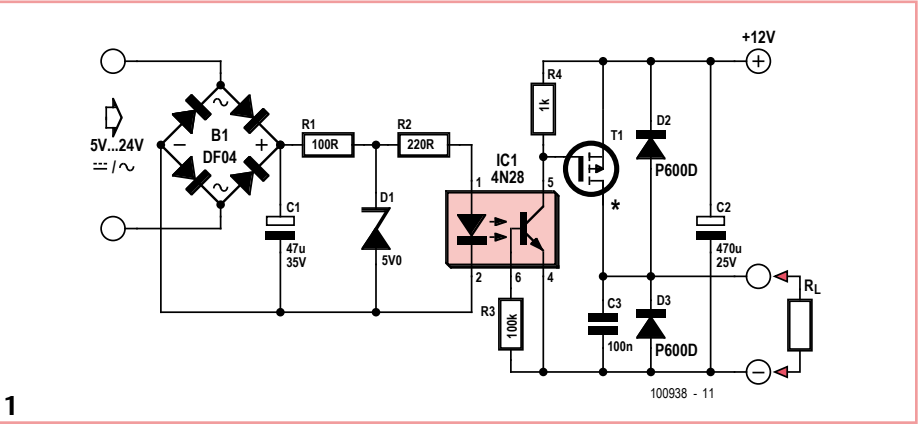

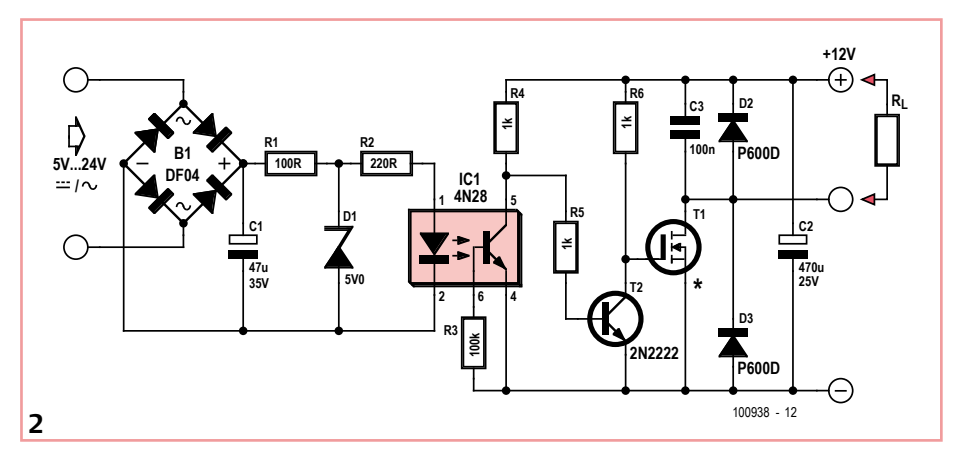

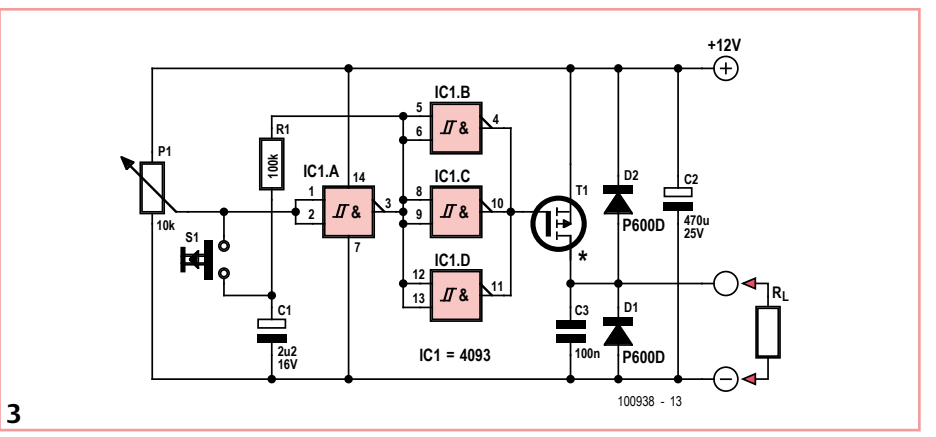

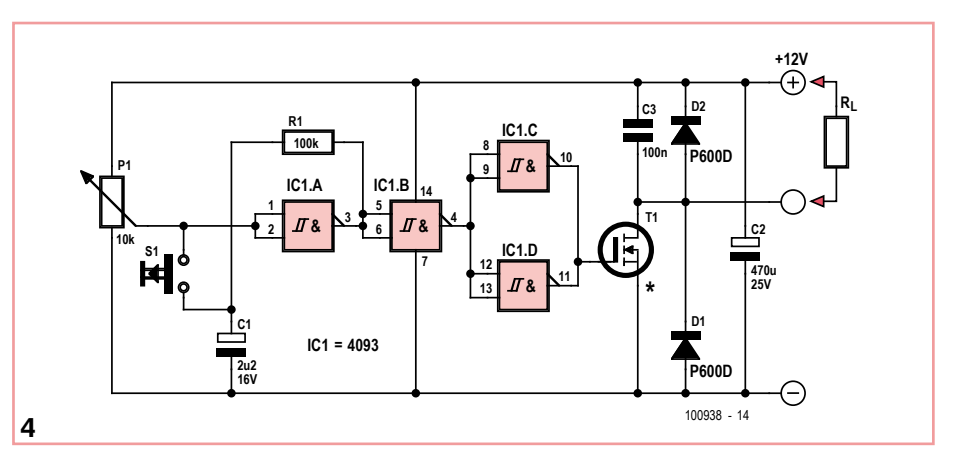

dans le cas d'une charge reliée à la masse. IC1.B inverse la sortie de IC1.A quand il faut piloter un N-MOSFET (charge relié au plus). Dans les deux configurations, lors de la mise sous tension le relais restera inactif (sécurité).

Concernant les MOSFET, le tableau liste quelques références possibles. La liste est loin d'être exhaustive et de nouveaux modèles sortent régulièrement. Privilégiez un faible  $R_{DS(on)}$  (échauffement) et une bonne caractéristique dv/dt en cas de charge « sale ». Attention aussi aux  $V_{DS}$ .

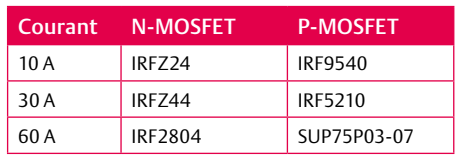

Même si la plupart de ces transistors supportent 60 V, ce n'est pas le cas de ni des photocoupleurs, ni des transistors bipolaires utilisés.

Si vous dessinez une platine pour ce genre de relais, faites attention aux éventuels

forts courants véhiculés par les pistes de la platine. Par exemple, trois SUP75P03-07 câblés en parallèle peuvent « passer » plus de 200 A ! Gardez donc en tête qu'une piste de platine avec une couche de cuivre d'une épaisseur de 35 µm (c.-à-d. standard) a une résistance de 48 x 10<sup>-5</sup> x L / l  $\Omega$ , avec L(ongueur) et l(argeur) en mm.

(100938)

#### Liens internet

[1] www.elektor.fr/100938

### **Alimentation de secours pour routeur**

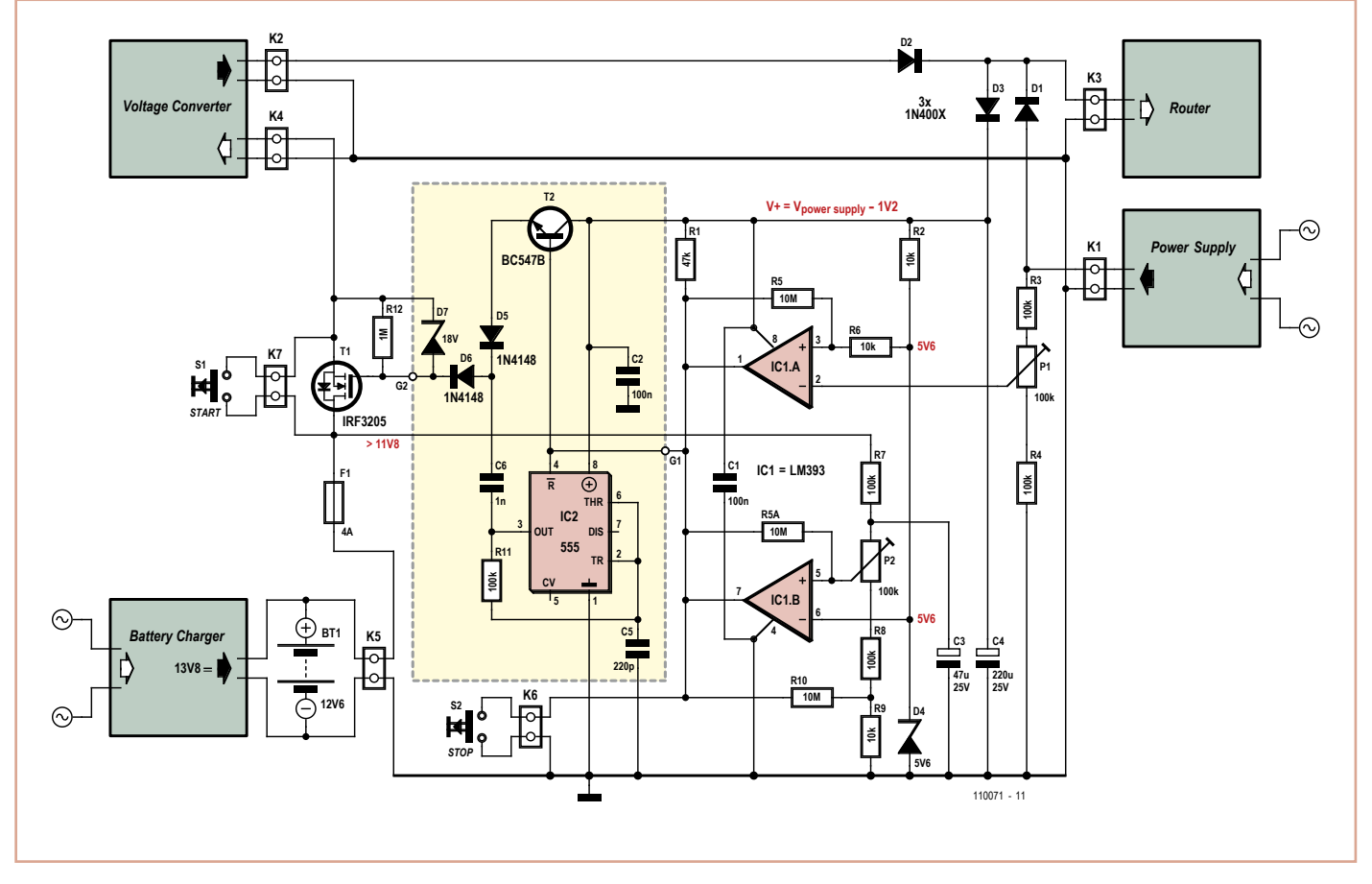

#### Jan Lichtenbelt et Anne Offereins (Pays-Bas)

Il peut se révéler utile, en cas de panne du réseau électrique, de laisser en fonctionnement encore quelque temps le routeur qui assure la connexion au téléphone et à l'internet, par exemple au bénéfice d'une installation de sécurité. C'est alors une alimentation

de secours qui reprend la fourniture d'énergie au routeur. La version décrite ici se compose d'un accumulateur de 12 V au plomb, combiné à un convertisseur capable de délivrer une tension entre 15 et 30 V. Il y a en outre une sécurité incorporée qui évite une décharge trop profonde de l'accumulateur. L'alimentation de secours ne s'enclenche

qu'en cas de coupure de courant du secteur. Le circuit regroupe quatre parties : le circuit de sauvegarde avec une partie qui détecte la présence de l'alimentation de l'adaptateur secteur pour le routeur, la section de l'accumulateur avec circuit de surveillance pour que la tension de batterie ne tombe pas sous 11,8 V, un commutateur à FET entre l'accu et le convertisseur de tension et un doubleur de tension (dans le cadre en pointillés).

Nous allons d'abord envisager la situation sans doubleur pour un routeur qui ne demande pas de tension supérieure à 20 V. Les sorties 1 et 7 des comparateurs IC1.A et B sont directement reliées à la grille du FET (G1 et G2 ensemble).

C'est normalement l'alimentation sur K1 qui fournit la tension pour le routeur qui, lui, est branché sur K3. Dans cette situation, la tension sur la broche 2 du comparateur IC1.A doit être plus haute que 5,6 V. La sortie (broche 1) est alors basse et le FET n'est pas en conduction. Si la tension extérieure sur K1 disparaît, celle sur la broche 2 de IC1.A descend et la broche 1 passe au niveau haut, avec pour conséquence la mise en conduction du FET. L'accumulateur et le convertisseur de tension assurent alors l'alimentation du routeur. La batterie va alors lentement se décharger. Pour lui éviter de tomber en dessous de 11,8 V, la sortie du deuxième comparateur (broche 7) devient basse au moment critique et le FET bloque. La tension de batterie peut remonter fortement au moment de cette coupure du courant. Le condensateur C3 a été ajouté pour empêcher une remise en conduction indésirable.

S1 permet de démarrer sans alimentation externe sur K1 et le condensateur électrolytique C4 assure un fonctionnement correct des comparateurs en cas de coupure momentanée des deux alimentations par K1 et K2. Par raison de sécurité, on a ajouté S2 pour l'arrêt d'urgence et le fusible F1. Le convertisseur de tension demande un fort courant au démarrage, il convient donc de compter largement pour la valeur de F1.

Si la tension du routeur se situe sous 19 V, la tension de sortie « haute » des comparateurs est trop basse pour atteindre une tension entre grille et drain de 4,5 à 5 V. La tension de source sera toujours égale à celle de la batterie, en charge continue elle vaut 13,8 V. La grille doit se situer au moins entre 18,3 et 18,8 V. Ce sera difficile, voire impossible, à obtenir avec une tension de routeur inférieure à 19V. C'est la raison pour laquelle un doubleur de tension a été ajouté par l'intermédiaire du célèbre temporisateur 555 (version CMOS). La fréquence de l'oscillateur (IC2) est d'environ 40 kHz. Cette tension alternative, C6, D5 et D6 l'ajoutent à la tension d'alimentation à découpage qui est fournie par T2. Ce dernier est commuté en même temps que la mise à zéro du temporisateur par les comparateurs. Une Zener de 18 V (D7) protège la jonction grille/source du FET contre une surtension.

Il convient de veiller à ce que la tension maximale admise par le 555 ne soit pas dépassée. Il existe des versions à 16 et à 18 V de cette puce. Le convertisseur de tension utilisé est celui de l'alimentation pour un bloc-notes, à brancher sur la batterie de voiture de 12 V à l'entrée, avec une tension de sortie au choix, un courant d'au moins 0,5 A. La plupart des convertisseurs de tension peuvent aisément en fournir autant. L'accumulateur au plomb doit être branché sur un bon chargeur capable d'entretenir à long terme la batterie sans charge. Elektor en a décrit différentes formules.

Réglez P1 pour atteindre environ 7 V. Vous pouvez utiliser une alimentation de laboratoire branchée à la place de l'accumulateur pour régler P2 sur le point de commutation de 11,8 V.

(110071)

### **Sifflet pour chien**

#### Stefan Hoffmann (Allemagne)

Le chien de l'auteur, un Beagle bâtard, doit toujours être sifflé deux fois avant de répondre. De là l'idée d'un sifflet électronique pour chien qui émet en alternance deux notes situées dans les aigus. Comparé aux sifflets traditionnels ou à la voix, ce sifflet à deux tons présente certains avantages :

- • Les discussions lors des promenades ne sont plus interrompues par des rappels ou des sifflements.
- • Le domaine des hautes fréquences couvert par ce sifflet est à peine audible pour les humains (âgés) et n'est en aucun cas aussi perturbant qu'un cri ou un sifflement humain. Les chiens ont une meilleure acuité auditive que nous et perçoivent les fréquences jusqu'à 40 kHz.
- • L'alternance de deux sons aigus différents permet au chien de mieux distinguer ce signal des signaux émis par d'autres sifflets.

Notre sifflet pour chien est construit autour de deux CI 555 (le 556 convient aussi) configu-

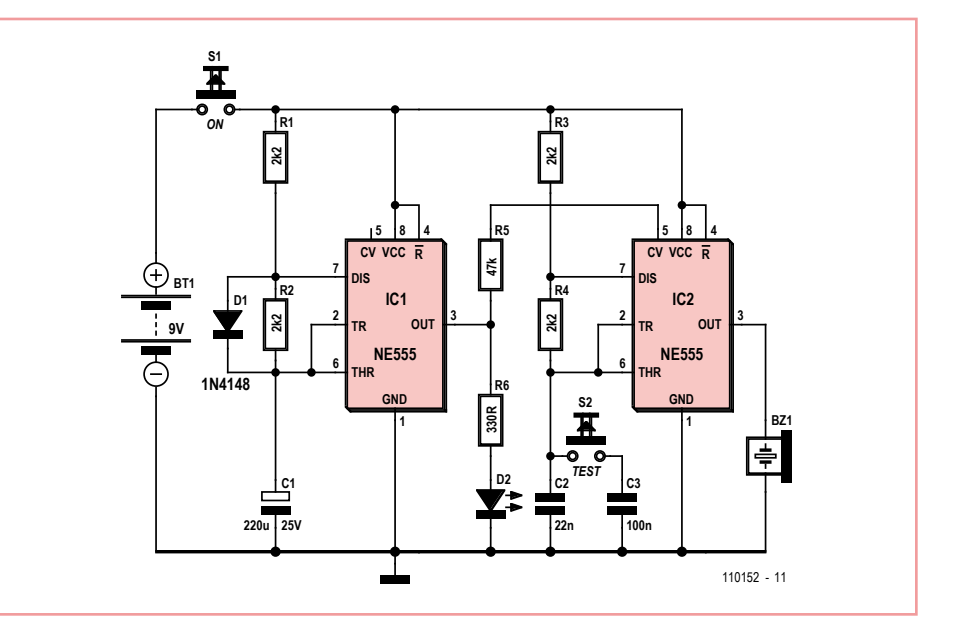

rés en multivibrateurs astables. La fréquence de 1,5 Hz module la fréquence du second de façon à ce que deux fréquences différentes soient envoyées toutes les 0,7 seconde au transducteur piézo. On pourra ajouter un petit amplificateur à transistors si le volume sonore s'avère insuffisant avec le transducteur employé.

Le circuit ne consomme pas de courant tant que le bouton S1 n'a pas été pressé. Une

LED verte optionnelle permet d'en vérifier le fonctionnement. Le bouton S2 abaisse la fréquence du sifflet. On pourra grâce à lui (mieux) percevoir le son émis lors de la vérification.

Les deux 555 sont montés en multivibrateurs astables. La fréquence de IC1 est déterminée par R1, R2 et C1. La diode D1 ne produit un rapport cyclique qu'à peu près symétrique, car C1 ne se charge qu'à travers R1 et ne se décharge que dans R2.

Pour IC2, le condensateur C2 se charge sans diode à travers R3 et R4, et ne se décharge que dans R4. La fréquence vaut ici 10 kHz (avec C2 = 22 nF), et 1,8 kHz avec S2 enfoncé et le condensateur C3 en parallèle. Il est possible d'émettre à une fréquence très élevée de 22 kHz (avec C2 = 10 nF), que seuls les chiens (et quelques autres animaux) percevront. On atteint 15 Hz avec C2 = 15 nF. IC1 module la fréquence émise par IC2 via R5.

La LED verte D2 est reliée à travers la résis-

tance-talon R6 à la sortie de IC1, et clignote donc à sa fréquence.

Pour une fréquence de 10 kHz (C2 = 22 nF), il est encore possible de bien contrôler à l'oreille le volume sonore du haut-parleur piézoélectrique. S'il est trop faible, on gagnera alors à utiliser un haut-parleur plus efficace (un tweeter piézo).

(110152)

### **Petite lampe et gros appétit**

#### Leo Szumylowycz (Allemagne)

Un magasin discompte connu proposait récemment en promotion des lampes à variateur à trois niveaux en différents modèles. Ces lampes sont des lampes de chevet et ne sont pas dotées d'un interrupteur sur le cordon que l'on cherche à tâtons la nuit, dans l'obscurité. Non, il suffit d'en effleurer le socle pour les allumer.

Nous en avons acheté quelques exemplaires, tous équipés d'une ampoule à incandescence de 25 W (E14). Elles fonctionnaient de façon satisfaisante, mais avaient un défaut considérable, comme leur consommation en veille. Ni le fabricant ni l'importateur n'informaient de cette consommation en veille : lampe éteinte, le wattmètre n'annonçait pas moins de 13 W ! Nous avons dévissé l'ampoule qui n'y était pour rien : 13 W encore. Lampe revissée et allumée, au plus faible niveau, la consommation était de

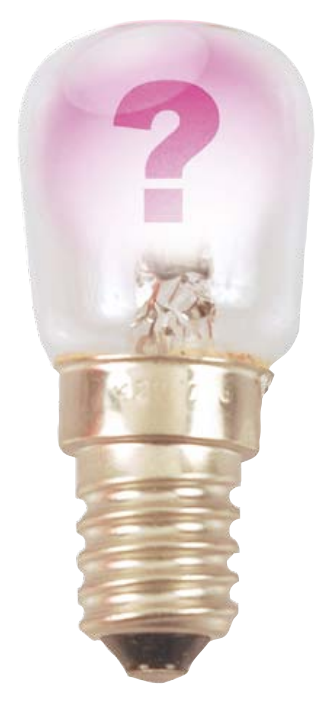

18 W. Elle passait à 23 W au deuxième niveau et, au troisième, éclairage maximum, la consommation atteignait 28 W.

La consommation de la lampe de chevet éteinte était donc de 52 % de sa consommation allumée ! On peut s'étonner de trouver encore des produits de cette sorte dans le commerce. À 20 centimes du kWh, il suffit de laisser la lampe éteinte branchée pendant six mois pour atteindre son prix de vente. Elle revient, par an, avec une consommation de l'ordre de 114 kWh, à plus de 20 € !

En résumé : poser un interrupteur de lampe sur le cordon se révèlera rentable, au moins pour couper totalement l'alimentation de jour. Lorsque vous achetez un appareil sans interrupteur, renseignez-vous sur sa consommation en veille, de préférence avant de l'acheter !

(110062)

### **Testeur IR**

#### Georg Schmülling (Allemagne)

Qui n'a jamais vécu ceci ? On appuie sur une touche de la télécommande, mais il ne se passe rien. La lumière infrarouge (IR) étant invisible à l'œil nu, on se demande alors qui est en cause, la télécommande ou l'appareil à télécommander ? Dans ce genre de situations, un petit dispositif de test permettant de vérifier les fonctions de base d'une télécommande infrarouge peut s'avérer utile.

Le circuit consiste en un amplificateur à trois transistors où le premier transistor est un phototransistor IR.

Le circuit est assez insensible à la lumière ambiante. La lumière IR ambiante non modulée est bien sûr détectée par le phototransistor (la lumière produit un courant de base dans le transistor) et un courant constant traverse donc les résistances R2 et R3, mais le diviseur de tension qu'elles forment fait en sorte que l'étage Darlington T1 et T2 ne peut pas entrer en conduction. Avec la tension d'alimentation de 3 V, la tension sur les bornes de R2 reste en dessous la tension de seuil de l'étage Darlington (d'environ 1,2 V,  $2 \times U_{BF}$ ) quand le phototransistor est passant.

C'est toute autre chose quand ce dernier reçoit un signal IR modulé, envoyé par une télécommande par exemple. Ce signal impulsionnel avec une fréquence de 35 à 40 kHz passe directement et sans perte à travers le condensateur C1 et il est fortement amplifié par l'étage Darlington. La LED s'allume, indiquant ainsi le fonctionnement de la télécommande.

Le condensateur C2 intègre le signal amplifié pour faire en sorte qu'aussi les signaux brefs permettent d'allumer la LED.

Le courant de repos du circuit de seulement 500 nA permet une alimentation par pile sans avoir besoin d'un interrupteur marche/arrêt.

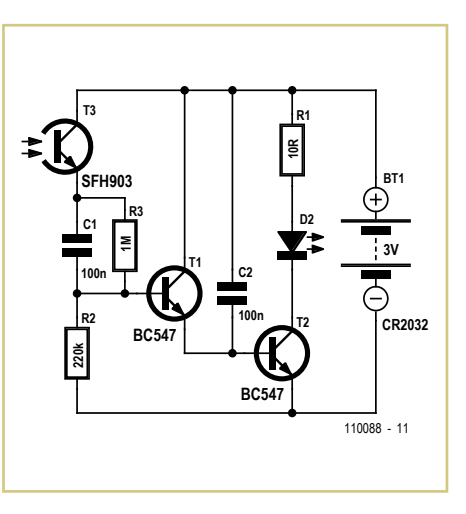

Le choix des composants n'est pas critique. T3 peut être un phototransistor IR quelconque et T1 et T2 sont des transistors NPN standards pour petits signaux.

L'auteur a dessiné une platine, les fichiers (gerber et HPGL pour ceux qui disposent d'une fraiseuse numérique) sont disponibles sur [1].

(110088)

#### Lien internet

[1] www.elektor.fr/110088

### **Alimentation à isolation haute tension**

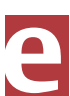

Jac Hettema (Pays-Bas)

On peut rencontrer des situations étranges quand on met au point des systèmes de mesure. L'auteur devait réaliser un système capable d'enregistrer les vibrations et autres contraintes du matériel qui se produisent sur un appareil consommateur de courant qui fonctionnait sous une tension de 25 kV alternatifs.

L'un des problèmes majeurs de ce projet concernait l'alimentation du système de mesure. Sa consommation avoisinait les 30 W et il n'était pas question de le faire fonctionner sur piles ou sur accumulateurs, vu qu'il devait rester en service pour de longues périodes. Logiquement, on pense à utiliser un transformateur d'isolation, mais... 25 kV $_{CA}$ , cela veut dire près de 40 kV en valeur de pointe, plus encore une marge de sécurité à respecter. Sans compter que tout ce qui touche à la ligne à haute tension doit être protégé contre la foudre !

En fin de compte, il faut arriver à une isolation capable de résister à une tension d'essai de 150 kV, un fameux défi pour le matériau d'isolation.

Après des recherches intensives, il est apparu qu'aucun fournisseur ne pouvait livrer un transformateur d'une cinquantaine de watts avec primaire de 230 V et secondaire d'environ 12 V présentant une isolation de 25 kV $_{CA}$ . On s'est alors tourné vers un système dynamique, avec l'inconvénient d'une plus grande tendance à l'usure. Ce système se compose d'un moteur triphasé de 50 W qui, par l'intermédiaire d'un axe isolant, entraîne un générateur de 30 W (un servomoteur triphasé

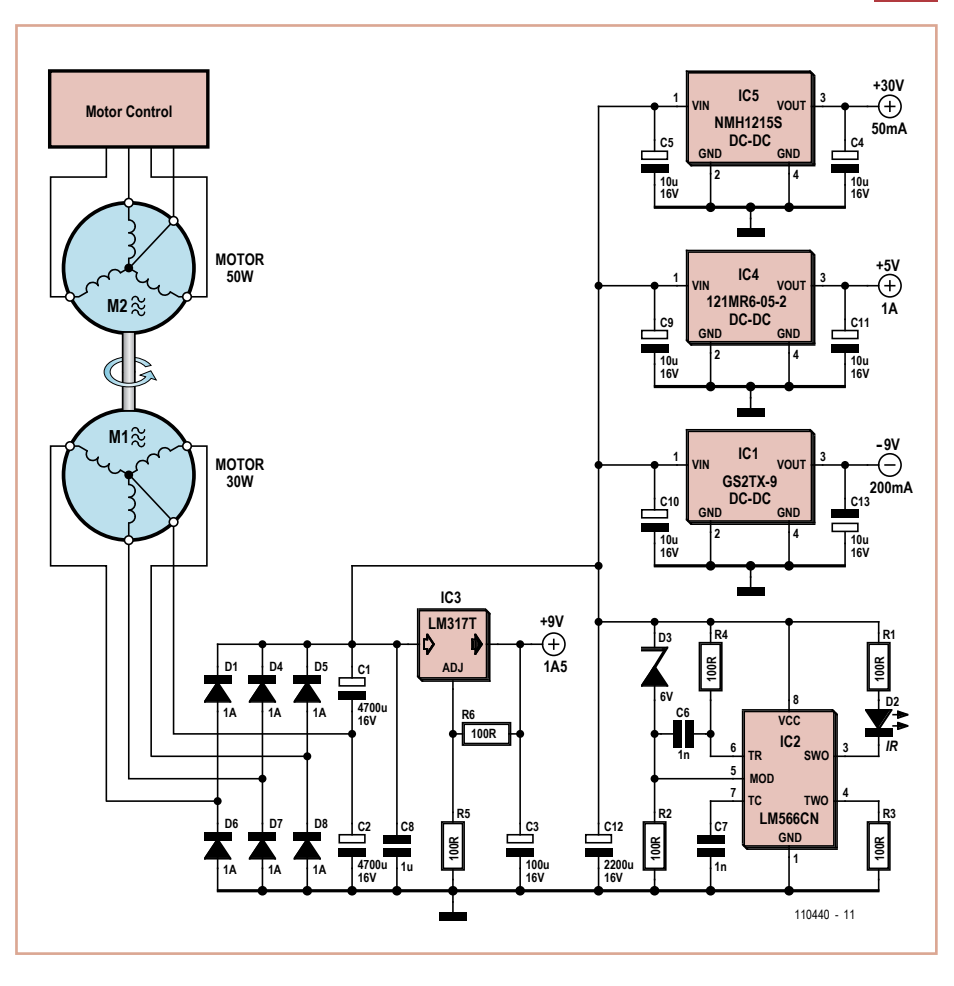

utilisé en alternateur) qui fournit l'énergie nécessaire à l'enregistreur de données et à l'électronique qui l'accompagne.

Comme on utilise un alternateur triphasé,

après redressement par les diodes D1 et D4 à D8, on obtient déjà une assez belle tension, d'autant que le régime du générateur est assez élevé. La partie secondaire de l'alimentation s'en trouve largement simplifiée. La tension principale de 9 V est stabilisée par IC3, un LM317T. De là, au moyen de petits modules CC/CC (IC1, IC4 et IC5) on forme les

tensions de +5 V, +30 V et -9 V nécessaires pour les différentes sections du circuit. Finalement, IC2 (un LM566, un oscillateur commandé en tension) fait clignoter la LED D2 pour témoigner de la présence de la tension d'alimentation.

### **Chenillard analogique à LED**

#### Burkhard Kainka (Allemagne)

Le montage présenté ici se compose de neuf étages inverseurs à transistor câblés à la suite l'un de l'autre, chacun comportant une LED entre émetteur et masse. La sortie du dernier étage est ramenée à l'entrée du premier. Le principe du montage est similaire à celui de l'oscillateur annulaire du même auteur, décrit dans ce numéro. Les différents étages comportent, en outre, des réseaux de temporisation supplémentaires formés chacun d'une résistance de 33 kΩ et d'un condensateur électrochimique de 47 µF. Le montage fonctionne avec tout nombre impair d'étages à LED donc également avec neuf, comme sur le schéma.

Le montage oscille à coup sûr et sa guirlande étonne. Si vous ne considérez que deux LED à la fois, vous avez l'impression de feux alternants. Pour l'essentiel, on voit toujours une LED allumée à côté d'une LED éteinte, mais les états changent circulairement, rapidement. Un incident tourne en rond. Vous pouvez voir à quoi ressemble le résultat dans une vidéo sur YouTube :

> www.youtube.com/user/ bkelektronik#p/u/1/-U\_vAx\_EK\_M (110194)

> > EURU

**IRCLITS** 

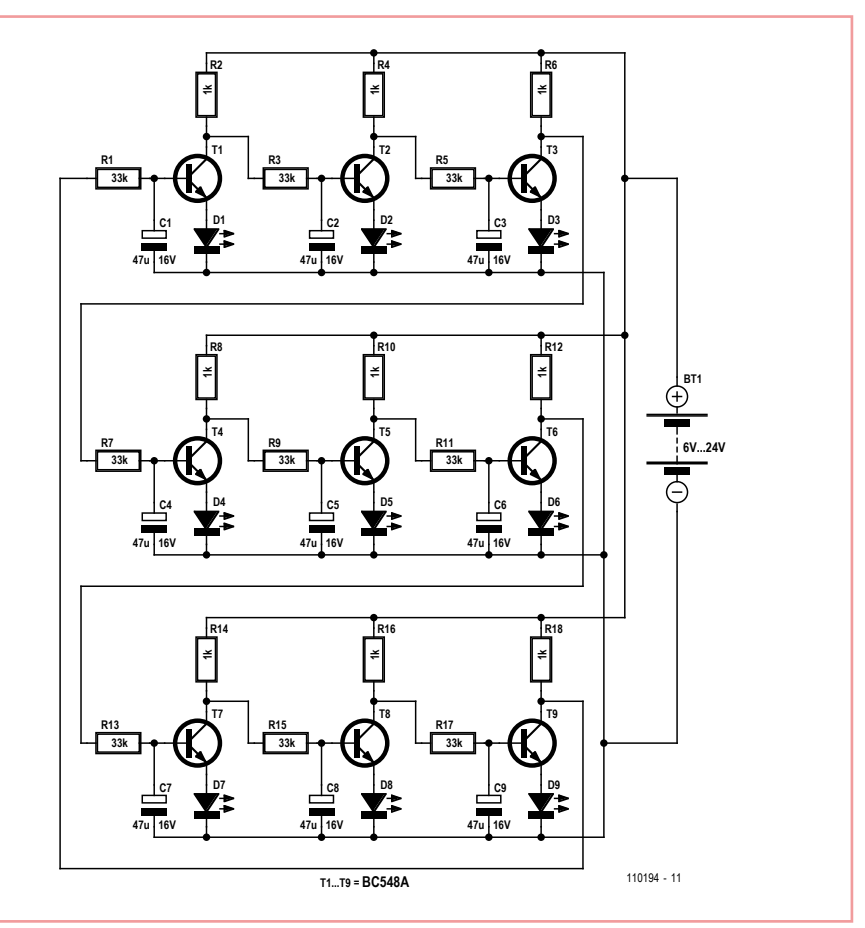

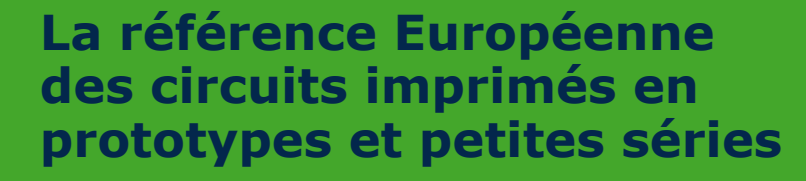

**www.eurocircuits.fr**

Publicité

### **Antigel pour conduite d'eau en socarex**

#### **avec du ruban pour clôture électrique**

#### Pierre Vignisse (France)

Les rubans pour clôtures électriques existent sous différentes qualités, formes et caractéristiques. Ils sont généralement réalisés par un entrelacement de fils en polyéthylène, nylon ou autre matière synthétique, avec plusieurs brins de fil en inox, cuivre ou autre conducteur de diamètre relativement faible (de 1 à quelques dixièmes de mm de diamètre).

Pour information, un fil en inox long de 1 m a une résistance de l'ordre de 23 Ω pour un diamètre de 0,2 mm, et donc 5,75 Ω pour un diamètre de 0,4 mm. La résistance linéique d'un

ruban peut ainsi varier de quelques milli ohms à plusieurs ohms par mètre en fonction du nombre de brins, de leurs diamètres et de la nature des conducteurs. Rassurez-vous, vous n'aurez pas à la calculer, vous devrez juste la mesurer si elle n'est pas spécifiée par le fabricant. Des essais rudimentaires montrent qu'un ruban de 2 Ω/m parcouru par un courant de 1 A élève d'environ 15 °C la température… à l'intérieur d'un *climatube*. Donc, théoriquement, pour résister à du -15 °C, il faudrait dissiper 2 W/m sous climatube. Ainsi un simple transformateur de 50 VA permet déjà de couvrir en toute simplicité 25 m de tuyau en socarex (polyéthylène, donc isolant). Comme nous avons le choix de la résistance linéique, nous pouvons réaliser un ruban chauffant d'une longueur déter-

On veillera toutefois à ne pas utiliser un courant susceptible de perturber la mesure de température, un échauffement trop important des transistors de commande pourrait fausser le fonctionnement du montage. L'exemple qui suit supportera 2 A sans soucis. La réalisation est basée sur l'usage d'une part de deux transistors MOSFET de puissance IRFR3607 (R<sub>DS(on)</sub> de 9 mΩ, V<sub>DS(max)</sub> = 75 V) et d'autre part, du LM26CIM-HHD, un thermostat déclenchant à 0 °C (sortie push-pull, hystérésis de 2 °C, ultra faible consommation de 40 µA maximum sous 5 V, boîtier SOT223). Une LED indiquera la présence de la tension d'alimentation, une autre pourrait être mise en parallèle sur le ruban.

Les résistances R2 à R5 (CMS 1206) sont prévues pour assumer, en termes de dissipation,

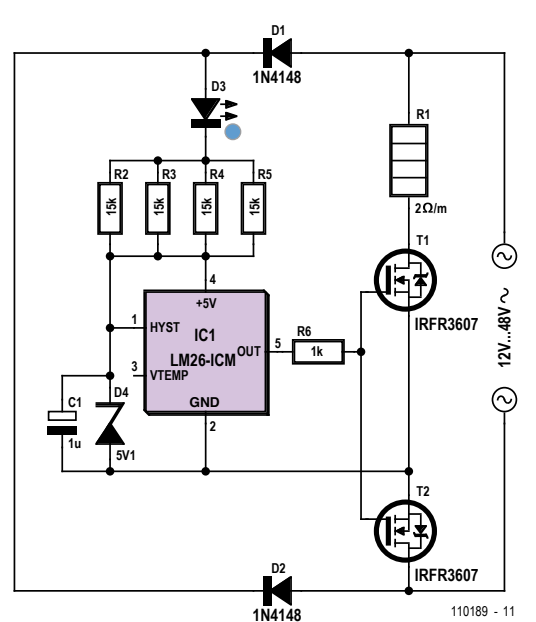

Sur la platine [1], on a déporté le capteur pour éviter que les 0,6 W dissipés par R2 à R5 ainsi que la puissance dissipée par les transistors ne perturbe le fonctionnement du capteur. Les plans de cuivre uniformisent la température autour du capteur. La carte sera recouverte de quatre couches de vernis transparent pour une pseudo-tropicalisation, car elle sera montée à l'extérieur.

Le ruban doit être préparé, et c'est peut-être la phase la plus fastidieuse. Généralement l'installation nécessitera un conducteur pour le retour du courant ; à moins que vous ne décidiez de doubler la puissance en réalisant l'aller et le retour avec du ruban ou de réduire le courant d'un facteur √2. D'autre part, il faudra détricoter les extrémités du ruban afin de réaliser des connexions sans équivoque. Le

> ruban utilisé fait 2 cm de large, pour solidariser le fil de retour ainsi que pour isoler complètement le ruban au passage des coudes et T métalliques avec par exemple du ruban adhésif de 5 cm de large, disponible dans tous les magasins de bricolage. Plus onéreux : la gaine thermo.

> Le fer à souder, les souliers de câble et les raccords « lustre » suffisent pour finaliser le raccordement.

> Ensuite, il faut encore arrimer le ruban au tuyau… Si vous disposez d'abreuvoirs automatiques, pensez éventuellement à faire une boucle sous la cuvette pour la chauffer également, n'oubliez pas de repositionner correctement le climatube.

> Enfin, placez votre carte à l'extérieur en altitude (2 m) et de préférence hori-

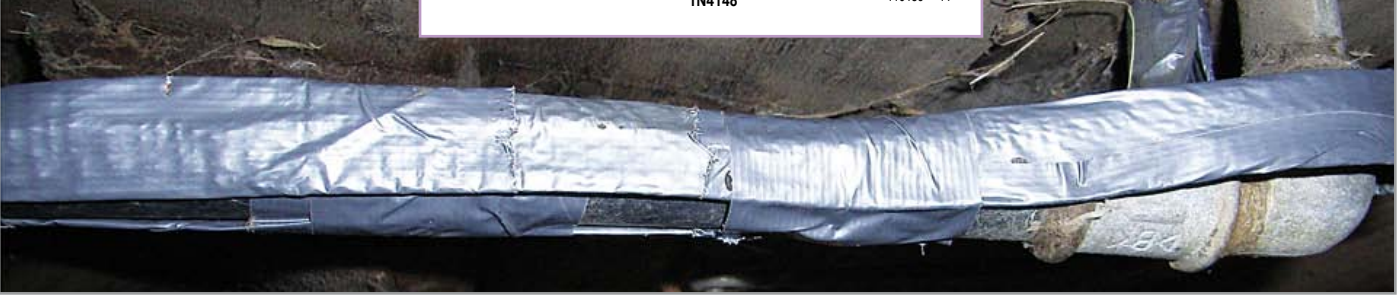

minée tout en l'alimentant sous tension de sécurité (moins de 50  $V_{CA}$ ) sans danger ni pour nous ni pour les animaux.

Nous avons donc  $P = V^2 / R = R x I^2 = 2$  avec P en W/m, R en Ω/m et V en V/m. Si L est la longueur totale en mètres, et puisque V<sub>TOTALE</sub> < 50 V<sub>AC</sub>, alors R < 1250 / L<sup>2</sup> [ $\Omega$ /m] et il faudra I > L / 25 [A]. Sachant que pour 2 W/m, V = √(2R) et I = √(2/R), on sait tout déterminer.

la plage de tension proposée tout en garantissant 3 mA dans la diode Zener, mais si la tension se réduit, leur nombre peut diminuer proportionnellement. La broche HYST du LM26 est mise à 5 V pour sélectionner 2 °C d'hystérésis. C1 est choisi essentiellement en regard du C<sub>ISS</sub> des MOSFET, il doit être suffisant pour en garantir la charge sans perte significative de tension de grille (ici 5 V).

zontalement pour une meilleure efficacité. En procédant de la sorte, le tuyau sera chauffé avant d'être atteint par le gel.

(110189)

#### Liens internet

[1] www.elektor.fr/110189

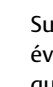

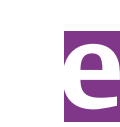

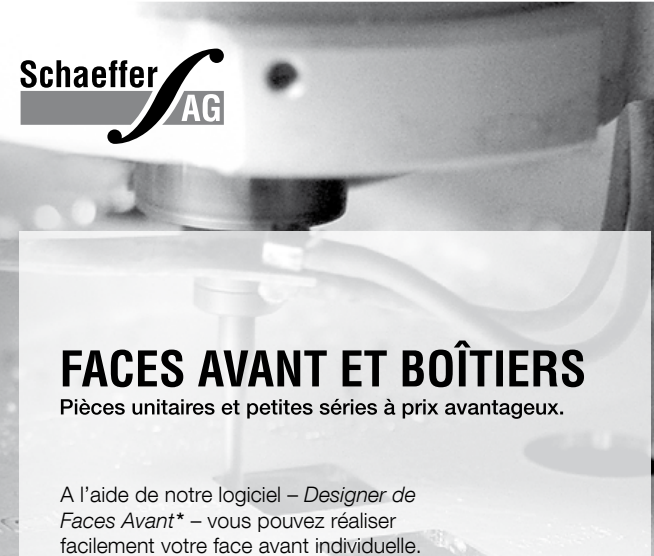

GRATUIT: essayez-le! Pour plus de renseignements, n'hésitez pas à nous contacter, des interlocuteurs français attendent vos questions.

\* Vous en trouverez la dernière version sur notre site internet.

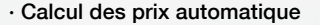

- · Délai de livraison: entre 5 et 8 jours
- · Si besoin est, service 24 /24

Exemple de prix: 34,93 € majoré de la TVA / des frais d'envo

Schaeffer AG · Nahmitzer Damm 32 · D-12277 Berlin · Tel +49 (0)30 8058695-30<br>Fax +49 (0)30 805 8695-33 · Web info.fr@schaeffer-ag.de · www.schaeffer-ag.de

### **Alimentation électrique autonome de sites isolés PHOTOVOLTAÏQUE**

Rêver de l'autonomie énergétique obtenue par une production photovoltaïque domestique, c'est bien. En calculer la viabilité, c'est mieux. Mais suffit-il de comparer kilowattheure nucléaire (environ 0,08 €) et kilowattheure photovoltaïque (environ 0,22 €\*) ? Gérard Guihéneuf, l'auteur de ce nouveau livre, pense qu'il ne faut pas se contenter d'aligner chiffres et idées. Il nous emmène au bout de la démarche entreprise avec son livre « Comprendre et dimensionner les installations domestiques à énergies renouvelbles » publié en 2009 en donnant maintenant des réponses techniques et pratiques aux questions qui se posent lors de l'électrification d'un site isolé ! Richement illustré et bien documenté, ce livre décrit avec réalisme trois projets exemplaires et simples d'électrification photovoltaïque de sites ordinaires : abri de jardin, garage et mobile-home.

Des économies spectaculaires sont à la portée de l'électronicien qui montera et assemblera lui-même régulateurs de charge, onduleurs et autres suiveurs solaires.

Si vous préférez confier à un professionnel l'électrification de votre site, vous lirez dans ce livre comment dimensionner les constituants sans sacrifier ni l'efficacité ni vos économies !

\* avec des batteries à renouveler au bout de dix ans et panneaux photovoltaïques qui en tiennent vingt-cinq

**Pour commander en ligne et bénéficier d'une remise spéciale de 5% :** www.elektor.fr/e-choppe

### Poussez vos haut-parleurs plus loin

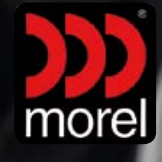

Consultez notre site Internet pour plus d'informations sur la nouvelle offre

> PHOTOVOLTAIQUE alimentation électrique autonome de sites isolés

 $\overline{\mathsf{A}}$ 

**272 pages • 14 x 21 cm ISBN 978-2-86661-181-1 32,50 € • 44,20 FS**

**(Disponible à partir du 18 juillet)**

**NOUVEAU**

- 50 Hz (160 et 30

tel. +31 (0)595 49 17 48 fax +31 (0)595 49 19 46 DISTRIBUTEUR POUR L'EUROPE info@moreleurope.com **www.moreleurope.com**

#### RÉCRÉATION

# **Hexamouraï** Casse-tête pour électroniciens

Concepteur du jeu : Géry Szczepanski (France)

Comme le veut la tradition, nous vous proposons un jeu hors gabarit dans ce numéro double. Cette fois-ci il s'agit d'un Hexadoku Samouraï, Hexamouraï pour les intimes, un montage de cinq grilles qui demande un peu plus de réflexion qu'un simple Hexadoku.

Seriez-vous capable de mettre les bons chiffres dans les bonnes cases ? Envoyez-nous votre solution et peut-être gagnerez-vous l'un des quatre chèques-cadeaux Elektor mis en jeu.

Le Hexamouraï est une grille Hexadoku basée sur le modèle Samouraï, c'est-àdire quatre grilles de Hexadoku classiques reliées à une cinquième qui est au centre. Contrairement à un jeu Samouraï normal, le Hexamouraï ne permet pas la résolution des grilles séparément, il faut résoudre l'ensemble en respectant grille par grille les règles du Hexadoku.

Les instructions pour la résolution de ce jeu sont celles d'un sudoku classique (quelque peu modifiées !)

Comme le Hexadoku, le Hexamouraï utilise les chiffres du système hexadécimal, à savoir de 0 à F.

Remplissez la grille de façon à ce que **tous** les chiffres hexadécimaux de 0 à F (0 à 9 et A à F) ne soient utilisés **qu'une seule et unique fois** dans chaque rangée, colonne et carré de 4 x 4 cases (identifiés par des lignes grasses) d'un sous-Hexadoku. Certains chiffres sont déjà placés dans la grille et en définissent ainsi sa situation de départ.

La solution de ce casse-tête vous permettra de gagner de jolis prix. Il vous suffit de nous envoyer les **la série de six chiffres** en grisé.

#### Participez et gagnez !

Nous tirerons au sort l'une des réponses internationales correctes qui nous seront parvenues ; son auteur recevra un chèquecadeau Elektor d'une valeur de 100 €. Nous offrons en outre 3 chèques-cadeaux Elektor d'une valeur de 50 € chacun. Faites travailler vos méninges !

#### Les gagnants

La solution du Hexadoku du no 395 (mai) est : **CD604**

Le gagnant du **chèque-cadeau Elektor** d'une valeur de **100 €** est : Vladimir KEYASHKO (La Russie)

Les **3 chèques-cadeaux Elektor** d'une valeur de **50 €** chacun vont à : R. FLEISHMANN (États-Unis), Peter VAN DIJK (Pays-Bas) et Michael REIMANN (Allemagne)

Nos félicitations aux lauréats !

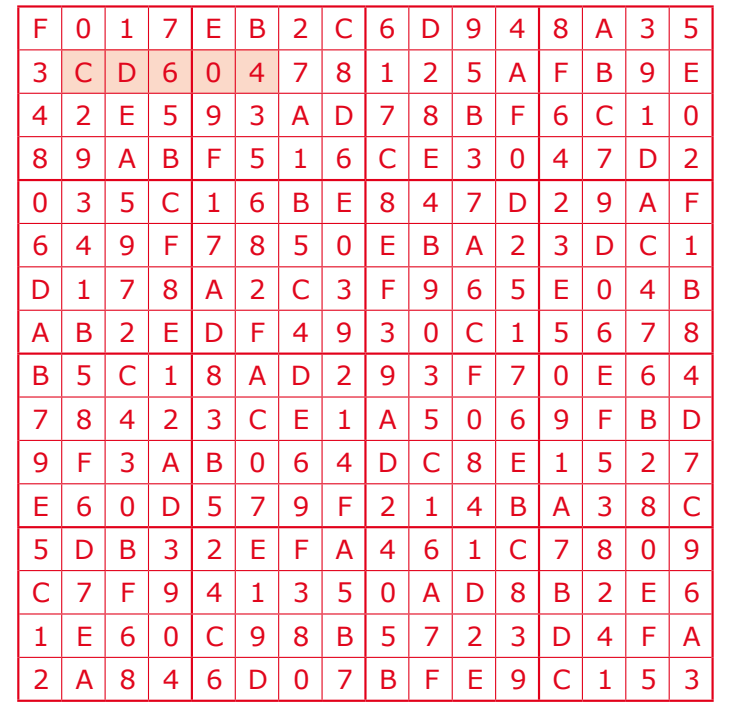

#### Où envoyer ?

Envoyez votre réponse (les six chiffres de la section grisée) avec vos coordonnées par courriel, télécopie ou courrier avant le **1er septembre 2011** à :

Elektor c/o Regus Roissy CDG Le Dôme – 1, rue de La Haye BP 12910 Roissy CDG Courriel : hexadoku@elektor.fr

Tout recours est exclu de même que le sont, de ce jeu, les personnels d'Elektor International Media et leur famille. Un seul gagnant par foyer.

(100878)

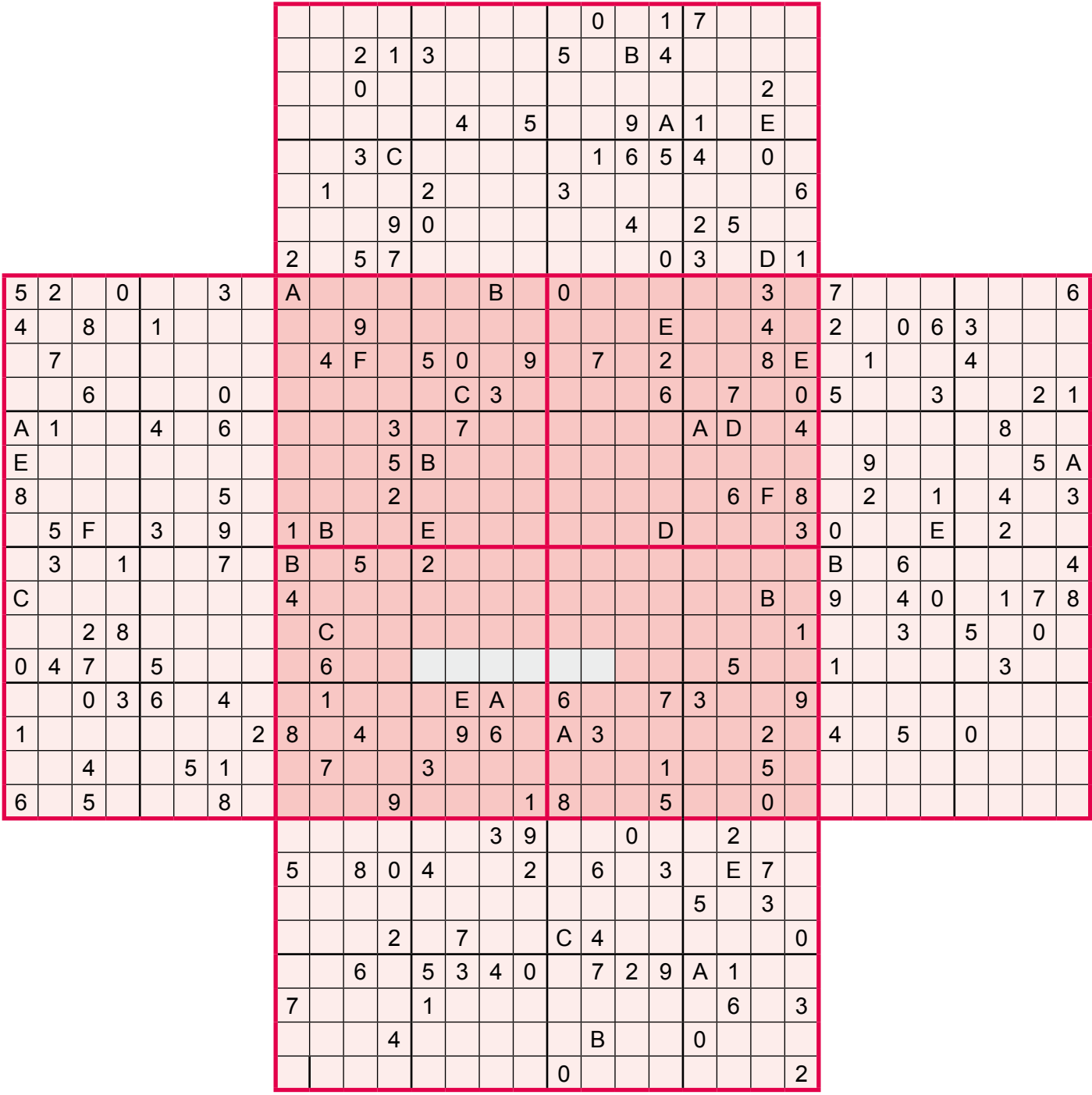

### **Moniteur de charge d'accumulateur**

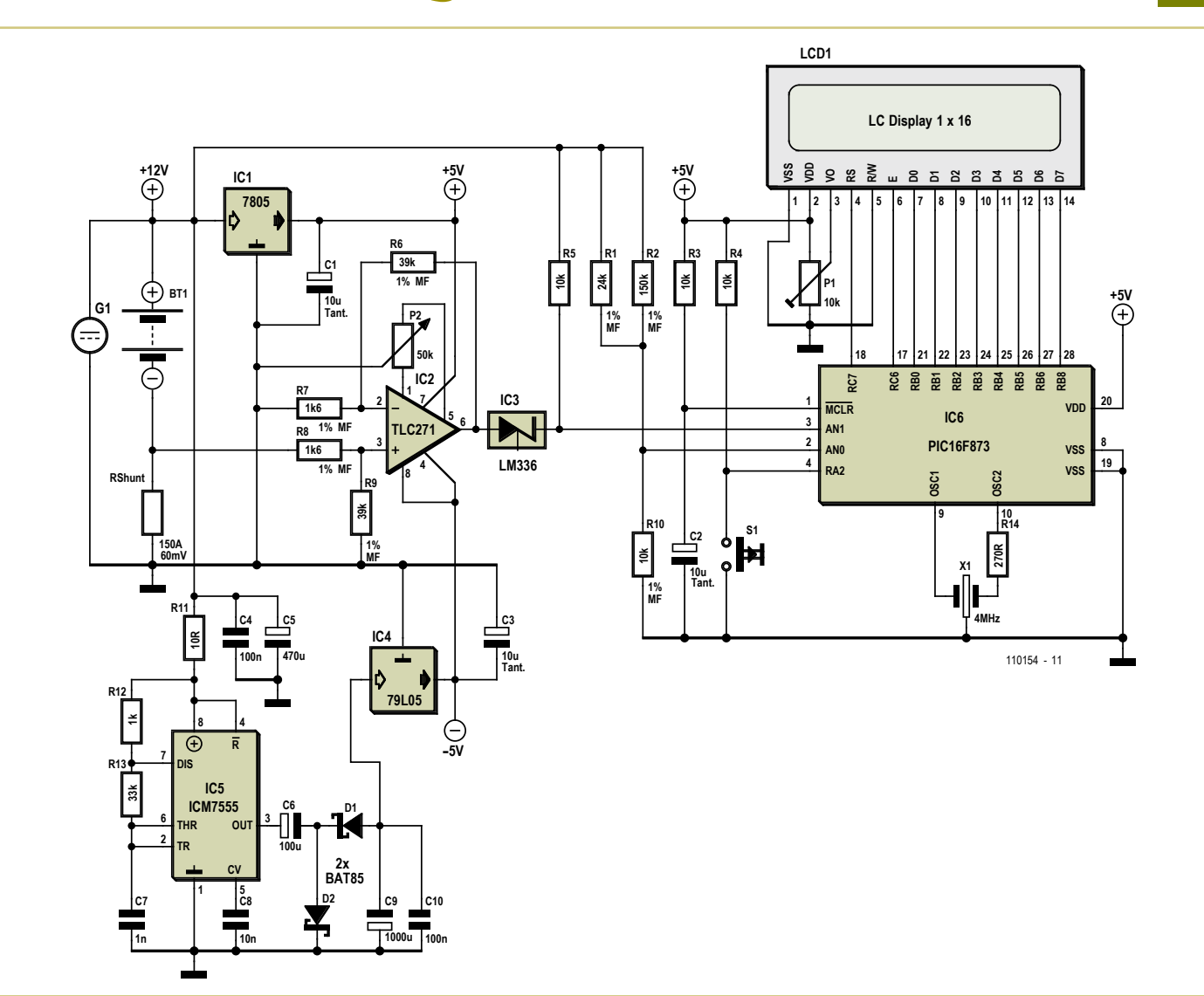

#### Dieter Kohtz (Allemagne)

Si vous avez mesuré en permanence les courants de charge et de décharge d'une batterie par unité de temps et que vous en comptabilisez la balance, vous connaîtrez son état de charge actuel. Ce circuit-ci le fera pour vous. La mesure de la tension d'accumulateur n'est pas nécessaire pour déterminer la capacité, mais elle se manifestera aussi à l'occasion, par simple générosité.

Le courant fourni ou reçu par l'accumulateur circule dans le circuit à travers une résistance de shunt de 0,4 mΩ. L'accu à surveiller délivre aussi la tension d'alimentation pour le circuit de mesure. Comme l'amplificateur opérationnel TLC271, monté en amplificateur différentiel dans cette application, a besoin d'une alimentation symétrique, un temporisateur CMOS ICM7555 configuré en oscillateur s'occupe de fournir une tension de polarité inverse. L'amplificateur est ainsi alimenté en +5 V et -5 V stabilisés par des régulateurs de tension fixes. Le +5 V sert aussi à apporter l'énergie nécessaire au reste du circuit et finalement à l'écran LCD.

Voici comment réaliser la mesure du courant et le traitement numérique du signal obtenu. Tout courant compris entre +150 A et -150 A produit aux bornes du shunt une chute de tension entre +60 mV et -60 mV. Pour l'adapter au convertisseur A/N (ADC) du microcontrôleur, l'amplification est choisie de manière à ce qu'un courant de ±150 A se traduise par ±300 bits. Avec une référence de tension de 5,00V, cela correspond à une fourchette de tensions de ±1,466V. Un petit calcul permet de déterminer le gain nécessaire : 1466 / 60 = 24,43 ce que l'on peut réaliser avec suffisamment de précision à l'aide de résistances à film métallique. En série avec la sortie de l'amplificateur opérationnel, une diode de référence de tension du type LM336 fait en sorte que la tension de sortie soit relevée

de la moitié de la plage de tension de mesure, soit 2,5V. De petites dérives par rapport à cette valeur sont facilement éliminées par le réglage de la tension de décalage de l'amplificateur opérationnel.

Pour prendre la mesure de la tension de batterie, dont la valeur nominale se situe aux alentours de 12 V, un diviseur de tension a été intercalé devant le deuxième convertisseur A/N. Pour une tension de 15 V, il lui applique 4,888 V, ce qui correspond pour lui à 1 000 bits. Ce diviseur de tension se réalise aussi au moyen de résistances à film métallique pour atteindre une précision suffisante. Les résultats de mesure s'affichent sur un écran LCD.

Le microcontrôleur est un PIC16F873A et son micrologiciel assure les fonctions suivantes :

1. mesure de tension et courant à intervalles réguliers

2. sommation des séries de mesures du

courant au fil du temps pour comptabiliser la consommation

- 3. enregistrement des valeurs obtenues de consommation dans l'EEPROM interne
- 4. affichage facultatif du courant, de la tension et de la consommation.

La partie principale du programme rédigé en assembleur se compose de quatre boucles de durées de 45 ms, 225 ms, 1 125 ms et 72 s. Au cours de l'exécution de la boucle de 45 ms, chronométrée par TMR0, il ne se passe rien ; elle sert uniquement à scander le processus avec précision. À l'issue de chaque boucle de 225 ms, on scrute le bouton-poussoir. Toute action sur le bouton fait avancer d'un pas la commutation cyclique de l'affichage du courant, puis de la tension, de la consommation et ainsi de suite. Dans la troisième boucle, donc toutes les 1 125 ms, on réalise les mesures de tension et de courant. Chaque appel du convertisseur A/N se termine par le traitement du résultat de mesure pour mettre en concordance l'affichage. Chaque mesure de courant est alors additionnée dans une mémoire. Le programme parcourt 64 fois la boucle de 1 125 ms, si bien que toutes les 72 secondes, la somme de 64 mesures de courant se trouve en mémoire. Après 72 secondes, le processeur calcule la valeur moyenne du courant en divisant la somme par 64. L'intervalle de 72 secondes renvoie à la considération suivante : la tâche principale du circuit, c'est l'intégration du courant sur un intervalle de temps. Cela n'est naturellement pas réalisable de manière continue dans un système numérique, il faut procéder par fractions appropriées de temps. Dans la mesure du courant, 1 bit correspond à 0,5 A. Si maintenant on fait la somme des valeurs moyennes du courant dans des intervalles  $de$  72 s = 0,02 h, on arrive, pour la consommation, à la relation 1 bit = 0,01 Ah. Le programme tient compte du fait que pendant le processus de charge, le courant ne compense pas exactement la charge perdue et qu'il convient de le multiplier par un facteur de 0,7.

Le prototype du circuit a été construit sur une platine perforée. Le réglage est à effectuer sans la batterie, donc avec 0 V sur le shunt. En mode de mesure du courant, on règle le potentiomètre de compensation du décalage P2 pour ramener l'affichage à la valeur zéro. Cette opération compense en même temps le décalage d'entrée de IC2 et la tolérance sur la valeur de 2,5 V de IC3, la puce de référence de tension. Ne pas oublier, au préalable, de régler le contraste de l'afficheur à l'aide de P1.

Le logiciel (exécutable et code source) est disponible sur [1]. Notez que les six premières adresses de l'EEPROM interne doivent être mises à zéro lors de la programmation du PIC, parce que c'est là que le programme, lors de la mise sous tension, va lire la valeur de la consommation.

 $(110154)$ 

#### Lien internet

[1] www.elektor.fr/110154

### **Miniclignotant**

#### Frank de Leuw (Allemagne)

La fabrication de ce clignotant à LED, qui ne demande que cinq composants, est à la portée d'un débutant en électronique, d'autant que son fonctionnement n'est pas non plus difficile à comprendre.

Après branchement de la pile de 9 V, le condensateur C1 se charge à travers la résistance R1 de 1 MΩ. Le condensateur est connecté directement à l'émetteur du transistor PNP (BC557). La base de ce transistor est reliée par la LED à la pile de 9 V. Elle est ainsi portée au potentiel de cette pile, diminué de la chute de tension de la LED. Pour une LED rouge, cette chute de tension, la « tension directe », dans le sens passant de la diode, est de l'ordre de 1,6 V. La base serait alors portée à un potentiel de :  $9$  V –  $1,6$  V =  $7,4$  V.

Si la différence de potentiel entre les bornes du condensateur croît assez pour qu'un petit courant circule de l'émetteur vers la base du transistor PNP, celui-ci commence à conduire. Un courant circule donc de l'émetteur au collecteur. Comme le collecteur du transistor PNP est relié à la base du deuxième transistor (NPN), celui-ci obtient ainsi un faible courant de base et commence également à conduire.

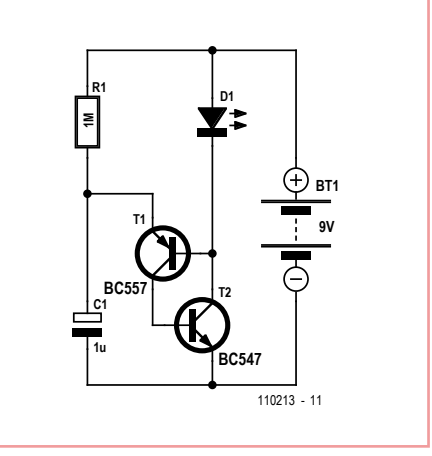

Le collecteur du transistor NPN est à son tour directement relié à la base du transistor PNP. Les deux transistors se pilotent ainsi mutuellement et se saturent très vite. On parle également d'effet d'avalanche ou d'effet thyristor (voir aussi transistor UJT).

Les deux transistors conduisant court-circuitent le condensateur et le déchargent presque complètement. Le transistor NPN laisse alors circuler un courant relativement élevé à travers la LED qui fournit un éclair.

Quand le condensateur est déchargé, les transistors se bloquent à nouveau et le processus se répète périodiquement. Avec les valeurs choisies (C1 = 1 μF, R1 = 1 MΩ), la LED s'allume brièvement toutes les deux secondes.

**T2**

**D1**

**LS1**

**T1**

**R122k**

**BC557**

**C1 100n**

**BC547**

110213 - 12

**BT1 9V**

Le montage fonctionne déjà sous une tension de 2 V et sa consommation est si faible qu'il peut clignoter plusieurs mois avec une pile de 9 V. Une pile neuve ? Pas forcément, une vieille pile de 9 V presque morte peut encore lui suffire quelque temps.

Vous pouvez facilement sonoriser le clignotant à LED, le compléter par un métronome ou un générateur de sons en câblant un petit haut-parleur de 8 Ω en série avec la LED, comme le montre le deuxième schéma. Le son produit par le haut-parleur, tic tac ou sifflement, dépend de la capacité de C1 et de la résistance de R1. Pour les dimensions indiquées, la LED clignote avec une période

de 2 secondes et le haut-parleur crépite au même rythme.

Vous transformerez le crépitement en sifflement en augmentant la fréquence. Il vous suffit de diminuer les valeurs de C1 et R1. Sur le deuxième schéma, nous avons choisi 22 kΩ pour R1 et 100 nF pour C1.

(110213)

### **Interrupteur secteur automatique**

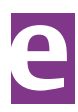

#### Stefan Hoffmann (Allemagne)

Les récepteurs qui restent branchés dans un logement longtemps inoccupé consomment de l'énergie pour rien et peuvent même constituer un risque d'incendie. Qui ne s'est pas soudainement demandé au moins une fois, après avoir roulé quelques kilomètres, s'il avait bien éteint la machine à café ? Et la lumière ? Et la cuisinière ?

Les chambres d'hôtel disposent souvent d'un interrupteur placé derrière la porte, qui n'autorise l'alimentation électrique de la chambre qu'après insertion de la carte plastique (à piste magnétique, à puce ou perforée) servant de clé. Le circuit présenté ici exploite un principe

semblable pour mettre hors tension lumières et autres récepteurs lorsque l'on quitte son logement. La solution est étonnamment simple :

L'encadrement de la porte comprend un contact à lames souples, qu'un aimant fixé sur la porte fermera en même temps que la porte sera fermée. Appuyer brièvement

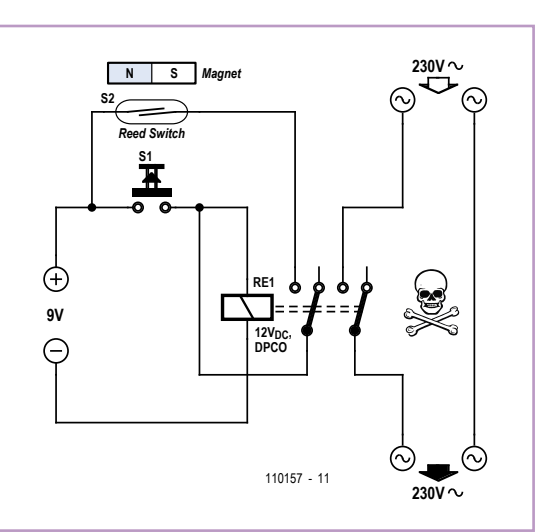

sur le bouton-poussoir S1 met sous tension l'alimentation électrique de l'habitation. Le relais RE1 est alors collé et ferme le circuit électrique des récepteurs branchés sur le 230 V. Le relais reste collé après relâchement du bouton grâce au second contact du relais et au contact à lames souples fermé (circuit d'automaintien).

et infaillible lorsque vous quittez votre logement ! Son principe étant plus facile à mettre

Dès que la porte du logement est ouverte, le contact à lames souples s'ouvre, rompt le circuit d'automaintien et le relais décolle. Et voilà vos récepteurs mis hors tension de façon automatique

en oeuvre dans les petits appartements de vacances, ce circuit a été conçu avant tout pour ce type de logement.

(110157)

#### **Attention, danger de mort !**

*Le montage et le raccordement du circuit doivent être réalisés par un électricien qualifié et dans le respect des normes de sécurité électrique. Et il va sans dire que le relais doit être suffisamment dimensionné et autorisé pour une utilisation avec la tension de secteur en jeu !*

### **Capteur à effet Hall expérimental**

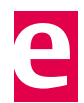

#### Burkhard Kainka (Allemagne)

Des capteurs à effet Hall, on en trouve dans le commerce, mais pourquoi ne pas en fabriquer un soi-même ?

Selon la théorie, il s'agit d'utiliser un film aussi mince que possible, sa longueur et sa largeur sont indifférentes. On peut également essayer avec du cuivre, facile à travailler sur les plaques pour circuits imprimés. Certes, il n'est pas difficile de trouver ici un meilleur matériau dont la constante de Hall est très faible, mais nous disposons aujourd'hui d'aimants très puissants qui devraient nous permettre de démontrer aussi l'effet avec un capteur à effet Hall en cuivre.

La démonstration demande une amplification aussi élevée que possible. Le gain en tension du montage présenté est déterminé par le rapport entre les deux résistances de contreréaction du premier amplificateur opérationnel. Avec les valeurs proposées (2,2 MΩ et 330 Ω), ce gain est de 6 667. Nous avons, en outre, un montage en pont pour l'appareil de mesure. Le potentiomètre permet un réglage fin. Avec un réglage précis du zéro, nous pourrions donc mesurer des tensions de l'ordre du mV et ainsi accéder à des tensions de Hall bien inférieures au µV. En fin de compte, nous pourrions mesurer de cette façon le champ d'un aimant.

Le cuivre a une constante de Hall  $A_H$  = -5,3·10<sup>-11</sup> m<sup>3</sup>/C. L'épaisseur de la couche de cuivre est d = 35  $\mu$ m. La tension de Hall U<sub>H</sub> est donc telle que :

#### $U_H = A_H \cdot I \cdot B/d$

Pour un champ B = 1 T et une intensité I = 1 A, la tension de Hall est de  $U_H$  = 1,5 µV. Avec un gain de 6 667, nous arrivons à 10 mV. La sensibilité du montage est donc de 10 mV par tesla. Il n'est toutefois pas très facile de régler le 0 avec P1. L'amplificateur dispose de sa propre alimentation, une pile de 9 V (BT1). Pour la mesure, connectez une alimentation de laboratoire (BT2) à courant de sortie réglable sur le capteur de Hall (la surface de cuivre) et réglez précisément le courant traversant le capteur à 1 A. Réajustez ensuite le zéro.

Posez ensuite un puissant aimant au néodyme sous le capteur. La tension de sortie du montage variera effectivement de quelques millivolts. Attention, plusieurs effets sont susceptibles d'affecter le résultat de mesure. Les déplacements de l'aimant produisent une tension d'induction sensiblement plus élevée que la tension de Hall dans les fils d'alimenta-

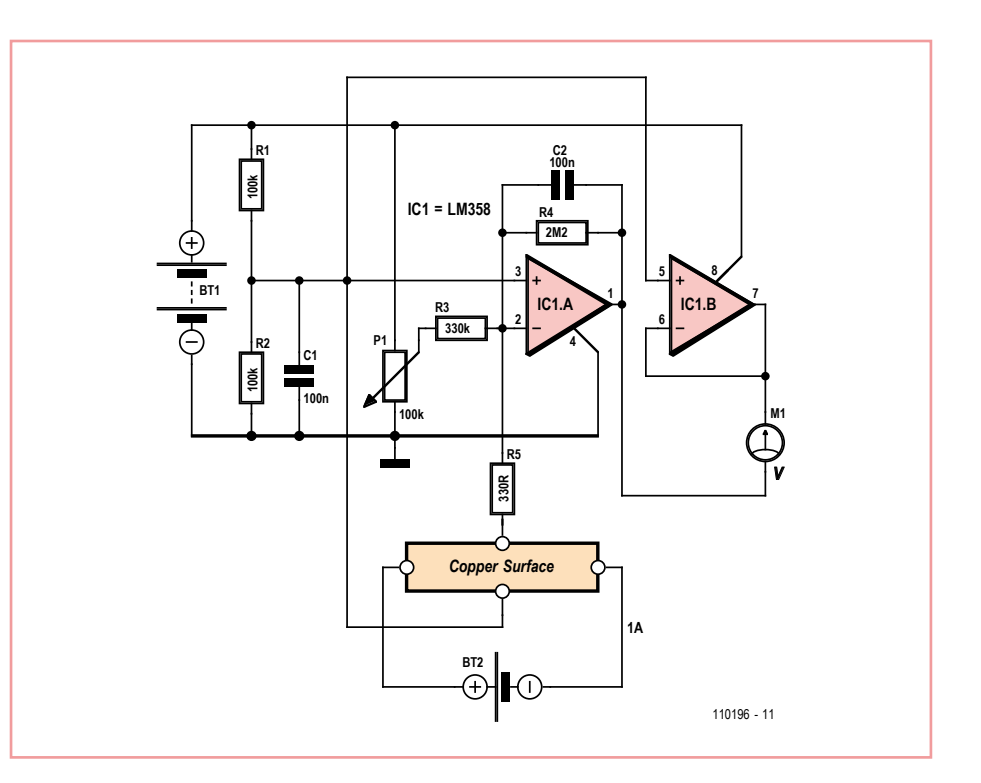

tion. Attendez un peu que la mesure se stabilise après chaque déplacement de l'aimant. Des tensions de mesure aussi petites sont aussi en concurrence avec des tensions thermiques dues à des différences de température. Ne bougez plus et retenez autant que possible votre souffle...

(110196)

### **Sonde de déblocage pour** μ**C AVR**

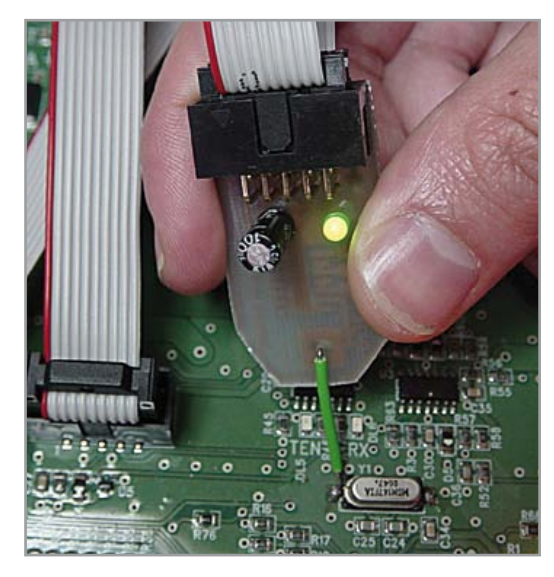

#### P. Rondane (France)

« *AVR device not responding* » (le circuit AVR ne répond pas) C'est quand ce message décourageant apparait lors de la programmation de votre microcontrôleur Atmel que les problèmes commencent ! Le problème est souvent dû à une mauvaise programmation des *fuses bits*. C'est là que la sonde de déblocage rentre en action…

Une fois l'ensemble sous tension, il suffit d'appliquer la pointe de touche d'une main sur l'entrée XTAL1 du microcontrôleur et ensuite de lancer de l'autre main la programmation de celui-ci par votre logiciel favori. Et voilà, votre microcontrôleur sauvé !

L'électronique est des plus simples, le but étant une reproduction simple et abor-

dable. Elle consiste en un oscillateur générant des créneaux à environ 500 kHz réalisé avec un 74HC04. Ce montage fonctionne aussi avec un 74HC14, mais selon la marque

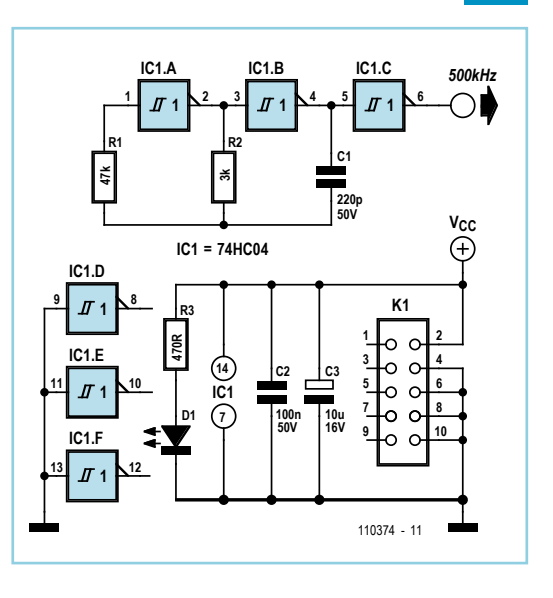

du circuit intégré la fréquence d'environ 500 kHz peut varier ±50 kHz environ. Cela n'influence en rien le fonctionnement de la sonde.

La carte de déblocage est reliée par un câble en nappe terminé par deux connecteurs HE10/10 femelle. Le brochage du connecteur HE10/10 est identique à celui utilisé dans la plupart des montages, mais bien entendu, il est adaptable à une connectique HE10/06. Le premier connecteur est raccordé à la carte

à débloquer, ce qui permet d'alimenter l'électronique. Le deuxième connecteur est relié au programmateur ISP (compatible STK200). Le contact au niveau du quartz se fait par une aiguille, ce qui assure un contact même à travers une carte vernie. Il n'est pas nécessaire de dessouder le quartz pour cette manipulation. Le dessin de la platine (Eagle) est disponible sur [1].

(110374)

#### Liens internet

[1] www.elektor.fr/110374

### **Grid dip minimaliste**

#### Burkhard Kainka (Allemagne)

Autrefois, un radioamateur avait toujours un grid dip à portée de main. Il peut s'offrir aujourd'hui un oscilloscope et oublie le grid dip. Il arrive même qu'il n'en ait plus. C'est regrettable. Un grid dip facilitait beaucoup de choses. Vous en êtes convaincu ? Pas de problème, la fabrication du montage que nous vous proposons ne vous prendra pas beaucoup de temps et vous suffira. Mais d'abord : de quoi avons-nous besoin ?

- • Un instrument à cadran pour afficher le « dip » (le « creux ») ? Nous n'en avons pas besoin, l'oscilloscope fera l'affaire.
- • Une grande gamme de fréquences ? Nous n'en avons pas besoin non plus, nous connecterons un compteur de fréquence.
- • Des bobines interchangeables ? Nous n'en avons pas non plus besoin, nous changerons de gamme à l'aide d'un cavalier.

La bobine de détection L1 compte dix spires bobinées sur une pile AA. Nous couvrons ainsi la plage comprise entre 6 MHz et 30 MHz. En l'absence du cavalier JP1 (ou S1 ouvert), une

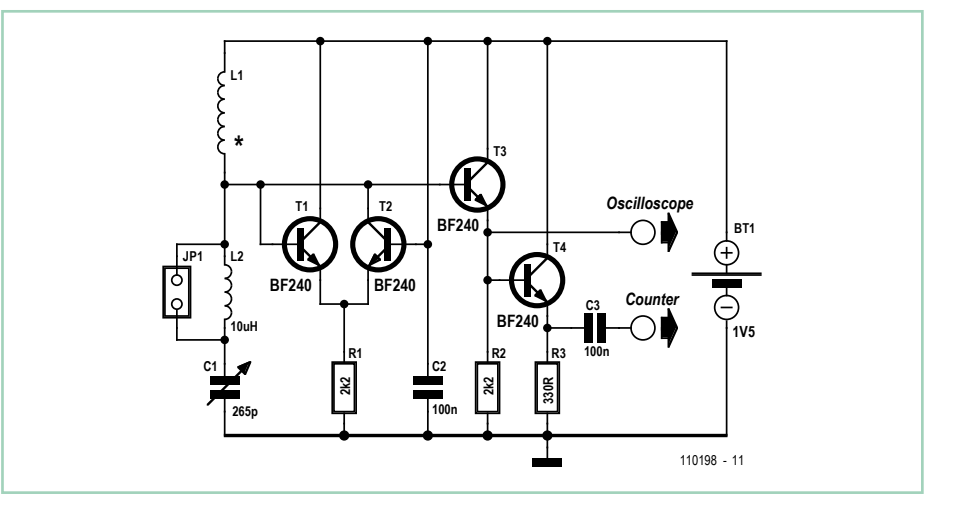

inductance fixe de 10 µH est encore en série. La plage de fréquence de mesure couverte est alors comprise entre 2,5 MHz et 10 MHz.

Lors de la mesure, vous maintenez le circuit oscillant à proximité de la bobine détectrice. Tournez lentement le condensateur C1 pour accorder. Vous détecterez la fréquence de résonnance à la diminution de l'amplitude de l'oscillateur. La fréquence peut alors se lire directement sur l'oscilloscope.

Si la mesure de fréquence doit être très précise, vous pouvez connecter un compteur de fréquence à la deuxième sortie.

(110198)

### **Injecteur de tension variable**

#### Gerd Haller et Michael Gaus (Allemagne)

Il n'est pas rare, lors de la vérification d'un circuit, d'avoir à injecter un niveau de signal bien déterminé, par exemple un niveau logique pour l'entrée d'un circuit numérique, ou encore une tension de référence pour une entrée analogique.

L'injecteur de tension variable présenté ici rendra à cet égard de bons services.

Le circuit permet de sélectionner des niveaux de signal fixes de 0 V, 2,5 V, 3,3 V, 4,096 V et 5 V. Un potentiomètre permettra en outre de placer une sortie dans l'intervalle de tension compris entre 2,9 V et 7,3 V.

La tension est d'abord générée par REF192, composant pour tension de référence, qui délivre 2,5 V. Le gain de l'amplificateur opérationnel monté en aval peut être modifié par la mise en circuit des résistances, et la tension de sortie peut donc varier.

Nous utilisons le compteur décimal 4017 pour la commutation du niveau de signal souhaité. La commande de l'entrée d'horloge s'effectue via un bouton poussoir ; la combinaison RC montée en aval et un trigger de Schmitt se chargent de l'antirebond. Chaque fois que le

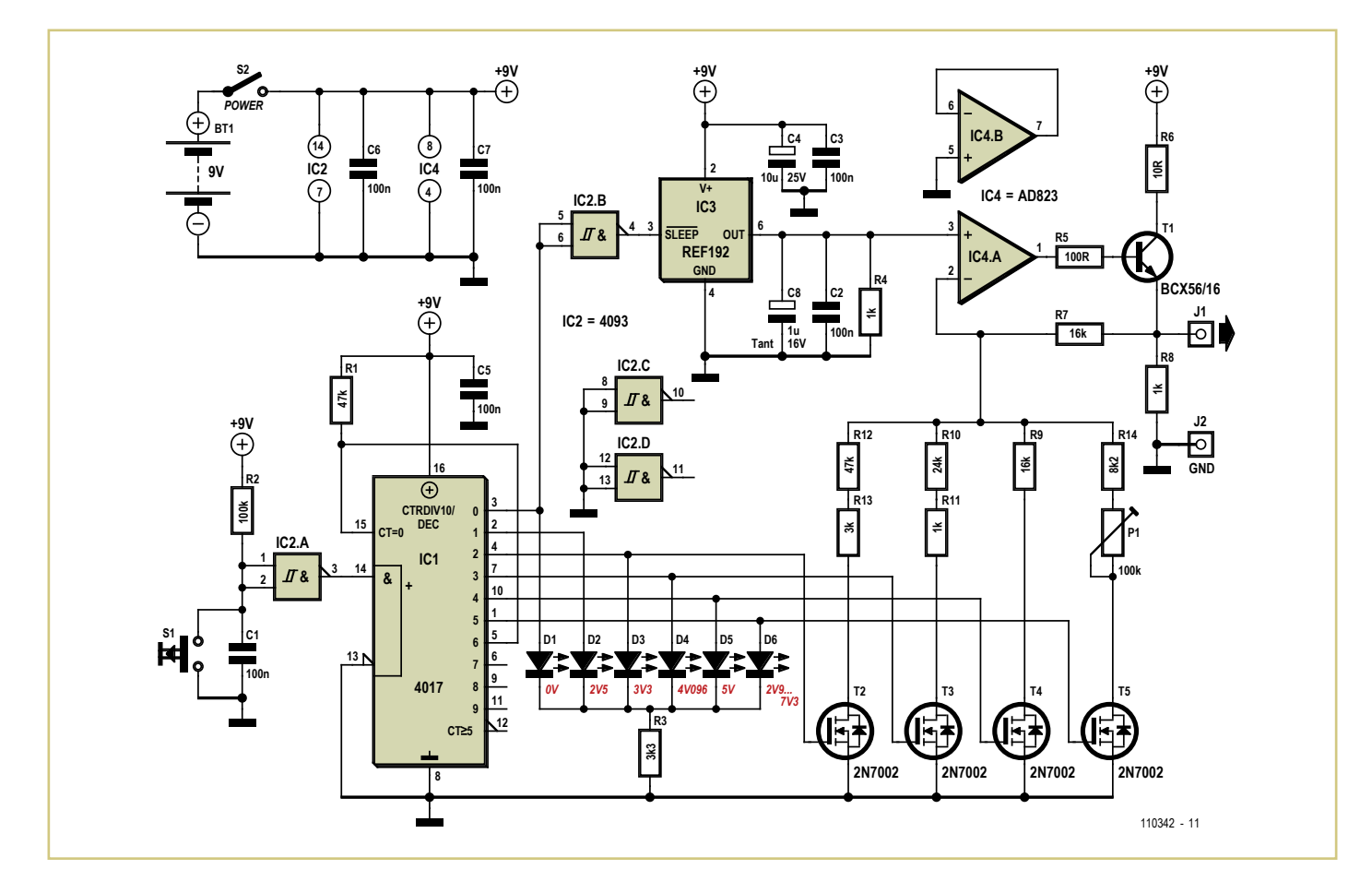

bouton est enfoncé, le 4017 est incrémenté, un FET est activé et met hors tension la sortie correspondante. Chaque sortie du 4017 est en outre dotée d'une LED témoin qui indique le niveau de signal actif.

La sortie 6 du compteur est reliée à la broche d'initialisation ; le compteur est donc remis à zéro après 6 incréments.

Pour produire le niveau de signal 0 V, la source de tension de référence est désactivée via la broche d'arrêt (« shut down ») ; le 0 V est alors appliqué via une résistance de polarisation au niveau bas de 1 k $\Omega$ .

Le circuit sera alimenté par pile ou batterie de 9 V. L'ensemble pourra être monté dans un

petit boîtier plastique en forme de crayon. On pourra alors extraire le niveau de signal à l'aide d'une pointe de test. Pour la ligne de masse, il est recommandé d'utiliser un câble doté d'une pince de mesure ; il facilitera la connexion à la masse du circuit à tester.

(110342)

### **Jauge de température d'huile**

#### **pour scooter 125 cc**

#### Georges Treels (France)

Beaucoup de scooters asiatiques sont équipés d'une motorisation type GY6. Ces mécaniques déjà anciennes sont robustes et économiques, mais si l'on souhaite « pousser » un peu la puissance restituée (kits dits « Racing », meilleure gestion de l'avance, etc.), on se trouve rapidement confronté au problème de la température du moteur et la pose d'un

dissipateur thermique (souvent appelé à tort « radiateur ») sur la circulation d'huile devient impérative. Reste que même dans ces conditions, il est plus que rassurant pour l'usager de disposer en permanence d'une indication claire et fiable de la température du lubrifiant. Voici le cahier des charges retenu de la jauge thermique souhaitée :

- • aucune partie mobile (pas de galvanomètre, donc), car ça vibre beaucoup, un scooter !
- prix aussi bas que possible (environ  $15 \in$ ).
- sonde de mesure robuste (les CTN et autre

capteurs exotiques sont à éviter).

- • plage de température de 50 à 140 °C.
- • avertissement sonore et visuel en cas de température dangereuse.
- • faible encombrement.
- • étanche.

Commençons par le capteur. Il s'agit d'un thermocouple de type K, tel que ceux régulièrement utilisés par les fabricants de multimètres. Facilement disponibles et assez bon marché, ils sont robustes et leur linéarité est excellente dans la plage de mesures qui nous intéresse. La plage de mesure s'étend alors de

2 mV à 5,7 mV pour dix points de mesure. La sortie positive du thermocouple attaque l'entrée non-inverseuse de IC3.A, câblé en amplificateur non inverseur. Son gain de 221 est déterminé par R1 et R2. IC3 est un LM358, choisi pour ses bonnes caractéristiques sous une alimentation mono-tension. IC3.B est câblée en suiveur, histoire de ne pas le laisser alimenté avec ses « pattes en l'air ».

La sortie de IC3.B est connectée à la broche 5 de IC1, un LM3914. Ce circuit très courant est un pilote d'afficheur à LED. Il peut fonctionner, au choix, en mode *Point* ou *Bar*, en fonction du câblage de la broche 9. Connectée au plus de l'alimentation, l'affichage sera en mode Bar. La broche 8, connectée à la masse, fixe la pleine échelle à 1,25 V. R3 détermine l'intensité moyenne circulant dans les LED. La broche 4, via le pont diviseur R7 / R8+R9, fixe l'offset à 0,35 V. La mise en série de R8 et R9 évite l'utilisation de résistances de précision. Conformément à la note d'application du LM3914, R4 à R6 et C5 vont déclencher le clignotement de l'ensemble de l'affichage dès l'allumage de D10 (130 °C). Simultanément, via R10 et T1, le buzzer (actif) va avertir l'utilisateur de la surchauffe. Le condensateur C6 évite de vilaines variations de la référence en mode « clignotement ».

IC2 est un classique régulateur 7808 et C1 à C4 filtrent les alimentations. À ne pas omettre !

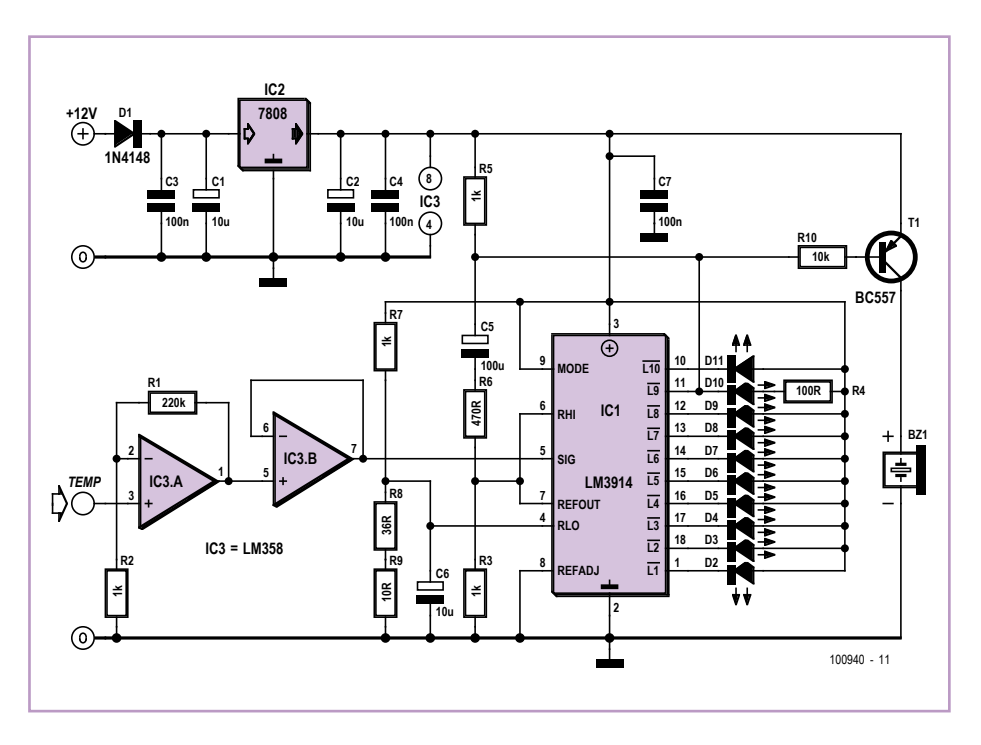

D1 protège le montage contre toute inversion de polarité.

L'auteur a dessiné deux platines qui seront montées en sandwich (dossier CAO à télécharger sur [1]). Dans le téléchargement vous trouverez aussi un document avec quelques photos de la réalisation. Vous remarquerez l'arme absolue en matière d'électronique embarquée : la colle thermique. Mieux que la résine (réversible) et lutte efficace contre les vibrations.

(100940)

#### Liens internet

[1] www.elektor.fr/100940

### **Relais statique de démarreur 70 A**

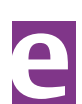

#### Georges Treels (France)

Les relais de démarrage de scooter sont globalement peu coûteux en version électromécanique, mais, revers de la médaille, ils sont peu fiables. La résistance de contact augmente au fil du temps, la bobine peut être coupée par les vibrations et parfois les contacts de puissance restent soudés. Une solution est le remplacement par un relais statique. En mode CC, l'utilisation d'un transistor MOSFET s'impose.

Comme souvent dans les systèmes automobiles, le pôle négatif de l'alimentation est relié à la masse, ce qui oblige l'utilisation d'un MOSFET à canal P. Le courant à commuter est relativement important, entre 55 et 100 A (suivant la cylindrée et la compression), il faut donc un transistor avec un très faible  $R_{DS(on)}$ capable de supporter un  $I_{DS}$  important.

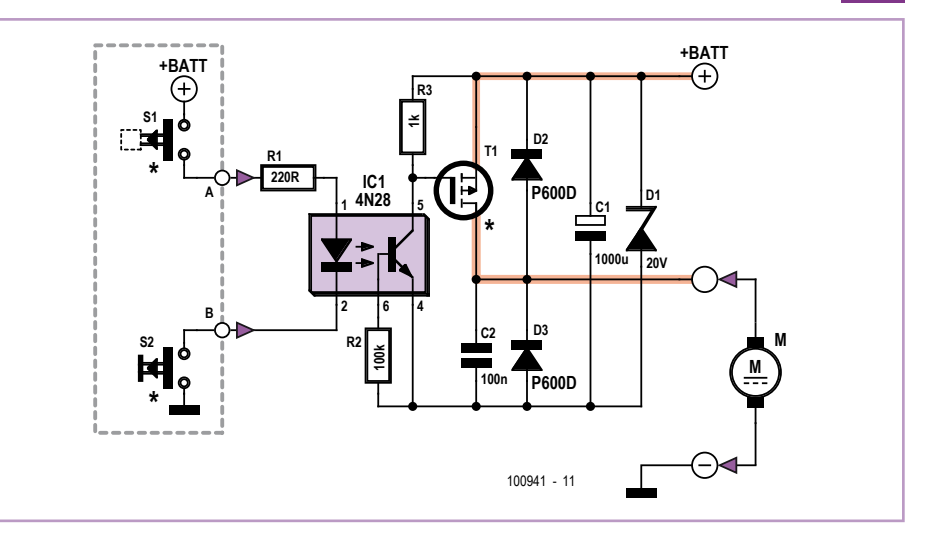

Le démarreur est un moteur CC à balais, générant pas mal de pics de tension assez destructeurs pour l'organe de commande, d'où la nécessité de bien protéger le tout. L'examen des schémas de diverses machines révèle que la sécurité frein (à enclencher

d'abord) délivre du +12 V, mais le contacteur de démarrage (à enclencher ensuite) est relié à la masse. Une solution simple est d'utili- ser un photocoupleur.

> Notons au passage que cette tech nique permet d'utiliser ce montage pour une multitude d'autres applications.

Finalement, le montage doit être « Plug 'n' Play », c.-à-d. utilisable avec le connecteur

d'origine, ce qui limite les dimensions finales du montage à 50 x 50 mm.

La réalisation d'une platine capable « d'encaisser » un courant de 70 A nécessite quelques calculs. La résistance d'une piste en cuivre d'une épaisseur E de 35 µm (0,035 mm) avec une longueur L et une largeur l est de 1,7 x 10-5 x L / (E x l) Ω (E, L et l en mm, T = 25 °C). Le placement des composants nous permet des pistes de 15,25 x 44 mm, ainsi chaque piste représente 1,4 mΩ, soit 0,7 mΩ si on utilise une platine double-face. Sous 75 A la chute totale de tension sera d'environ 100 mV et la puissance dissipée de 7,5 W.

Le transistor MOSFET SUP75P03-07-E3 de Vishay Siliconix (Farnell réf. 1794812) offre un R<sub>DS(on)</sub> de 7 mΩ sous 75 A, soit 3,5 mΩ si on en met deux en parallèle. Dans ce cas, la chute de tension est de 0,263 V et la puissance dissipée par transistor est d'environ 10 W. Au final, on se retrouve avec une chute de tension globale d'environ 360 mV et une dissipation globale d'environ 27,5 W.

Passons maintenant au schéma. La partie gauche (tout dans le rectangle pointillé) correspond au câblage d'origine de la plupart des scooters chinois. R1 fixe le courant de la LED du photocoupleur 4N28 autour de 25 mA et R2 polarise la base du phototransistor. Le collecteur du phototransistor est directement connecté aux grilles des deux MOSFET T1 câblés en parallèle. Au repos les transistors sont bloqués par R3, mais ils rentrent en conduction quand on appuie simultanément sur les deux boutons-poussoirs S1 et S2 grâce à D3 et la faible impédance du démarreur. Une fois le démarreur lancé, c'est la charge de C2 qui assure le maintien du fonctionnement.

C1, D1, C2, D2 et D3 protègent le montage contre les parasites produits par une charge qui est tout sauf résistive pure.

Les tests et mesures ont été effectués sur une machine à moteur GY6, type CJ12M. La consommation moyenne était de 53 A : 49 A en point mort bas (compression minimum) contre 57 A en point mort haut (compression maximum). La chute de tension mesurée aux bornes du montage était rigoureusement identique au calcul théorique. Après trois heures de test, au régime d'un démarrage toutes les cinq minutes, aucun échauffement n'était perceptible. (100941)

#### Liens internet

[1] www.elektor.fr/100941

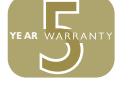

Publicité

**LA NOUVELLE FAMILLE PICOSCOPE 3000**

A NOUVELLE FAMILLE PICOSCOPE 3000

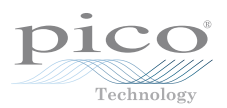

### La série PicoScope 3000

LES OSCILLOSCOPES USB LES PLUS PERFORMANTS DU MARCHÉ

**Puissance et portabilité. Pourquoi faire des compromis?**

**Bande passante 200 MHz ÉNORME tampon de 128 Méch. Échantillonnage temps réel 500 Méch./s Échantillonnage répétitif 10 Géch./s Modes de déclenchement avancés Analyseur de spectre 200 MHz Générateur de fonctions/AWG intégré Connexion et alimentation par USB**

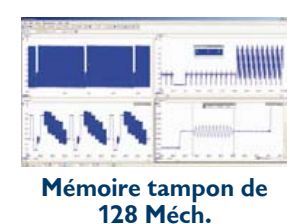

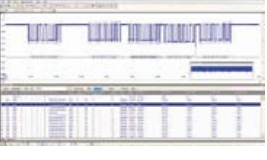

**128 Méch. Décodage sériel**

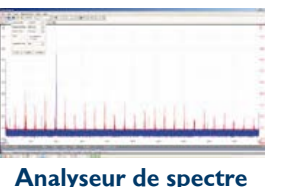

**200 MHz**

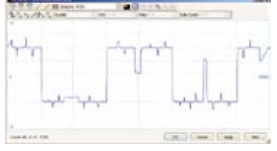

**Générateur de forme d'onde arbitraire**

 **Fonctions haut de gamme en série. Pourquoi faire des compromis? Décodage sériel Test de limite de masque Mémoire segmentée**

**www.picotech.com/scope3106**

# **Appliquer soi-même un masque de brasage**

#### Uwe Hofmann (Allemagne)

L'application d'un masque de brasage, vernis ou film plastique, sur une platine ne lui confère pas seulement un aspect professionnel, elle évite notamment les ponts de soudure indésirables. Ce pelliculage ne demande pas d'équipement extraordinaire, vous pouvez protéger vos propres platines avec des moyens simples comme nous allons le voir. En dehors d'une plastifieuse capable de chauffer à environ 130 °C, vous n'avez pas besoin d'autre équipement que celui de toute façon nécessaire pour la gravure de circuits imprimés. Une seule condition : il vous faut un typon. Vous l'avez si vous dessinez vous-même vos platines avec un programme de routage ou les réalisez à partir de fichiers mis à votre disposition.

Le typon de masque de brasage imprimé ne montre que les pastilles qu'il faudra dégager plus tard. Pour les platines à double-face, on imprime chacune d'elles. Après gravure, débarrassez la platine des résidus de résine photosensible et nettoyez-la. Le mieux, pour ce nettoyage, est un produit dégraissant, détergent domestique et une éponge. Après ce nettoyage, il est fortement recommandé de ne plus mettre les doigts sur le cuivre !

Passez ensuite la platine propre et sèche dans le bain d'étain que vous avez préparé. Au bout d'environ 3 minutes, l'étamage est terminé. Lavez et séchez à nouveau la platine.

Passez deux ou trois fois la platine étamée dans la plastifieuse préchauffée pour la sécher de façon à éliminer tout risque de formation de bulles sous le plastique par la suite.

Découpez maintenant une feuille de film photosensible aux dimensions de la platine et retirez-en la protection inférieure. Cette opération n'est pas très facile et deux petits morceaux de rubans adhésifs vous donneront plus de prise sur les films. Ne craignez rien, seul le film de protection inférieur se défait automatiquement !

Appliquez ensuite le film photosensible sur le bord supérieur de la platine tout en en séparant le reste de la platine avec une feuille de papier. Cette feuille évitera l'adhérence brusque du film (voir la figure). Sans cette précaution, des plis pourraient se former lorsque vous recouvrez la platine.

Lorsque vous poussez ensuite la platine dans la plastifieuse, maintenez fermement

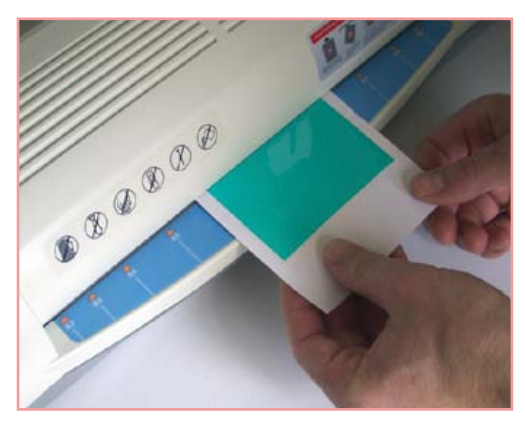

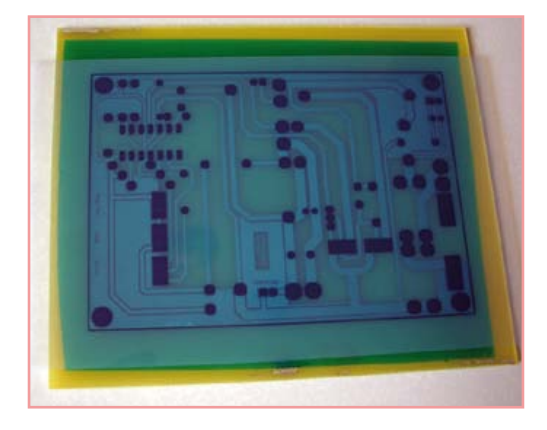

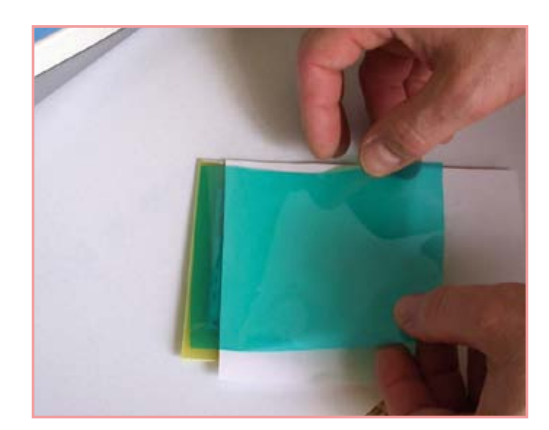

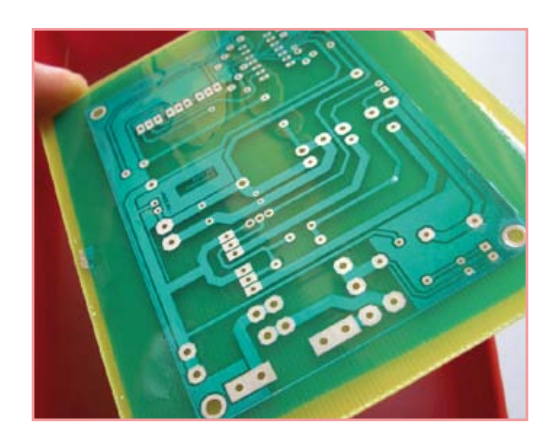

le papier de telle façon qu'il continue à séparer le film photosensible de la partie du circuit imprimé qui n'est pas encore recouverte (voir la figure).

La platine doit ensuite parcourir deux ou trois fois de suite la plastifieuse de façon à ce que le plastique adhère bien.

Il est temps maintenant de poser le masque proprement dit. Alignez-le précisément sur la platine et fixez-le avec du ruban adhésif. Suit l'insolation : elle durera à peu près la moitié du temps habituellement nécessaire avec votre insoleuse à ultraviolets pour une résine positive. Il n'est pas interdit de faire des essais avant de commencer. Après exposition, laissez reposer la platine une demi-heure, au moins, de façon à laisser au laminage le temps de polymériser. Une fois ce temps écoulé, passez le circuit imprimé dans le révélateur que vous utilisez aussi pour la fabrication de circuits imprimés. Vous pouvez également utiliser de la soude du commerce. Il ne s'agit pas d'autre chose que d'hydroxyde de sodium. Préparez le bain de révélateur conformément à sa notice et amenez-le à une température d'environ 35 °C.

Avant développement, n'oubliez pas d'enlever la protection du film de photosensible. Vous y parviendrez sans recourir à la recette du ruban adhésif utilisée plus haut.

Le développement du film ne devrait pas prendre plus de 2 à 3 minutes. Pendant son déroulement, vous pouvez aider, en procédant doucement, avec un pinceau souple, à décoller le film attaqué des pastilles. Vous accélérez ainsi le processus et contrôlez mieux l'ensemble de l'opération. Une fois le développement terminé, lavez la platine et essuyez-la avec un linge propre. La couche fraîche de film est encore tendre et sensible. Vous la rendrez plus stable en la durcissant environ trois quarts d'heure à l'insoleuse. Pour finir, passez encore une fois 45 minutes la platine dans un four à chaleur tournante. Enfin, sciez-la aux dimensions et percez-la.

Si la platine est à double face, commencez par la laminer, la développer et la durcir aux ultraviolets sur une première face. Passez, ensuite, à la seconde face et ne la séchez au four qu'une fois les deux faces terminées.

(110217)

### **Régulateur LDO ajustable**

M S

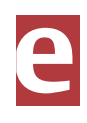

(110288)

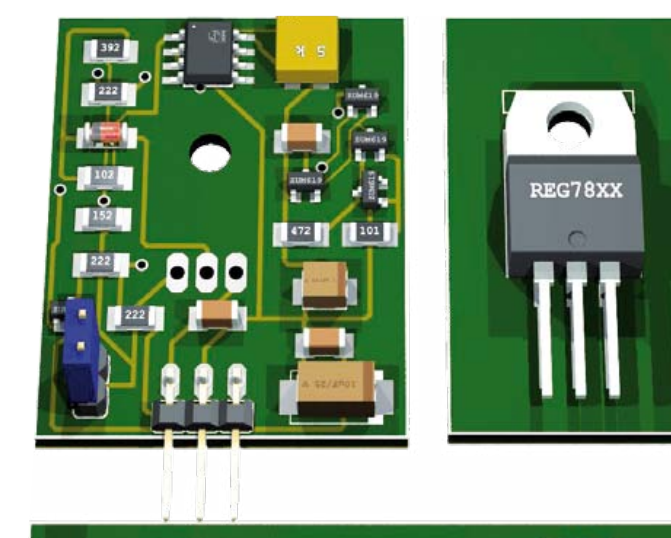

Le circuit imprimé [1] est une platine double-face. Le BD136 est placé opposé aux autres composants, sur le côté cuivre si vous voulez. Avec un isolant, il est possible de mettre un petit radiateur pour assurer le refroidissement du transistor de puissance. Néanmoins, si le régulateur est utilisé dans des conditions à faible tension de déchet, il n'est pas utile d'équiper celui-ci d'un radiateur. La carte peut être mise en lieu et place d'un régulateur classique, JP1 offre un brochage compatible. La procédure de réglage est simple : retirez le

cavalier JP2, puis, en mesurant avec un multimètre la tension sur la broche 2 de JP2, réglez avec P1 la tension de sortie à la valeur désirée. Le réglage terminé : remettre le cavalier sur IP2.

Notez que la tension d'entrée doit être supérieure de 1 V à la tension de sortie.

Les transistors utilisés ne sont pas critiques, tout modèle compatible peut convenir. Il est évidemment possible de réaliser le régulateur avec des composants non CMS tels que des BC547 pour les NPN et BC557 pour le PNP.

Le tableau montre quelques mesures sur un réglage d'une tension de sortie de 7,39 V (choisie pour commander deux LED blanches en série).  $V_{IN} = 9 V$ ,  $V_{IN}$ <sub>min</sub> = 8,20 V.

Lien internet

[1] www.elektor.fr/110288

#### Michel Defrance (France)

Le livre d'Elektor *303 Circuits* (1988) comporte le schéma d'un régulateur à faible tension de déchet (LDO de *low-dropout*) à composants discrets. L'auteur a apporté quelques modifications pour qu'il soit réglable et il a dessiné une petite platine comportant tous les composants en CMS. Seulement le transistor de puissance est un modèle « à l'ancienne », avec de vraies broches.

Par rapport au circuit d'origine, les modifications suivantes ont été apportées :

- • La diode Zener de 4V7 a été remplacée par un régulateur shunt TL431 reconnu pour sa stabilité et programmable par un potentiomètre de 5 kΩ, permettant ainsi une tension de sortie de 5 à 16 V.
- • La résistance de 390 Ω est remplacée par un miroir de courant composé des transistors T5 et T6 dont la régulation est assurée par R3 et le TL431. Le courant de cathode de ce dernier pour obtenir 5 V à la sortie du régulateur est de 1,7 mA, suffisant pour une bonne régulation. La documentation technique préconise 1 mA pour une régulation optimale.
- • L'étage de sortie est composé des deux transistors PNP T2 et T1 montés en Darlington. La polarisation de base de T1 est assurée par R9, ainsi nous avons une meilleure régulation de sortie quand le courant de sortie augmente sur charge faible.
- • D1 est une MELF4148 au lieu d'une AA119.
- • Pour assurer le démarrage de l'alimentation, R1 (100 kΩ) du circuit d'origine passe à 3,9 kΩ (R8).
- • Un filtrage de sortie est intégré sur la platine (C1 et C4).

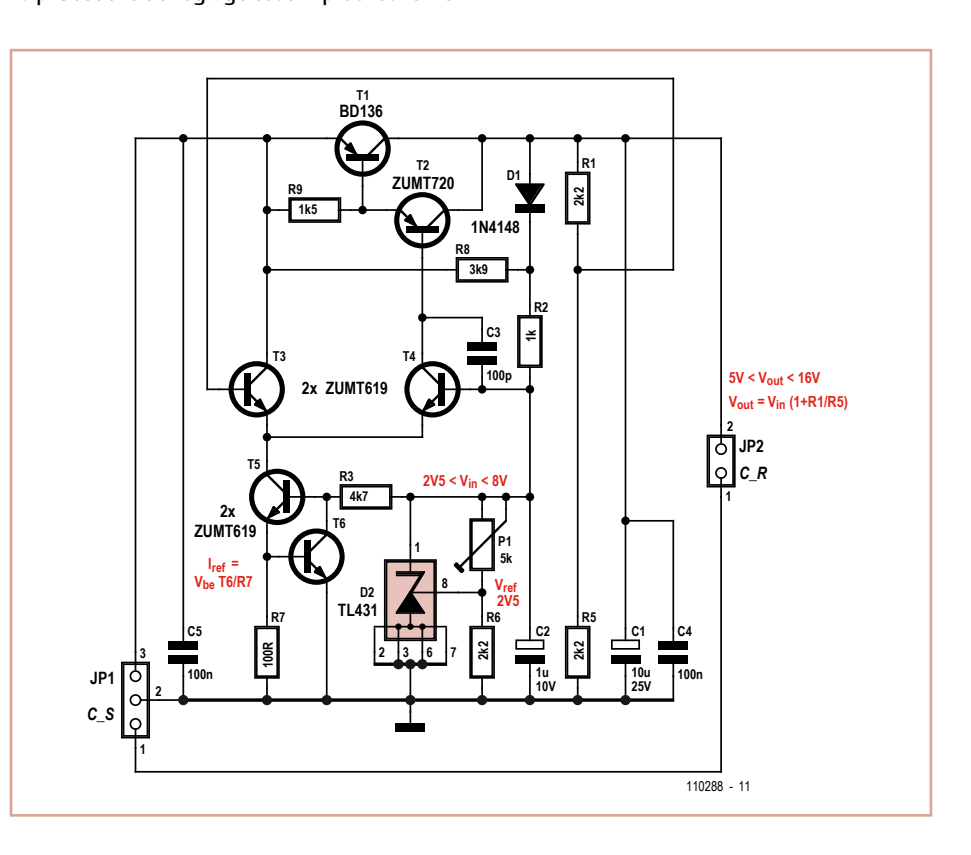

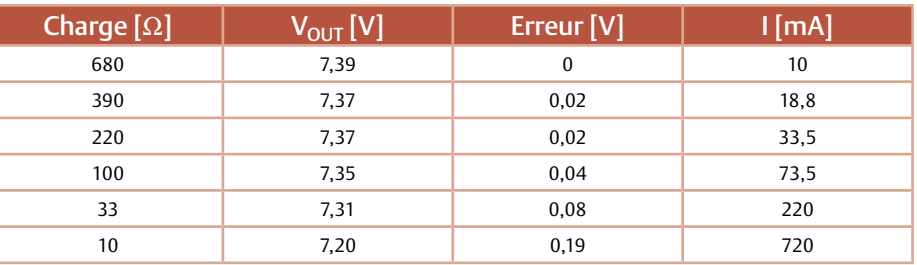

### **Pince à dénuder économique**

#### Luc Lemmens (Laboratoire Elektor)

Il existe différentes méthodes et de nombreux outils pour retirer l'isolant d'un fil électrique. Certains se servent de leurs dents, mais il y a des pinces de toutes sortes et dimensions, on peut aussi très bien y parvenir à l'aide de ciseaux, d'une pince coupante ou d'un couteau affûté, mais avec de très fins fils, la plupart de ces outils restent en rade : ils parviennent à peine à étirer l'isolant ou bien le métal de l'âme du conducteur est tellement endommagé qu'il faut l'amputer avant de tenter un autre essai. Autant la question de ce problème que la réponse sont venues d'un univers inattendu : celui des maisons de poupées et de la miniaturisation, là où l'on met en œuvre de minuscules ampoules à incandescence munies de très fins fils souples de raccordement. Le fournisseur de ces loupiotes vend aussi, spécialement pour elles, un outil à dénuder, que l'on appelle généralement dans le monde de l'électronique une « pince crocodile » !

Dans la pratique du laboratoire, ces ustensiles servent d'agrafe pour les mesures ou encore de petites pinces en guise de « troisième main ». Sans la moindre transformation, elles semblent convenir parfaitement pour ôter sans peine l'isolant, tout en préservant le ou les

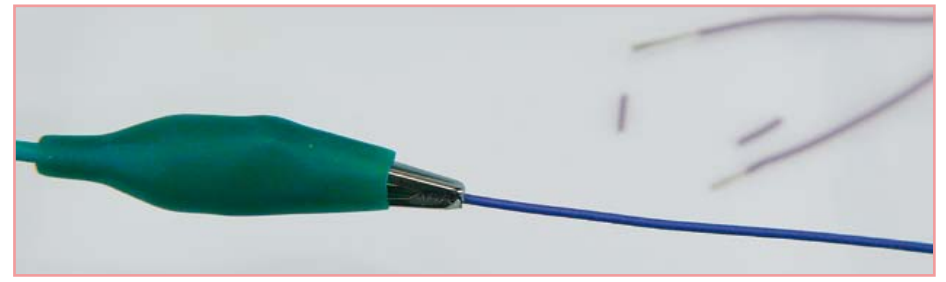

conducteurs de toute détérioration. Pour cet usage, ce sont même les exécutions les moins chères qui donnent les meilleurs résultats, la force du ressort doit rester assez faible. Il faut bien sûr que les dents s'engrènent convenablement, sinon elles ne conviendront pas pour les fils les plus ténus. Leur utilisation réclame une certaine habileté : bien placer le fil dans la pince et laisser avec le pouce et l'index la force voulue aux mâchoires pour mordre dans l'isolant et ensuite l'emporter. Il faut aussi adapter la manœuvre au genre de fil et à l'épaisseur de l'isolant, question d'un peu d'expérience, mais avec un minimum de tact, chacun pourra réussir rapidement.

Nous avons naturellement essayé la recette sur différents substrats pour voir si cet outil était capable de venir à bout d'autres isolants problématiques. Le câble plat est aussi une victime potentielle toute désignée : en un rien de temps, sans effort appréciable, les conducteurs ont été dénudés individuellement. Sur certains connecteurs pour pile de 9 V, les fils de raccordement se montrent souvent assez revêches et l'isolant est relativement épais en comparaison du conducteur – ils ne sont pas non plus les meilleurs candidats pour la pince à dénuder ordinaire – et ici aussi la gueule du crocodile a fourni un travail remarquable. Même si elle n'a pas été conçue pour cet usage, la pince croco convient fort bien dans le rôle d'effeuilleuse !

N.B. Pour le continent américain, la version alligator pourrait se révéler préférable, mais c'est caïman la même chose.

(110283)

### **Alimentation flottante**

#### **pour appareillage de tableau**

#### Georges Treels (France)

On trouve aujourd'hui sur le marché de nombreux voltmètres numériques à prix intéressant. En sus d'une très grande impédance d'entrée, ils présentent les avantages d'être précis, polyvalents, peu encombrants et assez « élégants ». Revers de la médaille, ils existent généralement en deux versions :

- • La « pas chère du tout » qui nécessite la séparation galvanique de la tension d'alimentation et de la tension à mesurer.
- • La « plus chère » (comptez le double !) qui accepte une masse commune.

Si l'on considère la faible consommation de ces modules (autour du mA), il est simple et

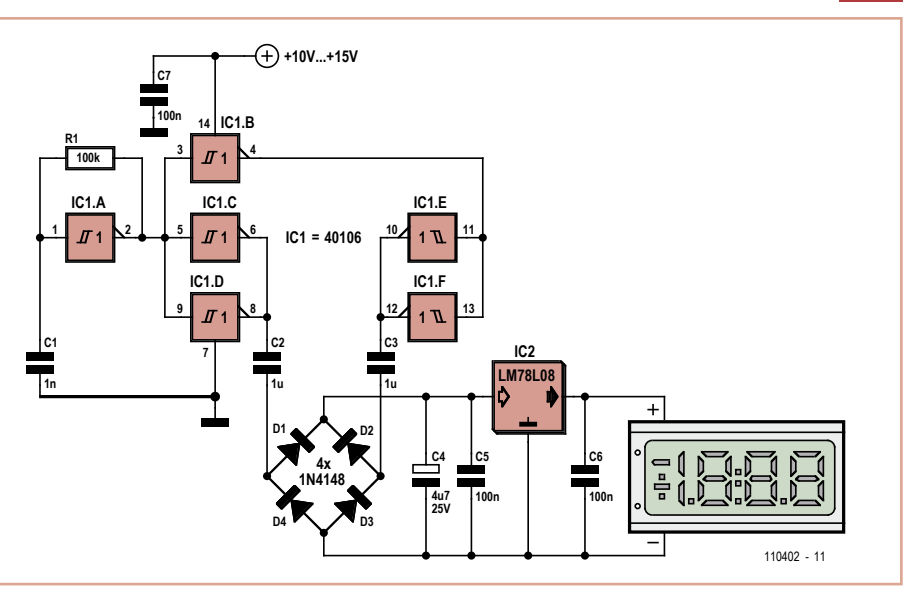

rentable de concevoir un petit circuit qui va permettre l'isolation galvanique de ce type

de matériel. IC1 est un sextuple trigger inverseur CMOS de
type 40106. Son premier élément IC1.A est câblé en oscillateur grâce à R1 et C1, à une fréquence d'environ 10 kHz. IC1.B inverse le signal, de manière à attaquer en opposition de phase les éléments IC1.C // IC1.D et IC1.E // IC1.F. Le signal est prélevé via C2 et C3, redressé par un pont de diodes, filtré par C4 et C5, et stabilisé par IC2 et C5 à une valeur de 8 V.

La tension d'alimentation, découplée par C7, est peu critique, entre 10 et 15 V.

Difficile de faire plus simple…

L'ensemble du montage tiens sur une platine simple face de 24,3 x 27,94 mm, aisée à implanter à l'arrière de la plupart des modules afficheurs. Le typon est disponible sur [1].

Lien internet

[1] www.elektor.fr/110402

## **Interrupteur crépusculaire**

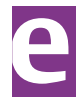

(110402)

## Theo de Wijs (Thaïlande)

Des interrupteurs crépusculaires pour lampe extérieure, on en trouve dans n'importe quel magasin de bricolage, c'est certain, mais un bricoleur adroit le fabrique lui-même avec quelques composants qui se languissent dans un tiroir.

Avec le circuit proposé ici, nul besoin de transformateur, on a fait usage d'un montage en série d'un condensateur, C1, et d'une résistance, R1, de limitation du courant transitoire à l'allumage, directement branchés sur la tension du secteur. La tension alternative est redressée par le pont de diodes D1 à D4, après quoi D5 s'occupe de limiter la tension continue et C2 de la lisser. C'est la LDR R3, une photorésistance, qui assure la détection de la luminosité. S'il n'y a que peu ou pas de lumière, la résistance de la LDR est élevée. La tension sur la base de T1 est alors très basse et le transistor bloque. Dans ce cas, T2 est rendu conducteur par R4 et le relais est maintenu activé, ce qui fait éclairer la lampe branchée dessus. Dès qu'une lumière suffisante atteint la LDR, la tension sur la base de T1

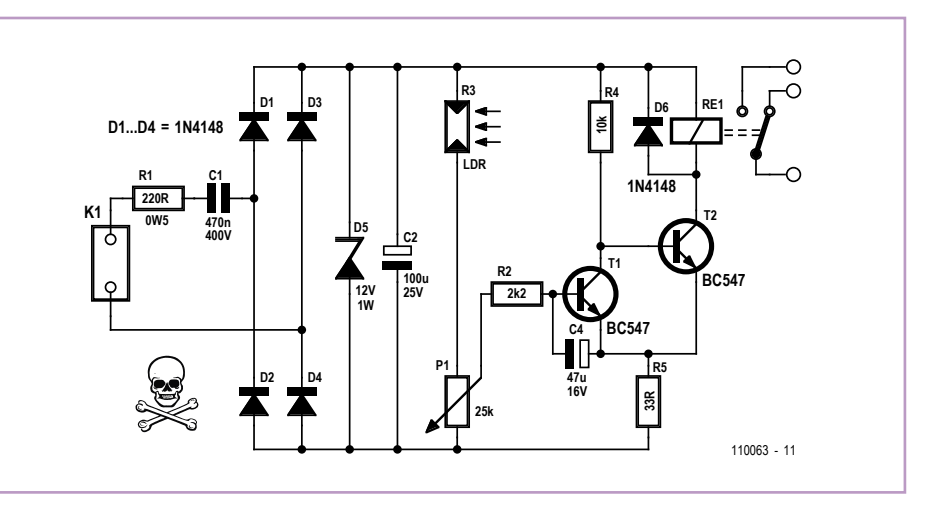

s'élève et T1 se met à conduire. T2 ne reçoit plus de courant de polarisation de sa base et le relais retombe. Le potentiomètre permet d'ajuster la sensibilité. C4 assure une certaine hystérésis pour éviter que le relais ne bascule continuellement à l'approche du point de commutation.

En raison de la liaison directe avec la tension du secteur, il faut que le circuit soit enfermé dans un boîtier isolant. Les valeurs de composants ne sont pas très critiques. Il suffira de s'assurer que le relais RE1 est un modèle à faible courant d'excitation (tout au plus quelques dizaines de milliampères). Sur le prototype, l'auteur a utilisé un JJM1-12V de Panasonic.

 $(110063)$ 

## **Récepteur OC à émetteur suiveur**

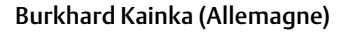

Monter un récepteur d'ondes courtes avec seulement deux transistors et une pile de 1,5 V, quoi de mieux pour s'initier à la réception des ondes courtes. Connectez le montage à un haut-parleur actif d'ordinateur et vous bénéficierez d'une puissance de réception tout à fait satisfaisante.

Le circuit récepteur à transistor PNP BC558C

qui fonctionne en collecteur commun (émetteur suiveur) est tout à fait particulier. Le fait qu'il fonctionne tient à peu de choses, la capacité base-émetteur du transistor de quelques picofarads. Il nous donne un diviseur de tension capacitif qui fait que le transistor fonctionne en oscillateur à trois points. Le courant d'émetteur nécessaire pour l'amorçage des oscillations est très faible. Le récepteur s'accorde à l'aide du potentio-

mètre ajustable en moyenne fréquence juste avant qu'il oscille (juste avant l'amorçage des oscillations), en réception d'ondes courtes (télégraphie à détection de porteuse) et BLU, juste un peu après.

Le découplage et l'amplification du signal BF sont dus au deuxième transistor. Sur le connecteur de sortie K1, le signal est au niveau ligne et l'impédance de sortie d'environ 1 kΩ.

Les deux entrées d'antenne, ANT1 et ANT2, peuvent être utilisées en alternance. La qualité de la mise à la terre est essentielle. Si elle est bien réalisée, un fil d'antenne de moins d'un mètre sur Ant1 permet déjà de recevoir de nombreux émetteurs. Pour la réception DX (longue distance), une antenne extérieure est préférable. Tendez, par exemple, un fil d'une dizaine de mètres de longueur à l'extérieur. Utilisez alors l'entrée Ant2. Le couplage de cette entrée est plus faible de façon à éviter un trop grand amortissement du circuit d'accord et un problème de réaction. Une règle : plus l'antenne est longue, plus la capacité de couplage doit être faible. Choisissez C1 en conséquence.

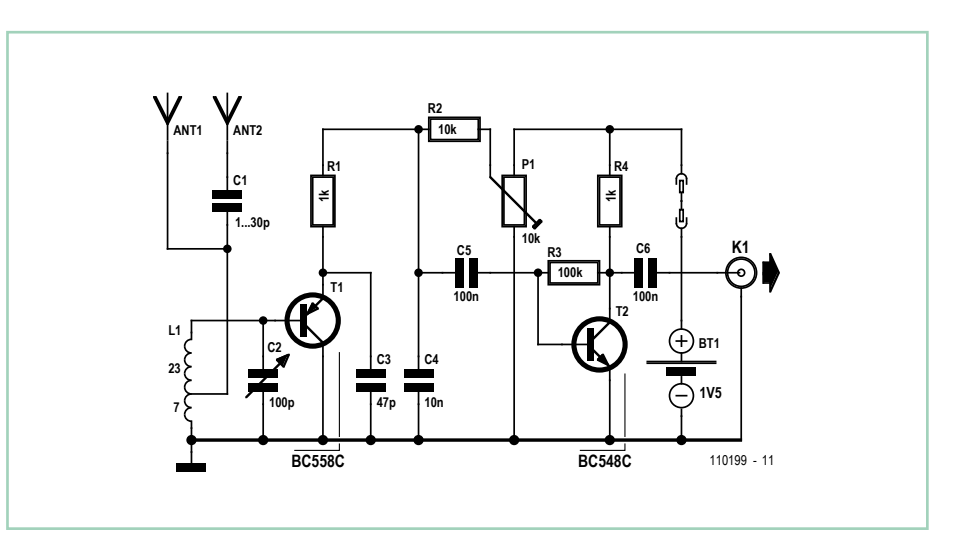

## **La chasse à la LED**

(110199)

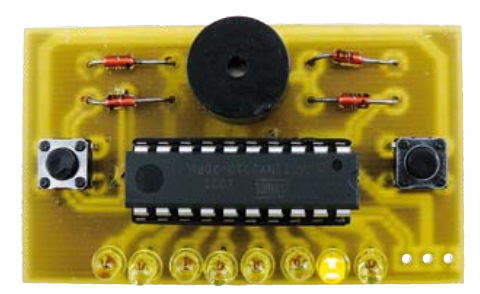

## Alexander, Friedrich et Klaus ten Hagen (Allemagne)

La chasse à la LED est un jeu comprenant huit LED alignées. Une LED choisie de façon aléatoire clignote. Si la LED située à l'extrême gauche ou droite s'allume et que l'utilisateur appuie en même temps sur le bouton correspondant (L ou R), un son est produit. Les LED s'allument ensuite individuellement de façon séquentielle puis « sautillent » plus vite. Appuyer sur le mauvais bouton produit un son faible. La « mauvaise » LED clignote rapidement et le sautillement des LED ralentit pour amorcer une nouvelle partie. Le jeu s'éteint si aucun bouton n'est actif durant 60 secondes. Un des auteurs en explique les

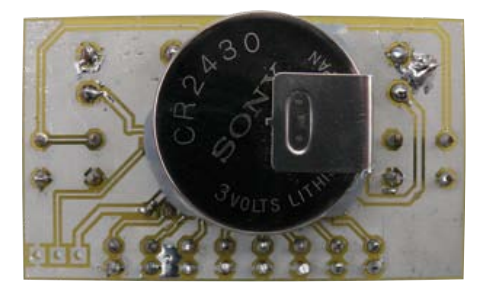

règles et montre le déroulement d'une partie sur YouTube [1].

L'électronique du jeu comprend un microcontrôleur ATtiny2313, un buzzer, deux boutons (L et R), huit LED et une pile bouton au lithium de 3V. K1 est le connecteur debugWIRE qui, dixit Atmel, permet « un débogage complet du produit fini [en combinaison avec AVR Studio] ». Le buzzer est piloté avec une configuration en pont pour atteindre un niveau sonore utilisable. Les quatre diodes D9 à D12 évitent les redémarrages erronés si un buzzer de grande inductance est utilisé. Le buzzer peut être remplacé par un petit haut-parleur de grande impédance (> 32 Ω).

La chasse à la LED utilise le temporisateur 16 bits de l'ATtiny pour produire le délai d'attente qui active son mode « veille » (le courant de repos n'est que de 200 nA). Le projet a été écrit en C dans AVRstudio4 et a utilisé LabCenter

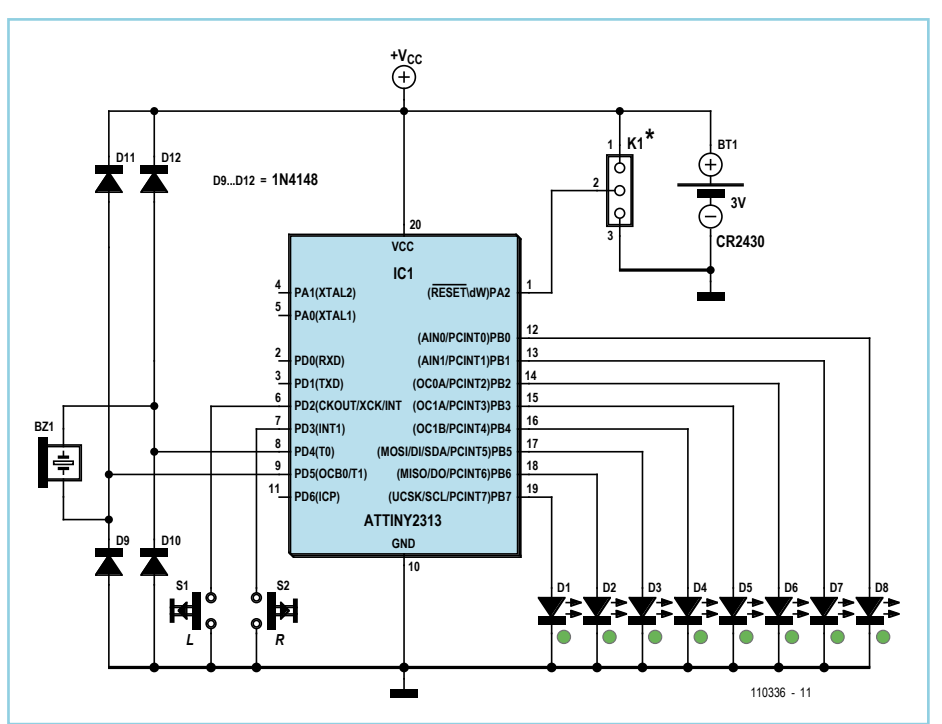

Proteus VSM et Ares pour le CI. Le programme peut être téléchargé depuis [2].

Le CI de l'auteur a été conçue simple face de façon à réduire les coûts. Le fichier de conception de la platine est sur la page web associée [2]. Un capot de protection évite que la sueur des doigts ne provoque de faux contacts. Le fichier au format SketchUp contenu dans le téléchargement permet de fabriquer le capot via le site www.shapeways.com.

L'auteur songe à embellir son jeu avec des sonneries monophoniques (format RTTTL). Un interpréteur adapté permettrait par exemple de jouer une sonnerie victorieuse lorsque l'utilisateur appuie sur le bon bouton, ou encore d'augmenter le nombre de battements par minute pour les niveaux de jeu supérieurs. Le programme nécessaire excèderait hélas la capacité mémoire flash de 2 ko de l'ATtiny2313, et cette platine

nécessiterait un ATtiny4313 pour mettre le jeu à niveau.

(110336)

## Liens internet

- [1] www.youtube.com/ watch?v=P2D1VtV8NhY
- [2] www.elektor.fr/110336

## **Source à courant constant réglable à partir de 0 mA**

#### Jürgen Okroy (Allemagne)

La solution la plus simple pour fabriquer une source à courant constant réglable est un régulateur à tension fixe câblé en conséquence, comme le montre par exemple la fiche technique du LM317. Cette solution ne permet toutefois pas de régler le courant à partir de zéro, inconvénient que n'a pas le montage présenté ici.

En utilisant deux régulateurs à tension fixe, de tensions de sortie différentes, on arrive à faire fonctionner l'amplificateur opérationnel sur sa plage de travail définie. Le premier régulateur de tension délivre 15 V, tension d'alimentation de l'amplificateur opérationnel, mais également référence de tension du diviseur de tension (R3/P1/R4). La consigne se règle sur P1, à l'entrée non inverseuse de l'amplificateur opéra-

tionnel (IC3/broche 3). L'amplificateur opérationnel règle maintenant le courant de sortie, du collecteur de T1 vers la masse, par l'intermédiaire de T1, de telle façon que le potentiel sur l'émetteur de T1 et donc à l'autre entrée de l'amplificateur opérationnel soit identique (valeur réelle) à celui qui règne sur le curseur

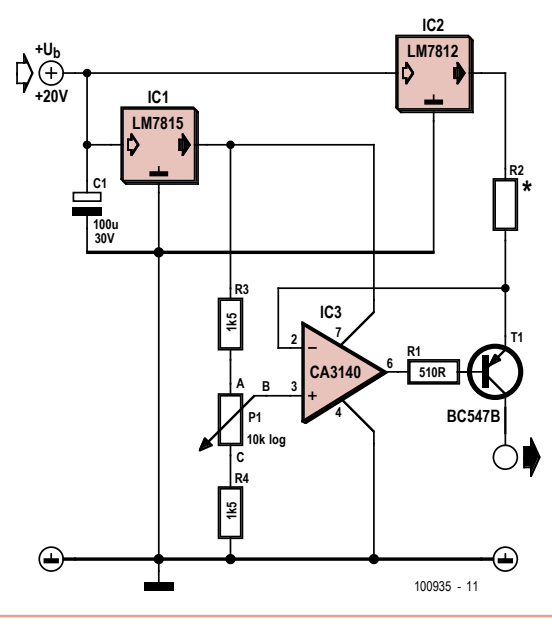

de P1 (consigne). L'attelage d'une charge en sortie est, bien sûr, nécessaire pour qu'un courant circule vers la masse.

La plage de réglage du potentiel du curseur de P1 dépend du diviseur de tension R3/P1/R4. Pour le potentiel le plus bas sur le curseur de

P1, le courant constant est maximal. Il dépend à son tour de la valeur de la résistance R2. Les composants du montage sont calculés de telle façon que le courant constant se règle de 0 à 100 mA pour R2 = 100 Ω et de 0 à 30 mA pour R2 = 330 Ω.

Si l'on s'en tient au calcul, une plage de tension de 2 V (courant maximal sous 10 V sur R2) à 12 V (courant minimal sous 0 V sur R2) est nécessaire pour le réglage de cette plage de courant sur le curseur de P1. En choisissant une plus grande plage de potentiel réglable sur P1 (de 1,73 V à 13,27 V théoriquement) avec 1,5 kΩ pour R3 et R4, on peut régler les intensités indiquées même si la tolérance du potentiomètre est de ± 10 %.

Comme il ne s'agit pas d'une source à tension constante, la tension de sortie varie naturellement avec l'intensité. Lorsque le courant augmente, la chute de tension entre les bornes de R2 (I x R2) est plus grande et la tension de sortie diminue d'autant.

(100935)

## **Détecteur de niveau d'eau**

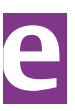

#### André Thiriot (France)

Pour surveiller le remplissage d'une baignoire, d'une citerne ou d'une piscine, ou bien encore pour signaler le débordement d'un puisard, voici un détecteur de niveau d'eau très simple

construit autour d'une quadruple porte NAND CMOS CD4011.

Les portes IC1.A et IC1.B sont câblées en multivibrateur astable. La fréquence de l'oscillateur est déterminée par les composants C1, R2 et la résistance ajustable P1.

La résistance R1 fixe le potentiel de repos de l'entrée de la porte IC1.A à un niveau logique bas, ce qui bloque par défaut le fonctionnement de l'oscillateur en absence d'eau. En cas de présence d'eau entre les électrodes e+ et e-, l'entrée de IC1.A est portée à un niveau logique haut, ce qui valide le fonctionnement de l'oscillateur. Le signal en sortie de la porte IC1.B est mis en forme par IC1.C pour obtenir un signal rectangulaire. La porte IC1.D inverse le signal pour que le transistor T1 soit bloqué en absence d'eau, ce qui évite la circulation de courant dans le primaire du transformateur TR1 lorsque le système est au repos. Le transformateur TR1, l'auteur a utilisé un modèle 12 V/230 V 1,5 VA, monté en élévateur de tension (c.-à-d. le côté 12 V sur T1), réalise une amplification du signal présent sur le drain de T1. Le secondaire du transformateur attaque le transducteur piézoélectrique BZ1 (sonnerie piézo, p. ex. Murata, 28 indique le diamètre) qui restitue le signal sonore.

Afin d'optimiser le rendement acoustique de l'ensemble, on cherchera, en réglant P1, à caler la fréquence de l'oscillateur sur la fréquence de résonnance du transducteur piézoélectrique, ce réglage s'effectuant à l'oreille.

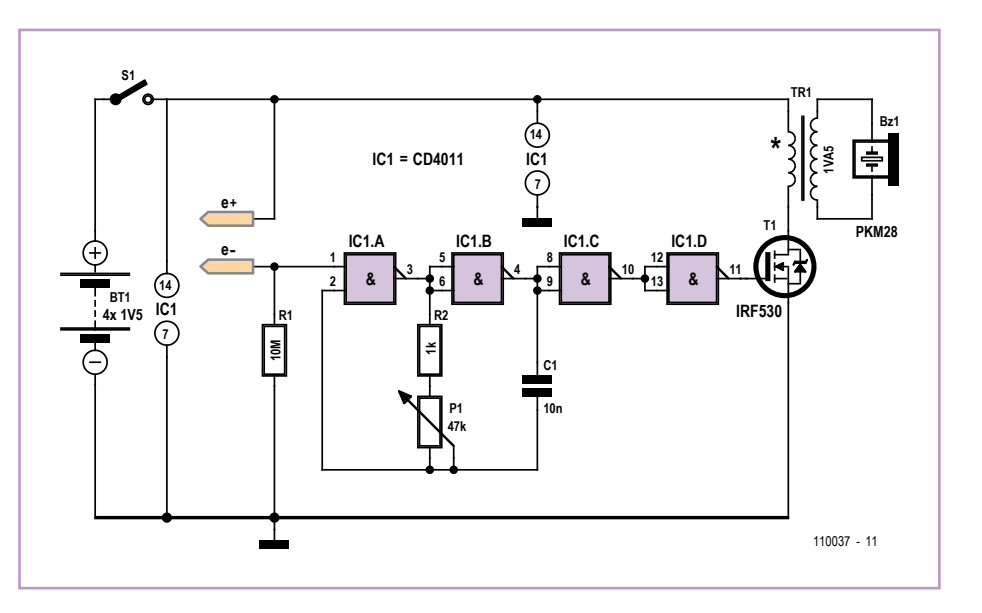

Le montage électronique et les piles peuvent être encapsulés dans un boîtier de récupération (par exemple un boîtier de forme ovoïde que l'on trouve dans les œufs-surprises géants en chocolat). Les électrodes, constituées par de simples fils de cuivre rigides, traversent le boîtier et l'étanchéité est réalisée avec de la colle époxy.

(110037)

## Lien internet

[1] www.elektor.fr/110037

## **Oscillations de relaxation NPN**

## Burkhard Kainka (Allemagne)

Vous savez peut-être, pour l'avoir lu, dans de vieux grimoires d'électronique élémentaire, comment fabriquer un multivibrateur astable avec une lampe au néon et un condensateur. Le circuit de la **figure 1** d'un simple oscillateur fonctionne sur le même principe, mais avec un transistor NPN au lieu d'une lampe au néon et pour une tension beaucoup plus faible. Tout le monde peut l'essayer, ça fonctionne de façon très simple, mais comment ? L'auteur s'explique comme suit le fonctionnement de ce montage :

La caractéristique du transistor NPN est négative, lorsqu'il fonctionne en inverse (émetteur positif par rapport au collecteur) entre émetteur et collecteur, ce qui est facile à mesurer. La diode base-émetteur présente, vers 9 V environ, l'effet bien connu d'avalanche. Les porteurs de charge sont alors si rapides dans la jonction qu'ils peuvent libérer d'autres porteurs de charge. Leur nombre croît « en avalanche » et avec eux, le courant. Cet effet correspond exactement à celui d'une diode Zener de 9 V. La résistance intérieure de cette diode reste cependant positive.

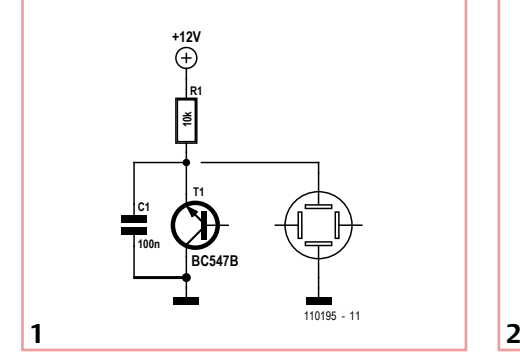

Le transistor en inverse vient y ajouter son effet. Émetteur et collecteur changent, certes, de rôle, mais le principe de sa conception symétrique fait que le transistor fonctionne également en inverse. On peut mesurer un faible gain en courant de 3 à 10. Le transistor fonctionne toutefois sur le fait que des porteurs de charge traversent la mince base et parviennent à la jonction. Venonsen à l'essentiel : c'est précisément dans la jonction que l'effet d'avalanche a lieu. Il y a donc encore plus de porteurs de charge qui en libèrent d'autres. On pourrait parler d'avalanche au carré. Une fois cette avalanche déclenchée, la tension nécessaire à son entre-

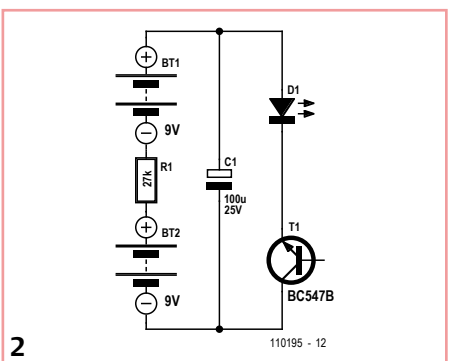

tien est plus faible. Le courant de collecteur amplifie l'effet d'avalanche et assure la caractéristique négative.

L'appel de courant de décharge est assez intense pour piloter une LED (voir **figure 2**). Le montage demande toutefois une tension supérieure à 9 V. Il fonctionne très bien avec deux piles de 9 V presque mortes. La LED clignote encore longtemps et leur pompe ce qui leur reste d'énergie. La fréquence des éclairs diminue avec la tension. Pour des raisons mécaniques et simplifier le montage, la résistance de charge s'implante entre les piles.

(110195)

## sécurité

#### La Réglementation

Tous les appareils électriques doivent être construits de telle manière à ce qu'ils respectent les normes définies par le pays dans lequel ils sont utilisés. Les normes ont pour effet de protéger contre un choc électrique tant lors d'une utilisation dans des conditions normales qu'en cas de panne. Il faut de ce fait que soit exclu tout risque d'entrée en contact avec des pièces de l'appareil véhiculant normalement une tension dangereuse ou pouvant être amenées à en véhiculer une en cas de panne par enrobage ou mise en place de capots voire leur implantation à des endroits inaccessibles. Il est également possible d'opter par une limitation des tensions et cou‑ rants à des endroits accessibles à dessein voire involontairement par un dispositif de limitation de courant et/ou tension ou par une mise à la terre. L'intensité du courant présentant un danger pour le corps humain varie d'un individu à l'autre et dépend du mode de contact au corps, de la fréquence et de la durée d'application du courant. Il faut prendre les mesures de protection adéquates pour éviter un courant traversant le corps de plus de 30‑mA. Les appa‑ reils dotés d'une connexion au secteur sont subdivisés en 3‑classes d'isolation, les alimentations devant, outre l'isolation de base, être dotées de dispositifs de protection adaptés à la classe d'isolation.

#### Classe I

Les appareils de classe‑I se caractérisent par le fait que leurs pièces sous tension accessibles qui pourraient devenir, au cas où l'isolation basique s'avérait défectueuse, dangereuses en cas de contact sont reliées à la ligne de masse du secteur (le cas échéant par le biais d'un câble flexible). Ainsi, en cas de défaillance de l'isolation primaire aucune pièce ne peut se mettre à véhiculer de tension. Si i<br>l'appareil est doté d'un câble secteur déconnectable, l'embase sec teur de l'appareil doit être dotée d'un contact de terre en saillie. Le conducteur de terre (vert/jaune) ne doit jamais servir à une autre fonction que celle de mise à la terre et sa section ne doit pas être inférieure à celle des fils de phase et de neutre (bleu). Outre cela, les appareils de classe‑I peuvent être pourvus d'une isolation double ou renforcée. On peut également rencontrer des parties protégées par TBTS (Très Basse Tension de sécurité) ou impédance différentielle (au cas où il a risque de contact avec des pièces sous tension).

#### Classe II

Les appareils de classe-II ne comportent pas de connexion de terre. La protection ne repose pas uniquement sur l'isolation de base mais aussi sur des dispositions constructives, à savoir :

Enveloppe en matériau isolant : Toutes les pièces sous tension accessibles sont englobées par un matériau isolant durable. Toutes les pièces conductrices ou non (vis, agrafes, etc.) qui traversent l'enveloppe d'isolation doivent, à l'intérieur de celle-ci, être doublement isolée. Si l'on remplaçait une vis en plastique par sa version métallique, l'isolation serait sinon réduite à néant.

Coffret métallique : Dans ce cas le coffret durable est en métal, l'isolation additionnelle étant obtenue une isolation interne com‑ plète double ou renforcée.

Il se peut qu'un appareil combine ces deux variantes

#### Classe III

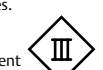

Les appareils de Classe-III sont alimentés uniquement par le biais de sources de courant à tension de sécurité extrêmement fiables. Les transformateurs locaux alimentant ce

type d'appareil doivent comporter une isolation de sécurité selon les normes. Les parties sous tension de service lors du fonctionne ment ne doivent pas être en liaison avec la ligne de terre ou quelque autre ligne active d'autres boucles de courant. Les fiches des appareils de classe‑III ne doivent pas comporter de contact de terre; il doit de plus, physiquement être impossible de les enficher dans des prises pour tensions plus élevées. Si la tension d'alimentation se situe en-deçà de 25‑V en alternatif ou de 60‑V en continu, il n'est pas nécessaire de prévoir de protection anti-contact. Les appareils de classe‑III où l'on rencontre des tensions supérieures à 50‑V CA ou

> **Câble secteur bifilaire avec isolation de base**  $\Box$ **Câble secteur déconnectable Embase d'entrée secteur Interrupteur secteur bipolaire Circuit u0< 250V Isolation de base Transformateur secteur pour classe de protection II Boîtier non conducteur Fiche secteur sans contact de terre 060037 - 12F**

120‑V CC au maximum (valeurs maximale de la classe‑III) doivent eux être dotés d'une protection empêchant tout contact direct avec les pièces en question.

#### Dans la pratique Entrée secteur

Dans la pratique, ces règles de sécurité concernent plus spécifiquement l'utilisation de la tension du secteur de 230-V. La règle numéro‑1 est de veiller à concentrer autant que possible les pièces véhiculant la tension du secteur, ce que l'on peut réaliser à l'aide d'une embase secteur de châssis (cf. figure 3). On trouve ce type d'embases avec et sans contact de terre, sur certains modèles à fusible et interrupteur secteur intégré ou encore avec filtre secteur. Si l'on n'utilise pas ce type d'embase le câble secteur doit être doté d'un dispositif anti-arrachement. Sur les appareils de classe‑I la ligne de mise à la terre vert-jaune est à connecter direc‑ tement au niveau de l'entrée du contact PE ce dernier ayant une connexion conductrice avec le coffret et -si possible- avec le noyau du transformateur.

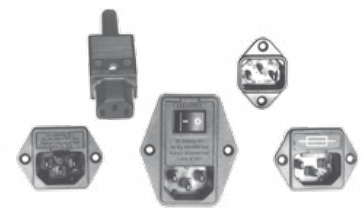

Figure 3. Fiche et embases d'entrée secteur de chassis.

#### L'interrupteur

L'interrupteur secteur doit avoir une tension de service de 250‑V‑CA, caractéristique souvent indiquée sur le dos de l'inter‑ rupteur à côté du courant de mesure. Il est souvent indiqué (entre parenthèses) la valeur du courant de mesure dans le cas d'une charge inductive ou capacitive. En cas de connexion d'un moteur il faut donc tenir compte de la valeur entre parenthèses. Il faudra se limiter d'utiliser, à proximité de l'alimentation que des composants respectant les normes (interrupteur secteur, porte-fusible, etc.). Tous les interrupteurs secteur devraient être bipolaires. Il existe des exceptions à cette règle (adaptateurs secteur, etc.), qui, dans le cas d'une réalisation personnelle ne permettent que peu de gain en en‑ combrement. Les fusibles et composants des filtres anti-parasitage ne doivent pas être mis hors tension par leur biais, mais peuvent et devraient l'être si possible.

#### Câblage

Le câblage interne de parties se trouvant à la tension du secteur requiert un soin particulier. Les lignes actives doivent avoir une section d'au moins 0,75-mm<sup>2</sup>, section fonction du courant nomi nal de l'appareil. La ligne de terre aura la même section. Pour des raisons de sécurité on préférera du câble secteur à isolation double (H05VV-F) à sa version simple isolation (H05V-F). Les âmes doivent être connectées aux contacts à vis ou à cosses de l'embase secteur. Il ne saurait en aucun cas être question de souder le câble secteur directement à la platine ou lui faire subir quelque effort mécanique que ce soit. Les extrémités de câble devant être vissés à une borne doivent être dotées d'une protection anti-usure sous forme d'enveloppe métallique. Il est hors de question de torsader et de souder le fil car il se peut que l'on ait affaire à une soudure froide. Il faut veiller, dans le cas d'appareils de classe‑I, à ce que la ligne de terre soit reliée à toutes les pièces potentiellement conductrices avec lesquelles il y a un risque de contact, et donc aussi aux axes de potentiomètres et radiateurs. Il faut en outre veiller à une ventilation adéquate des différents sous-ensembles électroniques.

Les transfos prétendus protégés contre les courts-circuits comportent une protection en température intégrée (limitation en température) ou doivent être protégés à l'aide d'un fusible calibré. Les transfos non-protégés contre les courts-circuits doivent, en fonction des données du fabricant, être protégés soit en entrée soit en sortie. Lors du câblage côté entrée (côté secteur) d'un transfor‑ mateur il faut effectuer une fixation additionnelle des lignes actives de manière à ce qu'elles ne puissent jamais entrer en contact avec la partie secondaire (voir large quant aux écartements de sécurité >1‑cm). Ne pas utiliser d'autotransformateur pour l'alimentation d'appareil vu qu'ils ne possèdent pas d'isolation galvanique entre le côté «‑entrée‑» et le côté «‑sortie‑».

cuits

Transformateurs

 $\circledcirc$ </u>

En fonction de leur construction, les transformateurs se laissent catégoriser dans les classes de sécurité‑I à III, ce qui simplifie la réalisation d'appareils.

N'omettez jamais un fusible se trouvant sur le schéma. Dans le cas de réalisations-maison on optera comme courant maximal du fusible retardé au primaire, pour une intensité de courant supérieure de 25% au courant mesuré. S'il faut protéger le secondaire il faudra choisir comme courant pour le fusible rapide (qui sera mi-retardé ou retardé dans le cas de charges inductives ou capacitives) pour l'intensité du courant de fonctionnement de l'appareil.

Pour des raisons de sécurité, on optera toujours, pour des réalisations personnelles, pour des transformateurs de sécurité ou des transfos à .<br>isolation galvanique. Ces transfos portent le symbole suivant Transfo de sécurité protégé contre les courts-circuits Transfo de séparation non-protégé contre les courts-cir‑

#### Vérifier, mesur

Il faut, à intervalle régulier fonction de la fréquence d'utilisation, vérifier le niveau de sécurité des appareils électriques. Citons au nombre des ces vérifications la continuité du système de mise à la terre (courant de test de 25‑A, résistance de boucle >0,1‑Ω) mais aussi l'état et la fixation du câblage interne. Lors d'une intervention sur un appareil à des fins de mesure, de test ou de réparation il faut prendre des mesures de sécurité spéciales. On alimente l'appareil par le biais d'un autotransformateur (variac). On ne connecte iamais qu'un seul appareil (16-A max.) à un variac. Tout emplacement de travail doit être doté d'un interrupteur de sécurité de personne. Un interrupteur-disjoncteur activé à un courant de fuite de 30‑mA constitue une sécurité suffisante.

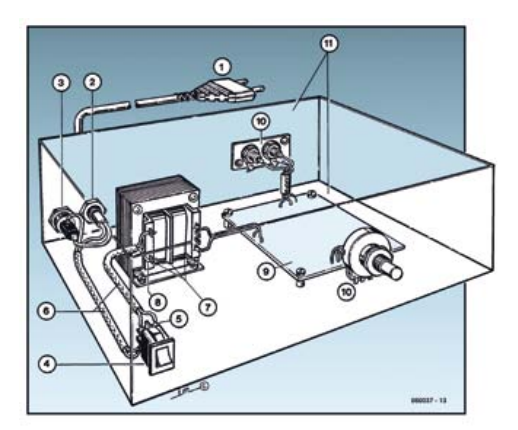

#### Exemple d'appareil de classe‑II

- 1. Câble secteur à prise moulée bipolaire
- 2. Dispositif anti-arrachement
- 3. Porte-fusible<br> $\frac{1}{4}$  Interrupteurs
- 4. Interrupteur secteur bipolaire (normé pour classe-II)<br>5. Connexion à l'interrupteur secteur par cosse et dispo 5. Connexion à l'interrupteur secteur par cosse et dispositif
- $anti-arrachem$ 6. Câble secteur à double isolation
- 7. Écart entre bornes du primaire vers le corps du transfo ou autres pièces de 6‑mm au minimum (pour tension au secondaire <250‑V)
- 8. Câble de section cuivre minimale de 0,75‑mm2 pour intensité <6‑A
- 9. Fixation solide de la platine au fond du coffret ave respect d'un écart suffisant (>6‑mm, compte tenu des picots et de la flexion)
- 10. Les pièces pouvant être touchées (axes de potentiomètre, embases) peuvent être mises en contact galvanique ec le coffret
- 11. Boîtier plastique. Dans le cas de boîtiers métalliques, une double isolation des boucles du primaire et du secondaire est nécessaire

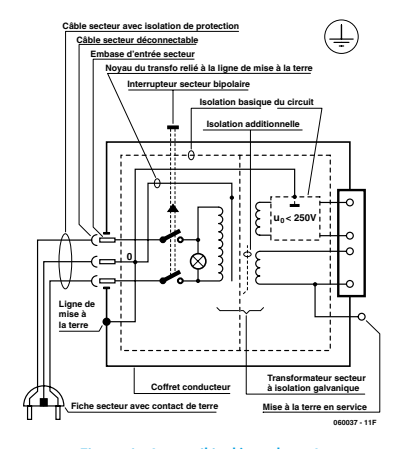

Figure 1. Appareil isolé en classe I. Figure-2. Appareil isolé en classe II.

# **Sceptre – Pilotez à l'Arduino une dalle tactile**

## Clemens Valens (Rédaction France)

Sur l'internet, on trouve facilement, pour pas cher, des dalles tactiles résistives de rechange pour la console de jeu Nintendo DS. Pendant la conception du Sceptre, il était déjà question de l'utiliser avec pareille dalle tactile et c'est même la raison pour laquelle il y a un espace entre les connecteurs K6 et K7 (pour passer les fils de connexion).

On prévoit beaucoup de choses quand on conçoit une carte, mais on ne les réalise pas nécessairement toutes. Ainsi, l'une de celles qui étaient prévues, c'est une bibliothèque pour programmer le Sceptre à la manière mesures X et Y suffisent pour trouver la position (x,y) de l'appui. En réalité, chaque potentiomètre a deux curseurs, ce sont les contacts de l'autre potentiomètre. Quand on met une tension sur le potentiomètre X, on lit la tension sur l'un des deux contacts du potentiomètre Y et vice versa. Les ports qui pilotent les potentiomètres X et Y changent donc constamment de rôle quand on pilote une telle dalle. Un coup, ils sont des sorties pour appliquer un potentiel sur le potentiomètre et le coup d'après, ils sont des entrées analogiques pour mesurer une tension.

Pour piloter une dalle tactile résistive avec

peu le vernis là où le flexible est le plus large. Passons maintenant à la programmation façon Arduino.

Pour commencer, nous avons renommé les ports utilisables du Sceptre pour obtenir des *pin*, 45 en total. Ensuite, un tableau a été construit avec les correspondances entre les pin et leurs fonctions possibles, ce qui permet de savoir si un certain pin est utilisable pour une certaine fonction. PIN4 par exemple est utilisable comme entrée numérique, sortie numérique, sortie analogique (une vraie !) et entrée analogique. Maintenant, dans le logiciel, il est possible

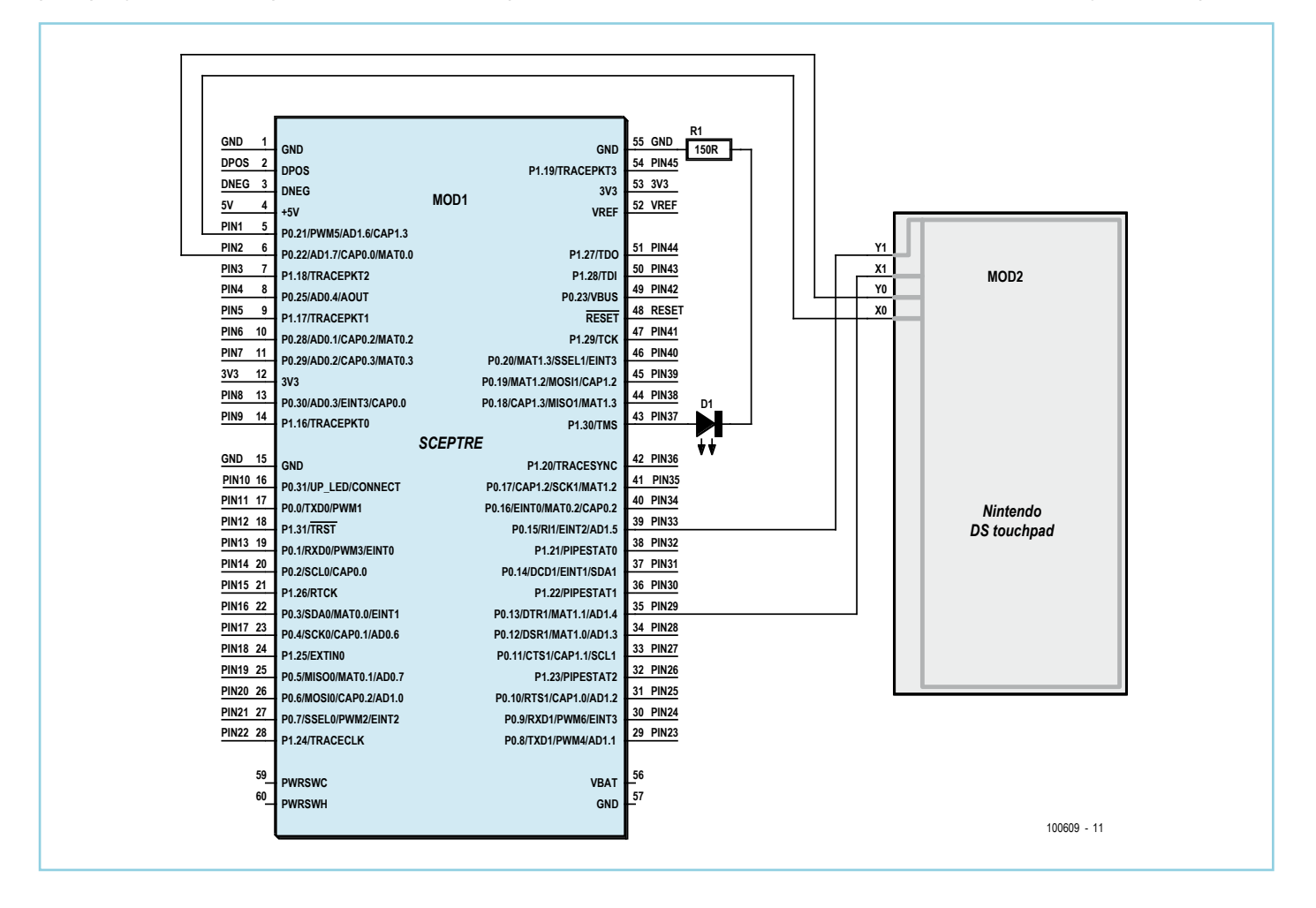

d'Arduino, c.-à-d. avec un *sketch*, un *loop* et des *pin* (entrée/sortie) reconfigurables. Alors, pourquoi ne pas piloter la dalle tactile façon Arduino, histoire de faire d'une pierre deux coups ? C'est précisément ce qu'on fait ici. Une dalle tactile résistive n'est rien d'autre que deux potentiomètres X et Y dont les positions des curseurs sont déterminées par l'endroit où l'on appuie sur la dalle. On alimente les potentiomètres l'un après l'autre et l'on mesure les tensions sur leurs curseurs. Deux

seulement quatre ports, il faut donc des ports reconfigurables. Sur le Sceptre il a été prévu d'utiliser les ports P0.13, P0.15, P0.21 & P0.22 (qui offrent également des convertisseurs A/N AD1.4 à AD1.7) pour piloter une dalle tactile. Connecter la dalle au Sceptre n'est pas difficile. On peut utiliser le tout petit connecteur spécial Nintendo DS (trouvable sur l'internet), mais il est également possible de souder des fils directement sur le flexible de la dalle après avoir gratté un de déclarer une sortie numérique comme pinMode(PIN37,OUTPUT) et si PIN37 peut en jouer le rôle, il sera une sortie numérique. La fonction digitalWrite(PIN37,HIGH) permet alors de mettre un niveau haut sur PIN37, la fonction digitalWrite(PIN37,LOW) lui applique un niveau bas. Pour la partie analogique, comme dans Arduino, un pin devient entrée (sortie) analogique (si possible, bien sûr) dès que l'on va le lire (écrire).

Piloter la dalle tactile est maintenant simple :

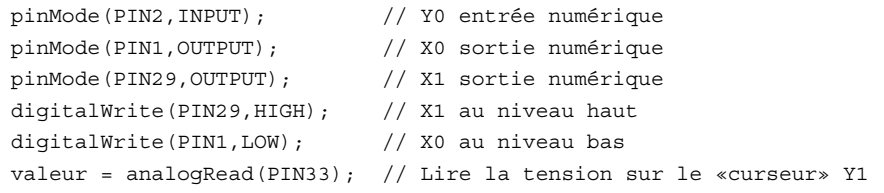

Puis répétez ces instructions, mais en permutant PIN1 avec PIN2 et PIN29 avec PIN33 pour obtenir l'autre partie de la coordonnée. Notez que même en ne lisant qu'une entrée analogique (Y1), l'autre pin du potentiomètre (Y0) doit être déconnecté de la dalle pour ne pas influencer la mesure, c'est pour cette raison qu'il a été déclaré comme entrée numérique.

Des sorties analogiques à la Arduino, c.-à-d. des sorties MLI à 490 Hz ont été implémentées également.

Pour communiquer avec un ordinateur comme un Arduino, on dispose des fonctions Serial begin, Serial write et Serial \_ write \_ int. La différence de notation par rapport à Arduino est due au fait que la bibliothèque Arduino pour le Sceptre

est programmée en C et pas en C++. Pour simuler un *sketch* Arduino, la fonction *setup* est d'abord appelée depuis main, ensuite main appellera périodiquement la fonction *loop* depuis une boucle sans fin. Inspectez le fichier sketch.c [1] pour voir combien le résultat est proche d'un vrai sketch Arduino.

Les codes sources (app \_ touchpad) et la bibliothèque sceptre mise à jour sont disponibles sur [1].

(100609)

## Lien internet

[1] www.elektor.fr/100609

## **Convertisseur CC/CC avec le LT1376**

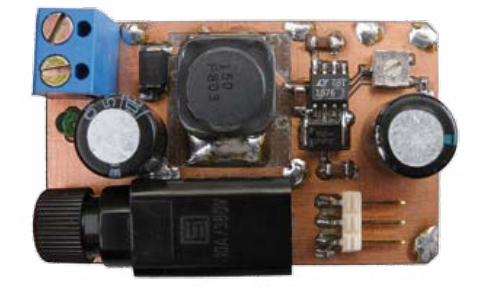

Albert Bitzer (Allemagne)

On recourt souvent à un régulateur à découpage avec tension de sortie réglable pour lutter contre l'échauffement d'un dissipateur thermique. Le convertisseur abaisseur présenté ici est utilisable avec une tension d'entrée allant de 7,5 V à 25 V et délivre un courant de sortie pouvant aller jusqu'à 1,5 A.

Il fonctionne aussi avec une tension d'entrée de 5 V pour la tension de sortie minimum de 3,3 V.

Le circuit a été réalisé avec le CI LT1376 et s'appuie sur le circuit d'application de la fiche technique de Linear Technology [1]. La valeur minimale et l'intensité maximale admissible de la self de stockage L1 sont déterminées par l'intensité de sortie maximale nécessaire. L'inductance vaut 5 μH pour 0,6 A et doit être d'au moins 10 μH jusqu'à 1 A. Une valeur de 20 μH minimum est nécessaire pour le maximum de 1,5 A. La valeur de L1 vaut ici 22 μH. La tension de sortie maximale, qui dépend de la tension d'entrée disponible et du

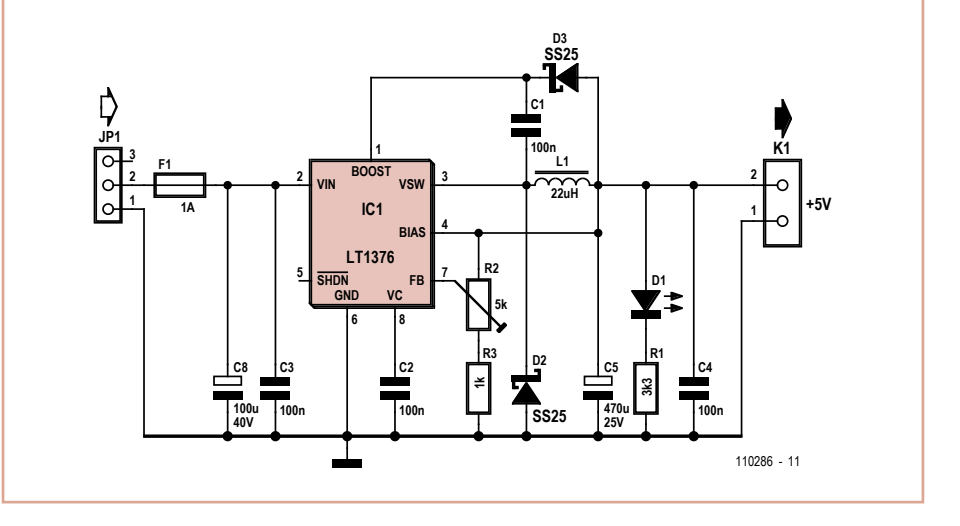

courant de sortie requis, peut être déduite de la fiche technique. La plage de réglage de P1 est assez étendue pour régler les tensions de sortie entre 3,3 V et 14,5 V. Le dimensionnement du circuit permettra d'obtenir les valeurs suivantes :

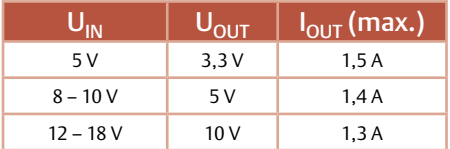

Le courant de sortie maximal dépend dans une large mesure de la qualité de la bobine L1 et du condensateur électrolytique C5. Pour L1, il faut également prendre en compte : son intensité maximale admissible, qui doit être

au moins deux fois plus grande que l'intensité de sortie maximale souhaitée, et sa résistance, qui doit être aussi faible que possible. C5 doit avoir une faible RSE.

L'auteur a développé le circuit sur une petite platine de dimensions 31 mm x 52 mm, assez grande pour accueillir un possible portefusible. Le dessin du circuit et son schéma peuvent être téléchargés gratuitement au format Eagle depuis [2].

(110286)

## Liens internet

- [1] www.linear.com/product/LT1376
- [2] www.elektor.fr/110286

# **Milkymist SoC** Un système sur puce programmable à source ouverte

Vous connaissez certainement les systèmes sur puce (*system on chip* ou SoC). Ce sont de « gros microcontrôleurs » embarquant un microprocesseur puissant, un contrôleur de SDRAM et divers périphériques selon les applications cibles – parfois même des accélérateurs de traitement graphique pour OpenGL ES. Pour l'électronicien curieux, ces circuits sont des boîtes noires dont on ne sait pas grand-chose du fonctionnement et dont les moyens énormes nécessaires à la conception et à la fabrication ont largement de quoi décourager les initiatives amateur pour les reproduire.

Sébastien Bourdeauducq (France) Fondateur du projet Milkymist

Cependant, les FPGA bon marché de plus en plus denses et puissants permettent dès aujourd'hui à toute personne compétente et motivée de s'attaquer aux couches supérieures de la conception d'un SoC – celles de l'architecture informatique et du code écrit dans un langage de description de matériel (typiquement VHDL ou Verilog). Cela va au-delà de la simple curiosité intellectuelle, car cette façon de faire permet d'intégrer facilement des périphériques spécifiques sur votre puce, en profitant de la flexibilité et de la puissance de calcul des FPGA. On pourrait même imaginer une large communauté « open source » comparable à celle autour de Linux, si les gros fabricants de semi-conducteurs jouent le jeu (ce qui, sans vouloir leur jeter la pierre, n'est pas encore pour demain).

Cet article présent Milkymist SoC, un système sur puce programmable dont le code source écrit en Verilog est quasi entièrement sous licence GNU GPL, à l'instar de Linux. Nous n'entrerons pas dans les détails de sa conception pour le moment, et nous nous cantonnerons pour l'instant à sa programmation comme on pourrait le faire avec toute autre plate-forme plus conventionnelle ; ceci afin de vous montrer qu'il est tout à fait possible de faire autrement que d'utiliser des SoC fermés. Les lecteurs intéressés par l'architecture et le fonctionnement interne de Milkymist SoC pourront consulter la documentation (en anglais) et le code disponibles en ligne.

## Premier contact

En vous rendant sur le site internet du projet [1], vous serez peutêtre surpris d'y trouver un synthétiseur vidéo destiné aux VJ (vidéo jockey), clubs et musiciens. Cet appareil (**figure 1**) permet d'agrémenter une performance musicale d'effets visuels psychédéliques et interactifs, utilisant par exemple l'image d'un danseur ou une danseuse filmée en direct par une caméra et envoyée dans une batterie d'effets programmables.

C'est effectivement la première application envisagée par le projet, par l'intermédiaire du logiciel de synthèse vidéo *Flickernoise* développé pour la plate-forme. Contrairement à beaucoup d'entreprises du logiciel libre, le *business model* de Milkymist n'est pas de facturer des services associés à du code libre (infogérance, services en ligne, conseil en ingénierie...), mais de développer de A à Z et vendre un produit grand public utilisant des techniques libres.

Le projet va très loin pour utiliser aussi peu de composants propriétaires que possible. Ainsi, des techniques initialement développées dans le cadre de Milkymist se retrouvent dans des applications n'ayant rien à voir avec le graphisme ou la synthèse vidéo. Par exemple, l'expérience CoNNeCT de la NASA, qui sera installée à bord de la station spatiale internationale en janvier 2012, contient un système de radio logicielle réutilisant le contrôleur de SDRAM développé pour Milkymist et placé en téléchargement libre sur internet. Ou encore, le système de débogage de logiciel embarqué (basé sur GDB) développé pour la plate-forme Milkymist est en phase d'étude pour une utilisation dans un système de contrôle des accélérateurs de particules au CERN et à GSI.

Une version bêta du synthétiseur vidéo Milkymist One est actuellement disponible comme kit de développement chez des revendeurs spécialisés, tels que Hackable Devices [1] en France. Il s'agit d'une carte de développement à FPGA ou pour logiciel embarqué tout à fait valable – la version bêta fait référence au fait que le logiciel Flickernoise contient encore certains bugs et que certaines fonctions manquent qui font qu'il n'est pas encore prêt pour le grand public.

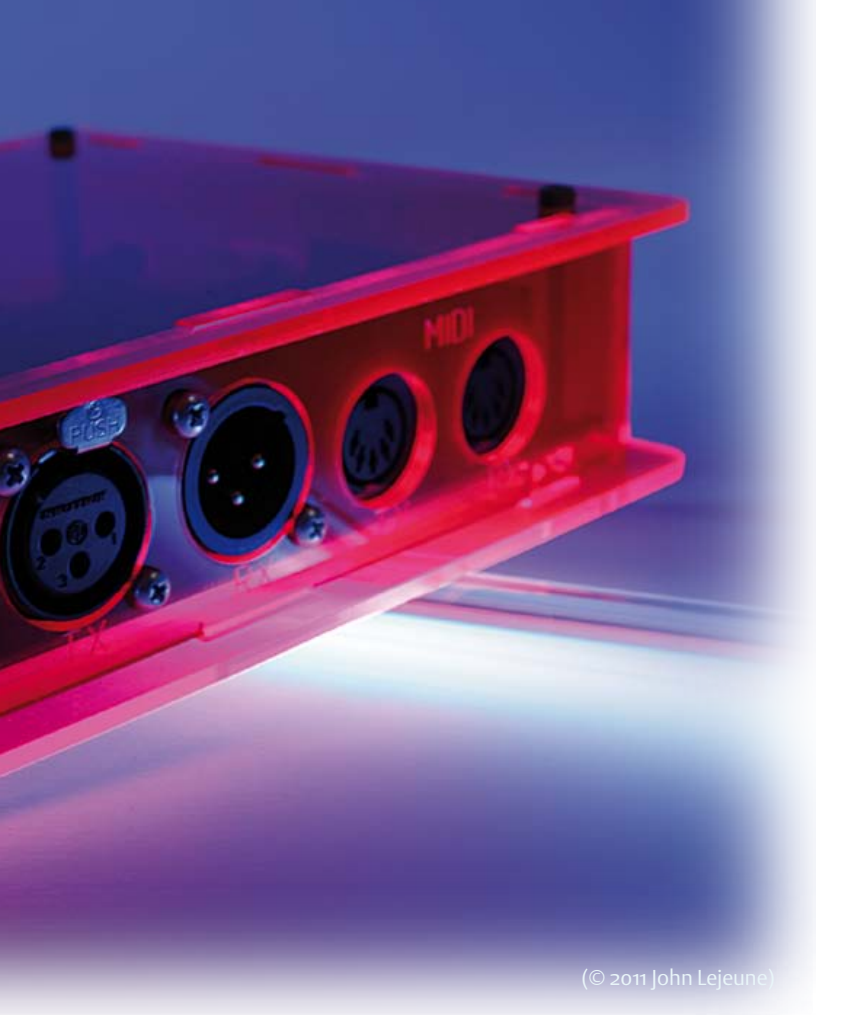

## Liens internet [1] www.milkymist.org

[2] www.hackable-devices.com [3] www.cygwin.com [4] www.milkymist.org/snapshots/latest/ [5] www.qemu.org [6] http://lists.milkymist.org

La plate-forme Milkymist One est basée sur un FPGA Spartan-6 de Xilinx (XC6SLX45) autour duquel gravitent de nombreux périphériques : 128 Mo de DDR SDRAM, 32 Mo de mémoire flash NOR, sortie VGA (résolution jusqu'à 1280 x 1024), Ethernet 10/100, entrée vidéo PAL/SECAM/NTSC, carte mémoire (pouvant augmenter facilement la capacité de stockage jusqu'à plusieurs gigaoctets), audio

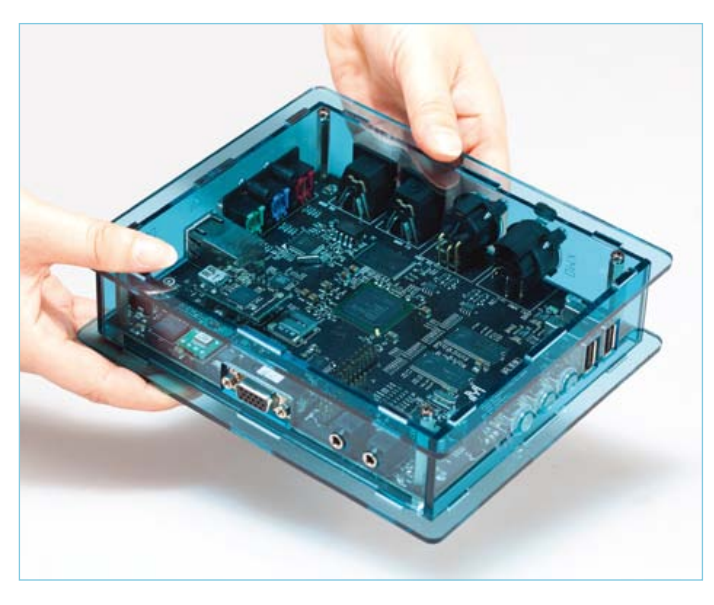

Figure 1. Le Milkymist One avec son boîtier. (© 2011 Sharism at Work Ltd.)

AC'97, deux ports DMX512 (RS-485), récepteur infrarouge 36 kHz (par exemple RC5), deux ports MIDI, et deux ports USB hôtes. Pour les bricoleurs, la carte est équipée d'un port d'extension possédant 12 lignes en logique 3,3 V. C'est assez peu par rapport à une carte de développement typique, mais cela permet tout de même des extensions intéressantes d'autant plus que, correctement programmé, le XC6SLX45 permet d'atteindre des fréquences d'entrée-sortie jusqu'à 1 GHz par ligne.

Le FPGA contient l'ensemble du Milkymist SoC (**figure 2**). Celui-ci se compose d'un cœur de microprocesseur LatticeMico32 (RISC à 32 bits), de blocs d'IP permettant de contrôler tous les périphériques de Milkymist One depuis le logiciel, et d'accélération graphique. À l'exception du cœur LatticeMico32, tout le reste du code Verilog a été développé spécifiquement pour Milkymist et placé sous licence GNU GPL.

Il est possible de porter le Milkymist SoC vers d'autres cartes de développement à FPGA. Qu'elles proviennent d'Altera, de Lattice ou de Xilinx n'a que peu d'importance ; un accent particulier a été mis sur la portabilité du code Verilog du SoC. Toutefois, adapter le système mémoire vers une autre famille de FPGA ou un autre type de SDRAM requiert des compétences techniques particulières, et beaucoup de tentatives de portage ont échoué à cause de ce point délicat.

Enfin, si vous ne disposez pas de carte de développement pour le moment, vous pourrez effectuer les manipulations décrites dans cet article par l'intermédiaire de l'émulateur QEMU. Ceci sera expliqué dans la suite du texte.

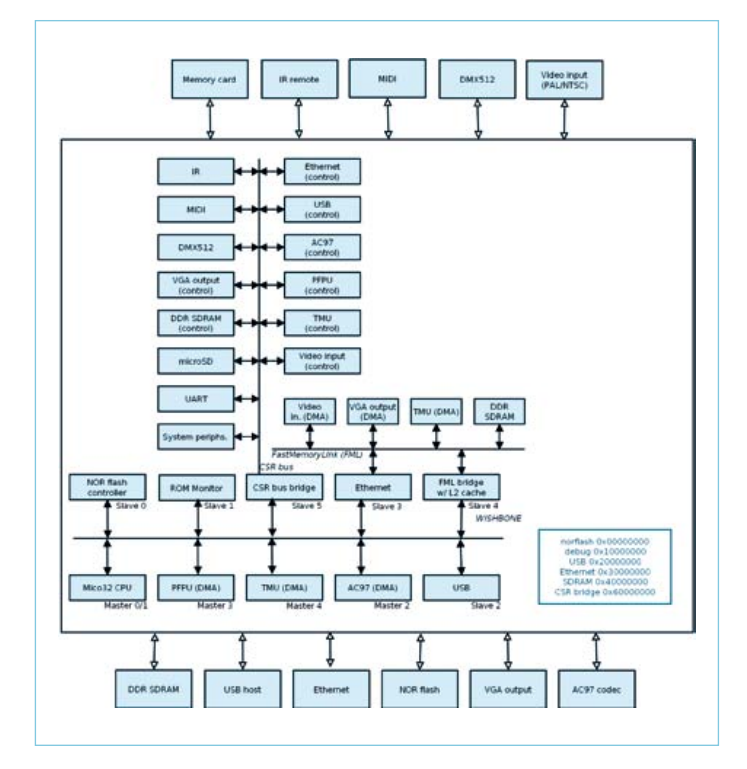

Figure 2. Architecture interne de Milkymist SoC.

## Déballage

Nous supposerons que vous êtes l'heureux possesseur d'un Milkymist One. Connectez le bloc secteur, un écran SVGA, et un clavier et une souris USB. Appuyez sur le bouton de mise en marche (au milieu). Après une douzaine de secondes, le logiciel Flickernoise apparait à l'écran (**figure 3**).

Nous vous encourageons à explorer quelque peu ses fonctions, afin de vous faire une idée de la puissance de la plate-forme.

Lorsque vous aurez fini, cliquez sur Shutdown puis Reboot (avec un peu de chance, nous aurons terminé la traduction française avant que cet article ne soit publié, et vous obtiendrez cette dernière...) et maintenez la touche Echap de votre clavier enfoncée lors du redémarrage. Au lieu de Flickernoise, vous devriez obtenir l'interface plus spartiate du chargeur de démarrage, appelé BIOS (**figure 4**). Tapez « help » suivi de la touche Entrée. Le chargeur de démarrage vous liste les commandes disponibles (**figure 5**).

Parmi la liste de commandes, on retiendra celles permettant de démarrer le programme final depuis différents médias :

- **• flashboot** lance le logiciel stocké dans la mémoire flash NOR. Cette commande est exécutée par défaut, et c'est comme cela que Flickernoise est lancé automatiquement.
- **• netboot** télécharge le programme par TFTP depuis le réseau Ethernet. Grâce à la rapidité d'Ethernet, cette méthode est particulièrement utile lors du débogage de binaires pesant plusieurs mégaoctets tels que Flickernoise ou le noyau Linux.
- **• fsboot** lance le programme stocké sur la carte mémoire.
- **• serialboot** télécharge le programme depuis une liaison série. C'est cette méthode que nous allons utiliser par la suite.

Nous allons maintenant voir comment écrire un tel programme.

## Installation des outils de développement

Les outils de développement sont prévus principalement pour fonctionner sous un système Linux. Si vous êtes sous Windows, vous devriez sûrement être capable de les utiliser via Cygwin [3]. Pour les utilisateurs de produits Apple, plusieurs personnes ont contribué certains outils dans MacPorts, mais à l'heure où cet article est rédigé, cela reste encore incomplet.

Nous nous focaliserons sur le système d'exploitation RTEMS. Les autres choix possibles actuellement pour développer sur Milkymist SoC sont uClinux (une version de Linux pour systèmes sans MMU) et en *bare metal*, sans système d'exploitation, comme sur un microcontrôleur.

RTEMS (*Real Time Executive for Multiprocessor Systems*) est un système d'exploitation temps réel open source pour systèmes embarqués. Il est développé depuis 1988 à l'initiative de l'armée américaine. L'acronyme RTEMS signifiait au début *Real Time Executive for Missile Systems*, qui fut rapidement changé en *Real Time Executive for Military Systems* avant de prendre sa signification actuelle.

RTEMS est conçu pour être compatible avec plusieurs standards d'API, notamment POSIX. Bien qu'il ne propose pas de système de protection mémoire, RTEMS propose quasiment tous les services POSIX qui n'y sont pas liés. Dans la terminologie POSIX, il pourrait être qualifié de système mono processus et multi *thread*. RTEMS inclut également un portage de la pile TCP/IP de FreeBSD et plusieurs systèmes de fichiers (MSDOS, NFS...).

Grâce à cette compatibilité, il est possible de faire fonctionner sans trop de difficultés de nombreuses bibliothèques logicielles provenant de l'immense diversité du monde Linux. Cela permet d'obtenir un environnement logiciel assez riche tout en gardant une certaine légèreté par rapport à un Linux embarqué. Une application RTEMS peut faire facilement moins de 150 ko et démarrer en moins d'une seconde.

Pour installer l'ensemble des outils permettant de développer avec RTEMS sur Milkymist, le plus simple est d'utiliser les binaires pour PC sous Linux, disponibles à [4] et à placer dans le dossier /opt/rtems-4.11. Mettez ensuite à jour certaines variables d'environnement : **\$ RTEMS\_MAKEFILE\_PATH=/opt/rtems-4.11/lm32-rtems4.11/**

## **milkymist \$ export RTEMS\_MAKEFILE\_PATH \$ PATH=/opt/rtems-4.11/bin:\$PATH**

## **\$ export PATH**

Vous pouvez également les compiler facilement vous même pour votre machine de développement grâce à un ensemble de scripts. Pour cela, modifiez tout d'abord votre environnement comme cidessus, et téléchargez les scripts grâce à l'utilitaire Git :

## **\$ git clone git://github.com/milkymist/scripts.git**

Git est un système de contrôle de version, c'est-à-dire un logiciel permettant de bien organiser les différentes modifications faites à un dépôt (*repository*) de code et de travailler efficacement en équipe sur le même programme. C'est un outil d'excellente qualité qui a été développé par Linus Torvalds pour remplacer l'outil propriétaire BitKeeper qui était auparavant utilisé pour le développement du noyau Linux.

Une fois le téléchargement des scripts effectué, assurez vous que vous disposez d'un dossier /opt/rtems-4.11 (éventuellement vide) et lancez les avec :

#### **\$ make -C compile-lm32-rtems**

## **\$ make -C compile-flickernoise milkymist-git-clone**

## **\$ make -C compile-flickernoise flickernoise.fbi**

Cela peut prendre plusieurs dizaines de minutes. En effet, en plus de la suite de compilation basée sur GCC, un certain nombre de composants logiciels seront construits pour être utilisés et exécutés sur Milkymist, et notamment :

- • la bibliothèque C et le « noyau » RTEMS
- la prise en charge du système de fichier flash YAFFS2
- les encodeurs et décodeurs d'images libpng, libjpeg, openjpeg (JPEG2000) et jbig2dec (JBIG2)
- • la bibliothèque de rendu de polices Freetype
- • la bibliothèque de dessin libgd
- • une variante de la bibliothèque OpenSoundControl liblo
- • le système de rendu de documents PDF MuPDF (utilisé pour l'aide en ligne de Flickernoise)
- • le client réseau multiprotocoles libcurl
- • le parseur XML expat
- le toolkit pour interface utilisateur MTK

L'utilisation de toutes ces bibliothèques sortirait du cadre de cet article. Elles sont simplement mentionnées ici afin de vous donner une idée de la variété de ce qu'il est possible de faire fonctionner dès aujourd'hui sur la plate-forme.

## Écriture et compilation de notre premier programme

Nous sommes maintenant armés pour le classique « Hello World ». Rien de bien nouveau ici, ouvrez un éditeur de texte et entrez tout simplement le code suivant, que vous enregistrerez avec le nom hello.c :

```
#include <stdio.h>
int main()
{
      printf("Hello World!\n");
      while(1);
}
```
La compilation est en revanche un peu moins évidente, et se fait à l'aide de la commande suivante :

**\$ lm32-rtems4.11-gcc -O2 -mbarrel-shift-enabled -mmultiplyenabled -mdivide-enabled -msign-extend-enabled -I \$RTEMS\_ MAKEFILE\_PATH/lib/include -B \$RTEMS\_MAKEFILE\_PATH/lib -specs bsp\_specs -qrtems -o hello hello.c**

Si aucun message d'erreur n'est affiché, l'opération a réussi et vous devrez disposer d'un binaire nommé « hello » au format ELF. Celui-ci contient à la fois votre application «Hello World » et le noyau RTEMS, liés statiquement. Cet exécutable est à lancer directement sur la carte de développement, ou dans l'émulateur QEMU.

## Essai dans QEMU

QEMU [5] est un logiciel bien connu permettant d'émuler diverses

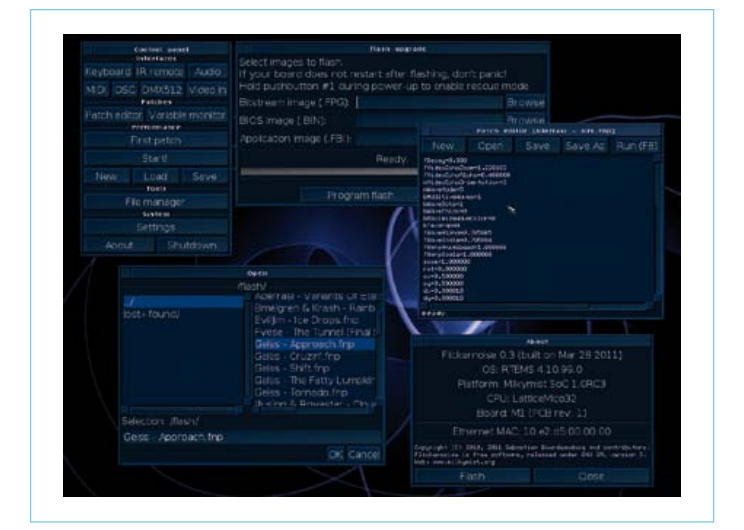

Figure 3. Capture d'écran de Flickernoise.

| This program is free software: you can redistribute it and/or modify |
|----------------------------------------------------------------------|
| it under the terms of the GNU General Public License as published by |
| the Free Software Foundation, version 3 of the License.              |
|                                                                      |
| W: BIOS CRC failed (expected 00000000, qot c4104bb8)                 |
| U: The system will continue, but expect problems.                    |
| BRD: SoC 1.0RC1 on Milkomist One (PCB revision 0)                    |
| BRD: SoC and HAL versions do not natch?                              |
| BRD: Mem. card : Yes                                                 |
| BRD: AC'97 : Yes                                                     |
| RRD: PFPU<br>$:$ Yes                                                 |
| BRD: THU : Yes                                                       |
| BRD: Ethernet : Yes                                                  |
| BRD: FML meter : No                                                  |
| BRD: Video in : Mo                                                   |
| BRD: MIDI<br>$\therefore$ No.                                        |
| BRD: DHX : No                                                        |
| BRD: IR<br>: Nm                                                      |
| BRD: USB : Yes                                                       |
| BRD: Memtester : Mo                                                  |
| TMU: texture mapping unit initialized                                |
| USB: loading Maure firmware                                          |
| USB: starting host controller                                        |
| UKB: USB keyboard connected to console                               |
| 1: Displaying splash screenUK                                        |
| I: MAC address: 00:00:00:00:00:00                                    |
| I: Press 0 or ESC to abort boot                                      |
| I: Aborted boot on user request                                      |
| <b>BIOS</b> >                                                        |

Figure 4. Le chargeur de démarrage, appelé BIOS.

|                     | UKB; USB keyboard connected to console         |
|---------------------|------------------------------------------------|
|                     | I: Displauing splash screenOK                  |
|                     | 1: MAC address: 00:00:00:00:00:00              |
|                     | I: Press 0 or ESC to abort boot                |
| BIOS> help          | I: Aborted boot on user request                |
|                     | Hilkunist(tm) BIOS (bootloader)                |
|                     | Don't know what to do? Try 'flashboot'.        |
| Available commands: |                                                |
|                     | cons — switch console mode                     |
|                     | flush - flush FML bridge cache                 |
| ш                   | read address space                             |
| pr.                 | - urite address space                          |
| al P                | - copy address space                           |
| $_{\rm{crc}}$       | - compute CRC32 of a part of the address space |
|                     | rcsr - read processor CSR                      |
|                     | wesr - urite processor CSR                     |
|                     | 1s - list files on the filesastem              |
|                     | load - load a file from the filesystem         |
|                     | nethoot - boot via IFIP                        |
|                     | serialboot - boot via SFL                      |
|                     | fsboot - boot from the filesystem              |
|                     | flashboot - boot from flash                    |
|                     | mdiar                read MDIO register        |
|                     | ndinu - urite MDIO reqister                    |
|                     | version - display version                      |
|                     | reboot - sustem reset                          |
| reconf<br>BIOS> I   | - reload FPGA configuration                    |

Figure 5. La liste des commandes disponibles.

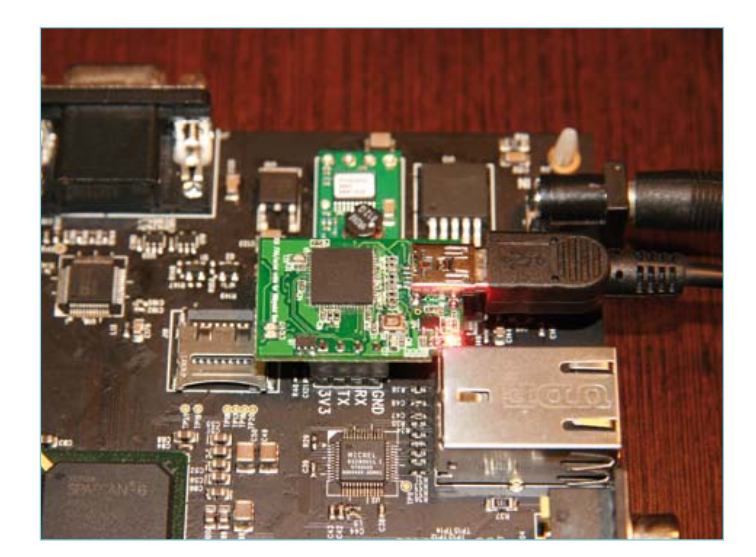

Figure 6. L'adaptateur JTAG + série installé sur le Milkymist One. (© 2011 Sharism at Work Ltd.)

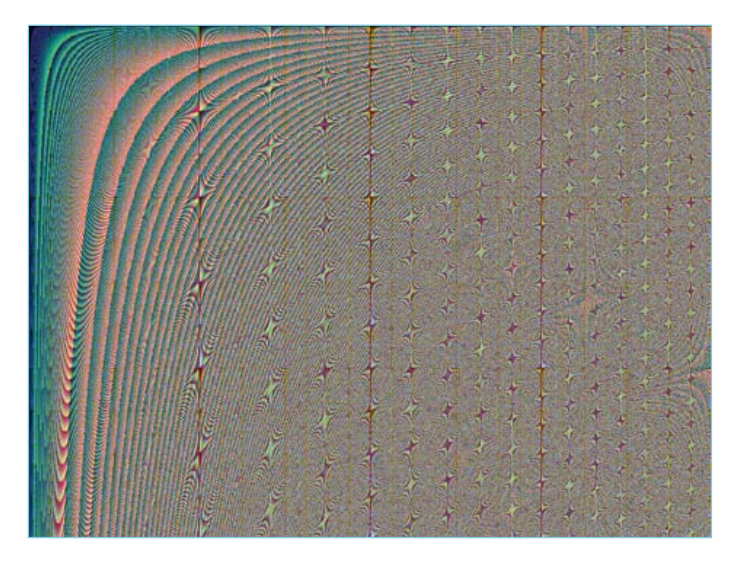

Figure 7. Le motif obtenu après de nombreuses itérations de la commande pixel[i] =  $x * y * x$  >> 5.

plates-formes ou de faire de la virtualisation. Les versions récentes sont capables d'émuler directement le Milkymist SoC.

Une fois QEMU installé, il vous suffit donc d'entrer la commande suivante pour tester votre binaire :

**\$ qemu-system-lm32 -M milkymist -nographic -kernel hello** Cela devrait vous afficher le célèbre « Hello World » ! Testons maintenant le même programme sur la carte de développement.

## Essai sur la carte de développement

Nous allons utiliser le port série pour télécharger notre application. Ce dernier fera également office de console pour afficher les messages passés à printf().

La carte est équipée d'un port série 3,3 V qui se trouve entre les connecteurs Ethernet et VGA. La broche notée RX est celle sur laquelle la carte reçoit les données, et celle notée TX est utilisée par la carte pour l'émission. La broche GND est bien évidemment la masse, et 3V3 est une source d'alimentation 3,3 V.

Vous pouvez utiliser l'adaptateur série de votre choix pour peu

qu'il utilise des niveaux 3,3 V (pas de 5 V ou RS-232) ou le combiné série + JTAG (**figure 6**) qui est vendu avec les kits de développement Milkymist One. Cette petite carte vient s'enficher sur les deux connecteurs série et JTAG du Milkymist One, et possède un port USB pour la connexion vers le PC. Avec un noyau Linux récent, le port série devrait immédiatement apparaître comme /dev/ttyUSB0. Pour le téléchargement du binaire, vous devrez utiliser un utilitaire nommé *flterm*. Celui-ci est disponible dans certaines distributions Linux, comme Fedora. Sinon, téléchargez-le et compilez-le manuellement :

## **\$ wget https://github.com/milkymist/milkymist/raw/master/ tools/flterm.c**

### **\$ gcc -O2 -o flterm flterm.c**

Pour charger votre binaire sur la carte, vous devez tout d'abord le convertir depuis le format ELF vers un binaire brut. Utilisez pour cela la commande suivante :

## **\$ lm32-rtems4.11-objcopy -Obinary hello hello.bin** Lancez maintenant flterm de la façon suivante :

### **\$ flterm --port /dev/ttyUSB0 --kernel hello.bin**

Obtenez le prompt « BIOS> » sur la carte comme vu précédemment, et entrez la commande **serialboot**. Remarquez que vous pouvez utiliser le clavier USB et l'écran SVGA en même temps que la console série de flterm pour dialoguer avec le BIOS.

Vous devriez obtenir les messages suivants :

#### BIOS> serialboot

[FLTERM] Received firmware download request from the device. [FLTERM] Uploading kernel (83476 bytes)... [FLTERM] Upload complete (9.5KB/s). [FLTERM] Booting the device. [FLTERM] Done. Hello World !

Bravo, votre environnement de développement fonctionne ! Pour redémarrer la carte de développement, il vous suffit d'appuyer simultanément sur ses trois boutons et de relâcher SW3 en premier.

## Pour aller plus loin...

Cet article n'a fait qu'effleurer la surface de ce qu'il est possible de faire. Il reste bien d'autres domaines : utilisation des accélérateurs graphiques existants, numérisation vidéo, accélération d'autres calculs à l'aide du FPGA, développement d'interfaces E/S spécifiques, autres langages de programmation (Lua, Ruby), Linux embarqué, débogage in situ avec GDB...

Envoyez-moi vos remarques et suggestions à sebastien@milkymist. org. Les questions d'ordre technique seront plus à leur place sur la liste de diffusion du projet [6] afin que d'autres personnes puissent répondre, et que les solutions aux problèmes soient archivées. Le projet possède également un canal IRC nommé #milkymist sur le réseau Freenode.

(110447)

## Un exemple plus poussé : utilisation de la sortie vidéo

Maintenant que nous avons validé notre système de développement, nous sommes prêts pour écrire un programme un peu plus compliqué. Pourquoi pas un peu de programmation graphique, en utilisant la sortie SVGA ?

RTEMS fournit pour cela une interface proche du framebuffer Linux, c'est-àdire qu'il crée un fichier dans /dev sur lequel les opérations POSIX sont possibles (ouverture, lecture, écriture, « ioctl »). L'effet de certaines de ces opérations est identique à celui sous Linux, ce qui peut faciliter le portage d'applications.

Le premier problème est d'activer le pilote vidéo. Dans notre premier exemple « Hello World », nous n'avons pas spécifié de configuration RTEMS, et c'est la configuration par défaut qui est utilisée, qui ne comporte pas le pilote vidéo. La configuration de RTEMS se fait avec une série de #define et par l'inclusion de <rtems/confdefs.h>. Pour ajouter le pilote vidéo, il suffit de définir CONFI-GURE\_APPLICATION\_NEEDS\_FRAME\_ BUFFER\_DRIVER. Malheureusement, si nous utilisons notre propre configuration au lieu de celle par défaut, il nous faut aussi spécifier la configuration des autres fonctionnalités de RTEMS, et c'est pour cela que la fin du programme est aussi longue.

Nous pouvons ensuite ouvrir le fichier /dev/fb dans notre application. La première chose à faire est de définir le mode vidéo à utiliser. Cela se fait avec un appel ioctl. Nous choisirons 1024 x 768 en 16 bits par pixel. Le mode couleur est RGB565, c'est-à-dire que les cinq premiers bits (de poids fort) sont dédiés au rouge, les six suivants au vert et les cinq derniers (de poids faible) au bleu.

Enfin, nous obtenons, grâce à un autre appel ioctl, l'adresse mémoire du framebuffer. Il nous suffit alors d'écrire dans cette zone mémoire pour afficher des pixels. Les 1024 premiers mots de 16 bits

```
Tout cela nous donne le programme suivant :
#include <rtems.h> 
#include <bsp.h>
#include <sys/ioctl.h> 
#include <sys/types.h> 
#include <sys/stat.h> 
#include <fcntl.h> 
#include <rtems/fb.h> 
rtems_task Init(rtems_task_argument argument) 
{
       int fd; 
       struct fb fix screeninfo fb fix;
       unsigned short *pixels; 
       int x, y; 
       int offset; 
       fd = open(''/dev/fb", O RDW);ioctl(fd, FBIOSETVIDEOMODE, 2); 
       ioctl(fd, FBIOGET_FSCREENINFO, &fb_fix); 
       pixels = (unsigned short *) fb fix.smem start;
       offset = 0:
       for(y=0; y<768; y++)for(x=0; x<1024; x++)pixels[offset++] = x*y*x \gg 5;while(1);
} 
#define CONFIGURE APPLICATION NEEDS CLOCK DRIVER
#define CONFIGURE APPLICATION NEEDS CONSOLE DRIVER
#define CONFIGURE APPLICATION NEEDS FRAME BUFFER DRIVER
#define CONFIGURE MAXIMUM DRIVERS 4
#define CONFIGURE USE IMFS AS BASE FILESYSTEM
#define CONFIGURE EXECUTIVE RAM SIZE (16*1024*1024)
#define CONFIGURE LIBIO MAXIMUM FILE DESCRIPTORS 4
#define CONFIGURE_MAXIMUM_TASKS 2 
#define CONFIGURE_TICKS_PER_TIMESLICE 3 
#define CONFIGURE_MICROSECONDS_PER_TICK 10000 
#define CONFIGURE RTEMS INIT TASKS TABLE
#define CONFIGURE_INIT_TASK_STACK_SIZE (8*1024) 
#define CONFIGURE_INIT_TASK_PRIORITY 100 
#define CONFIGURE_INIT_TASK_ATTRIBUTES 0 
#define CONFIGURE INIT TASK INITIAL MODES \
       (RTEMS PREEMPT | RTEMS NO TIMESLICE | RTEMS NO ASR | \ \ \rangleRTEMS_INTERRUPT_LEVEL(0))
#define CONFIGURE_INIT 
#include <rtems/confdefs.h>
```
correspondent à la première ligne affichée (en haut de l'écran). Les 1024 suivants correspondent à la deuxième ligne, et ainsi de suite. De façon générale, le pixel de coordonnées (x,y) se trouve à l'adresse mémoire 1024 \* y + x dans la zone mémoire.

Compilez-le et testez-le comme vu précédemment. Si vous utilisez QEMU, enlevez l'option « -nographic ».

La valeur x \* y \* x >> 5 affectée à chaque pixel donne le motif de la figure 7.

## **R8C/13 parle CAN**

Hermann Nieder (Allemagne)

La petite carte à processeur du projet R8C d'Elektor a acquis aujourd'hui une certaine célébrité [1][2]. Ce n'est que justice puisque chacun peut facilement l'utiliser dans ses propres applications à contrôleur. Nous allons montrer ici qu'elle peut aussi parler CAN !

En février 2006 [1] Elektor proposait un « système minimum » avec lequel on pouvait programmer le contrôleur par une interface RS-232. Nous utilisons ici encore ce câblage minimum pour la programmation, à l'aide du chargeur d'amorce intégré dans le R8C et pour la communication avec un PC par l'interface RS-232. Le tout fonctionne également avec un câble USB/TTL qui permet même de se passer des transistors T1 et T2.

Pour communiquer « en CAN », nous recourons à la platine d'interface CAN décrite dans le numéro de novembre de 1999 [3]. Un contrôleur CAN SJA1000 de Philips, accompagné par un émetteur-récepteur CAN PCA82C250, y gère le bus.

La barrette de 2 x 8 contacts du schéma est reliée directement au connecteur K3 de l'interface du bus CAN. Avec un peu d'adresse et une courte limande, on peut se fabriquer aussi un adaptateur pour l'interface de bus CAN pour PC très similaire décrite dans le numéro de juin 2000 et équipée d'un connecteur D sub à 25 contacts [4].

Le contrôleur CAN est piloté par l'intermédiaire de 32 registres [5]. Pour accéder en écriture depuis le R8C à un registre du SJA1000, on en envoie déjà l'adresse au port P1. Pour la réception de cet octet, la broche ALE est portée à un puis à zéro. L'octet de données est ensuite envoyé par le port P1. La broche /WR passe enfin de 1 à 0 de façon à permettre la transmission de l'octet de données dans le registre sélectionné précédemment.

Pour la lecture d'un registre, son adresse doit d'abord être transmise comme précédemment au contrôleur CAN. Le port P1 du R8C est à préparer à la lecture. La mise à un puis à zéro de /RD collecte l'octet à adresse de registre.

L'auteur a rédigé un programme pour PC en VisualBasic 5 avec lequel des messages peuvent être reçus ou déposés sur le CAN. Ce programme utilise la bibliothèque de fonctions RSCOM.DLL que Burkhard Kainka met à disposition sur son site [6]. Le microprogramme du contrôleur s'appuie en partie sur des routines R8C déjà publiées par Elektor.

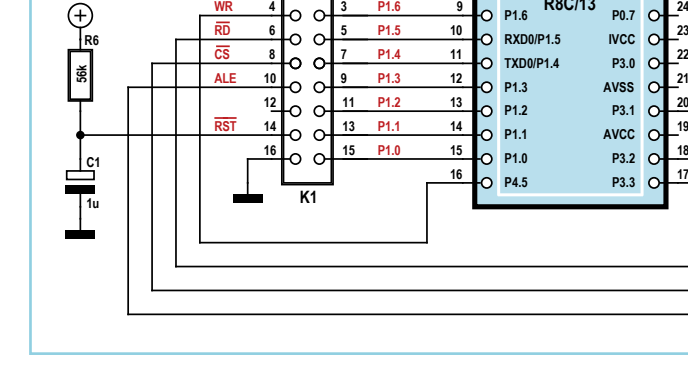

 $2 \sim 11$ 

**R2 10k**

**+5V**

**R1 27k**

**TXD**

*PC*

**+5V**

**RXD**

**GND**

 $+5V$   $+5V$   $+5V$ 

**T1**

**S1** *RESET*

ÞН

**R3 4k7**

**BC547 MOD1** 

**P1.7 P1.6**

 $\Omega$ ю

o. ۰o b.

**2 4 6**

Il était dommage de ne pas en profiter. Comme d'habitude, le programme de PC et le microprogramme du contrôleur sont disponibles sur le site d'Elektor [7].

La communication RS-232 entre le PC et R8C s'effectue à 9600 bauds. Pour les communications CAN, le choix d'un débit de transmission de 20 kbit/s ou de 50 kbit/s est proposé. Ce débit se configure à l'initialisation. Il suffit d'appuyer sur le bouton correspondant du formulaire VisualBasic.

À l'initialisation, le contenu des registres 0 à 31 du SJA1000 s'affiche dans une liste.

Après réception d'un paquet de données, des étiquettes à droite de la liste repèrent les deux registres 20 et 21 (les deux premiers octets du tampon de réception). S'affichent, en outre, l'identificateur du paquet ainsi que le bit RTR qui permet de distinguer entre trames CAN de demande de message (*remote frame*) et trames de données.

L'identificateur de l'émetteur peut se modifier par la saisie d'une valeur dans la zone de texte prévue à cet effet. Il est également possible de mettre le bit RTR à un ou à zéro en cochant une case. Appuyez ensuite sur le bouton « Identifier » pour confirmer. Des étiquettes indiquent, en outre, à droite le contenu des registres 10 et 11 (les deux premiers octets du tampon d'émission) ainsi que l'état du bit RTR. On peut vérifier que les modifications voulues ont été prises en compte en appuyant sur le bouton de rafraîchissement des registres.

De la même façon, le contenu des différents registres peut aussi se modifier directement. On dispose, en outre, de deux boutons de sélection du mode de réinitialisation du SJA1000. Un autre bouton configure le contrôleur CAN en émetteur, un autre encore permet de vider son tampon de réception.

L'auteur peut témoigner de nombreuses expériences réalisées. Si l'on dispose de deux cartes R8C/13 et de deux interfaces de bus CAN, on peut, en appelant deux fois le programme sur le PC ou en l'exécutant sur deux PC « communiquer » par le bus CAN, ce que le programme affiche joliment.

(110302)

## Liens internet

**R8C/13**

**CNVSS RXD1**

**XOUT**

**VSS O** vcc **XIN**

**P1.7**

**RESET P0.2**  $O_{1}^{1.30}$  **BC557** 

 $\circ$  $\circ$  $\circ$ 

 $\mathbf{C}$  $\circ$  $\overline{c}$ 

 $\epsilon$ 

 $\mathbf C$ 

**MODE**

**P0.6 P0.5 P0.4 P0.3 P0.1**

**23 21 19** **R4 100k** **T2**

**TXD1**

- [1] www.elektor.fr/050179-2
- [2] www.elektor.fr/r8c
- [3] www.elektor.fr/990066-2
- [4] www.elektor.fr/000039
- [5] www.nxp.com/documents/data\_sheet/ SJA1000.pdf
- [6] www.b-kainka.de/pcmessfaq.htm
- [7] www.elektor.fr/110302

**R5 10k**

**S2** *MODE*

110302 - 11

#### Systèmes de mesure complets bas coût: Matériel + Logiciel **[5]** Digimétrie PCI / USB / RF-ZigBee Acquisition de données Acquisition de données

Relais

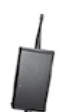

Digimétrie

Radiofréquence-ZigBee

SmartCapt<sup>®</sup> / Température / Humidité / Luminosité

Tél:  $+33(0)4.68.66.54.48$ 

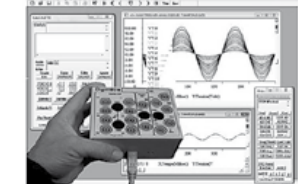

Logiciel DigiView<sup>®</sup> I/O rev 7 + Interfaces Scilab, LabView®, WinDev®, C, C++, VB....

+ Capteurs Le Digimètre/EDUC Interface capteurs externes rtie Tensin T.O.R

Acquisition de données industrielle **USR20** PCI

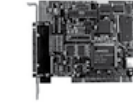

K-JAI Digimétrie  $HSPAB$ concepteur / fabricant Etudes et réalisations spécifiques sur produits dérivés de sa gamme

# **elektor-hebdo**

Email: info@digimetrie.com http: //www.digimetrie.com

## **Recevez gratuitement chaque semaine dans votre boîte à lettres électronique la lettre d'information d'Elektor**

L'abonnement est **libre** et **gratuit**, et vous donne accès aussi aux échanges entre lecteurs et praticiens **sur le forum d'Elektor**.

La page d'accueil du site d'Elektor est mise à jour régulièrement par une équipe de rédacteurs spécialisés, curieux de l'évolution des techniques, de leurs accidents de parcours qu'on passe sous silence ailleurs, des bizarreries sur lesquelles d'autres ne s'interrogent pas, et des nouveautés les plus prometteuses. L'ensemble de ces nouvelles constitue elektor-hebdo pour vous aider à rester au fait de l'actualité l'électronique.

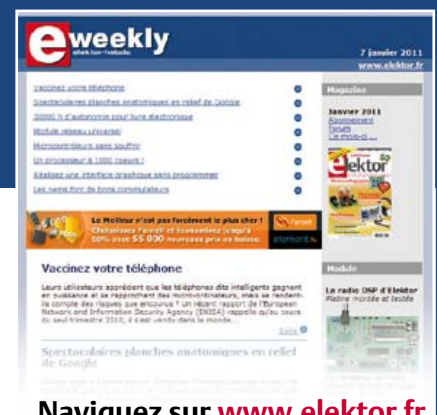

## **Naviguez sur www.elektor.fr et abonnez-vous !**

## **OSPV – deux-roues autobalancé**

## **Un projet Open Source qui roule tout seul !**

C'est avec ElektorWheelie que de nombreuses écoles et des particuliers enthousiastes s'étaient lancés il y a deux ans dans la réalisation de véhicules autostabilisés. Elektor relance maintenant l'aventure avec ce nouvel engin, conçu pour l'intérieur, et appelé *Open Source Personal Vehicle*. Le principe est le même, mais tout a été amélioré. Il se conduit facilement, il est léger et pliable. Son code source est ouvert et en plus, il a bel aspect ! **NOUVEAU**

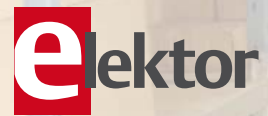

## **Caractéristiques techniques:**

- 2 moteurs 250 W CC
- 2 batteries au plomb stabilisé de 12 V / 9 Ah
- 2 roues (PU, 14 cm de diamètre)
- Transmission : courroie dentée HDT
- Vitesse maximum : 15 km/h
- Rayon d'action : environ 8 km
- Poids: 25 kg
- Dimensions ( $h \times l \times p$ ) : 120 x 47 x 47 cm
- Charge maximale : 90 kg
- Garde au sol : 2 cm
- Pas de la hauteur minimum d'aplomb : 5,6 cm
- Distance entre les pieds : 29,5 cm
- Durée de charge : 2 h 1/2

Le kit complet d'OSPV d'Elektor comprend deux moteurs CC de 200 W chacun, deux batteries au plomb stabilisé de 12 V / 9 Ah, 2 roues avec poulie et courroie crantée HTD, un châssis carrossé, visserie comprise, la carte de commande et la carte des capteurs montée et testée, prête à l'emploi ainsi que le chargeur.

**Réf. : 110320-91 • 1095,00 €\* Prix réduit : 995,00 €\* (offre valable jusqu'au 31-07-2011)** *\*TTC, port en sus*

> **<sup>100</sup>€ de réduction sur les commandes intervenues avant le 31 juillet !**

**Informations complémentaires et commandes : www.elektor.fr/ospv**

## **Indicateur de niveau laser**

## Cyriel Mabilde (Belgique)

Pour quelques dizaines d'euros, on peut s'acheter un laser pivotant, très pratique pour placer à la même hauteur des objets dans un espace fermé ou un jardin. Pour de plus grandes distances et pour l'extérieur, il arrive souvent que le faisceau du laser rotatif ne soit plus suffisamment visible et le détecteur de laser décrit ici peut alors rendre de bons services. L'indicateur fonctionne parfaitement jusqu'à une distance de 50 mètres et ne contient que des composants standard. On peut installer l'instrument, qui a la forme d'un petit coffret, sur un support, un piquet ou une planche, il signalera par trois LED et un vibreur acoustique s'il faut abaisser ou hausser l'objet. Comme capteurs, on utilise des LED sous

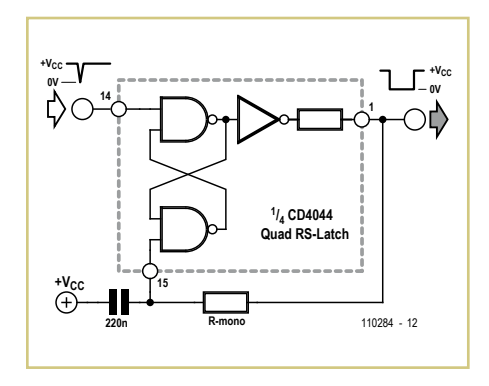

boîtier transparent avec lentille incorporée (celles qui ont une face bombée). Les zones de détection basse et haute utilisent chacune cinq LED et deux amplificateurs opérationnels (IC1.A/B et IC1.C/D) qui commandent les LED « Move-up » (vers le haut) et « Move-down » (vers le bas). Le détecteur à LED du milieu pilote aussi, par l'intermédiaire de deux amplificateurs opérationnels (IC2.A/B), la LED « OK » (de niveau). Les flancs positifs des amplificateurs opérationnels déclenchent trois multivibrateurs monostables séparés du type CD4047, que l'on peut éventuellement échanger contre le circuit entouré de pointillés (1/4 du quadruple verrou RS CD4044, auquel cas les signaux de sortie seront inversés

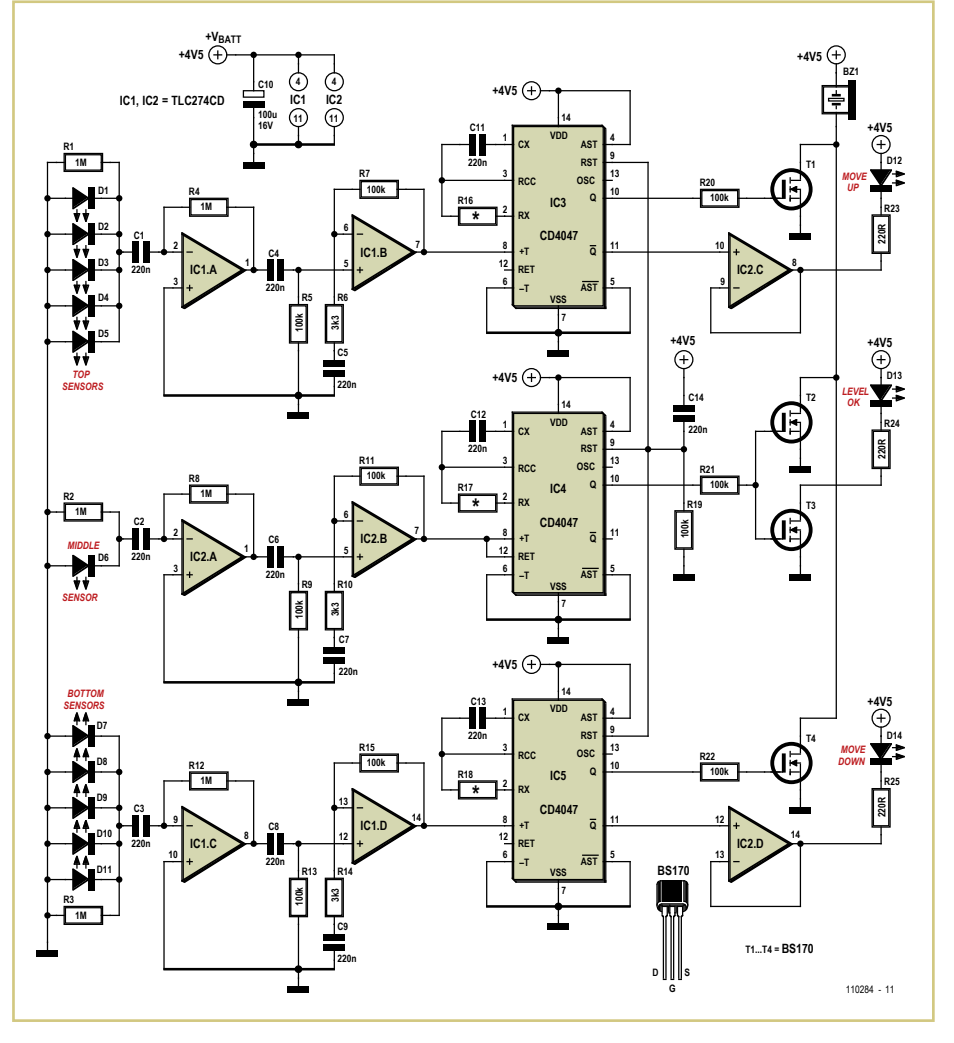

et il faudra remplacer les MOSFET à canal N BS170 par des modèles à canal P).

Il faut choisir la période du monostable du multivibrateur redéclenchable central de manière à ce qu'elle soit plus longue que la période de récurrence du laser (par exemple pour 2 Hz, la période du monostable doit être plus longue que 500 ms pour que le vibreur émette un son continu). Sur la plupart des lasers, on peut régler la fréquence de récurrence, il est alors possible de l'adapter si nécessaire. Pour les périodes des multivibrateurs du haut et du bas, nous avons choisi un bip plus long et plus court pour faire clairement la différence (t = 2,48 RC). Les trois MOS-FET T1, T2 et T4 sont connectés en porte OU pour pouvoir utiliser le même vibreur. Le quatrième MOSFET, T3, pilote aussi la LED « OK ».

La totalité du circuit peut s'alimenter sur un coupleur pour trois piles LR6 (AA).

 $(110284)$ 

## **Traitement antirebond des contacts 12 V**

## Jürgen Okroy (Allemagne)

Dans les systèmes logiques, il est souvent impossible de récupérer directement le front positif d'un signal de mise sous tension (p.ex. celui d'un relais pour klaxon de 12 V) pour le traiter ultérieurement. Les systèmes logiques imposent des conditions bien définies pour les signaux de commande, et la bascule RS habituellement utilisée comme antirebond n'est pas une protection absolue contre les perturbations. Le CI temporisateur 555 est un bon

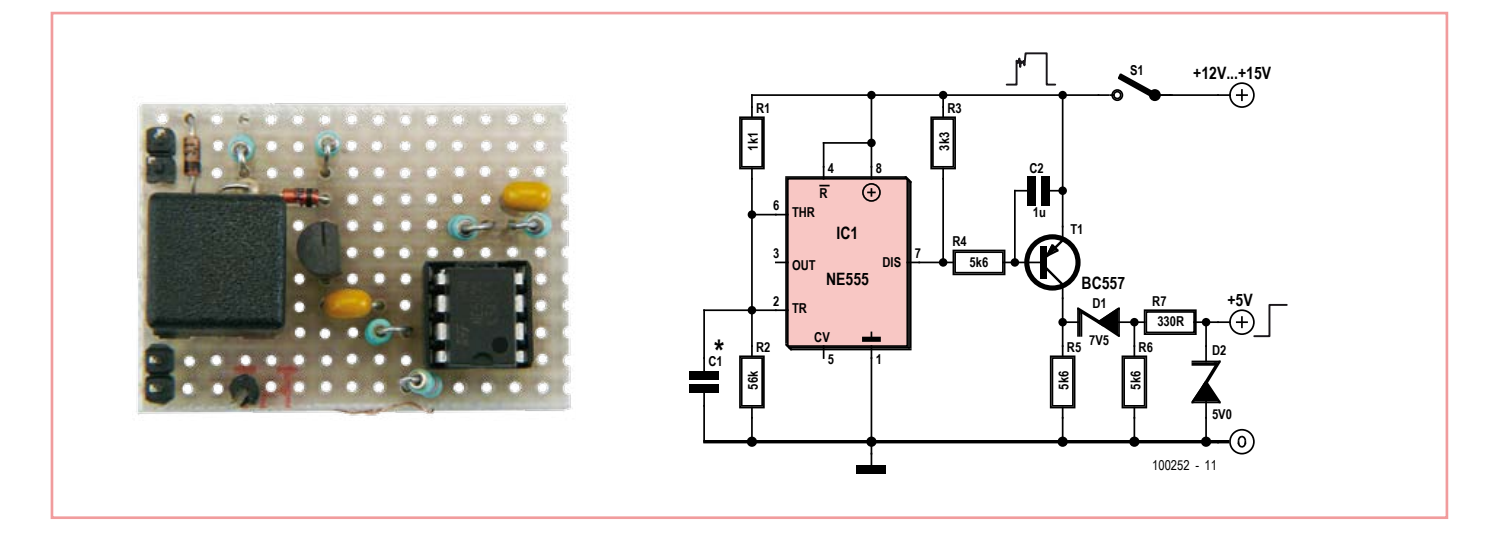

candidat à l'amélioration du signal lorsqu'une tension auxiliaire de 5 V pour le circuit antirebond n'est pas possible.

Le circuit supprime quelques millisecondes de la première partie après le front positif du signal, indépendamment de la valeur du condensateur C1. Le domaine critique comprenant les perturbations est ainsi masqué. À une valeur de C1 de 1 μF correspondent 2 ms, et 4 ms pour 2,2 μF. La raideur du front descendant est aussi améliorée dans sa partie basse lorsque le signal tend vers 0 V, de sorte que le signal s'approche d'une forme rectangulaire idéale.

(100252)

## **Feux de chantier pour maquettes**

#### Michael Gaus (Allemagne)

Un paysage comportant des routes sans un système de feux de chantier, au moins provisoire, ne serait pas vraiment réaliste. Avec ses quelques composants, ce montage peut piloter une paire de feux de signalisation qui animeront vos maquettes.

Chacun des feux se compose de trois LED (rouge, orange et vert) qui font anode commune. Vous pouvez fabriquer vous-même vos feux ou les acheter tout faits [1]. La commande des différentes phases sera confiée à un microcontrôleur AVR de type ATtiny13. Comme le programme attaque les deux feux l'un après l'autre

(multiplexage) ce montage se contente de trois résistances talon pour les LED et de cinq entrées de microcontrôleur.

Les feux tricolores peuvent fonctionner en deux modes différents. Lorsque le cavalier JP1 est posé, la commande des feux comporte une phase rouge-orange, telle qu'on la trouve, par exemple, en Allemagne ou en Grande-Bretagne. Sans JP1, cette phase

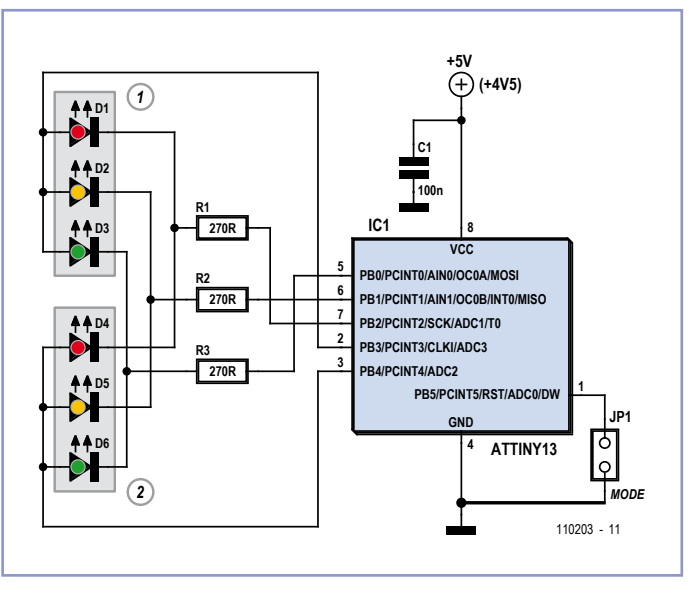

est sautée et les feux passent directement du rouge au vert (comme, par exemple, en France et aux États-Unis). Il est possible, ainsi, de réaliser deux séquences différentes de couleurs.

L'oscillateur interne de l'ATtiny13 avec un prédiviseur par 8 fournit la fréquence élémentaire du montage qui est de 1,2 MHz. Le multiplexage est géré par une horloge pro-

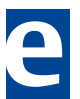

grammée dont la routine d'interruption, appelée toutes les 5 ms, pilote en alternance l'un des deux feux avec la séquence de couleurs courante.

La configuration d'usine des bits fusibles de l'ATtiny13 est déjà adaptée à ce montage et les bits n'ont pas à être reconfigurés. Le logiciel du microcontrôleur est disponible en [2] où il ne vous reste qu'à le télécharger. Le code source a été écrit avec la version d'évaluation du compilateur C CodeVision AVR, gratuit pour une utilisation privée, non commerciale. Le volume du programme est certes limité à 4 ko mais cette application s'en contente [3].

(110203)

#### Liens internet

- [1] www.conrad.fr/feux\_de\_ circulation\_ho\_droits \_p\_50802\_51137\_856161\_315875\_FAS
- [2] www.elektor.fr/110203
- [3] www.hpinfotech.ro/html/download.htm

# Flowcode 4 pour concev

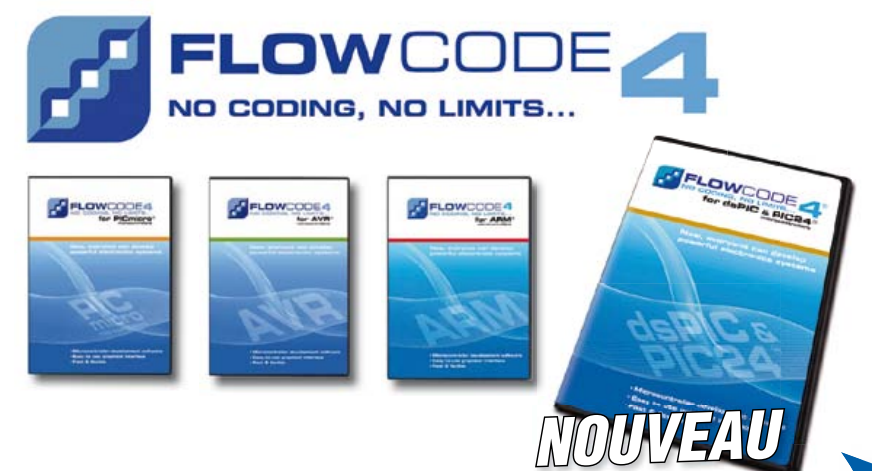

**Flowcode 4** est l'un des langages de programmation graphique pour microcontrôleurs (PIC, AVR, ARM et depuis peu les dsPIC/PIC24) les plus avancés au monde. Son avantage principal est de permettre la création de systèmes électroniques et robotiques complexes même si l'on manque encore d'expérience.

## **Flowcode est utilisé :**

- dans l'enseignement, pour initier les étudiants à la programmation
- dans l'industrie, autant pour le prototypage rapide que pour des projets d'envergure

# … en électronique

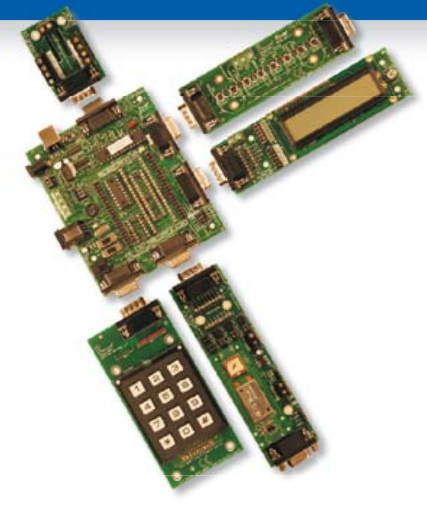

Les E-blocks sont des circuits électroniques compacts, correspondant chacun à une fonction autonome comme on les trouve dans les circuits embarqués. Il en existe une quarantaine, dont la complexité va croissant, depuis le simple afficheur à LED jusqu'au circuits de programmation, aux modules Bluetooth ou TCP/IP. Les E-blocks peuvent être assemblés aisément pour élaborer des systèmes propices à l'apprentissage par l'expérimentation. Ils conviennent aussi pour le prototypage rapide de systèmes complexes. L'ensemble est complété efficacement par une gamme étendue et sans cesse renouvelée de logiciels puissants, et de capteurs variés.

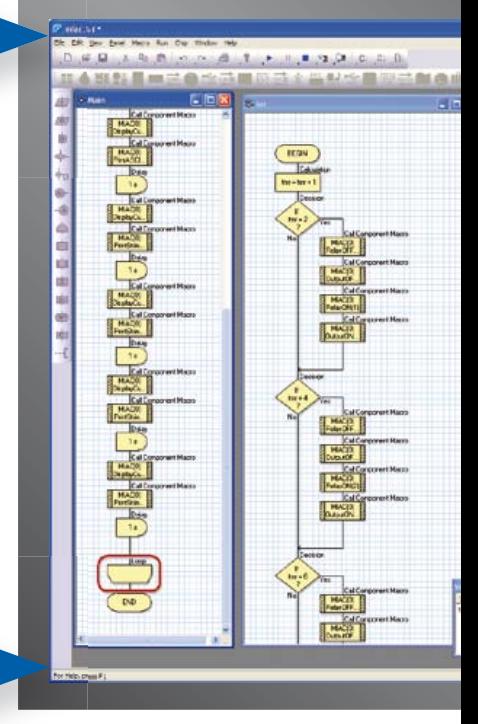

## ... pour la commande industrielle

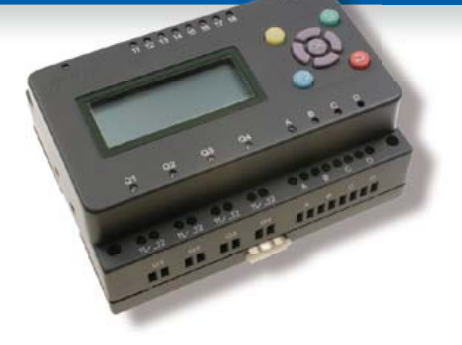

MIAC (**M**atrix **I**ndustrial **A**utomotive **C**ontroller) est une unité de commande industrielle pour circuits électroniques variés avec pour champs d'application privilégiés la capture, la mesure, la surveillance et l'automatisation.

Le MIAC lui-même est construit autour d'un puissant microcontrôleur PIC de la série 18 qui se connecte directement au port USB et se programme en Flowcode, en C ou en assembleur. Flowcode est fourni avec le MIAC, lequel est équipé d'origine du bus CAN, qui facilite la connexion en réseau de plusieurs MIAC.

agogna

# Outil de débogage FlowKit

L'outil FlowKit offre la fonction ICD (In Circuit Debug) pour une gamme étendue d'applications Flowcode dans des projets PIC et AVR :

- marche, arrêt, pause et pas-à-pas pour programmes en Flowcode en temps réel
- suivi des variables de votre programme
- modification des variables
- débogage en circuit du robot mobile Formula Flowcode Buggy, ECIO et de projets autour de MIAC

# oir et pour se former…

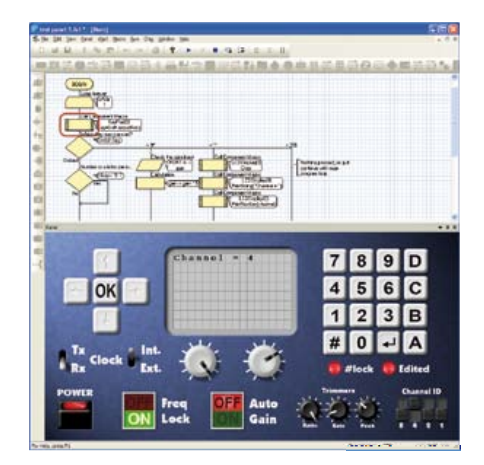

## NOUVEAU dans Flowcode 4 :

- **Nouvelle interface graphique**
- **Panel Creator**
- **Débogage en circuit**
- **Réseaux virtuels**
- **Personnalisation du code C**
- **Arithmétique à virgule flottante**
- **Nouveaux composants**
- **Nouvelles fonctions de chaînes**
- **Compatibilité avec chien de garde**
- **Icônes de commutateurs**

## ... en robotique

Formula Flowcode Buggy est le nom d'un petit robot mobile remarquable par son rapport performances/prix. Ce véhicule fournit aussi bien un support adéquat pour l'apprentissage de la robotique, qu'une plateforme idéale pour des compétitions de robotique. Loin d'être un jouet, ce robot programmable par l'USB, est doté d'une détection de ligne, de capteurs de proximité, de 8 LED incorporées, d'un capteur sonore, d'un hautparleur et du connecteur d'extension E-blocks. Ce véhicule se prête à de nombreux exercices de robotique depuis la simple détection de ligne jusqu'à l'analyse de labyrinthe. Le connecteur d'extension E-blocks autorise l'adjonction d'afficheurs, ou de modules Bluetooth, ZigBee ou d'un GPS.

# ... pour les projets USB

Les ECIO sont de puissants modules à microcontrôleurs programmables par l'interface USB, avec une empreinte au choix de 28 ou 40 broches au standard DIL (0,6 pouce). Construits sur des microcontrôleurs des séries PIC 18 et des ARM 7, les modules ECIO conviennent bien à l'étudiant et à l'autodidacte. Ils sont programmables en Flowcode, en C ou en assembleur. De nouvelles routines USB sous Flowcode favorisent le développement rapide de projets autour de l'USB, avec y compris les fonctions USB HID, USB esclave, et USB bus sériel (PIC seulement). Vous pouvez incorporer ECIO à vos propres circuits de façon à les doter de la fonction de reprogrammation.

## Retrouvez les E-blocks et leur documentation sur : www.elektor.fr

## **Unité de commande I²C**

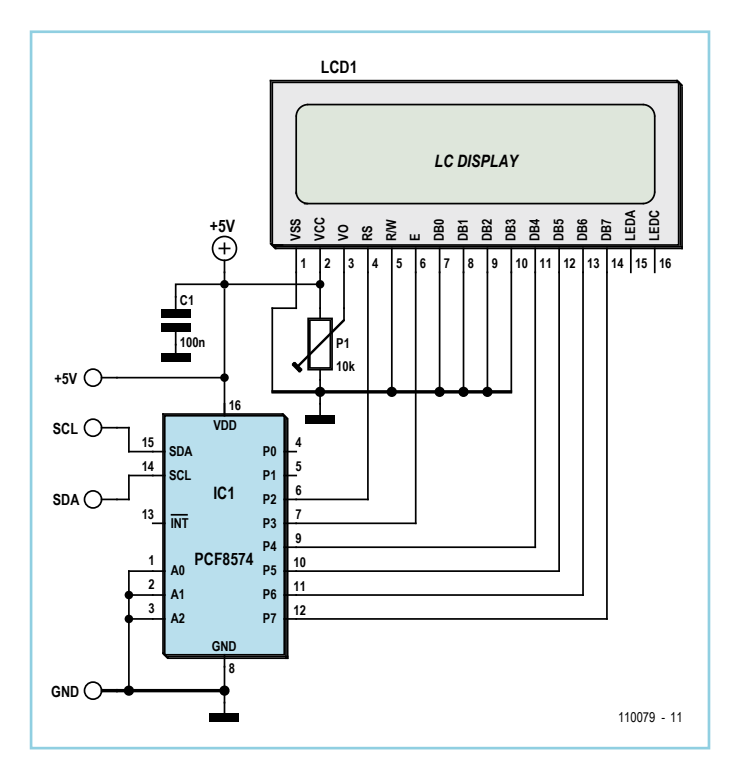

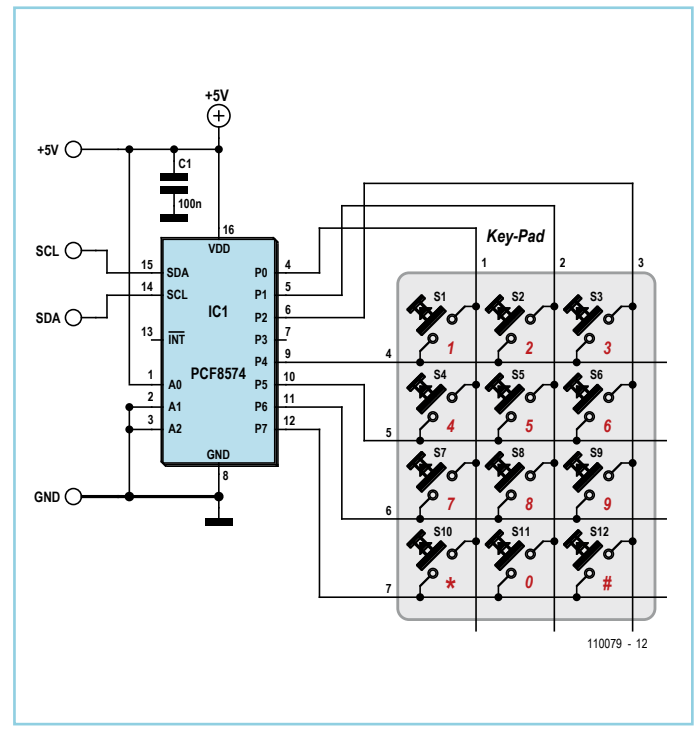

### Joachim Dombrowa (Allemagne)

De nombreux projets à base de microcontrôleurs recourent à des afficheurs LCD et à des boutons-poussoirs. Les broches de port nécessaires, ainsi que leurs fonctions associées, sont alors indisponibles pour le reste de l'application. Les circuits pour un LCD compatible HD44780 et pour un clavier numérique utilisent le bus I²C, bus qui n'accapare que deux broches de port – SCL et SDA. On pourra utiliser ces circuits pour réaliser un panneau de commande compact, puisqu'ils peuvent bien sûr être montés dans un seul boîtier et commandés par la même ligne de données. Cette approche simplifie la modularisation, car l'unité de commande peut alors être utilisée en alternance par plusieurs applications à base de microcontrôleurs. Seul importe la prise en charge du bus I²C par le microcontrôleur. Considérons ainsi l'ATmega88 : il est par exemple utilisé avec le projet ATM18 ou sur la platine expérimentale du bus Elektor.

Le cœur du circuit est le duplicateur de port d'E/S PCF8574 [1] (notez qu'il existe deux versions du PCF8574 ; leurs fonctions sont identiques, mais ils couvrent une plage d'adresses I²C différente – lisez la fiche technique !). Le duplicateur de port d'E/S est l'esclave, le microcontrôleur le maître. À la manière I²C, pour une opération d'écriture le maître envoie

### Listage 1

```
void LcdPanel_InitEN (byte nData)
{
// nData = broches de port P2,P4 à P7
// Bit 3 = 0 (EN=0)
Twi WriteByte(0x40, nData);
AppDelay 10us(50);
// Bit 3 = 1 (EN=1)
Twi WriteByte(0x40, nData | 0x08);
AppDelay 10us(50);
1/ Bit 3 = 0 (EN=0)
Twi WriteByte(0x40, nData);
AppDelay_10us(50);
}
```
## Listage 2

}

void LcdPanel\_SendCmd (byte nCmd) { byte nQuart; // quartet haut nQuart = nCmd & 0xf0; Twi WriteByte(0x40, nQuart); // Impulsion de validation LcdPanel InitEN(nQuart); // quartet bas  $nQuart = (nCmd & 0x0f) << 4;$ Twi WriteByte(0x40, nQuart); // Impulsion de validation LcdPanel InitEN(nQuart);

d'abord sur le bus l'adresse de l'esclave, puis un ou plusieurs octets de données. Ces octets contiennent la combinaison de bits à appliquer sur les broches de port P0 à P7. Le principe de l'opération de lecture est le même, l'octet indiquant les états de P0 à P7.

Commençons par le clavier. Ici le PCF8574 se voit alloué l'adresse hexa 42 (A0 = 1, A1 et A2 = 0). La scrutation se fait par colonnes, P0 à P2 étant définies comme broches d'entrées, P4 à P7 comme broches de sorties. Les combinaisons de bits 1111:1110, 1111:1101 et 1111:1011 sont produites l'une après l'autre. Après chaque sortie, l'ensemble du port est lu et les quatre bits de gauche sont vérifiés. Si par exemple sort la combinaison 1111:1110 (colonne 1), puis est lue la combinaison 1011:1110, c'est la touche « 7 » qui est activée.

Dans le circuit destiné à la commande du LCD, le duplicateur se voit alloué l'adresse hexa 40. L'afficheur est commandé en mode 4 bits. Puisque seules des données sont envoyées au LCD, la ligne de commande R/W est reliée à la masse. RS (*Register Select*, octet de commande = 0, octet de données = 1) est commandé par le port de broches P2. Un octet de données ou de commande est pris en charge par le contrôleur LCD lorsqu'un front descendant est présent sur E (broche de port P3). Nous ne pouvons toutefois pas commander ces deux broches indépendamment des autres broches ; pour chaque broche, nous devons « opérer un OU» entre son état et celui des autres broches, puis envoyer le résultat. Le listage 1 contient quelques lignes de code C servant à envoyer une impulsion de validation au LCD.

Le second fragment de code envoie un octet de commande au LCD ; cet octet doit au préalable être scindé en quartets haut et bas. Il reste donc valable pour l'envoi d'un octet de données au LCD. Le bit 2 devra en outre être placé dans la combinaison de bits produite afin que P2 soit au niveau haut.

(110079)

### Lien internet

[1] www.nxp.com/documents/data\_sheet/ PCF8574.pdf

## **Centrale universelle clignotante trois fils**

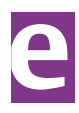

## **pour scooters**

## Georges Treels (France)

Les centrales clignotantes classiques des scooters présentent deux inconvénients majeurs. D'abord ils nécessitent un courant de fonctionnement suffisant pour déclencher le basculement. Impossible donc de fonctionner en mode « LED », moins de 5 W, ou en mode incandescence (> 20 W). Deuxièmement, ils offrent peu ou pas d'avertissement sonore en cas d'oubli de coupure. Comme ces machines ne sont pas équipées d'un détecteur de retour en axe, de nombreux utilisateurs oublient de couper le clignotant.

La simple solution de deux diodes et d'un buzzer est efficace, mais assez pénible en

ville, car le *bip-bip* devient très vite énervant. Le but de ce montage est donc de résoudre ce problème. Il fonctionne avec des charges d'environ 1 à 40 W.

D1 protège le montage contre tout branchement inversé. Cette diode supporte jusqu'à 6 A dans un volume réduit.

L'ensemble de R1, T3 et IC1 constitue un détecteur de courant. IC1 est monté en comparateur et bascule franchement en fonction du courant qui traverse R1 et du réglage de P1.

IC2.A et IC2.B sont câblés en monostable. Dès que la sortie de IC1 bascule au niveau haut, R4 commence à charger C3. La sortie de IC2.B passe ensuite à l'état haut et T3 cesse de conduire. IC1 bascule alors dans l'autre sens, la sortie de IC2.B la suit un peu plus tard et T3 recommence à conduire. Et ainsi de suite. L'ensemble de D2, D3, R5, R6 et T1 constitue l'équivalent d'une porte NOR qui commande la remise à zéro du compteur qui suit. Il permet le reset du compteur, même sans coupure contact. En effet, dès que les broches 1 et 4 de IC2 sont simultanément à zéro, le compteur est remis à zéro.

Le compteur, IC3, est un CD4060 câblé pour que sa sortie Q6 passe à l'état haut toutes les 64 impulsions appliquées sur la broche 11. Comme le réseau R4-C3 temporise le basculement autour de la seconde, au bout d'environ une minute la sortie Q6 de IC3 passe à l'état haut et, via IC2.C, IC2.D et T2, le buzzer est activé au rythme du clignotement. Dans le téléchargement qui accompagne cet article [1], vous trouverez le dessin d'une

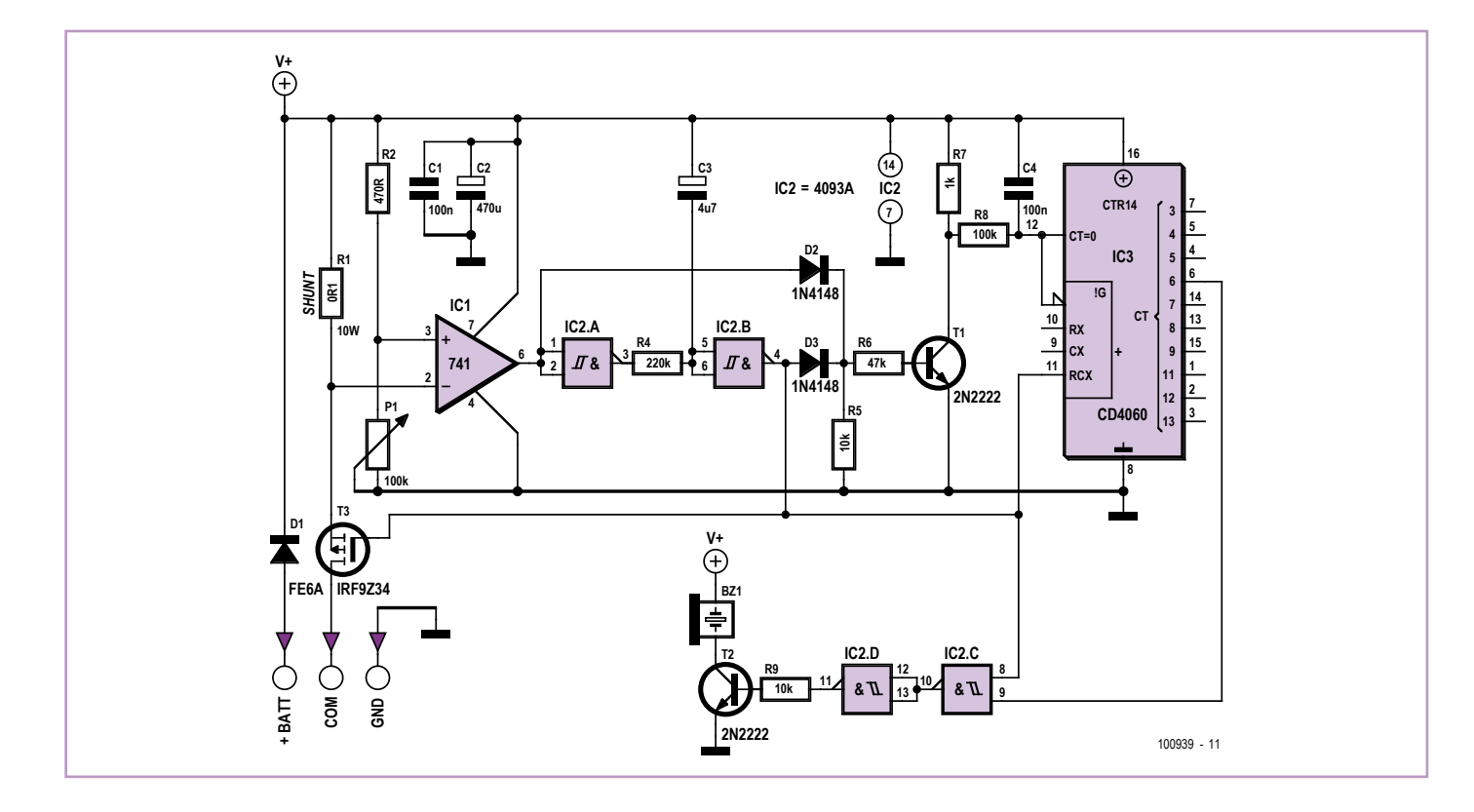

platine par l'auteur et également quelques photos de sa réalisation. La largeur de la platine est basée sur le diamètre intérieur d'un tube PVC de 32 mm, soit le diamètre standard des centrales habituelles. La longueur est liée aux nécessités du routage de la platine, mais très en dessous des cotes à respecter sur la plupart des scooters. Pensez à étamer les pistes qui véhiculent un courant important. Le MOSFET n'a pas besoin d'un radiateur. Fixer la platine dans le tube à l'aide de la colle thermique sans encoller l'ajustable P1 !

## Lien internet

[1] www.elektor.fr/100939

(100939)

## **PIC10F2xx en SOT23-6 sur pilotis**

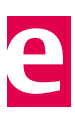

Luc Lemmens (Laboratoire Elektor)

Nul ne peut ignorer la diversité qui règne parmi les microcontrôleurs. Même pour les tâches les plus élémentaires, la tentation est grande d'y enrôler pareille puce. D'autant que pour les applications simples, le marché regorge de petits microcontrôleurs aussi lilliputiens que bon marché, comme ceux de la série PIC10F2xx de Microchip. Combinant des dimensions réduites à la possibilité de fournir ou de drainer 25 mA par chaque ligne de port, ils sont particulièrement doués pour jouer les effets lumineux miniatures en attaquant directement des LED. Et ils peuvent encore accomplir leur boulot avec une alimentation de 2 V, puisée, si l'on veut, sans intermédiaire sur des accumulateurs boutons. Seulement voilà, leurs dimensions minuscules n'offrent pas que des avantages, particulièrement quand il faut réaliser des prototypes. En première ligne, on soulignera que les si petites pattes de ces puces ne simplifient pas le soudage, quant à les installer sur une platine perforée ou une planche de prototypage, autant ne pas y penser… En outre, ces circuits, on ne peut les programmer qu'in situ, si bien qu'il faut toujours prévoir une embase supplé-

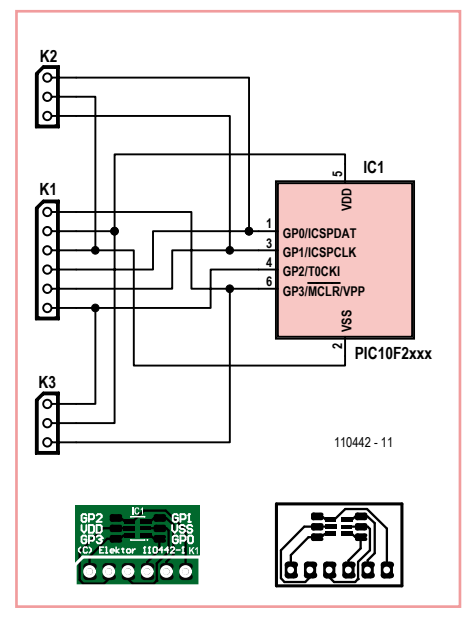

mentaire pour les « endoctriner », parce que des supports ZIF (à force d'insertion nulle), si l'on en trouve, ils coûtent les yeux de la tête.

Eh bien, justement, nous y avons pensé ! La petite platine que nous présentons ici est conçue pour rendre humainement abordables les puces de la série PIC10F2xx de Microchip sous boîtier SOT23-6 sans rendre le tout tellement grand qu'on aurait mieux fait de les acheter en exécution DIL !

Même s'il est plus pratique de les souder avec de la pâte et un fer à air chaud, cette petite puce à six pattes peut aussi, sur la platine illustrée, être installée par des gens normaux avec un fer à souder normal. Et s'il subsiste un peu de soudure en excès, elle partira avec de la tresse à dessouder. Sur le connecteur SIL K1, toutes les connexions sont disponibles à un pas plus habituel de 100 mils (=1/10e de pouce ou 2,54 mm) qui va comme un gant aux platines à trous ou aux planches de prototypage. Au surplus, ce connecteur est compatible broche à broche avec les programmateurs PICkit2 et PICkit3.

À côté des petites pattes de la puce, il y a des pastilles nettement plus grandes qui peuvent servir à raccorder des fils, des résistances, des LED, etc. Quand le prototype et le logiciel sont fin prêts, on peut scier ou limer la partie de la platine qui dépasse ces pastilles pour faciliter sa mise en boîte miniature.

(110442)

## **Régulateur pour alternateur**

## Jac Hettema (Pays-Bas)

Ce régulateur est conçu pour un générateur élévateur de tension. On utilise ce genre de machine tournante sur certains bateaux et sur les véhicules des services de secours. Il s'agit ici d'une version adaptée d'un alternateur normal de voiture. L'enroulement de champ est ici branché sur le 12 V (ou 24 V) de la tension de bord, alors que l'enroulement générateur est prévu pour 230 V. Cette dernière tension doit être stabilisée au moyen de l'enroulement de champ de 12 V. Bien qu'il soit tout à fait possible d'utiliser pour cela un stabilisateur à découpage, c'est un montage à base de l'ancien 723 qui a été choisi.

Le générateur est du type triphasé avec une bobine de champ fonctionnant sous 12 V. Le courant dans la bobine de champ et le régime moteur déterminent la tension de sortie. Comme la tension de sortie est relativement élevée, elle est transmise à travers des photocoupleurs au 723 qui, pour le reste, est configuré de manière standard. La sortie attaque, par l'intermédiaire de T1, deux transistors 2N3055 en parallèle pour fournir le courant à la bobine de champ.

Sur le prototype, on a choisi des photocoupleurs TLP620. Ils conviennent pour des tensions alternatives du fait qu'ils sont équipés à l'entrée de deux LED montées tête-bêche. Avec eux, le régulateur fonctionne convenablement, la tension de sortie reste dans les limites permises sur une large plage de vitesses de rotation. Sur ce genre de photocoupleurs, il se peut que les sensibilités des deux LED internes soient réellement différentes, cela provient du fait qu'il est malaisé, lors de la fabrication, de rendre parfaitement égales les distances entre chaque LED et le phototransistor. Pour atteindre un réglage plus précis, on ferait mieux d'utiliser deux photocoupleurs, un pour chaque phase, en connectant les entrées en tête-bêche et les sorties simplement en parallèle.

On veille à obtenir une isolation suffisante entre les côtés primaire et secondaire en sciant la platine sous chaque photocoupleur.

À la place du BD136 pou T1, on peut utiliser un TIP32 ou équivalent. Pour T2 et T3, utilisez de préférence des modèles sous boîtier plastique, donc pas des TO3.

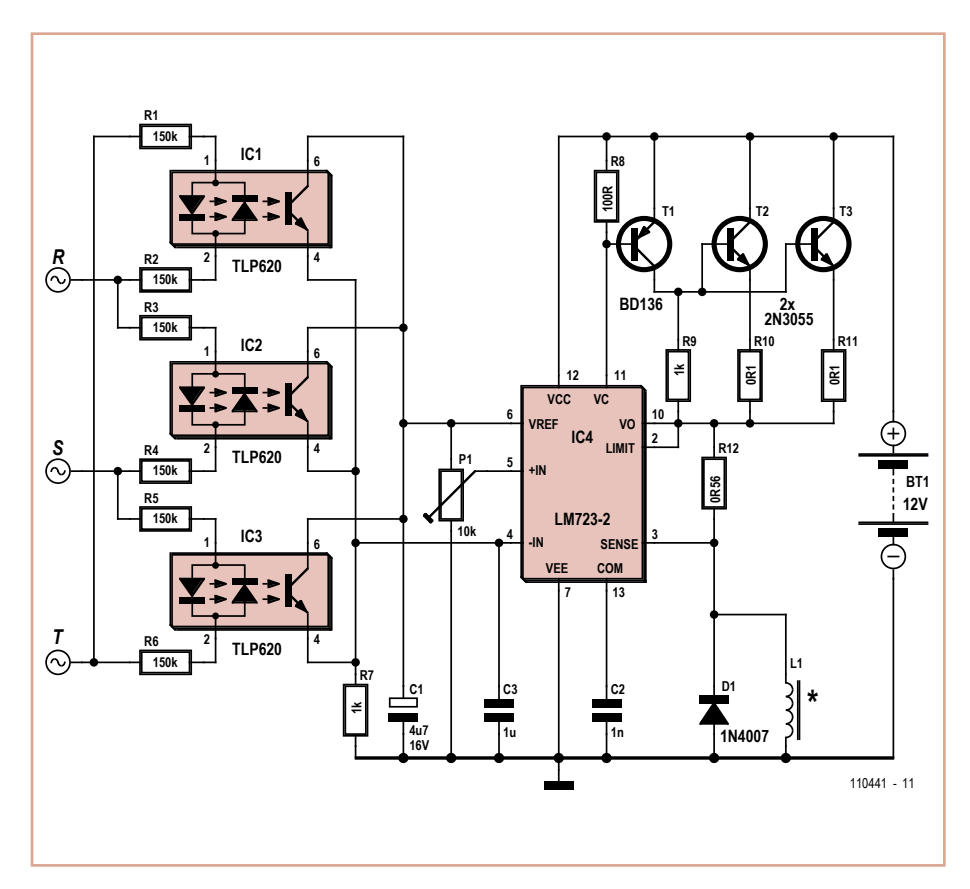

## **Compteur de jogging**

(110441)

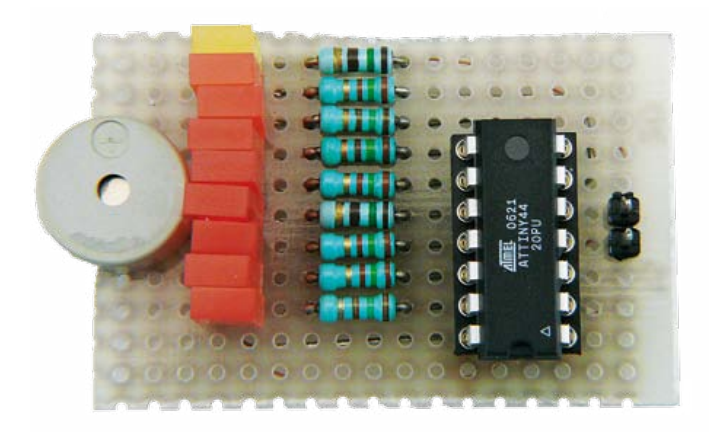

#### **R9R1 150R D1 BZ1 150R**  $\Rightarrow$ **R2 D2 1 D9 150R VCC 13 R3 PA0 D3 150R** *SEC* **IC1 PA1 12 BT1 2 PB0/X1 PA2 11 R4 D4 3 10 150R PB1/X2 PA3 5 9 R5 PB2 PA4 D5 150R 4 PB3 PA5 8 4V5 ATTINY44 PA6 7 R6 D6 150R 6 PA7 R7 GND D7 150R 14 R8 D8 150R**  $110160 - 11$

## Stefan Hoffmann (Allemagne)

L'absence d'activité physique à laquelle condamne une vie trop sédentaire, au laboratoire ou ailleurs, doit être compensée régulièrement. Le jogging fait souvent l'affaire, il est très apprécié et son efficacité est démontrée.

Comment assurer la systématicité et la régularité de l'entraînement ?

C'est à quoi répond le compteur de jogging présenté ici. Il produit un son, avec un ronfleur, toutes les dix minutes et ses huit LED indiquent le nombre de blocs de 10 min que l'on s'est déjà entraîné. L'électronicien adepte du jogging s'épargne ainsi l'achat d'un chronomètre spécial qui peut coûter cher. En commençant son entraînement, le sportif met l'appareil sous tension et le glisse dans une poche. Grâce au signal sonore, il n'est pas tenu de regarder sa montre et peut se concentrer sur sa course. S'il y tient, il vérifiera le nombre d'intervalles de dix minutes écoulé.

Le montage est réalisé autour d'un petit microcontrôleur ATtiny44 d'Atmel et programmé avec BASCOM. La mise sous tension déclenche un bref essai de fonctionnement du ronfleur et des LED. Une interruption de chronomètre pilote la LED des secondes qui témoigne par son clignotement périodique de ce que le compteur tourne. Un compteur de secondes est, en outre, incrémenté à chaque seconde écoulée. Toutes les dix minutes, le signal du ronfleur électronique retentit et une LED de plus s'allume.

Le code source en BASCOM est, comme d'ha-

bitude, disponible sur le site [1] et son adaptation est facile. La version de démonstration de BASCOM y suffit largement.

### Lien internet

[1] www.elektor.fr/110160 (téléchargement du programme)

## **Convertisseur triangle sinus**

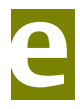

 $(110160)$ 

#### Jac Hettema (Pays-Bas)

Le célèbre CI 8038 générateur de formes d'ondes n'est plus fabriqué, il devient difficile d'encore s'en procurer. Il fallait donc lui trouver un substitut, au moins partiellement, dans mon cas pour la commande d'un capteur LVDT (Linear Variable Differential Transformer). Le 8038 y jouait le rôle d'oscillateur sinusoïdal réglable. Le 2206 aurait pu le remplacer, mais sa tension d'alimentation ne convient pas au circuit existant. Il convenait donc de trouver une autre solution qui utilise des composants généralement disponibles.

Dans ce circuit-ci, deux amplificateurs opérationnels d'un TL074 (IC1.A et B) génèrent une onde triangulaire dont la fréquence est réglable dans une très large plage à l'aide de P1. L'amplificateur différentiel qui suit, constitué de T1 et T2, sert à transformer le signal triangulaire en une tension raisonnablement sinusoïdale. Le potentiomètre P2 permet de la régler pour atteindre un minimum de distorsion.

Le troisième amplificateur opérationnel IC1.C est configuré en amplificateur différentiel

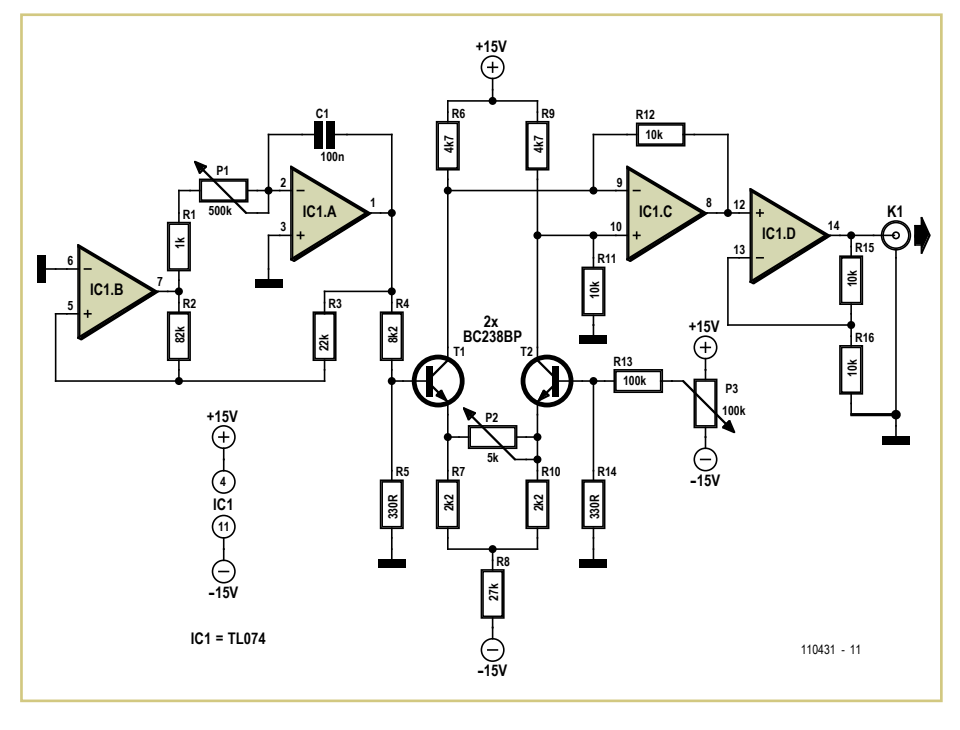

récupère la tension sinusoïdale et l'envoie au dernier ampli op IC1.D qui fonctionne en tampon de sortie. En outre, P3 ajuste la com-

posante continue et peut aussi l'annuler au besoin.

(110431)

## **Égaliser des HEXFET**

Alfred Rosenkränzer (Allemagne)

Lorsque l'on utilise des amplificateurs audio à plusieurs HEXFET, on s'aperçoit rapidement que la puissance dissipée n'est pas répartie de façon uniforme sur les transistors. Ce phénomène provient des fortes variations que peuvent subir leur tension grille-source, entre 2 V et 4 V pour le IRFP240 (ou encore le IRFP9240). Les résistances de source de 0,22 Ω (voir schéma) censées contrer ces variations dans les circuits amplificateurs habituels n'y parviennent qu'insuffisamment.

Le moyen le plus connu de résoudre le problème est de « sélectionner » les transistors qui ont les tensions grille-source les plus

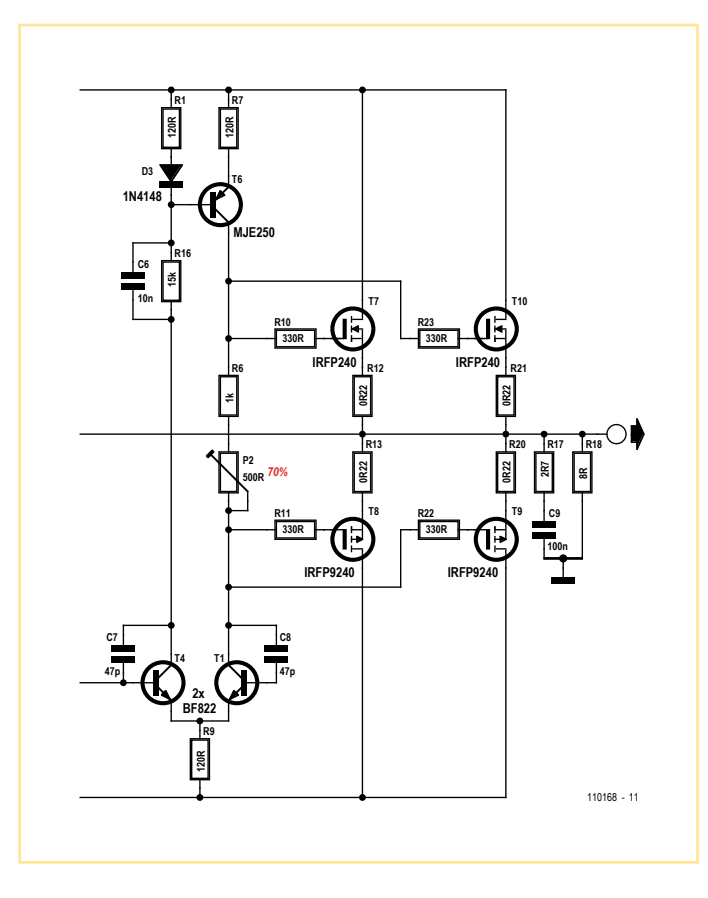

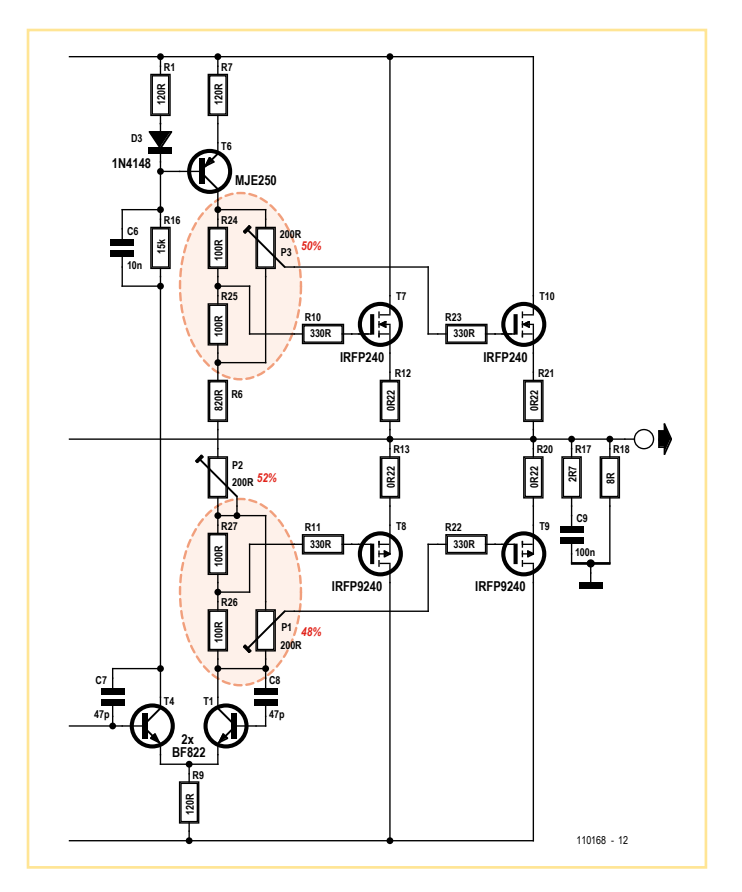

concordantes. Pour la construction de prototypes ou de petites séries, cela signifie qu'en plus des dépenses de test des composants il faut commander bien plus de transistors que nécessaire.

L'idée du circuit présenté ici est de pouvoir égaliser, à l'aide de potentiomètres ajustables supplémentaires, les différences dans les tensions de grille des paires de transistors, technique qui a également été confirmée

par une simulation avec Simetrix. Le second extrait de circuit montre les modifications nécessaires.

(110168)

## **Récepteur d'étincelles à large bande**

## Burkhard Kainka (Allemagne)

« Funk », radio en allemand, vient de « étincelles ». Il le doit aux premiers émetteurs à arc, de Hertz ou de Pulsen qui faisaient des étincelles. Le spectre émis était à bande relativement large en grandes ondes. Les récepteurs correspondants, à cristal sans amplification propre, étaient également à bande large.

Lorsque vous manoeuvrez un interrupteur, votre récepteur vous fait entendre l'étincelle qui en résulte, des ondes courtes aux grandes ondes. La rupture d'un câble, une décharge disruptive, un transformateur défectueux, un moteur mal antiparasité ou un mauvais contact seraient également audibles. Un récepteur est donc à même de détecter de

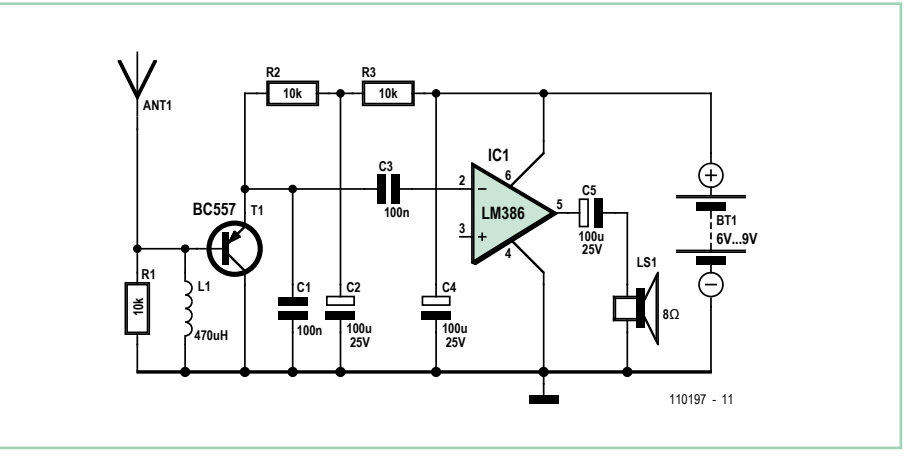

tels défauts. Les essais avec un récepteur radio moderne ne sont plus très concluants.

Sa bande passante est, heureusement, réduite et il atténue efficacement de courtes impulsions parasites. Un récepteur à large bande élémentaire sera plus efficace.

Le cahier des charges est tout à fait différent de celui d'une réception radio normale : la sélectivité du récepteur d'étincelles doit être assez proche de zéro et son maximum de réception se situer en grandes ondes. Une autre exigence encore : comme les paquets d'ondes d'une étincelle peuvent être très brefs, le récepteur devra les intégrer en une impulsion assez longue du spectre audible.

Venons-en au circuit : l'étage récepteur en collecteur commun atténue l'amortissement du circuit d'entrée. Pour éviter les oscillations propres, un amortissement avec une résistance de 10 kΩ est nécessaire. L'oscilloscope montre qu'une impulsion extrêmement brève s'allonge sur l'émetteur du BC557. Son amplitude suffit souvent pour pousser l'amplificateur de sortie en limitation. Le hautparleur restitue par une impulsion basse fréquence de l'ordre de 1 ms une impulsion d'entrée de 1 µs.

(110197)

## **Le capteur de mouvement le moins cher**

#### Antoni Gendrau (Espagne)

Le capteur de vibrations utilisé dans le projet de Feu arrière automatique publié dans l'édition de juillet/août 2010 (p. 108) peut être remplacé par un capteur de mouvement qui, lui, ne coute rien comparé au quelques euros du précédent.

Son remplaçant est un système maison fabriqué avec des composants facile à trouver chez les fournisseurs des habitués d'électronique. Il fonctionne en effet comme une résistance variable, dépendant de l'accélération à laquelle il est soumis. Le prototype présente une résistance qui vaut 200 kΩ au repos et 190 kΩ lorsqu'il chute d'un cm.

Sa réalisation est simple. Couper 1 cm d'un tube cuivre. Prendre un morceau de mousse conductrice, celle utilisée pour protéger les circuits intégrés. Couper un rectangle de 10 x 50 mm. L'enrouler fermement afin qu'il puisse être enfilé dans le tube de cuivre. Puis passez un fil conducteur dans le centre du cylindre, courbez le et (éventuellement) ajouter des protections plastiques de chaque côté. Ceci est le premier contact, le second est

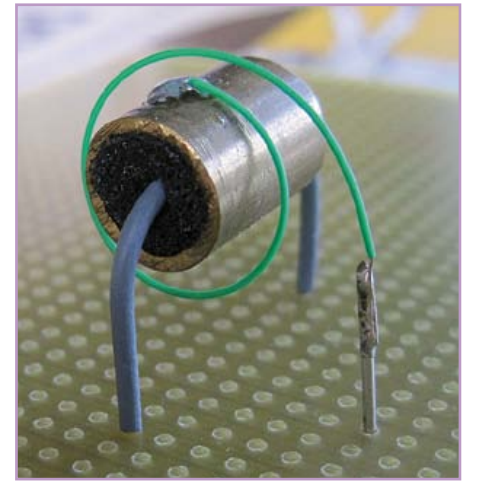

obtenu en soudant un fil fin au tube en cuivre. La résistance en mousse dépend de la pression. Ainsi, lorsque l'appareil bouge suite à une force extérieure, l'inertie du cylindre entraine une variation de pression dans la mousse, qui induit un léger changement de la résistance entre le contact intérieur et le cylindre. C'est pourquoi il est important de s'assurer que les vibrations du cylindre ne

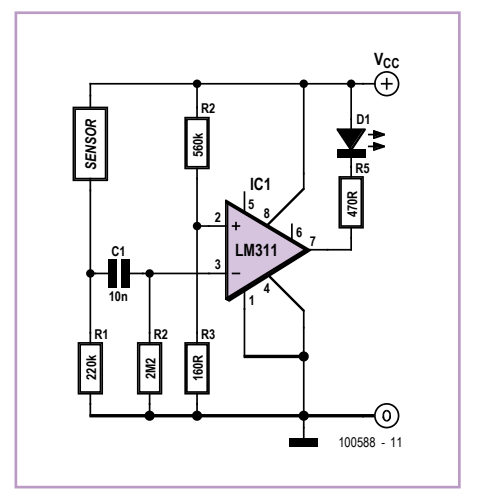

soient pas restreintes par le fil connecté ou le PCB.

Le circuit comparateur présenté ici est capable de détecter le changement de résistance du capteur mousse/fil/tube proposé, permettant de détecter les mouvements d'un véhicule pour une alarme ou à d'autres fins.

(100588)

## **Numéros de port COM prédéfinis**

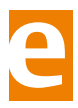

Michael Gaus (Allemagne)

Le populaire convertisseur USB-UART de chez FTDI sert les nombreux projets qui recourent à une interface USB. Un effet gênant survient néanmoins lorsque l'on souhaite utiliser plusieurs platines dotées de ce composant avec le même PC.

L'ordinateur attribue pour chaque nouvelle connexion USB un numéro de port COM différent. Il faut donc à chaque fois adapter dans le programme du PC le numéro de port de la platine utilisée. Il serait plus pratique qu'un FT232R connecté au même port physique USB puisse conserver en permanence le même numéro de port. Nous avons la solution !

En plus de ses identificateurs fabricant (VID) et produit (PID), le convertisseur USB a également gravé en EEPROM un numéro de série [1]. Lorsque Windows reconnaît un périphérique avec de nouveaux VID, PID et numéro de série, il lance la célèbre procédure

de « nouveau matériel détecté » et attribue automatiquement au périphérique un nouveau numéro de port COM.

L'utilitaire « FT\_Prog » [2] permet de reconfigurer facilement le FT232R de façon à ce que son numéro de série ne soit plus utilisé lors de la connexion USB [3]. Voici la façon de procéder :

- 1. Reliez FT232R à l'interface USB. Comme le numéro de série est encore « enabled » (actif) dans le cas d'un FT232R neuf, le numéro du premier des ports COM libre de la liste des ports lui sera attribué.
- 2. Lancez *FT\_Prog*. Attention : le port COM virtuel utilisé par l'actuel FT232R ne doit pas être ouvert, ni dans un terminal ni par une autre application.
- 3. Cliquez sur *Device Scan and Parse*.
- 4. Cliquez sur *USB String Descriptors* et décochez *Serial Number Enabled*.
- 5. Cliquez sur *File Save As Template* (enregistre la configuration).
- 6. Cliquez sur *Devices Program*, puis encore une fois sur *Program*.

Cliquez sur *Cycle Ports* une fois achevé le processus de programmation pour que le

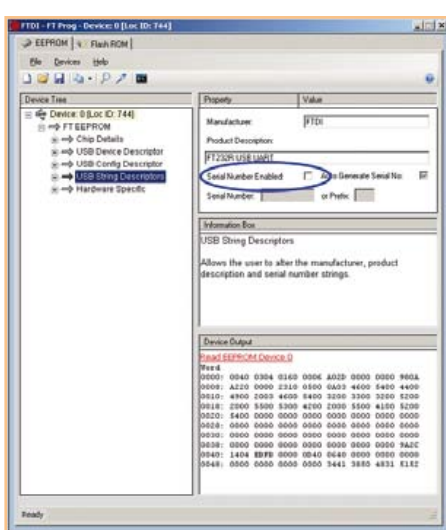

FT232R soit à nouveau « listé ». Au FT232R est maintenant attribué le numéro de port COM qui correspond au port USB physique.

Inconvénient de cette méthode, chaque FT232R neuf se verra attribuer un autre port COM. Lorsque l'on souhaite connecter au même PC de nombreux FT232R, les ports COM libres peuvent sortir de la plage des numéros accessibles par le programme. Le problème peut être contourné en ajoutant

une nouvelle entrée au registre Windows. Sous :

HKEY\_LOCAL\_MACHINE\SYSTEM\ CurrentControlSet\Control\UsbFlags\

ajoutez une valeur REG\_BINARY appelée *IgnoreHWSerNum04036001* dont la valeur  $et 01$ 

À présent, même un FT232R neuf se verra toujours at tribué le même numéro de port COM (virtuel) en fonction du port USB physique auquel il est connecté.

(110207)

## Liens internet

- [1] www.ftdichip.com/Documents/AppNotes/AN\_123\_How%20COM%20Ports\_ Are%20Allocated%20on%20Driver\_Installation.pdf
- [2] www.ftdichip.com/Support/Utilities. htm
- [3] www.ftdichip.com/Support/Documents/AppNotes/AN\_124\_User\_Guide\_ For\_FT\_PROG.pdf

## **Oscillateur en anneau**

### Burkhard Kainka (Allemagne)

L'oscillateur en anneau se compose d'étages amplificateurs inverseurs à transistor, câblés à la queue leu leu, la sortie du dernier étage étant ramenée à l'entrée du premier. On peut atteler ainsi trois, cinq, sept ou neuf étages successifs. Leur nombre doit être impair. L'avantage de ce montage est qu'il ne demande pas de condensateur. Les oscillateurs de ce type sont, de ce fait, appréciés dans les circuits intégrés, les microcontrôleurs, par exemple.

Il s'agit, en principe, d'un amplificateur à contre-réaction, mais le gain élevé de l'ensemble le fait osciller. Le montage de la **figure 1** utilise cinq étages. Le découplage du signal d'oscillateur s'effectue par un étage tampon, de façon à ne pas influencer l'anneau.

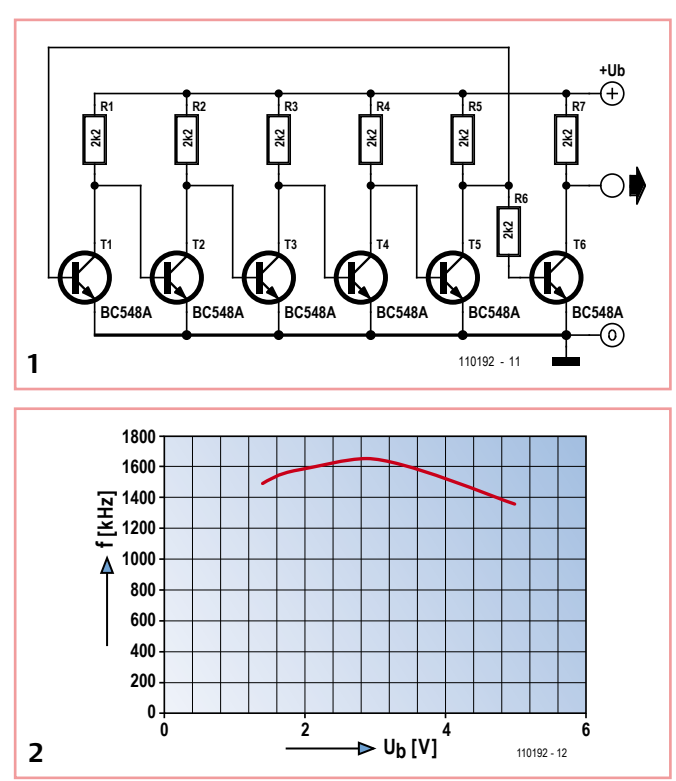

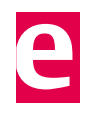

Les résistances du montage sont toutes de 2,2 kΩ et tous les transistors sont de type BC548A.

La fréquence de l'oscillateur est supérieure à 1 MHz et dépend un peu de la tension d'alimentation (voir la **figure 2**). Son maximum est de 1650 kHz pour une tension de 3 V.

On peut considérer l'oscillateur en anneau comme un oscillateur à retard au sens large. Le retard du signal de tous les étages est d'une demi-période, soit 300 ns à 1,65 MHz. Chaque étage introduit donc un retard de 60 ns. À tension d'alimentation élevée, le retard des étages est donc un peu plus grand parce que les transistors sont amenés plus fortement à saturation.

(110192)

## **Préampli, mixer et « line driver »**

**pour guitare**

Petre Tzvetanov Petrov (Bulgarie)

Une guitare électrique peut être dotée de un à six micros. Les guitares acoustiques peuvent elles aussi tirer profit d'un ou plusieurs micros montés après coup. Chaque micro rend un son particulier, qui dépend à la fois du type de capteur et de son emplacement sur la guitare. S'ils sont multiples, les micros d'une guitare peuvent être reliés entre eux, avec ou sans composants supplémentaires. Il est cependant préférable que chaque signal de micro soit individuellement adapté en impédance. Ces signaux séparés et adaptés, et éventuellement amplifiés, doivent être réglés en niveau pour produire l'effet (ou « son ») souhaité. Ils sont ensuite mélangés puis envoyés à l'étage suivant du traitement audio.

Selon la plupart des guitaristes, un signal de micro transmis sur une longueur de câble de plus de 180 cm risque d'être fortement dégradé. Les micros des guitares ont typiquement besoin d'une résistance de charge supérieure à 50 kΩ voire, parfois, à 200 kΩ. D'où la présence fréquente d'un préampli/ tampon, dont la fonction n'est pas d'élever le gain, mais de permettre l'utilisation de câbles de 3 à 9 m qui présentent une capacité comprise entre 90 et 180 pF/m.

Dans notre circuit, chaque micro a son propre tampon d'entrée constitué d'un transistor monté en émetteur commun. Le gain de chaque étage est légèrement inférieur à l'unité. Ce n'est pas un problème en soi, car les micros ont en général des niveaux de signal importants, bien supérieurs à 200 m $V_{\text{pp}}$ .

La résistance d'entrée du premier étage vaut plus de 200 kΩ, soit une valeur adaptée à la plupart des micros magnétiques. Pour une plus grande résistance d'entrée, on peut se passer des résistances 1 MΩ marquées d'un astérisque et remplacer celles de 720 kΩ par des résistances de 1,2 à 1,5 MΩ. La résistance d'entrée de l'étage passera alors à environ 500 kΩ. Pour que la distorsion du signal à la sortie des premiers étages soit la plus faible possible, la tension collecteur-émetteur ( $V_{CF}$ ) de T1-T4 doit valoir la moitié de la tension d'entrée.

Il est essentiel que le premier transistor du tampon ait un gain  $h_{FF}$  élevé et un faible bruit. Les modèles BC549C et BC550C, ainsi que le vénérable BC109C, sont parfaits de ce point de vue ; BC546C, BC547C et BC548C conviennent aussi.

Chaque signal de micro est réglé avec un potentiomètre puis envoyé au circuit de sommation du mélangeur. L'élément actif suivant (IC1) est un ampli op audio NE5534 (ou NE5534A) chargé d'amplifier suffisamment le signal résultant. Le 5534(A) a un faible bruit, une faible distorsion et un gain élevé. Il peut au besoin attaquer une ligne de 600 Ω, mais les charges de plus de 2 kΩ sont privilégiées. Le potentiomètre de contre-réaction P5 permet de régler le gain d'amplification entre 3 et 10. Au-delà de 10 apparaissent des distorsions dans le signal de sortie, un effet parfois recherché. L'amplitude maximale sans distorsion du signal de sortie dépend de la tension d'entrée. Une valeur de 470 kΩ pour P5 permet d'obtenir des gains plus élevés.

Selon les besoins de chacun, le potentiomètre de contrôle du volume (P6) de la sortie K7 pourra être omis ou non. Les sorties K6 et K7 peuvent attaquer des charges de 600  $\Omega$ , y compris des casques à impédance élevée.

L'essai et le réglage du circuit sont simples :

1. S'assurer que  $V_{CF}$  sur T1-T4 vaut environ la moitié de la tension d'alimentation.

2. Sans signal d'entrée, régler P7 sur environ la moitié de la tension d'alimentation à la sortie de IC1. S'il n'est pas nécessaire de régler avec précision le décalage de sortie de l'ampli op, P7 peut être omis et R17 reliée à R18 et R19.

La tension d'alimentation est comprise entre 12 et 24 V. L'unité fonctionnera aussi sous 9 V, mais cette tension plus faible limitera à la fois le gain et l'amplitude de sortie. La consommation typique avec une pile de 9 V est de 10 mA. On privilégiera la mise en parallèle de deux piles de 9 V.

L'amplitude de sortie sans distorsion monte à 6  $V_{\text{pp}}$  pour une tension de 12 V et des charges de 2 kΩ en sortie. La bande de fréquences de l'unité excède les 20 Hz à 20 kHz. Bruit et distorsion se sont révélés négligeables à l'usage. (110307)

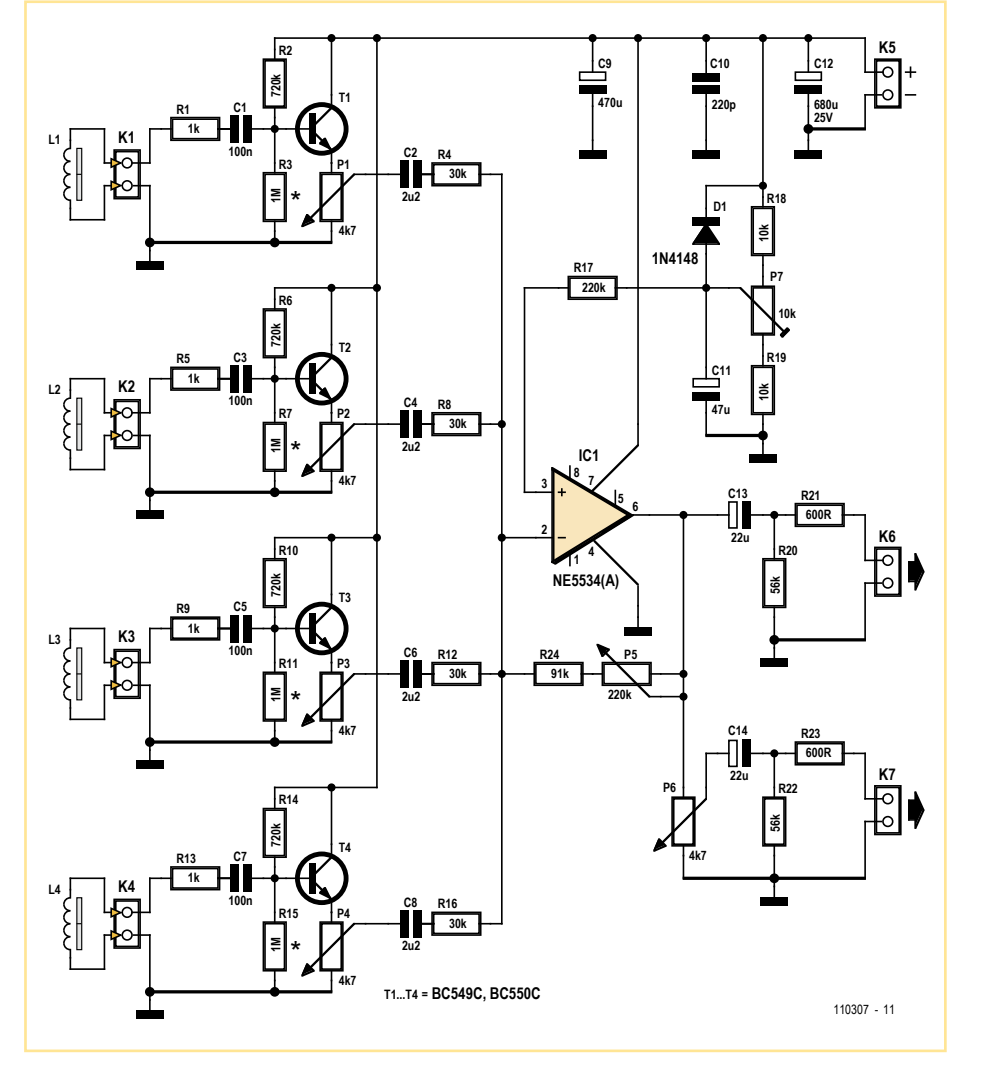

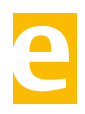

# INNOVATEURS PAS IMITATEURS

PREMIERS à lancer une communauté en ligne mondiale destinée aux ingénieurs en électronique

PREMIERS à vous mettre en rapport avec un panel d'experts du monde de l'ingénierie électronique

PREMIERS à vous offrir une formation en ligne interactive GRATUITE proposée par des experts de l'industrie

PREMIERS à vous offrir un logiciel de CAO GRATUIT à télécharger

PREMIERS à vous inviter à tester les tout derniers produits dans notre groupe RoadTest

TROUVEz EN PREMIER, TROUVEz , RAPIDEMENT SUR element14.com

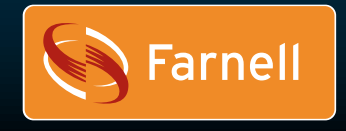

Développez avec le meilleur van de voltooien van de voltooien van de voltooien van de voltooien van de voltooi

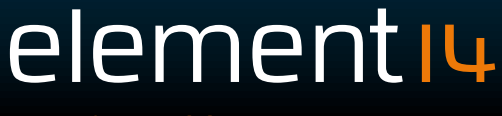

## **Sur l'idée du train magnétique**

## G. van Zeijts (Pays-Bas)

À la lecture d'articles comme ceux qui décrivent le train à lévitation magnétique [1], on est curieux de savoir comment le système peut fonctionner. On découvre alors qu'il s'agit d'un système assez futé, avec plein d'aimants, de bobines et un circuit bien pensé, qui permet de léviter et de déplacer le train. En fait, le principe de base est extrêmement simple, ce sont des bobines qui attirent ou repoussent du métal ou d'autres bobines et les déplacent. Je n'ai pas pu résister à l'idée de construire un machin qui ferait tout pareil. Pour la partie mécanique, j'ai pris un tuyau transparent en nylon (diamètre intérieur 10 mm) que j'ai coudé pour lui donner une forme ovale et le refermer sur lui-même avec un raccord de plomberie pour qu'il n'y ait pas d'intervalle. L'ovale est positionné avec une partie basse et une autre située environ 30 mm plus haut. Dans le tuyau, j'ai mis une bille d'acier de 8 mm de diamètre récupérée sur un roulement à billes. Sur la partie basse, il y a la bobine de départ et à proximité, dans l'ordre, les bobines L1 à L5.

Avant le lancement, on excite la bobine de départ pour « capturer » la bille de manière à fixer une position de départ bien reproductible. Une fois que la bille est au repos, on désactive la bobine de départ et on excite brièvement L1, ce qui attire la bille très rapidement vers elle. Ensuite, les bobines L2 à L5 sont activées brièvement au moment opportun de manière à accélérer de plus en plus la bille pour qu'elle fasse un tour complet dans le tuyau ovale. La chronométrie de la commutation d'une bobine à l'autre détermine le résultat. Le défi reposait précisément dans la juste succession temporisée de l'activation des bobines.

Le schéma de l'électronique de commande et de l'interface est très simple et se compose d'une répétition de transistors NPN en Darlington entre le port parallèle du PC et chaque bobine. Dans ma réalisation, j'ai fait appel à des transistors parmi lesquels il y a quatre Darlington dans le même boîtier, immatriculé MP4101. De genre de « transistors de puissance 4 en 1 » a connu un grand succès du temps des imprimantes matricielles, de celles que l'on retrouve dans les déchetteries. Des modèles bien connus de « 4 en 1 » sont par exemple le STA401A, le STA405A, le MP4101 et le MP4105. Comme ces Darlington 4 en 1 ne réclament que très peu de composants externes, ils sont bien pratiques à l'usage. Mais, sans aucun doute, des Darlington

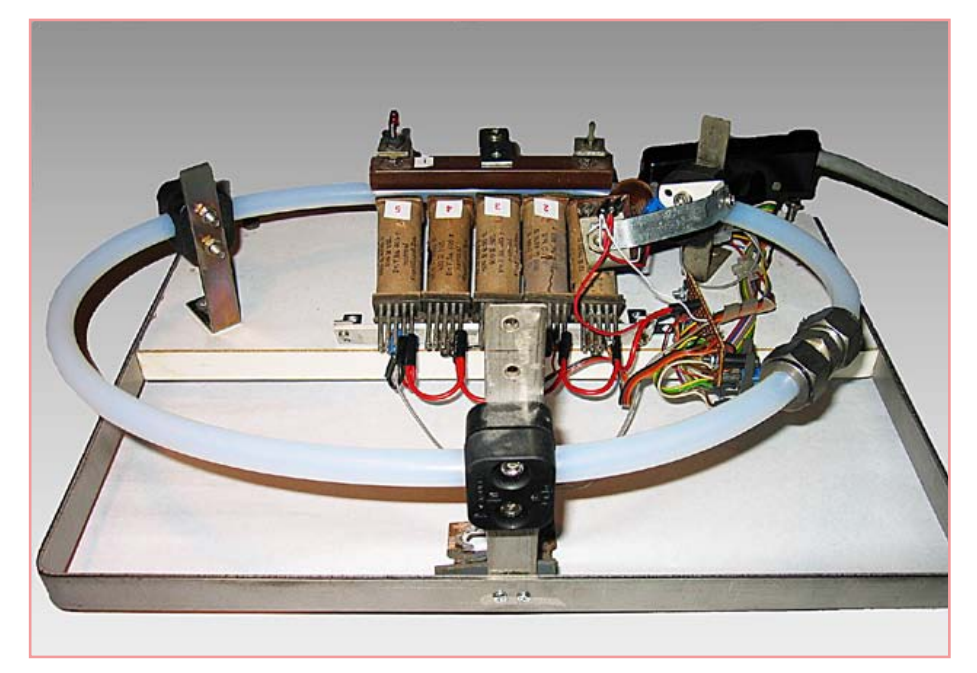

en boîtier individuels conviendraient tout aussi bien.

Toutes les bobines (elles proviennent de gros relais) présentent une résistance de 12 Ω et sont utilisées sur une tension continue de 12 V. Les témoins à LED sont montés avec une résistance en série de 270 Ω sur une tension de 5 V et s'allument dès que la bobine correspondante est sélectionnée.

Le programme est rédigé en Visual Basic 5 et tourne parfaitement sous Windows XP. Il est disponible gratuitement au téléchargement par [2]. Le micrologiciel est documenté autant que possible. Les bobines sont commandées à partir du port parallèle à travers

une interface simple. Il faut ajouter au projet le module INPOUTV4.bas. C'est ce module qui permet de faire usage du port parallèle sous Windows XP pour des commandes externes de Visual Basic. Il convient aussi de placer le fichier Inpout32.dll dans le répertoire C:\ Windows\System32.

Lors du démarrage, le programme montre deux parties :

• « For Operation »

Elle est conçue pour le service normal. Elle donne la possibilité de travailler avec un nombre de bobines à choisir soi-même.

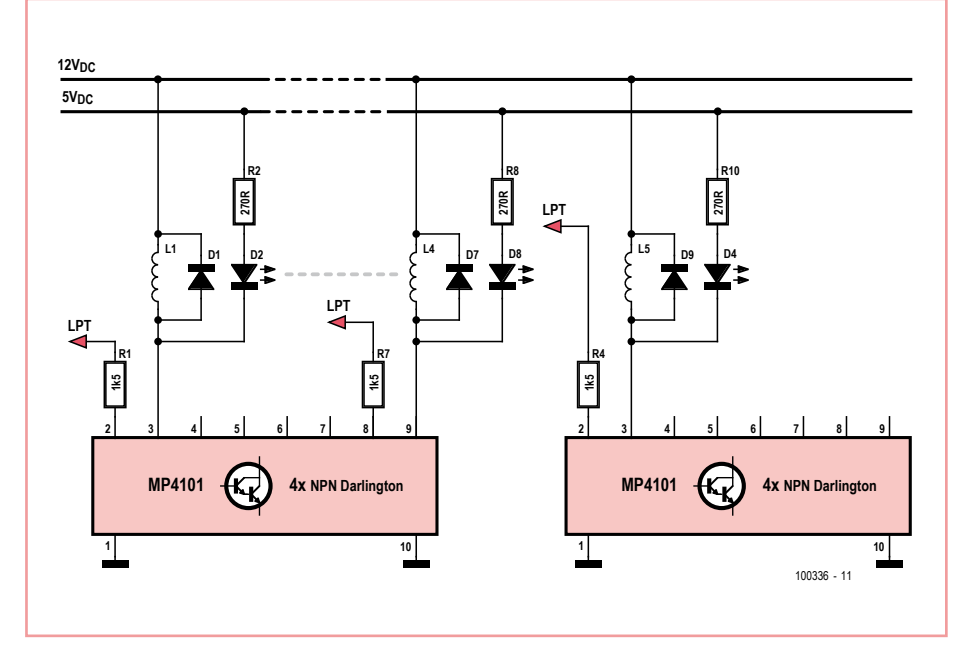

• « For Adjustments » C'est ici que l'on peut déterminer par essais la chronométrie, selon la vitesse de l'ordinateur utilisé et la construction du train.

Il faut fixer pour chaque bobine le moment où elle doit être activée. Au même instant, la bobine précédente est débranchée. Le programme exécute la séquence par simple comptage. On aurait aussi bien pu le faire par temporisateurs.

Dans un cas comme dans l'autre, Windows XP perturbe la constance de la chronométrie parce qu'il se réserve le droit d'intervenir de temps en temps pour régler ses propres affaires (comme la scrutation de l'interface clavier) pendant l'exécution d'un programme utilisateur. Pour empêcher cette intrusion, le Visual Basic sous Windows 95/98 disposait, avec le module Ports.bas et Ports.dll, de l'instruction RealTime True/False. Il était alors plus facile de garder les montres à l'heure, puisque Windows s'interdisait alors d'exécuter son boulot d'arrière-plan. Malheureusement, ce n'est plus possible sous Windows XP, les ports sont de moins en moins accessibles directement par l'utilisateur…

(100336)

## Liens internet

- [1] http://en.wikipedia.org/wiki/ Maglev\_(transport)
- [2] www.elektor.fr/100336

## **Mini carte d'expérimentation pour ATtiny45**

#### Claude Frayssinet, F6HYT (France)

Cette petite maquette de développement très simple a été conçue pour faire des essais sur les microcontrôleurs AVR à 8 broches d'Atmel. Tout circuit à huit broches alimenté par les broches 8 (+5 V) et 4 (0 V) est utilisable en vérifiant bien sûr que les pattes de programmation sont identiques à celle de l'ATtiny45 pour laquelle cette maquette a été réalisée. Les huit broches du circuit sont sorties sur deux rangées de picots et sur deux borniers à vis (K1 et K2) au pas de 5,08 mm.

Trois façons d'alimenter la carte sont possibles : par une alimentation externe de 8 à 12 V (15 V) via une prise d'alimentation standard, par une alimentation de 5 V par la connexion SPI (ISP) du programmateur (si le cavalier est présent) ou encore par trois piles de 1,5 V via un interrupteur. Sans la présence de piles, un espace pastillé de prototypage est disponible.

Une LED indique la présence de la tension d'alimentation.

Pour les expérimentations, trois outils sont présents sur la carte. D'abord une simple sonde logique avec une LED et sa résistance de limitation de courant, ensuite une résistance ajustable entre le  $V_{cc}$  et la masse qui permet d'avoir une tension variable pour les convertisseurs A/N et finalement un bouton-poussoir qui par appuis donnera un zéro logique.

Le connecteur ISP dans le schéma (K4) possède six contacts, sur sa platine l'auteur a utilisé un modèle du type HE10 à dix contacts, normalisé pour la programmation des microcontrôleurs AVR.

Deux condensateurs de 18 pF en CMS sont prévus pour un oscillateur à quartz. Ils ne gênent pas au fonctionnement si on n'utilise

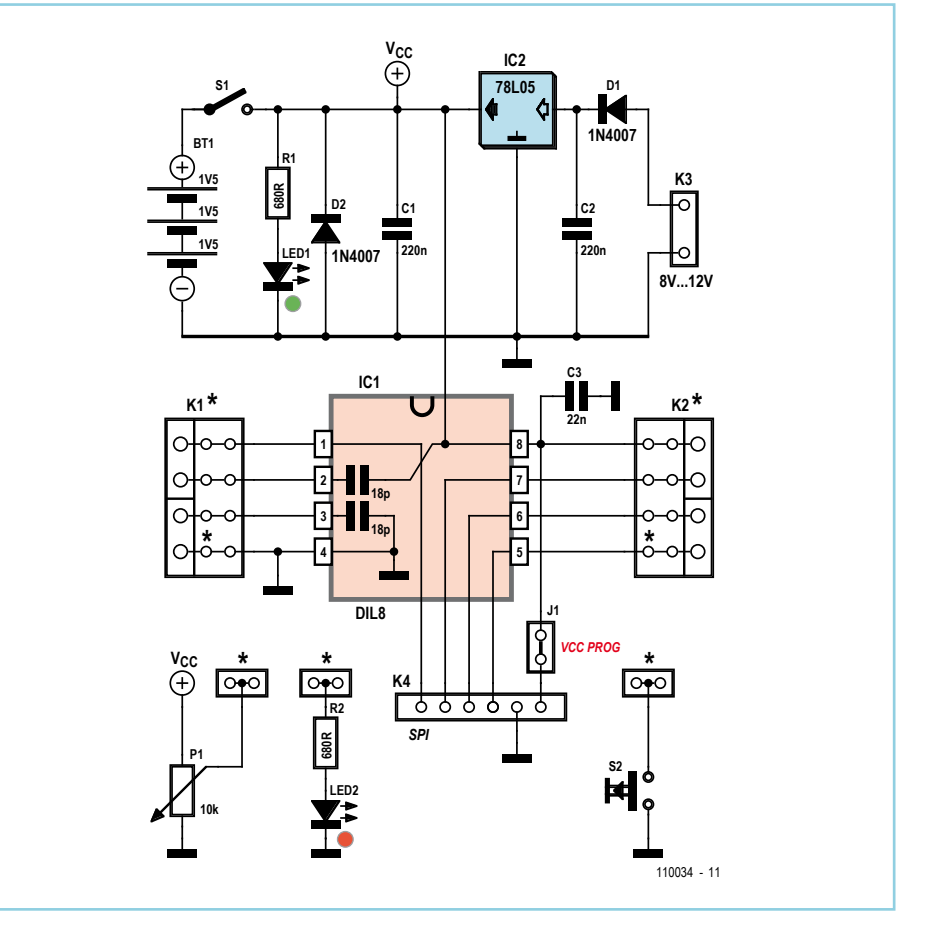

pas de quartz. Leur raccordement peu orthodoxe (un à la masse, l'autre au +5 V) a permis de simplifier un peu le dessin de la platine.

Les diodes 1N4007 peuvent être soit traversantes soit en CMS, tout comme les résistances et certains condensateurs de découplage.

Une impression de la sérigraphie sur papier photo glacé avec une imprimante à jet d'encre donne une finition très propre et de plus extrêmement résistante (même à l'alcool). Le dessin de la platine, la sérigraphie et quelques photos sont disponibles sur [1].

#### Lien internet

[1] www.elektor.fr/110034

(110034)

## **RÉTRONIQUE**

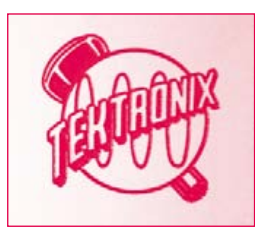

# **Tektronix 564 oscilloscope à mémoire (1963)**

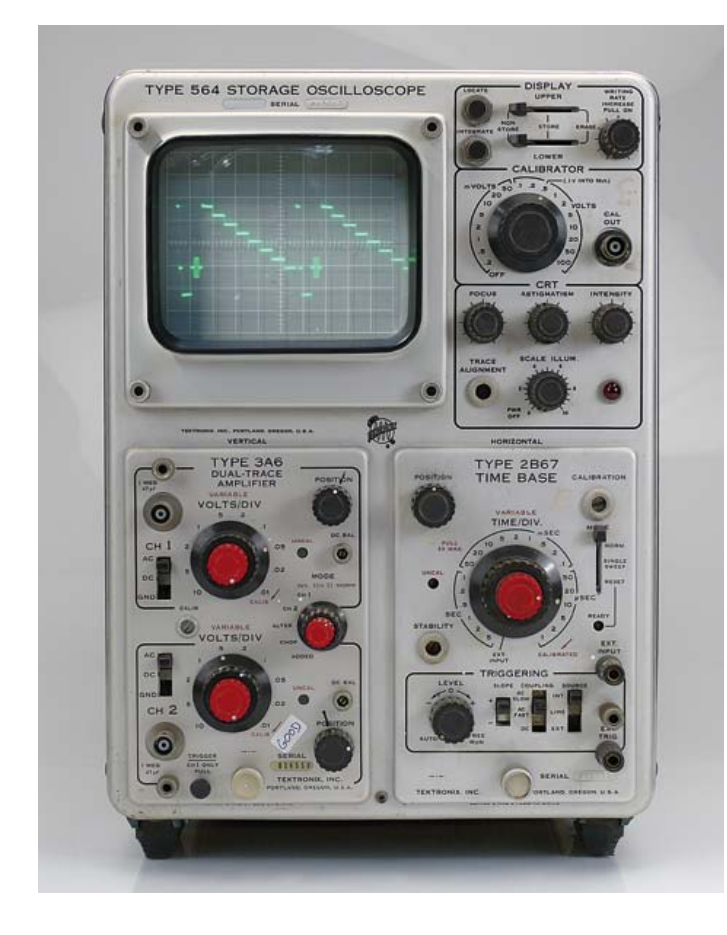

Jan Buiting (Rédaction Elektor UK/US)

Il est douteux que vous puissiez prétendre avoir de la bouteille en électronique si vous ne reconnaissez pas du premier coup un oscilloscope de la série 500 de Tektronix. Ces monstres dans leur étui bleu clair étaient dans tous les labos d'électronique, collèges et autres « lieux scientifiques » pendant plus de 20 ans avant d'être abandonnés ou échangés pour des modèles à transistors. Beaucoup d'utilisateurs le regrettent toujours. Sur un site internet consacré aux appareils de tests de Tektronix à base de tubes, le mot « transistor » est banni, avec une seule référence à « trnsstr ».

Il est facile de comprendre en quoi la série des scopes Tek 500 réveille les sentiments nostalgiques des jours de collège et labo des années 1960 et 1970. D'une part, ils sont d'une conception très robuste comparés à ceux de la génération actuelle avec leurs couvercles en plastique, leurs boutons en caoutchouc et leurs textes occultes à l'écran. Ajoutez à cela leur imposant poids (le 564 sans options pesait 13,8 kg), le bruit du ventilateur (sur certains modèles) l'image nette sur l'écran CRT, les fameux « tiroirs » (modules d'extension), le touché et le bruit clic-clac des immenses commandes rouge et noir de la face avant — vous ne l'oublierez jamais.

Dans les années 70-80, mon scope Tek était (je crois) de la série 535 avec une extension à deux canaux. Comparé aux pauvres modèles maison de mes amis, la gamme de fréquences de mon 535 était telle qu'il faisait le tour de ma province dans la voiture de mon père, le « Scope-mobile » effectuait des mesures complexes et détectait des signaux parasites insaisissables surtout dans les projets d'Elektor à base de CI CMOS. Je l'ai aussi utilisé pour chauffer mon petit atelier du grenier. Malgré un changement de tubes, il y a un canal que je n'ai jamais réussi à maintenir verticalement stable sur le module vertical. C'était la première fois que je voyais des nuvistors et des contacts plaqués or.

À propos de contacts, la plupart des fils et composants de la série des Tek 500 sont soudés avec une soudure à 3 % d'argent afin de garantir un contact à vie. À l'intérieur du scope derrière un des panneaux d'alimentation HT, en vue de réparations, il y avait un échantillon de soudure en argent lié à une bobine en plastique. À 20 ans, j'ai écrit pour obtenir un nouvel approvisionnement de cette précieuse soudure (avec les plus polis mots américains que j'ai pu trouver), après environ un mois, je recevais un colis de deux bobines de l'usine européenne de Tektronix à Guernesey. Il y avait aussi une lettre de quelques conseils courtois pour souder et deux « notes de révisions ». Ma mère disait que c'était un miracle et « tout à fait comme les *Tommies* en 1945, toujours de bonne humeur » ; à quoi je répondis « j'estime que c'est juste un service gratuit. »

Selon le manuel d'instruction, les tiroirs peuvent être ajoutés sans éteindre l'appareil principal, le branchement à chaud n'est donc pas

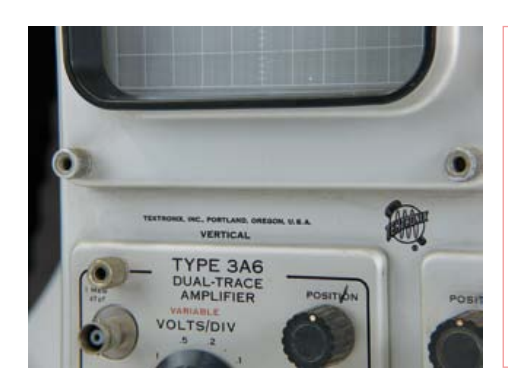

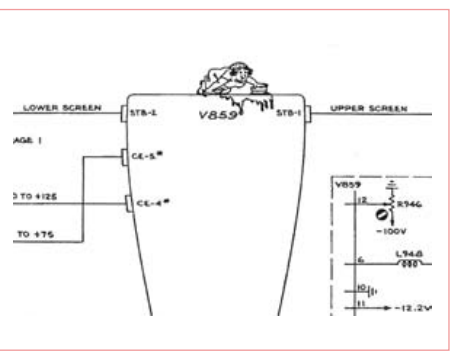

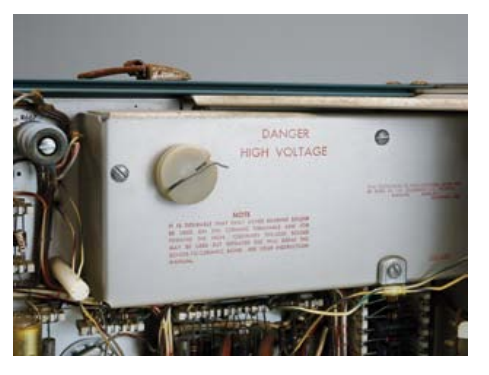

## **RÉTRONIQUE**

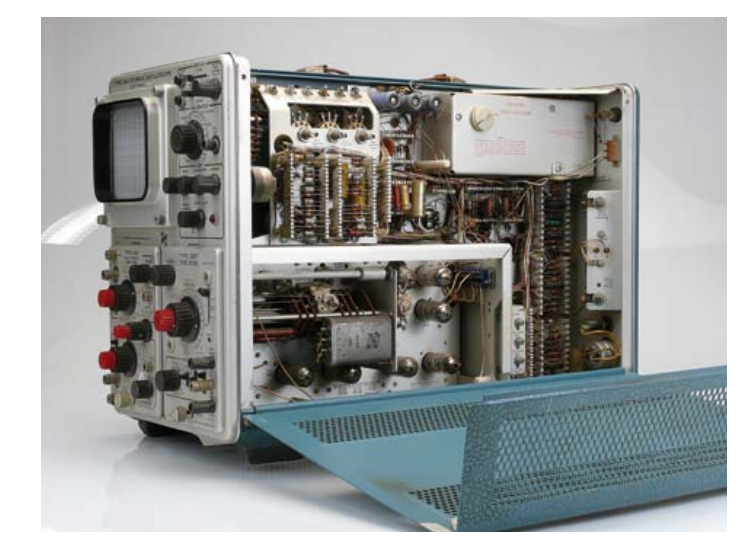

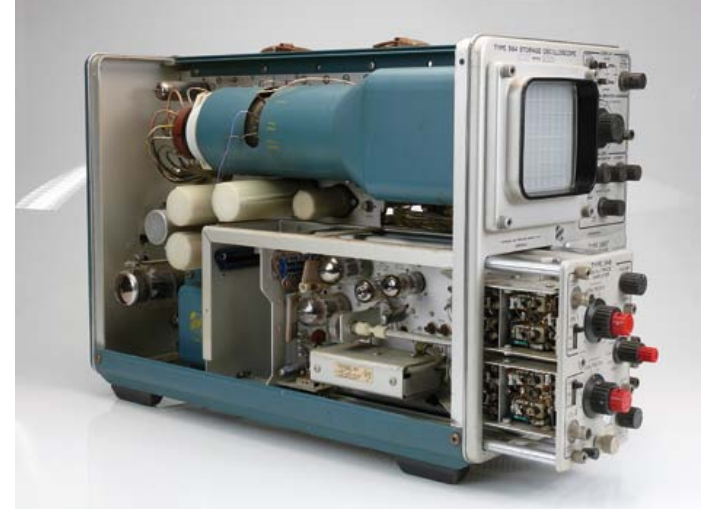

né dans les années 1990. Je n'ai jamais osé essayer ceci par peur d'endommager mon précieux 535 et d'avoir à emprunter un autre scope pour le réparer. Je l'ai vendu après 10 ans en faisant un profit.

Le 564 présenté ici est un modèle poids plume comparé au 535. Je l'ai eu par ma voisine en échange d'un panier de pruneaux l'automne dernier. L'appareil a été extrait d'une pile d'appareils ménagers et de mobiliers dans une cave de l'immeuble de ses parents. Il comprenait une base de temps 2B67 et un amplificateur à deux traces 3A6. Ayant réalisé le nettoyage habituel, dépoussiéré, aspiré et démarré avec précaution le 564, j'ai décidé de faire le tour des Tektronix « vintage » sur internet. À ma surprise, je découvris une méthode minutieuse de nettoyage d'un oscilloscope, appliquée par le service maintenance de Tektronix et proposé comme un service aux clients. Les instruments étaient nettoyés à l'eau chaude distillée avec un détergent spécifique de verrerie de laboratoire avec les parties critiques protégées par du plastique. La méthode était appliquée et diffusée jusqu'à la fin des années 1970 pour les séries 7000 avec *trnsstrs* et même ceux à CI. La clé n'était pas le nettoyage de l'appareil en lui-même, mais le contrôle du séchage au four durant 24 h à basse température. Tek écrivait : *Placer l'appareil (avec les accessoires nettoyés et installés) dans le four et sécher pendant au moins 24 h (le four est un bon espace de stockage lorsque l'appareil n'est pas utilisé. Plus de séchage ne nuit pas)*. Le nettoyage et le séchage sont suivis par un cycle de graissage et lubrifications des boutons, potentiomètres et moteurs en utilisant le kit de lubrification réf. 003-0342-01 de Tektronix. (Quoi d'autre !) J'ai préféré nettoyer ma voiture plutôt que le 564. Démonter un oscilloscope Tektronix à tubes c'est comme ouvrir le capot d'une voiture américaine des années 30 avec un gros moteur sous le nez. Chacun des deux côtés partiellement perforés de l'appareil pouvait être retiré en desserrant deux vis. Vous êtes alors accueillis par une douzaine de tubes, de la poussière, des brevets imprimés sur le châssis et l'odeur de l'électronique d'époque « style US ». Dans certains cas, les accessoires comprenaient plus de tubes et *trnsstrs* que le châssis principal.

Mon 564 fonctionnait bien sur un canal. C'est un oscilloscope à mémoire sans mémoire vive. À la place, des écrans rémanents et une batterie d'électrodes de collimation à l'intérieur du CRT réalisée à cet effet fournissaient une mémoire d'affichage primitive. Une fois le signal vu que vous désirez « geler », vous devez alors utiliser les contrôles d'*Erase*, d'*Intensity* et de *Store* dans un certain ordre. Une image peu nette apparait et est conservée dans le phosphore (clamé par Tek) pendant au moins une heure. Mon 564 a tenu 15 minutes avant que la (pauvre) image ne disparaisse complètement. Un réétalonnage pouvait être utile, mais a échoué.

L'image stockée s'efface en mettant le levier sur *Erase* après quoi l'écran devient vert vif. La trace enregistrée peut servir de comparaison (bonne/mauvaise) avec la trace courante comme en photographie. Cette dernière application est abordée en détail dans la notice du 564.

Dans la bonne tradition américaine, le personnel retraité de Tektronix à de bonnes anecdotes à partager comme une lettre reçue à l'usine de la part d'utilisateurs qui décrivait poliment cette technique comme étant « la moins avancée dans le monde ».

La notice qui était livrée avec le 564 est typiquement un produit d'ingénierie électronique américaine des années 1960. Complet, compréhensible et bien illustré, avec une complète description d'utilisation de l'appareil et un guide de maintenance et de réparation. Je ne m'attendais pas à trouver quoi que ce soit de léger dans le manuel, mais à la dernière page *la Femme de ménage du 564*  apparaissait soudainement en train de laver la façade du CRT V859. Humour d'ingénieurs. Sur ClassicTek.org d'autres personnages amusants peuvent être vus comme le *Cowboy 7A26*, *l'Homme handicapé 184* et l'*Alpiniste 502*.

(100920, trad. François Espériquette)

## Références Internet

- [1] www.classictek.org
- [2] www.r-type.org/exhib/aaa0273.htm

## Plus de lecture :

**Le musée des Scopes Tek :**

www.chiark.greenend.org.uk/scopes/tek.html

**BarryTech :** www.barrytech.com/tektronix/vintage/tekvintage.html

**Le musée Tek :** http://tekmuseum.ebaman.com/main.html#tline

Rétronique est une rubrique mensuelle s'intéressant à l'électronique du siècle dernier y compris des montages de légende décrits dans Elektor. Nous sommes ouverts à toutes les contributions et suggestions. N'hésitez pas à nous envoyer un Email à : redaction@elektor.fr, sujet : Rétronique Elektor.

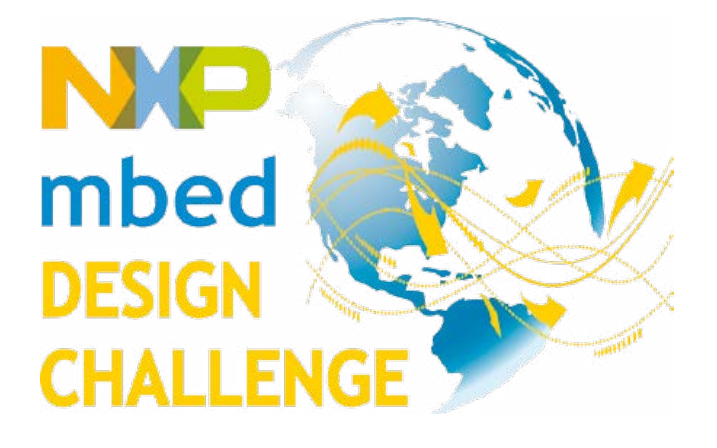

# **Les gagnants**

Beaucoup de concours de conception proposent un prix à celui qui mieux que les autres saura mélanger des composants, faire clignoter quelques LED et écrire un peu de code. Le concours NXP mbed Design Challenge 2010 organisé par Elektor et Circuit Cellular était différent et son but plus noble : encourager les concepteurs à faciliter la conception embarquée, à la rendre plus productive et plus ouverte sur la communauté.

La révolution du prototypage rapide a vu le jour en septembre 2010, lorsque des concepteurs du monde entier ont commencé à travailler avec leurs plates-formes de prototypage mbed NXP LPC1768. Le défi était de développer une application logicielle ou matérielle innovante au moyen du compilateur mbed en ligne et des ressources de la communauté mbed.

Début mars, peu après la date de clôture du concours, le jury a commencé à noter les projets reçus en fonction de leur qualité technique, originalité, utilité, rentabilité et optimisation de conception. Les résultats ont été annoncés officiellement lors de la Conférence *Embedded Systems* de 2011. Félicitations aux lauréats !

## Premier prix

## **(VI)sualizer : une charge électronique intelligente**

(VI)sualizer est un instrument de laboratoire destiné au profilage des dispositifs qui fournissent une énergie solaire, chimique ou de réseau. Sa conception permet de visualiser la tension (V) d'une source d'énergie et le courant (I) qu'elle peut fournir. Autres usages possibles : calculer la résistance de charge dans laquelle un panneau solaire délivre le maximum de puissance ; mesurer et capter la capacité en Ah d'une batterie ; tester la précision de la régulation de tension d'une alimentation traditionnelle à l'aide de charges pulsatoires. Le module mbed accepte les

données en provenance d'interfaces locales ou distantes, commande le courant de charge souhaité et surveille les conditions en fonctionnement.

**Hexley Ball** États-Unis hexleyball@gmail.com

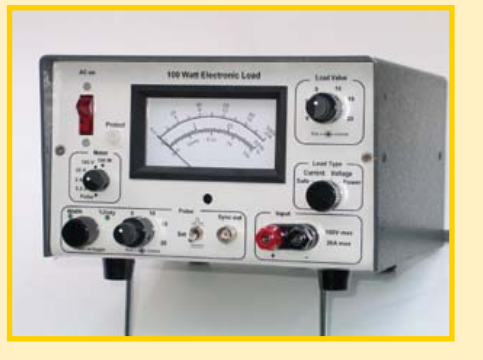

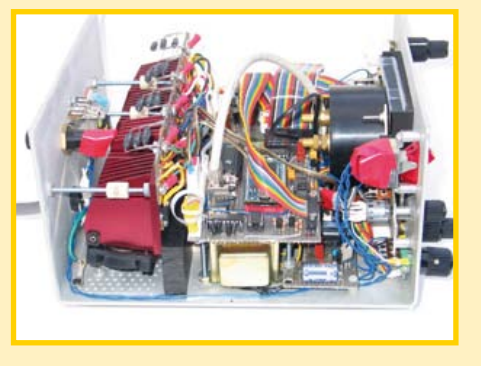

L'ensemble des soumissions se trouve sur la page : www.circuitcellar.com/nxpmbeddesignchallenge

# **ektor CIRI UII** mbed NO

## Deuxième prix

## **mbos : système d'exploitation temps réel pour mbed**

Le but de ce projet intéressant était d'améliorer l'environnement mbed grâce à un système d'exploitation temps réel (RTOS). Conçu pour mbed, « mbos » est un RTOS multitâche préemptif, assez extensible pour prendre en charge tout projet développé sur la plate-forme LPC1768. Ce RTOS rapide permet de rationaliser aussi bien les applications simples que complexes. Si sa simplicité convient par exemple à une application mono ou bi-tâche, mbos saura aussi prendre en charge une centaine de tâches.

**Andrew Levido** Australie andrew.levido@gmail.com

#### **Public Member Functions**

- bos (uint ntasks, uint ntimers=0, uint nresources=0) Create an mbos object
- void Start (uint idiestacksize=32)<br>Start mbos.
- void CreateTask (uint taskid, uint priority, uint stacksz, void("fun)(void))
- 
- unt GetTask (vold)<br>Get the D of the current task
- void SetPriority (wint priority)<br>Set the priority of the curre
- unt GetPriority (void)<br>Get the priority of the current task
- 
- void WaitEvent (uint event)<br>Wait for an event or event
- void SetEvent (uint évent, uint tas)<br>Post an évent or évents to a ta
- with GetEvent (void)<br>Returns the event flag(s) which last caused the task to unblock<br>with Create Timer (sint finerid ulet taskid unit event)
- void CreateTimer (uint timerid, uint taskid, uint event)<br>Create a mbos timer.
- 
- vaid SetTimer (uint timerid, uint time, uint relaad+0)<br>Starts an mbos timer
- void RedirectTimer (wird timerid, wird tookid, wird event)<br>Redirects an mbos timer.
- void ClearTimer (uint timerid) Stops and clears an mbos tim
- void CreateResource (unt resourceid, unt priority)<br>Creates an mbos resource.
- 
- uint LockResource (uist resourceid)<br>Locks an mbos resource and temporarily allocates the resource's priority to the calling task
- unt TestResource (unt resourceid)<br>Tests whether a resource is locked or free, without changing its state.
- unt FreeResource (untresource)<br>Frees a resource Frees an mbos resource and restores the calling task's original priority.
- 

## L'ensemble des soumissions se trouve sur la page :

www.circuitcellar.com/nxpmbeddesignchallenge

## Troisième prix

## **Fraiseuse numérique**

Ce système à base de mbed commande une fraiseuse 3 axes qui pourra découper les panneaux destinés à un matériel électronique. Son unité de commande permet de faire marcher la fraiseuse manuellement ou automatiquement (via un script), sans avoir à encombrer son espace de travail d'un ordinateur. Le circuit commande trois moteurs pas à pas. L'unité de commande contient une alimentation et une platine qui porte à la fois le module mbed NXP, l'interface électronique nécessaire, ainsi qu'une connexion pour carte SD.

**James Koehler** Canada jark@shaw.ca

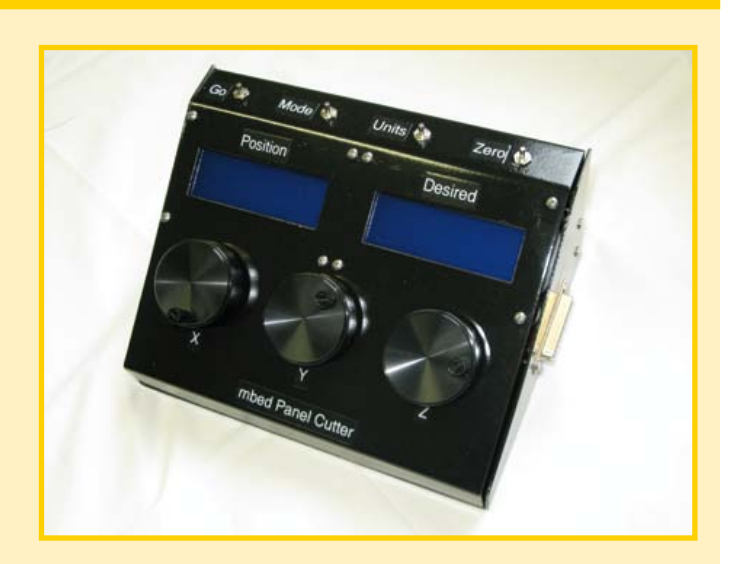

L'ensemble des soumissions se trouve sur la page : www.circuitcellar.com/nxpembeddeddesignchallenge

## Mention honorable

## **QRSS Grabber**

Les radioamateurs émettent du code morse à basse vitesse depuis un émetteur à faible puissance grâce à QRSS, et le reçoivent sur un *grabber* (analyseur) spécial. Le récepteur QRSS de ce projet créatif à base de mbed est un récepteur RF qui numérise une bande étroite de signaux RF, puis envoie le résultat à un serveur chargé d'afficher en temps réel sur un site web l'image spectrale obtenue.

**Clayton Gumbrell** Australie clayton@gumbrell.net

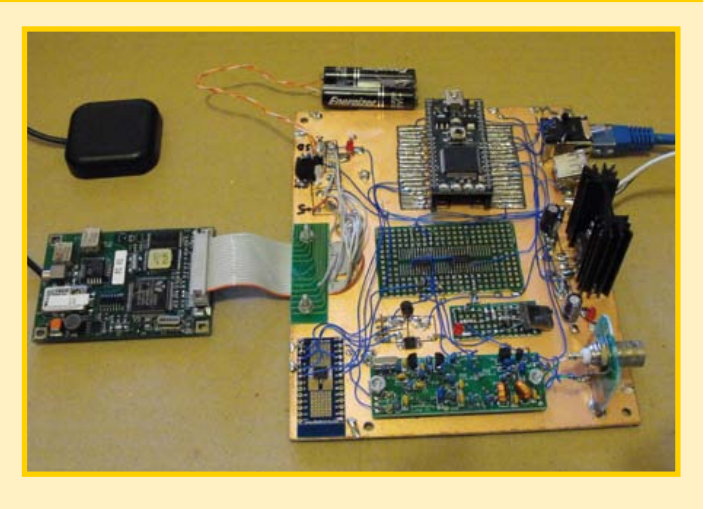

## Mention honorable

## **Testeur CA**

La sécurité est la première des priorités en électronique. Ce testeur CA est une alimentation variable isolée qui comprend un disjoncteur électronique adapté aux essais et au débogage du matériel. Un contrôleur mbed affiche la tension et le courant, contrôle le point de déclenchement et le temps de réponse du disjoncteur, et peut aussi afficher facteur de puissance, VA et var.

**Kevin Gorga** États-Unis kgorga@stny.rr.com

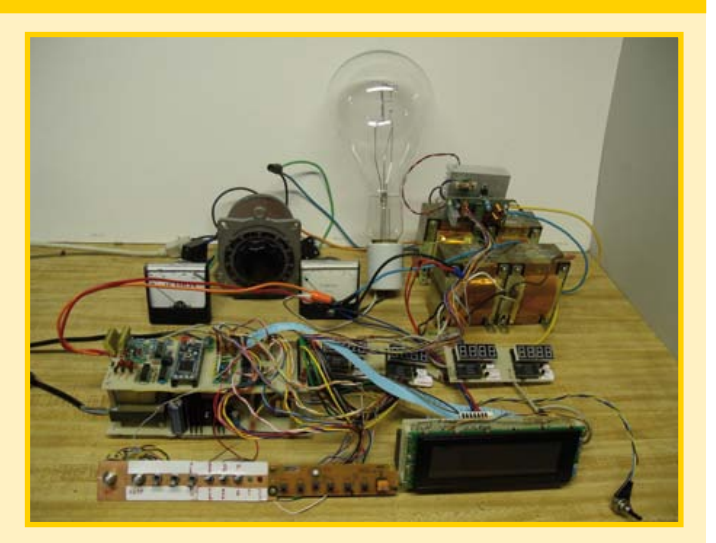

# **Bektor CIRCUIT mbed NAP**
# Mention honorable

# **Bibliothèque pour contrôleur d'écran STN**

Lorsque le prototypage rapide est une nécessité, intégrer un écran LCD dans une conception peut s'avérer problématique. Cela coûte du temps et de l'argent, en partie à cause de la rareté des bibliothèques logicielles de qualité. Ce projet élimine justement le besoin d'un contrôleur LCD externe en implantant la routine de commande de façon logicielle. Mbed communique directement avec le pilote LCD et rafraîchit l'image à 60 Hz ou plus. La bibliothèque prend en charge les LCD monochromes et couleur, et inclut un support Dual Scan expérimental.

**Matt Bommicino** États-Unis matt@cafelogic.com

# Mention honorable

## **menbed**

« menbed » est une bibliothèque universelle de système de menu. Elle permet de développer rapidement un système de menu permettant d'interagir avec toute application exécutée sur mbed ; exemple : observation des variables d'état ou des valeurs analogiques internes, changement des paramètres de programme, ou encore appel des fonctions. La hiérarchie du menu est personnalisable et peut même être modifiée de façon dynamique.

**Kyle Gilpin** États-Unis kwgilpin@gmail.com

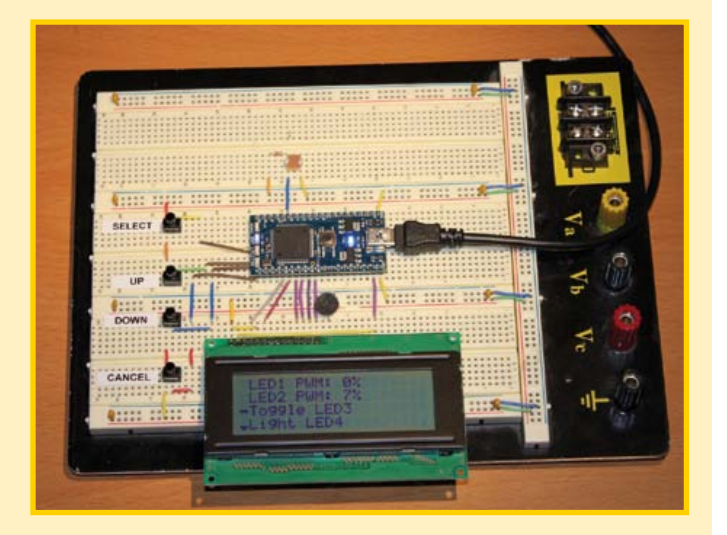

# Mention honorable

## **mbed Net Meter : une horloge pour afficher le trafic réseau en temps réel**

Net Meter permet de surveiller les données du réseau. Cette conception astucieuse, habillée en forme d'horloge, affiche en temps réel les données du trafic Ethernet sur trois cadrans analogiques. L'instrument affiche les débits entrant et sortant ainsi que le quota de bande passante utilisé. Les cadrans « in » et « out » sont mis à jour deux fois par seconde, le cadran « quota » une fois toutes les 8 secondes.

**Bruce Lightner** États-Unis lightner@lightner.net

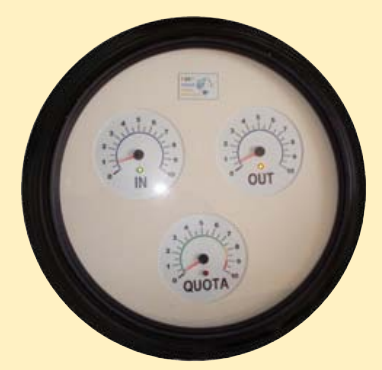

# **Hexley Ball lauréat du concours mbed**

#### Simon Ford (Royaume-Uni)

Vous le savez sans doute déjà, le projet gagnant est une « charge électronique intelligente », un nom bien modeste pour un exploit technique aussi grand. Ce mélange d'électronique numérique et analogique, de mécanique et de web design, se présente sous la forme d'un produit fini novateur et professionnel. Autre qualité du projet, sa documentation exhaustive, un point d'importance pour les éditeurs associés qu'étaient Circuit Cellular et Elektor. Bref, un modèle à suivre !

NXP avait invité Hexley à présenter sa conception lors de la conférence Embedded Systems de 2011. C'est là que furent annoncés

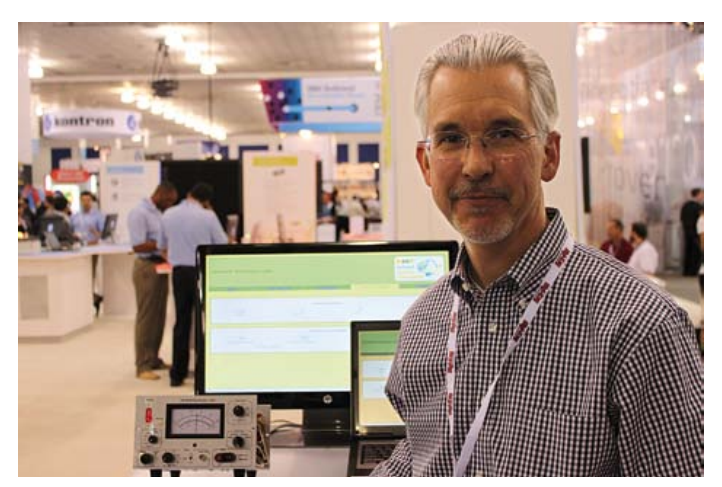

les résultats, là aussi que j'ai eu la chance de le rencontrer. Il m'a fait découvrir toutes les caractéristiques de son équipement, et j'ai vraiment été impressionné : il utilise à peu près toutes les interfaces de mbed pour fournir d'étonnants niveaux de fonctions. Plus je découvrais les caractéristiques de ce projet, plus je m'étonnais de la richesse technique cachée derrière un titre aussi humble que « charge électronique ».

Il s'agit du plus gros succès jamais obtenu par Circuit Cellar et Elektor pour un concours de conception parrainé, donc bravo à tous les participants ! Je m'attendais à quelques bons projets, mais certainement pas à un tel nombre ou à une telle diversité : des contrôleurs pour machines numériques aux outils pour amateurs radio, des contrôleurs iPod à la domotique iPhone, des commandes robots aux injections robotisées, des filtres audio temps réel aux détecteurs de chauve-souris, quel assortiment ! J'ai hâte de lire le descriptif de ces projets sur le site mbed ou dans les articles que leur consacreront Elektor ou Circuit Cellular, et j'espère que tous ces efforts aideront et inspireront d'autres lecteurs !

J'ai également eu le plaisir de rencontrer certains d'entre vous, alors en train de se frotter à mbed pour le concours. Bienvenue dans le

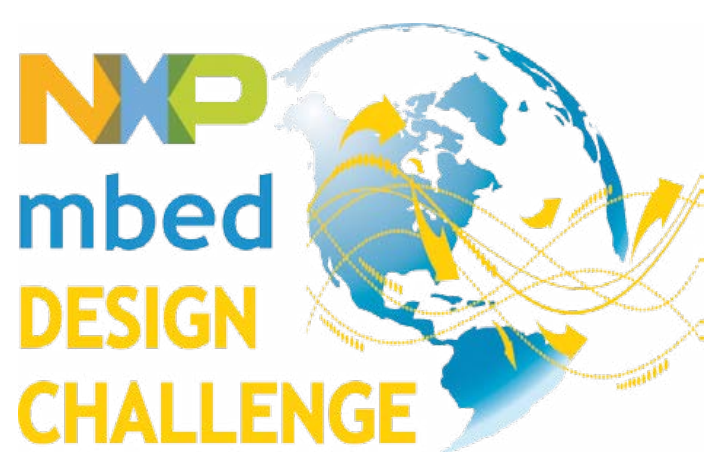

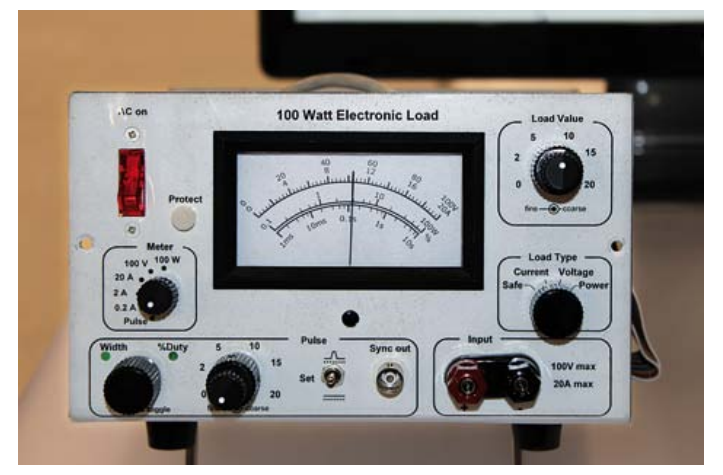

monde mbed ! Même si j'ai souvent entendu « Je vais participer, mais je n'ai encore rien écrit », les conversations montraient que des choses inhabituelles avaient déjà été créées, que des idées nouvelles étaient explorées, et que l'enthousiasme envers ce microcontrôleur moderne était réel. Il est merveilleux de voir autant de gens talentueux et inventifs créer la communauté mbed, et nous ferons tout pour que vous puissiez vous montrer encore plus productifs.

Après la conférence, Hexley a proposé de me déposer à l'aéroport, l'occasion de bavarder. Et je crois que durant le trajet nous avons envisagé une sorte de tournée américaine de formations pratiques à mbed ! Peut-être une autre façon de vous rencontrer si nous concrétisons cette idée !

Encore une fois, nos félicitations et remerciements à tous les participants, en espérant que vous ayez apprécié ce concours.

(110477)

*Simon Ford, co-créateur de mbed, est ingénieur en électronique et en informatique. Il travaille chez ARM, et avant de lancer mbed était directeur technique chargé de l'architecture ARMv7/NEON, aujourd'hui à l'oeuvre dans la plupart des nouveaux smartphones.*

#### **www.circuitcellar.com/nxpmbeddesignchallenge**

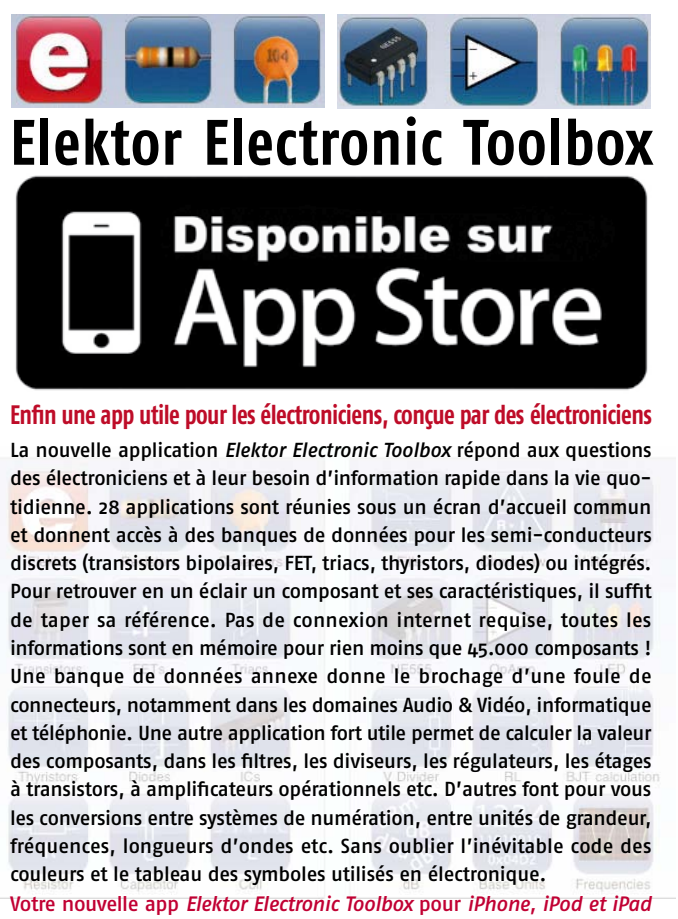

ne coûte que 4,99 €.

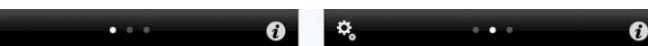

#### Répertoire des annonceurs

BETA LAYOUT www.pcb-pool.com 13 **NATIONAL** SCHAEFFER www.schaeffer-ag.de 59

DIGIMETRIE www.digimetrie.com 87 EBCONNECTIONS www.ebconnections.com 111 ELTIM AUDIO www.moreleurope.com 59 EUROCIRCUITS www.eurocircuits.fr 57 FARNELL www.element14.com 101 HAMEG www.hameg.com 111 L'IMPULSION www.limpulsion.com 111 JACKALTAC www.jackaltac.com 11 LEXTRONIC www.lextronic.fr 2 LINEAR AUDIO www.linearaudio.net 111 MICROCHIP www.microchip.com/8bit 43 MIKROELEKTRONIKA www.mikroe.com 33, 51 INSTRUMENTS www.ni.days.fr 120 NXP PRODUCT www.nxp.com/microcontrollers 23 PICO Technology www.picotech.com/scope3106 69

#### Réservation d'espaces publicitaires

Réservez dès aujourd'hui votre espace publicitaire dans le magazine Elektor du mois de Octobre 2011 ! Date limite de réservation : le 16 Août 2011

Pour toute information concernant la publicité aussi bien dans notre magazine que sur notre site internet www.elektor.fr contactez :

Elektor Media BV – Ilham Mohammedi Allee 1 – 6141 AV Limbricht – Pays-Bas Tél.: 00 31 (0)46 43 89 444 – GSM: 00 31 (0)6 12 93 73 33 E-mail : mohammedi@elektor.fr

# **Fournisseurs : adresses utiles**

Publicité: Elektor Media BV – Ilham Mohammedi

Allee 1 – 6141 AV Limbricht – Pays-Bas

Tél.: 00 31 (0)46 43 89 444 – GSM: 00 31 (0)6 12 93 73 33 – E-mail : i.mohammedi@elektor.fr

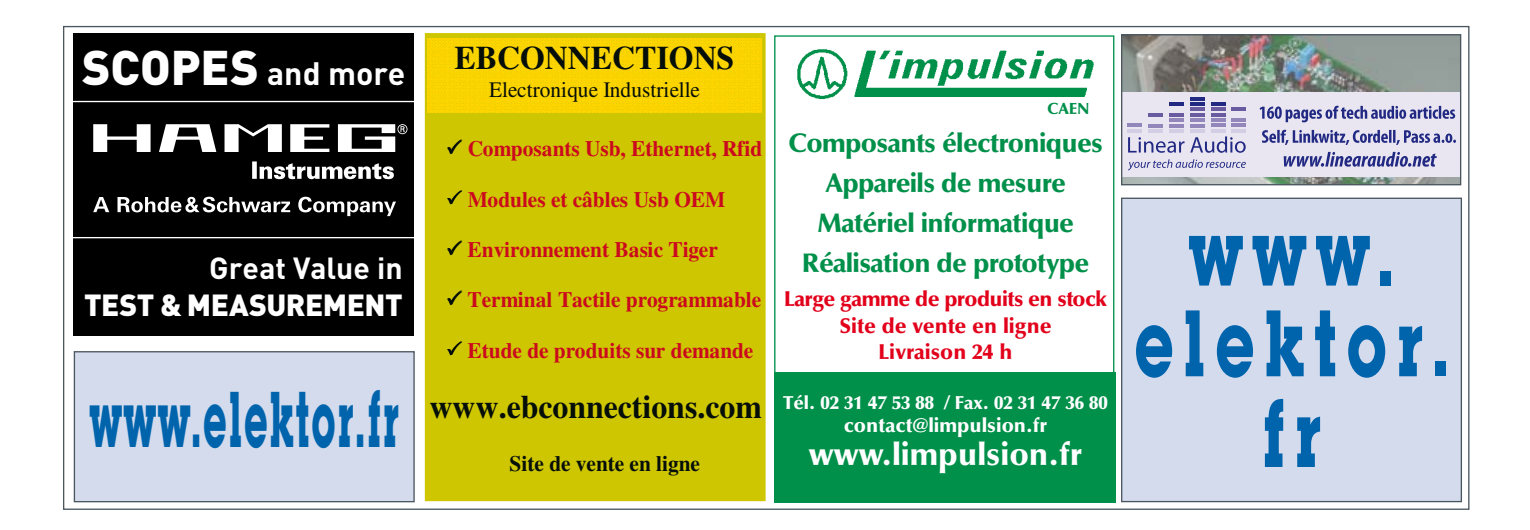

# Morceaux choisis

# La bibliothèque des passionnés d'électronique

# Rémy Mallard

# l'électronique qui sèchent les cours

qui secrient des cours

## **Rémy Mallard présente L'électronique pour les débutants**

Par où commencer pour débuter en électronique ? Est-ce fiable d'explorer l'internet qui regorge de schémas d'origine inconnue ? Faut-il un livre avec des montages simples ou plutôt un livre sur les composants ?

Après trente ans de pratique, l'auteur de ce livre, resté l'éternel débutant qui réalisait lui-même son premier montage dès l'âge de dix ans, partage sa soif d'apprendre. Fin pédagogue, il écrit pour les débutants et répond aux questions que trop de livres laissent en suspens.

Rémy Mallard démystifie l'électronique en n'utilisant que ce qu'il vous faut de théorie pour aborder la pratique sans risque de faire de grosses bêtises. Vous commencerez par le code des couleurs et finirez par programmer des PIC. La matière de cet ouvrage, ce sont des montages simples et ludiques, réalisables sur des plaques d'expérimentation sans soudure : sirène, orgue, chenillard, interrupteur photosensible, thermomètre, alarme, générateur de picotements, indicateur de niveau de liquide, clignotant à vitesse « photodépendante », indicateur à fenêtre programmable, minuterie avec préavis d'extinction, chenillard de style K2000, gradateur de lumière à commande infrarouge.

320 pages • 17 x 23,5 cm • ISBN 978-2-86661-180-4 • 39,50 €

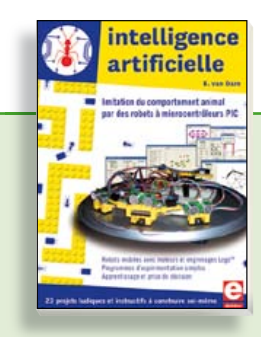

**23 projets ludiques et instructifs à construire soi-même**

# **Intelligence artifi cielle**

Ce livre ne traite pas de théories abstraites, mais de pratique. Il s'adresse à vous, passionné d'électronique et de microinformatique appliquée, et propose des circuits et des programmes simples. Expérimentez le biomimétisme sur vos propres robots mobiles, construits avec des pièces de Lego !

Il y est donc question de microcontrôleurs PIC, de programmation, de capteurs, de moteurs… mais aussi de morpions, de fourmis, de gnous, de vers, et d'autres bestioles « naturellement géniales ».

**238 pages • ISBN 978-2-86661-179-8 • 42,50 €** 

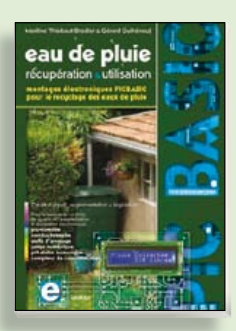

**Les microcontrôleurs au service de l'écologie**

# **Eau de pluie**

**NOUVEAU**

Cet ouvrage aborde le thème de l'eau sous ses aspects quantitatif (cycle de l'eau, précipitations, prix) et qualitatif (traitement de l'eau potable, assainissement des eaux usées). Il détaille ensuite les différents éléments d'une installation de récupération des eaux de pluie : système aérien, cuve enterrée, pompe, filtres... Récupération et utilisation des eaux de pluie ne sont autorisées que sous certaines conditions et pour certains usages.

**160 pages • ISBN 978-2-86661-176-7 • 27,50 €** 

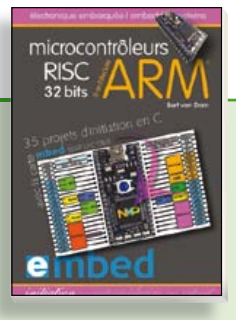

**35 projets d'initiation en C avec la carte mbed NXP LPC 17688**

# **Microcontrôleurs RISC 32 bits à architecture ARM**

La plate-forme mbed et son microcontrôleur ARM, le NXP LPC1768, sont conçus pour l'informatique en nuage ou cloud computing qui révolutionne le développement de logiciel : aucune installation de logiciel spécifique, il suffit d'un navigateur et d'un port USB. Vous programmerez et stockerez vos résultats sur l'internet, et y accéderez depuis n'importe quel PC, où que vous vous trouviez. Dans ce livre, il est question aussi bien du langage C, des bibliothèques mbed, d'exemples de programmes que du traitement de signaux analogiques, de capteurs, de moteurs etc.

**232 pages • ISBN 978-2-86661-178-1 • 39,50 €** 

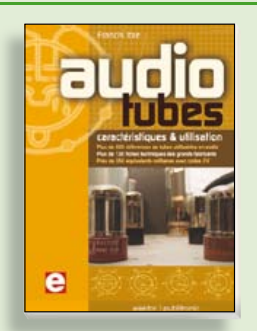

### **Complet, robuste et donc indispensable Audio Tubes**

Francis Ibre a répertorié tous les équivalents connus des tubes usuels, y compris les très nombreux tubes anglais CV, pour en dresser une dizaine de tableaux synoptiques, par types, et faciliter ainsi le choix parmi plus de 750 références. Plus de 130 fiches techniques reprennent les caractéristiques fournies par les grands fabricants ainsi que les valeurs maximales et nominales pour différents modes de fonctionnement. Les codes CV de près de 300 équivalents militaires sont indiqués en regard des références connues.

**576 pages • ISBN 978-2-86661-174-3 • 59,00 €** 

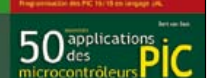

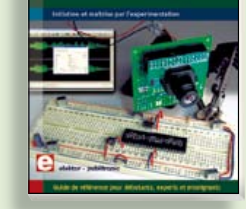

# **Initiation et maîtrise par l'expérimentation 50 applications des microcontrôleurs PIC**

Voici 50 projets instructifs et utiles pour vous initier au langage de programmation JAL et maîtriser les microcontrôleurs PIC16 et 18, avec des techniques universelles comme la commande de relais, ou le traitement des signaux émis par divers capteurs (y compris par exemple un codeur rotatif), la communication avec les bus I²C, SPI, RS232, USB, les afficheurs à 7 segments et même le bus CAN.

C'est un ouvrage récréatif et pédagogique : assemblez et utilisez les projets proposés. Les explications claires, les schémas et les photographies vous feront découvrir une activité enrichissante.

**394 pages • ISBN 978-2-86661-177-4 • 44,50 €** 

**Informations complémentaires et gamme complète sur notre site www.elektor.fr**

**Elektor / Publitronic SARL 1, rue de la Haye BP 12910 95731 Roissy CDG Cedex Tél. : +33 (0)1.49.19.26.19 Fax : +33 (0)1.49.19.22.37 @ : ventes@elektor.fr**

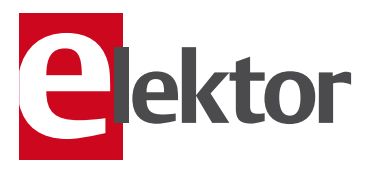

# **ÉLECTRONIQUE**

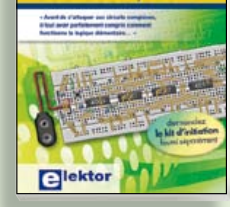

# **Mes premiers pas ! Électronique logique & numérique**

Regardez les appareils actuels : on y trouve essentiellement des puces, des microcontrôleurs, des dispositifs logiques programmables, etc. Les circuits intégrés simples, comme le 4000 ou le 4093, y sont plus rares. Se familiariser avec de tels circuits reste pourtant la porte d'entrée idéale du monde de la logique. Car c'est d'opérateurs, de bascules bistables et de compteurs que sont faits les montages numériques même les plus complexes. L'apprentissage des notions fondamentales est plus facile lorsqu'il s'accompagne de travaux pratiques ; c'est pourquoi ce livre est associé à un kit d'initiation réunissant une plaquette d'expérimentation universelle et tous les composants requis.

156 pages • ISBN 978-2-86661-175-0 • 29,50 €

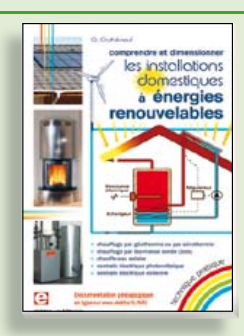

# **Comprendre et dimensionner Les installations domestiques à énergies renouvelables**

Accords de Kyoto, réchauffement climatique, Grenelle de l'environnement sont autant de termes devenus familiers dans le cadre d'une réflexion éco-citoyenne collective. Au-delà du seul discours, chaque citoyen peut s'engager concrète ment par la mise en œuvre d'une énergie renouvelable dans le contexte domestique individuel. Les applications possibles ne manquent pas : production électrique photovoltaïque, éolienne ou hydraulique, chauffe-eau solaire, chauffage des locaux par géothermie, par aérothermie ou par biomasse (bois-énergie).

**304 pages • ISBN 978-2-86661-170-5 • 32,50 €** 

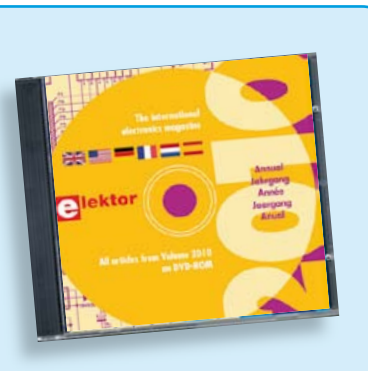

# **Tous les articles de 2010 sur DVD-ROM DVD Elektor 2010**

Ce DVD-ROM réunit tous les articles d'ELEKTOR, le mensuel d'électronique et de micro-informatique appliquées, parus au cours de l'année 2010. Il contient non seulement le texte des articles ainsi que les schémas, mais aussi tous les dessins des circuits imprimés, sous forme de fichiers à haute résolution. Ceci permet à l'utilisateur de modifier à sa quise les dessins existants à l'aide d'un programme adéquat. Dès lors, rien ne s'oppose plus à l'exportation des documents vers un autre format à la convenance de l'utilisateur.

**ISBN 978-90-5381-267-9 • 27,50 €** 

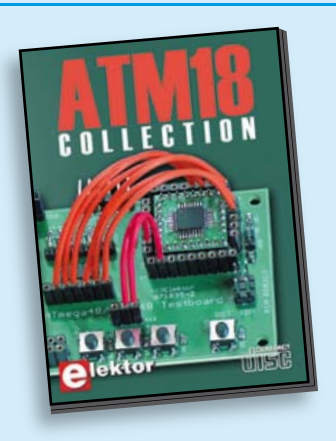

**Les articles de la série populaire Elektor-CC2-AVR réunis sur CD-ROM**

# **CD ATM18 Collection**

Voici la compilation sur CD-ROM de la série populaire Elektor-CC2-AVR, soit plus de 25 projets autour de la carte ATM18, les logiciels associés, les typons (PDF) et des informations complémentaires. Le tout est complété par un cours complet de programmation BASCOM-AVR en 6 leçons.

**ISBN 978-0-905705-92-7 • 29.50 €** 

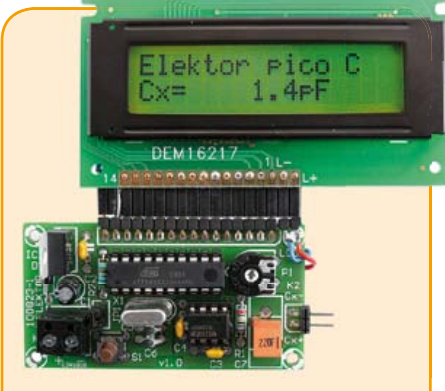

# **Capacimètre Pico C**

#### (Elektor avril 2011)

Besoin de mesurer une capacité aussi petite que 2,7 pF ou 5,6 pF ? Oubliez le capacimètre de votre multimètre, même haut de gamme, « Pico C » fera mieux, beaucoup mieux même, puisque ce petit instrument peut mesurer des fractions de picofarad.

*Kit composants comprenant un 'Elektor Project Case', platine, microcontrôleur programmé et LCD*

**Réf. : 100823-71 • 82,50 €** 

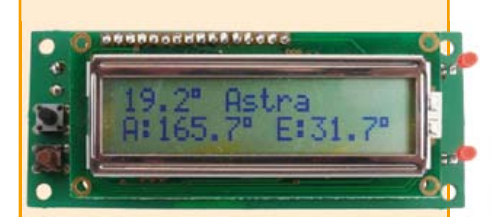

# **SatFinder**

#### (Elektor mars 2011)

Une personne qui doit réaligner régulièrement une antenne parabolique (par exemple si une caravane ou un bateau en est équipé) se heurte toujours au problème de déterminer la position correspondante du satellite. SatFinder, basé sur un GPS, possède une base de données des satellites de télévision les plus populaires. Il calcule, à partir des données de localisation GPS, tout ce qui est nécessaire pour orienter l'antenne en direction du satellite.

#### *Kit de montage comprenant le contrôleur programmé, display et une carte*

**Réf. : 100699-71 (Version Europe) • 79.95 € Réf. : 100699-72 (Version Amérique du Nord) • 79,95 €** 

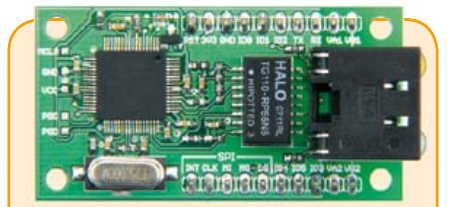

# **Module réseau universel**

(Elektor janvier 2011)

114 7/8-2011 elektor **cd & dvd-rom** Raccorder vos propres montages électroniques à l'internet pour les commander ensuite à distance, où que vous soyez dans le monde, par l'intermédiaire de cette liaison, est une fonction impressionnante. Pourtant de nombreux électroniciens reculent encore devant ce défi. Voici pour vous, même si vous êtes débutant, un module de réseau universel – composé d'un circuit compact, d'une bibliothèque de logiciels libres et d'un microcontrôleur utilisable immédiatement comme serveur web. Les concepteurs chevronnés eux aussi apprécieront à leur juste valeur les puissantes fonctions de ce module, comme la communication SPI, PoE, et bien d'autres encore !

*Platine montée et testée*

**Réf. : 100552-91 • 59,95** o

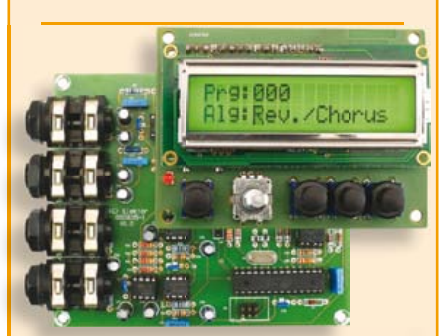

# **Boîte à effets numériques**

(Elektor septembre 2010)

Réverbération, chorus, flanger et autres effets sonores numériques peuvent être réalisés sans programmer soi-même un DSP. Ce nouveau générateur d'effets stéréophonique (16, dont 8 en PROM et 8 reprogrammables en EEPROM) est construit autour d'une puce numérique spécialisée, et dispose d'une élégante interface à LCD.

*Tous les composants, platines et microcontrôleurs/EEPROM programmés*

**Réf. : 090835-71 • 185,00 €** 

+++ Retrouvez sur www.elektor.fr toutes les références disponibles +++

**€**

#### **F396 juin 2011**

#### **Téléguider son ARM**

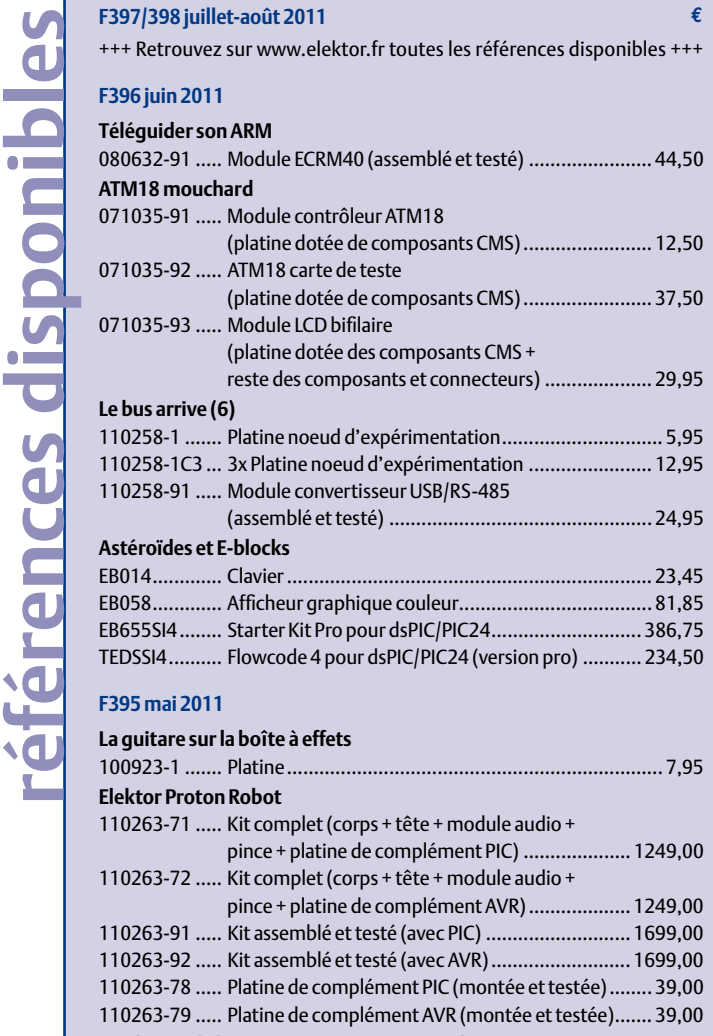

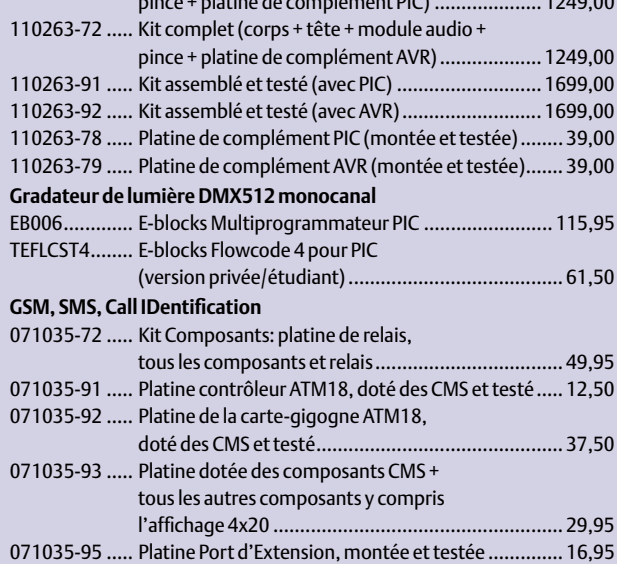

#### **F394 avril 2011**

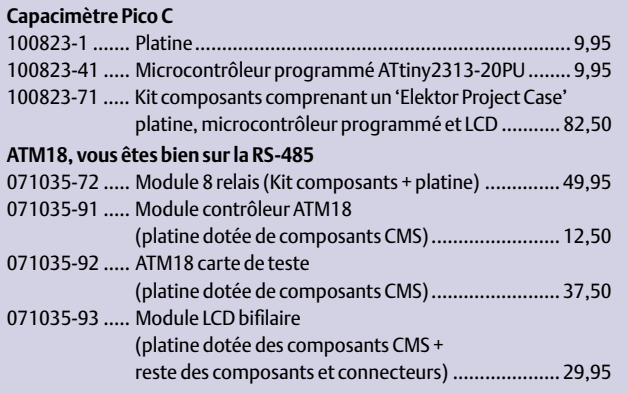

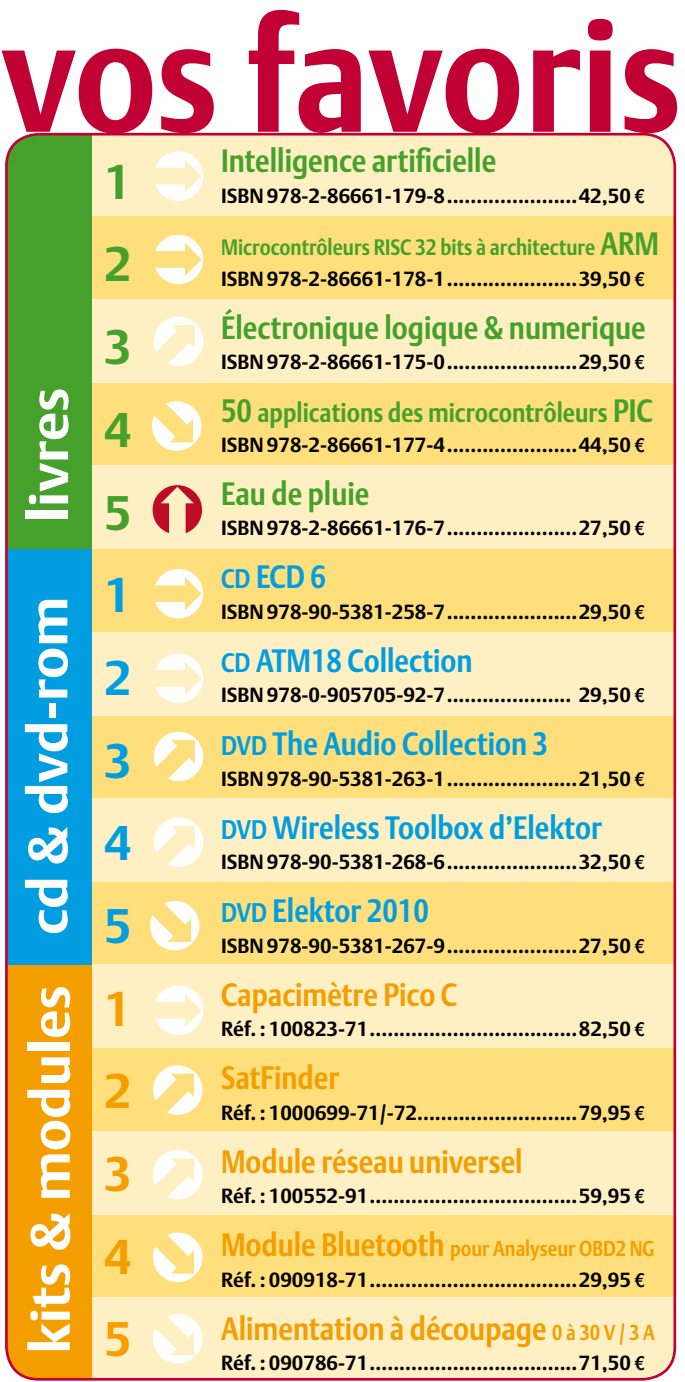

# **Commandez tranquillement sur www.elektor.fr/e-choppe**

**ou à l'aide du bon de commande encarté**  $\dot{a}$  la fin de la revue. Les commandes en ligne de livres ou de CD & DVD-ROM bénéficient **d'une remise spéciale de 5%.**

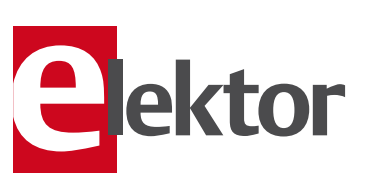

**Elektor / Publitronic SARL 1, rue de la Haye • BP 12910 95731 Roissy CDG Cedex Tél. : +33 (0)1.49.19.26.19 Fax : +33 (0)1.49.19.22.37 @ : ventes@elektor.fr**

## AVANT-PREMIÈRE

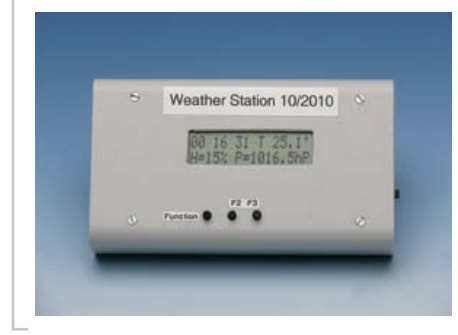

### Enregistreur de données

Initialement ce montage a été conçu pour l'enregistrement sur longue durée de données météorologiques comme la température, l'humidité et la pression atmosphérique ; il est donc équipé des capteurs nécessaires. Or, grâce à une conception généraliste, cet enregistreur peut aussi servir à d'autres types de mesures. Un câble USB permet de connecter le montage à un ordinateur pour transférer les données enregistrées et pour paramétrer le dispositif.

## Carte d'expérimentation DSP

Dans le troisième volet de notre cours DSP audio, nous présenterons le matériel. Il s'agit d'une carte d'expérimentation polyvalente avec comme cœur un DSP56374 de Freescale. La carte comporte entre autres des convertisseurs A/N et N/A, un convertisseur de fréquence d'échantillonnage et des entrées/sorties optiques. Elle servira pour les expériences qui seront décrites dans les cours suivants, mais rien ne vous empêche de l'utiliser dans vos propres projets.

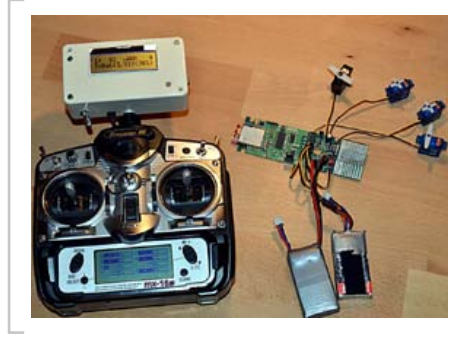

## Télécommande 2,4 GHz pour modélistes

Ce système émetteur-récepteur pour piloter par exemple des avions miniatures radiocommandés utilise la bande de 2,4 GHz et ZigBee. Il offre huit canaux proportionnels et une portée de plus de 1 km. Le système permet également de mesurer à distance le niveau de la batterie et la consommation du récepteur. Tous les paramètres sont indiqués clairement sur un afficheur et plusieurs ports d'extension sériels sont disponibles (UART, CAN, I²C).

*Il arrive que la publication de certains articles soit retardée par des impératifs rédactionnels. Attention, le numéro double de septembre 2011 devrait être en kiosque à partir du 17 août.*

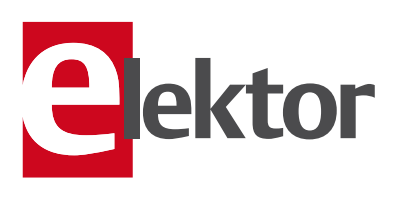

# Tarif & abonnements

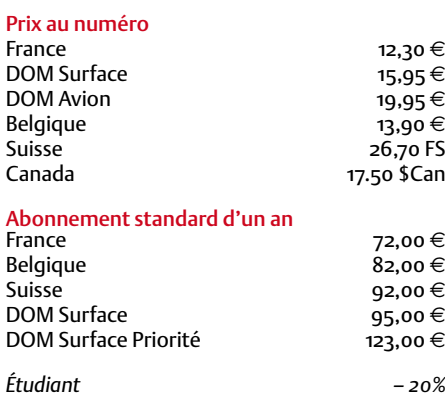

#### Abonnement standard de 2 ans

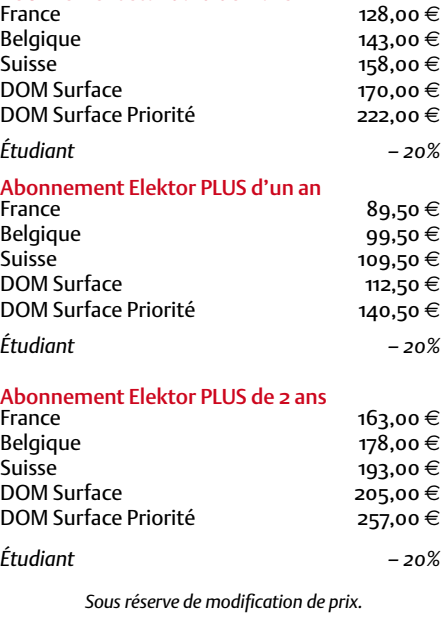

Abonnements : abonnements@elektor.fr Commandes/Ventes : ventes@elektor.fr

#### *Pour vous abonner :*

*Passez par notre site www.elektor.fr/abo, c'est plus rapide et moins cher. Vous pouvez aussi utiliser le bon de commande encarté en fin de magazine.*

*Début et fin : Un abonnement peut démarrer à tout moment. Nous vous rappellerons en temps utile l'approche de la fin de votre abonnement.* 

*Anciens numéros : Les anciens numéros peuvent être commandés dans la limite de leur disponibilité (cf. le bon de commande, leur prix est celui d'un numéro à l'unité).*

*Changement d'adresse : Veuillez compter au moins 3 semaines avant l'entrée en vigueur de votre nouvelle adresse. Mentionnez votre numéro d'abonné (cf. l'étiquette d'envoi de votre magazine) sans oublier ni l'ancienne ni la nouvelle adresse.*

*Horaires : Notre service Clients est ouvert du lundi au jeudi, de 8h30 à 17h00, et le vendredi, de 8h30 à 12h30.*

*Pour vos questions concernant votre abonnement, appelez le 01.49.19.26.19.*

*Informatique et libertés : Pour le traitement de votre abonnement, Elektor vous demande des données personnelles. Conformément à la loi « Informatique et libertés », vous bénéficiez d'un droit d'accès à ces données et pouvez en demander la rectification. Sauf refus écrit de votre part auprès du service Abonnements, ces informations pourront être utilisées par des tiers.*

# d'abonnement annuel d'abonnement annuel votre formule votre formule **Choisissez** Choisissez

de données de composants ».\* **de données de composants ».\*** le CD-ROM « ECD 6 - base **le CD-ROM « ECD 6 – base**  et recevez gratuitement **et recevez gratuitement** 

 $\bullet$ 

w

 $\frac{1}{2}$ 

BON DE COMMANDE *07-08/2011* 

lisez elektor *lisez elektor* 

l'électronique imaginative *l'électronique imaginative*

# Faites votre choix : **Faites votre choix :**

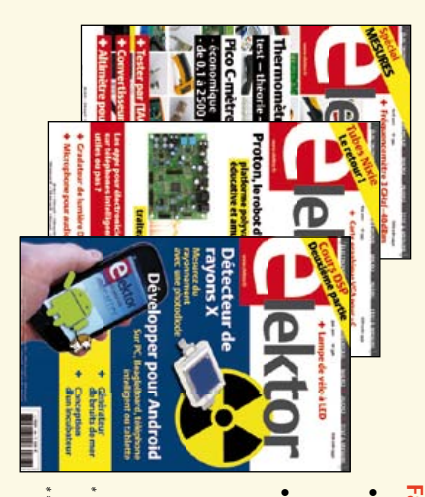

**• Abonnement standard d'un an pour 72,00**  • Abonnement standard d'un an pour 72,00 €

**• Abonnement** DVD-ROM annuel 2011 \*\* (il coûte normalement accès personnel exclusif à Elektor-Plus.fr plus 11 numéros y compris le numéro d'été double plus 11 numéros y compris le numéro d'été double 36,00 DVD-ROM annuel 2011\*\* (il coûte normalement accès personnel exclusif à Elektor-Plus.fr plus 11 numéros y compris le numéro d'été double plus **pour 89,50**  11 numéros y compris le numéro d'été double **(Belgique : 82,00**  e port inclus). Vous économisez 27,80 ጣ  **(Belgique : 99,50 PLUS**y**) d'un an**  y**)** AVANTAGEUX! <u>ጣ</u>

*\*\* Le DVD-ROM annuel 2010 vous sera envoyé d'office dès sa parution prévue \* Offre valable jusqu'à épuisement des stocks, uniquement si vous n'avez pas*  Offre valable jusqu'à épuisement des stocks, uniquement si vous n'avez pas en février 2012. ' Le DVD-ROM annuel 2010 vous sera envoyé d'office dès sa parution prévue *en février 2012.* été abonné à elektor au cours des 12 mois précédents. *été abonné à elektor au cours des 12 mois précédents.*

**这个人的人的人的人的人的人,我们也不能在这里的人的人,我们的人的人,我们也不能在这里的人,我们的人的人,我们的人的人,我们的人的人,我们的人,我们的人,我们也不** 

*07-08/2011*

Je commande les articles suivants : Je commande les articles suivants :

 $\prec$ 

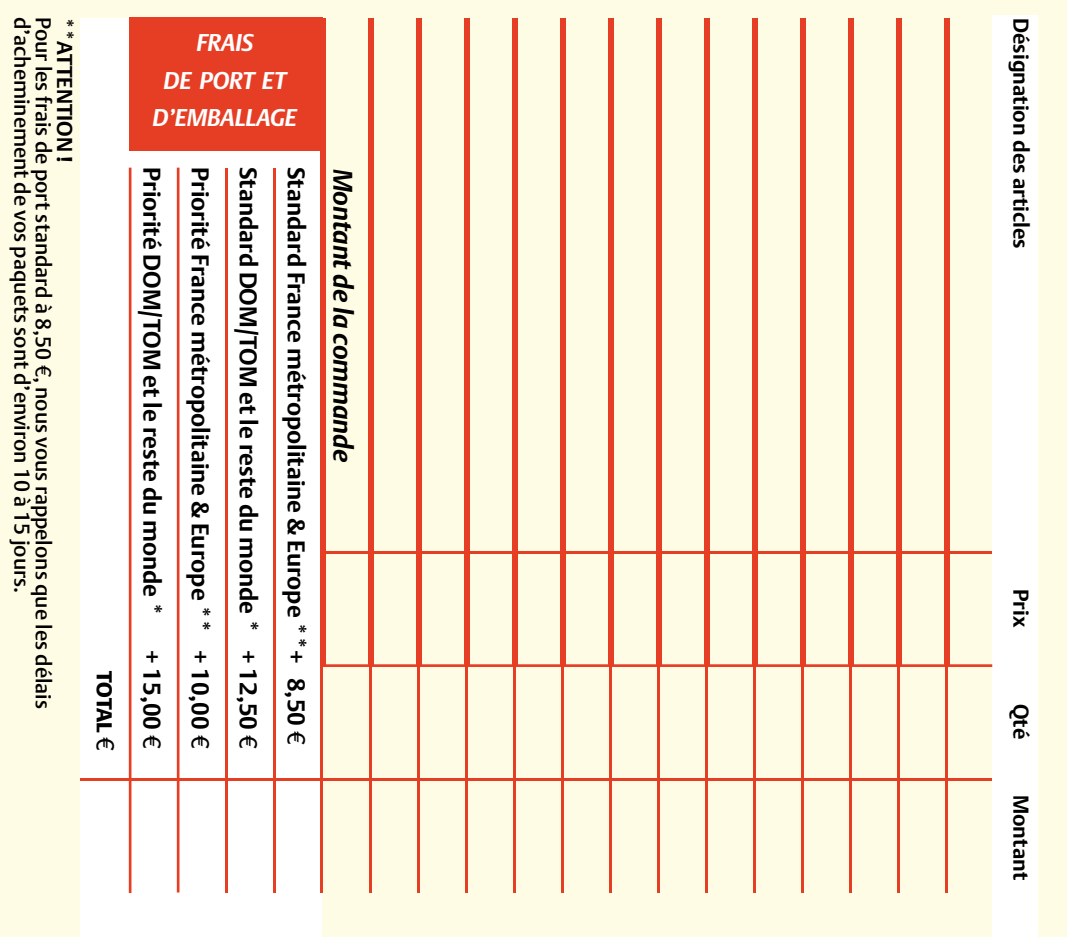

**CERCLEZ** les numéros désirés CERCLEZ les numéros désirés \*numéros doubles

**2010** <u>ين</u><br>62

**2011**

...<br>აშ

397/398\*

402 396 399

385/386\*

388 389

390 384 387

\*numéros doubles

 $\mathcal{S}^{\mathcal{S}}$ 

de bien vouloir entrer bon de commande. effet sur le dos de ce les cases prévues à cet bon de commande. effet sur le dos de ce les cases prévues à cet vos coordonnées dans vos coordonnées dans de bien vouloir entrer

366

Nous vous prions

Nous vous prions

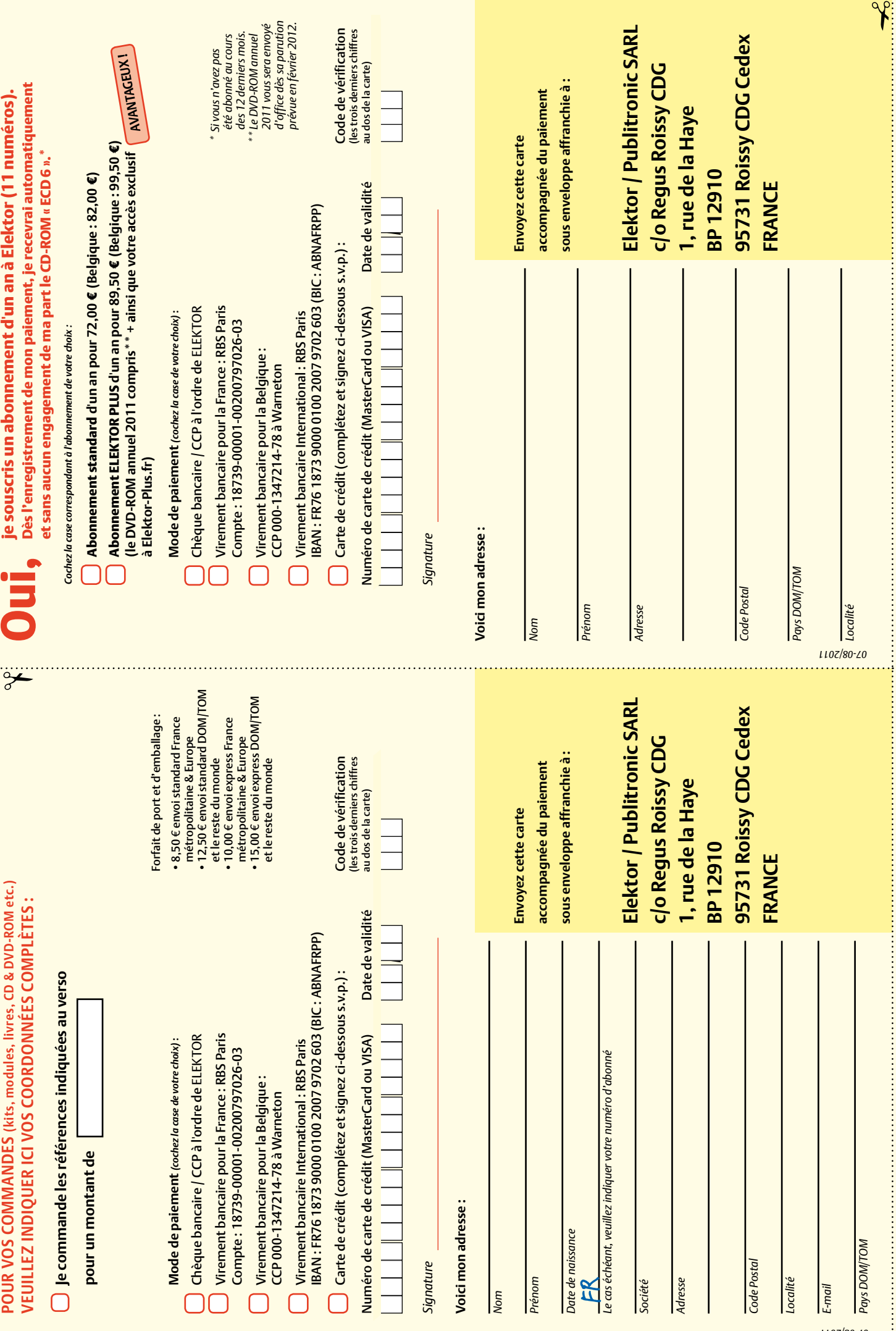

. . . . . . . .

Ĵ,

# **Abonnez-vous à la meilleure revue américaine sur les microcontrôleurs et leurs applications !**

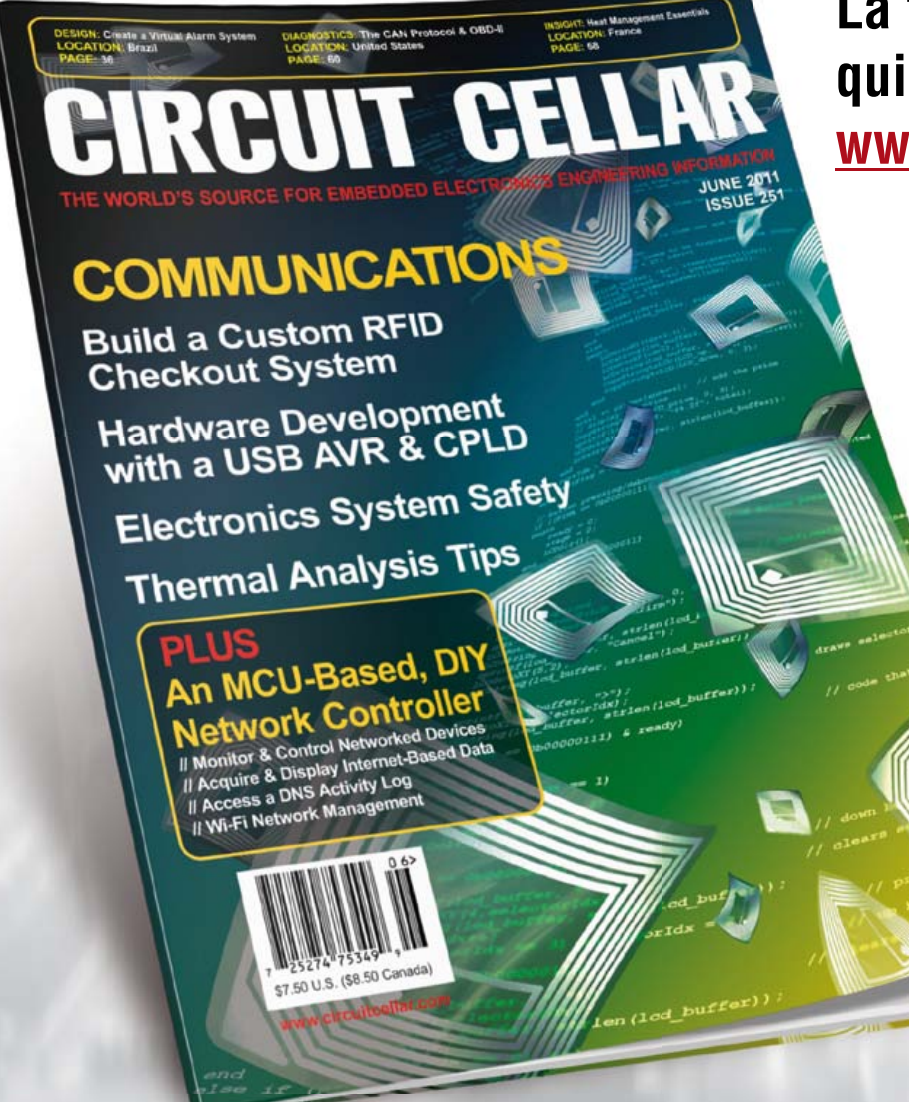

**La formule d'abonnement qui vous conviendra est sur www.elektor.com/cc-subs** 

**12 parutions par an** Édition numérique (PDF) : 38 \$ Édition imprimée : 63 \$ Les deux éditions : 90 \$

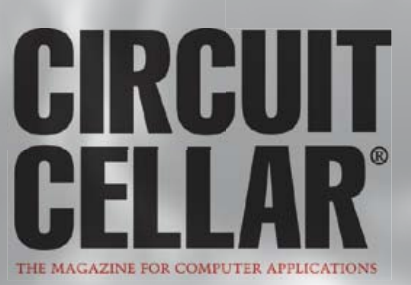

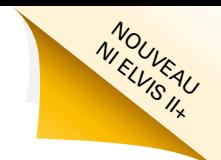

# **Une approche intégrée de la conception de circuits**

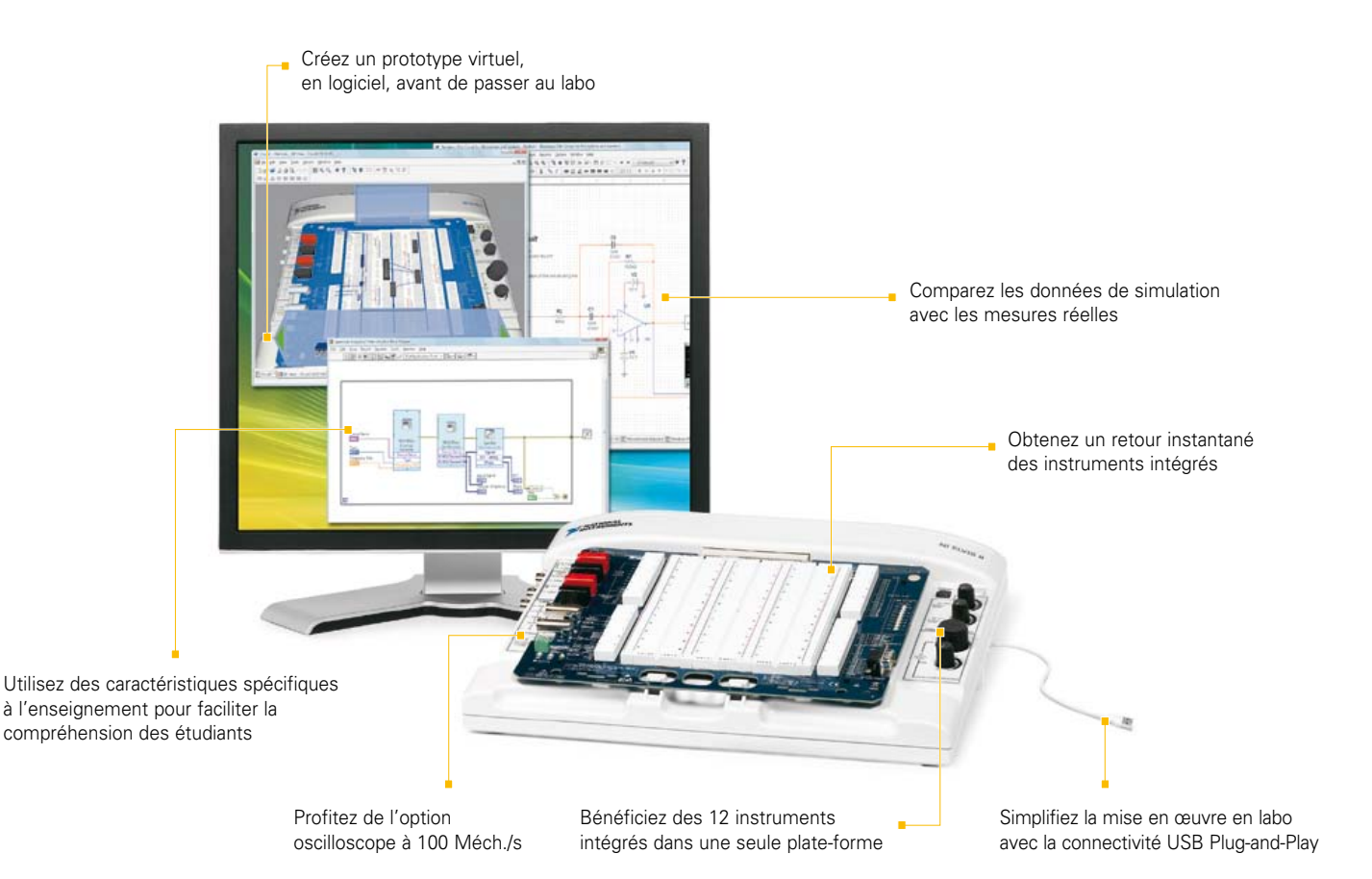

#### **PLATE-FORME NI POUR L'ENSEIGNEMENT DE L'ÉLECTRONIQUE**

#### *NI Multisim*

*Logiciel interactif de schématique et de simulation de circuits*

#### *NI ELVIS*

*Station de travail intégrant 12 instruments pour l'enseignement pratique de la conception et du prototypage*

#### *NI LabVIEW*

*Environnement de développement graphique*

La plate-forme National Instruments pour l'enseignement de l'électronique est une suite économique d'outils intégrés pour aider les étudiants à passer de la théorie à la pratique en matière de conception de circuits. Avec NI Multisim, les élèves appréhendent les concepts appris dans leur cours en explorant le comportement des circuits au travers de la simulation SPICE et de composants interactifs. Ils peuvent construire des prototypes physiques sur la station NI ELVIS (Educational Laboratory Virtual Instrumentation Suite) qui intègre des instruments virtuels NI LabVIEW. Ils peuvent enfin comparer les données simulées avec les mesures réelles d'un simple clic de souris en utilisant l'instrumentation de NI ELVIS dans l'environnement de Multisim.

#### >> Téléchargez les ressources d'informations gratuites sur **ni.com/academic/f 01 57 66 24 24**

NATIONAL INSTRUMENTS France n 2 rue Hennape – 92735 Nanterre Cedex, France n Tél. : (0)1 57 66 24 24 n Fax : (0)1 57 66 24 14 Société de droit américain – capital social 1 000 dollars n US – 11500 N Mopac Expwy, Austin-Texas USA – 10056236 – 344 497 649 RCS Nanterre – SIRET B 344 497 649 00048 – APE 516J - N.I.I. FR 57344497649

©2009 National Instruments. Tous droits réservés. LabVIEW, Multisim, National Instruments, NI, et ni.com sont des marques de National Instruments.<br>Les autres noms de produits et de sociétés mentionnés sont les marques ou l

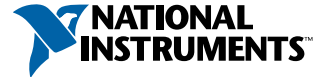